# **UNIVERSIDAD NACIONAL HERMILIO VALDIZAN**

FACULTAD DE INGENIERÍA INDUSTRIAL Y DE SISTEMAS ESCUELA PROFESIONAL DE INGENIERÍA DE SISTEMAS CARRERA PROFESIONAL DE INGENIERÍA DE SISTEMAS

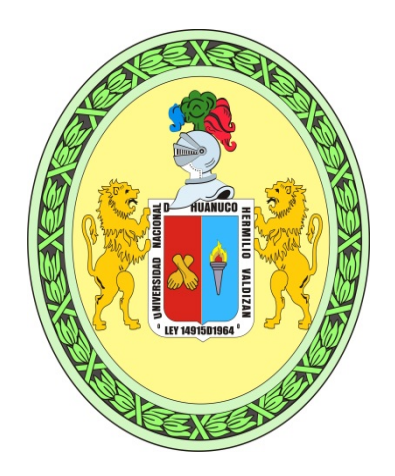

# **IMPLEMENTACIÓN DE UN SOFTWARE PARA MEJORAR EL CONTROL DE VENTAS E INVENTARIO PARA LA EMPRESA SEÑOR ROBOT - HUÁNUCO**

# **LÍNEA DE INVESTIGACIÓN: INGENIERÍA Y TECNOLOGÍA TESIS PARA OPTAR EL TÍTULO PROFESIONAL DE INGENIERO DE SISTEMAS**

**TESISTA:**

**Bach. ISIDRO VIDAL HANS.**

**ASESOR:**

**Dr. LÓPEZ Y ROJAS HERNÁN ABEL.**

**HUÁNUCO - PERÚ**

**2023**

## **Dedicatoria**

Dedico con mucho cariño a mi familia y a mis amigos por el apoyo para seguir superándome cada día y así poder lograr mis objetivos.

#### **Agradecimiento**

Agradezco a Dios por la oportunidad de seguir avanzando por medio de este proyecto.

A mi familia por ser un ejemplo de lucha y dedicación para seguir adelante y por el apoyo brindado.

Agradezco mi asesor por guiarme para realizar mi proyecto y a mis amigos por sus consejos

#### **Resumen**

El presente proyecto de tesis surge debido a la desorganización de productos y esto hace que no se tenga la cantidad precisa de ciertos productos y la existencia de estos productos en la empresa, teniendo en cuenta esto el proyecto de tesis tiene como objetivo está orientado en el desarrollo e implementación del software INVEN para mejorar el control de las ventas e inventario en la empresa Señor Robot SAC del distrito de Huánuco; intenta dar respuesta a la pregunta ¿Se podrá mejorar el control de las ventas e inventario en la empresa Señor Robot SAC del distrito de Huánuco mediante la implementación del software INVEN? Para ello se empezó determinando como influye la implementación del software en el manejo de los costos por los servicios ofrecidos. Para la cual se tomó una muestra dirigida de 30. Una vez se aplicó los instrumentos se obtuvieron como resultado lo siguiente: Según la tabla Nro. 10 se ha podido interpretar que el 77 % de los trabajadores y los clientes encuestados expresaron que si les gustaría la implementación de un software para los procesos de ventas e inventario; mientras que el 23% indicó que no. Estos resultados coinciden con las hipótesis específicas y en consecuencia con la hipótesis general; por lo que estas hipótesis quedan demostradas y aceptadas. La metodología que se utilizo es del tipo de investigación aplicada y el nivel de investigación es explicativo y el diseño de la investigación es pre experimental.

**Palabras Clave:** programa informático, metodología y Proceso.

#### **Summary**

This thesis project arises due to the disorganization of products and this means that the precise quantity of certain products and the existence of these products in the company are not available. Taking this into account, the thesis project aims to be oriented towards development and implementation of the INVEN software to improve sales and inventory control in the Señor Robot SAC company in the Huánuco district; tries to answer the question: Can sales and inventory control be improved in the company Señor Robot SAC in the district of Huánuco through the implementation of the INVEN software? To do this, we began by determining how the implementation of the software influences the management of costs for the services offered. For which a directed sample of 30 was taken. Once the instruments were applied, the following results were obtained: According to table No. 10, it has been possible to interpret that 77% of the workers and clients surveyed expressed that they would like the implementation of software for sales and inventory processes; while 23% indicated no. These results coincide with the specific hypotheses and consequently with the general hypothesis; Therefore, these hypotheses are demonstrated and accepted. The methodology used is of the applied research type and the level of research is explanatory and the research design is preexperimental.

**Keywords:** computer program, methodology and Process.

# **INDICE**

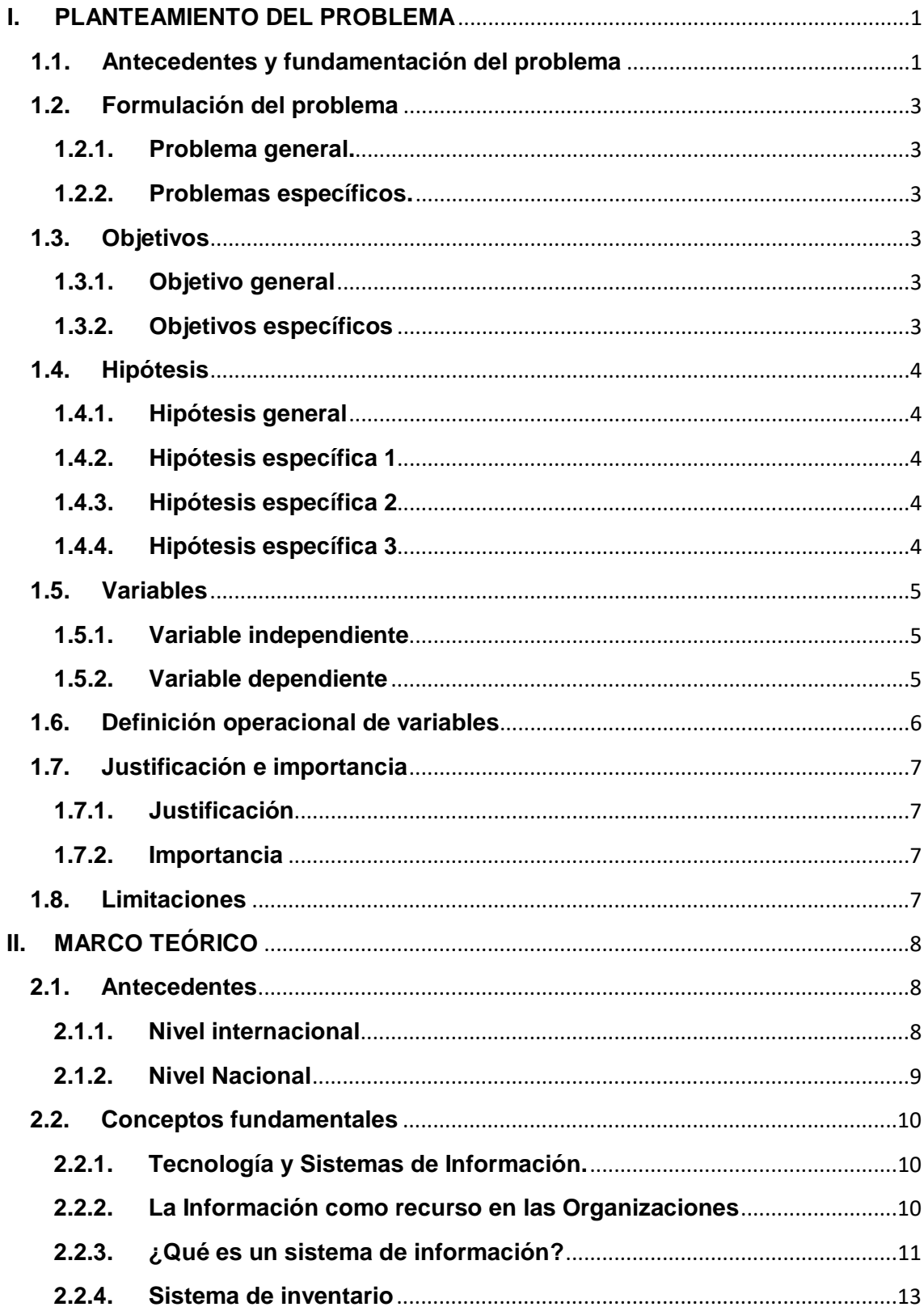

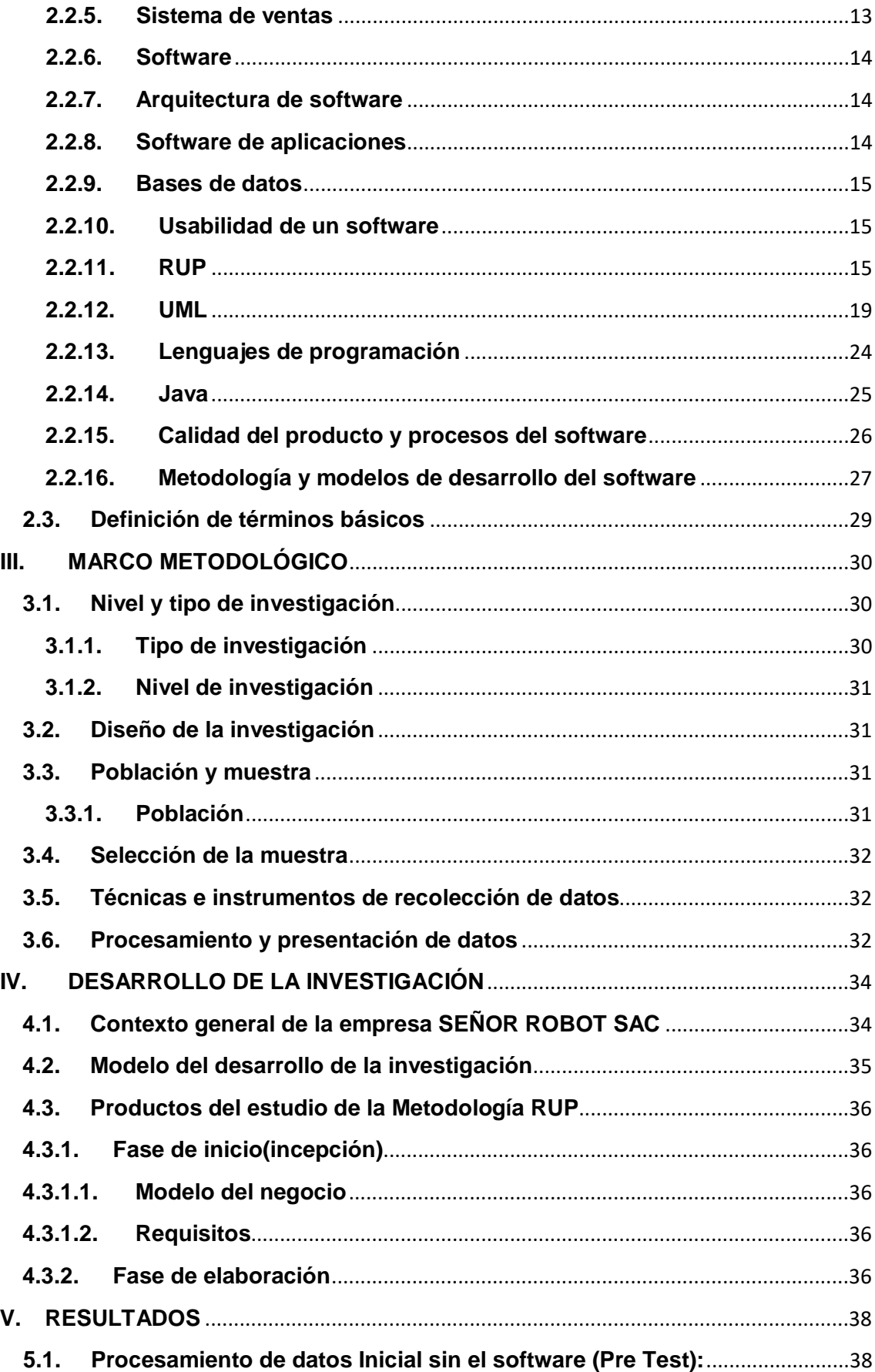

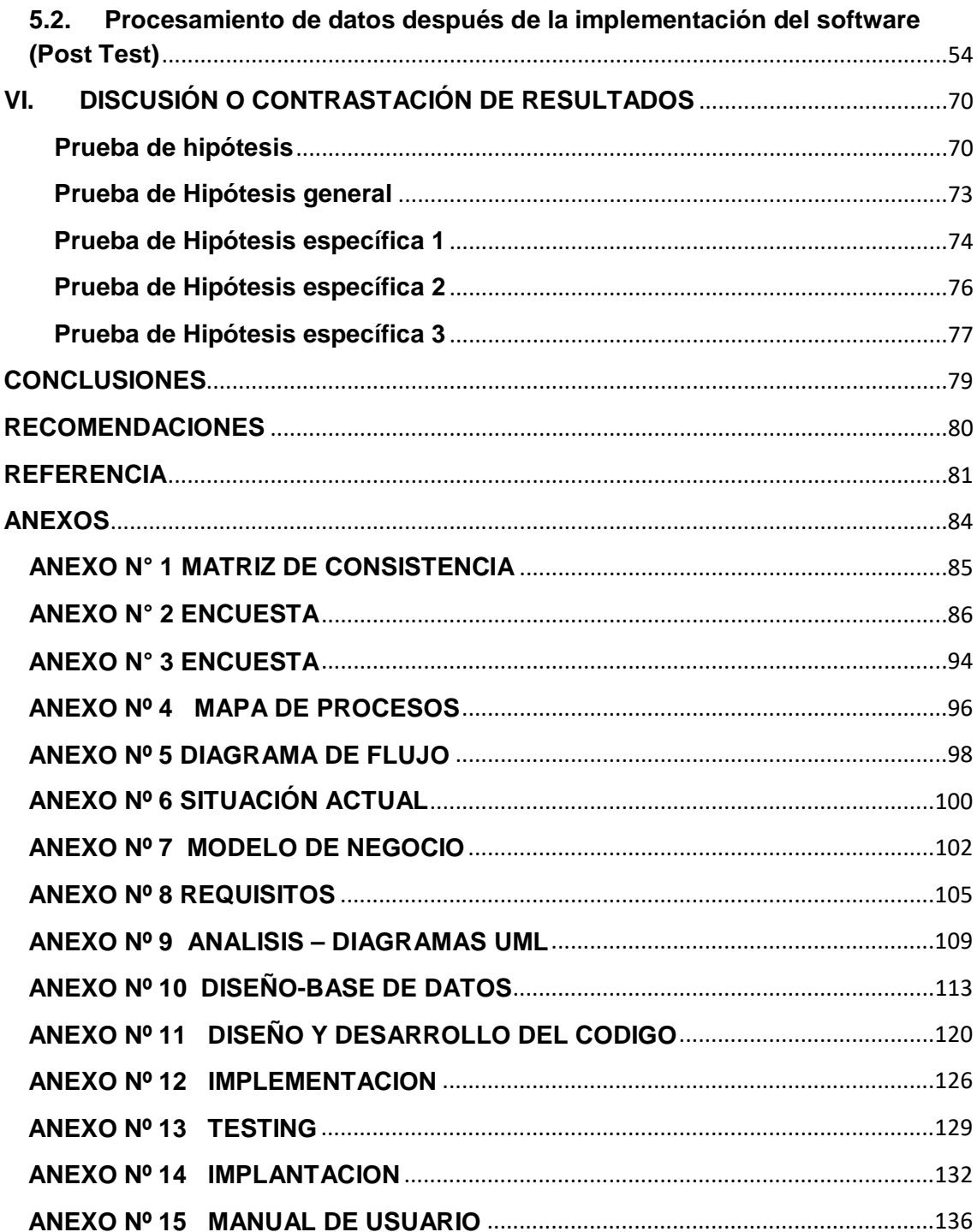

## ÍNDICE DE TABLAS

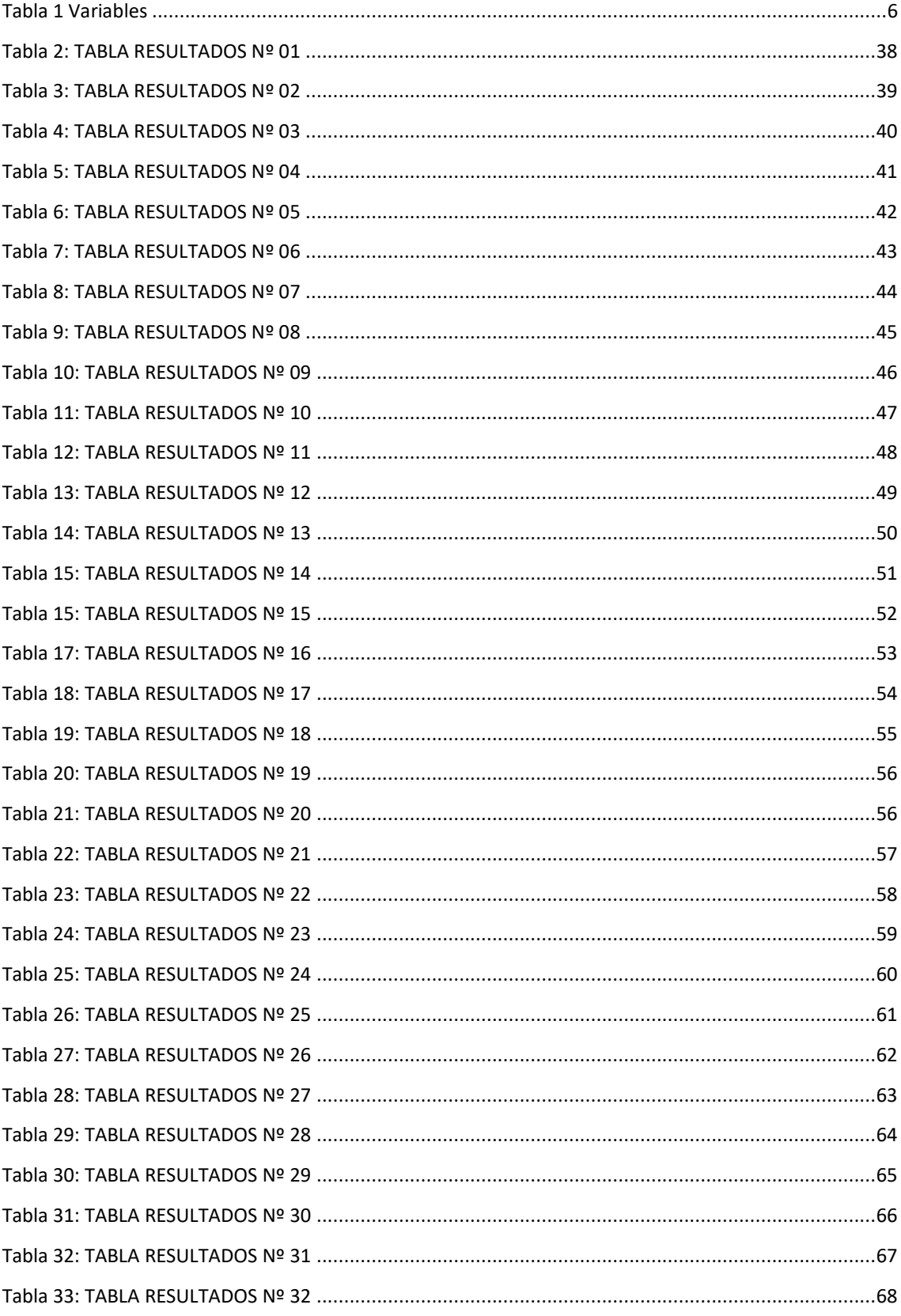

## **INDICE DE GRAFICOS**

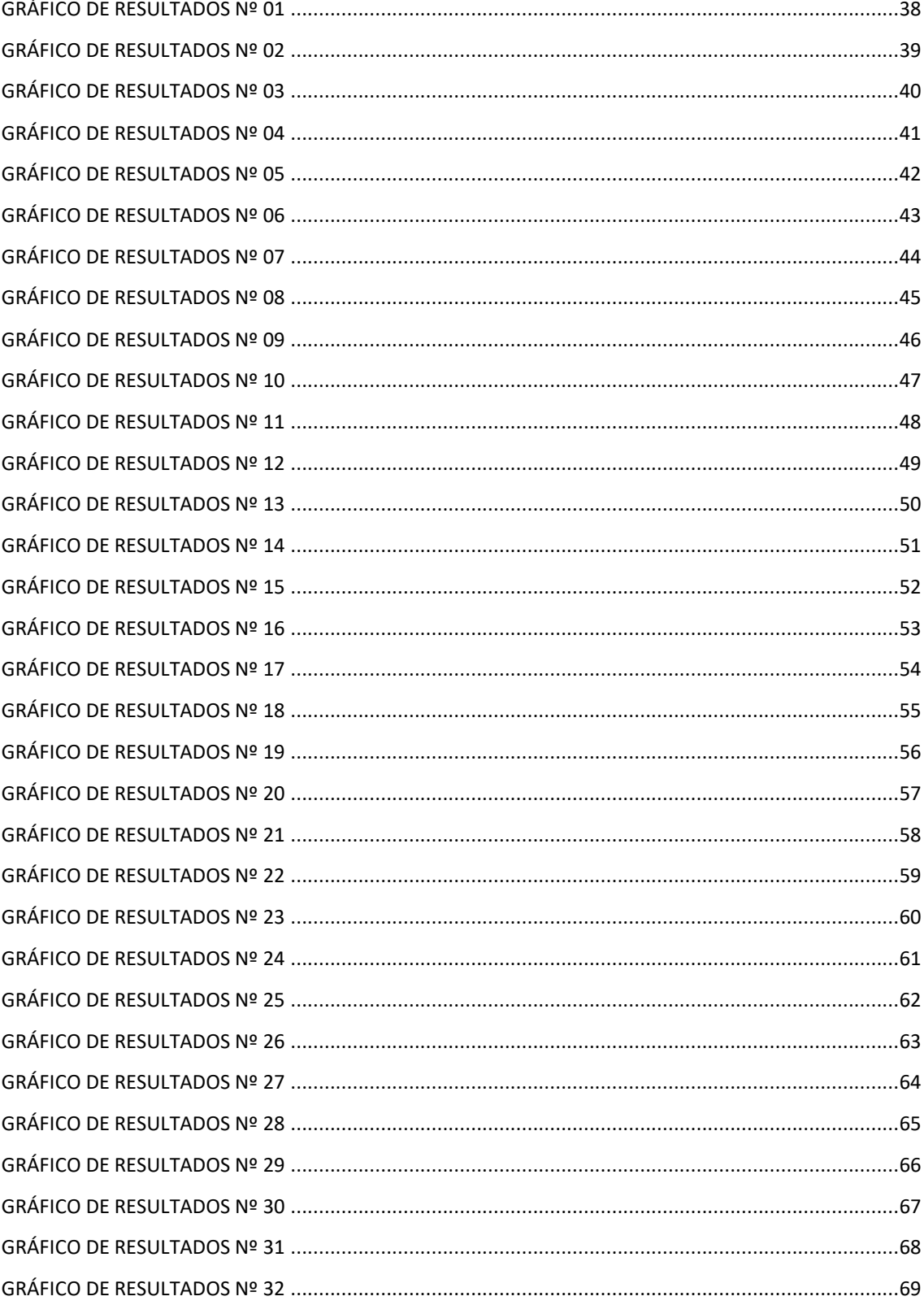

# **I.PLANTEAMIENTO DEL PROBLEMA**

## <span id="page-10-1"></span><span id="page-10-0"></span>**1.1. Antecedentes y fundamentación del problema**

En la actualidad, las empresas están obligadas a permanecer en ambientes competitivos regidos por el nivel de productividad alcanzado, convirtiéndose éste, en uno de los criterios que cada gerente debe tomar en cuenta para construir sus propósitos. Este criterio permite estar atentos a dos factores principales: la apertura comercial y la globalización de la economía. Ambos factores son cruciales para el sostenimiento de las empresas por cuanto las organizaciones deben velar, en primer lugar, por el cumplimiento a tiempo de la aplicación de una adecuada variable tecnológica; segundo, por un aumento de la calidad de bienes y servicios y, tercero, por una alta productividad dentro de sus procesos básicos. (Jiménez, 2003)

Durante el tiempo de existencia de una empresa y dependiendo del contexto situacional, los perfiles de competencias, la globalización de mercados, el ciclo de vida de los productos, entre otros factores de presión productora, la empresa pasa por una serie de estadios tipificados de acuerdo con el grado de asimilación tecnológica lograda en la cual se basa su negocio. (Mejia, 2003)

La competencia actual es por la calidad y el desarrollo tecnológico, para lo cual las empresas se dirigen a optimizar sus modelos de gestión y a adquirir o desarrollar tecnología. Los bienes y servicios que se generan deben satisfacer un conjunto de necesidades en una población que es cada vez más exigente y numerosa. La definición de estrategias es fundamental para lograr el objetivo organizacional de desempeñar una labor incremental hacia el crecimiento y el desarrollo. (Núñez de Schilling, 2011)

La [tecnología en los negocios](https://bit.ly/30XU2GV) es una necesidad creciente. A medida que pasa el tiempo, el mundo de los negocios es cada vez más tecnológico. La innovación nutre a los negocios, y como la tecnología crea el camino apropiado para el desarrollo de la innovación, por lo que podemos decir que los negocio necesita de la tecnología para mantenerse.

La tecnología tiene un gran impacto en las operaciones comerciales. No importa el tamaño de tu empresa, la tecnología puede aportar muchos beneficios que te ayudarán a obtener mayores ingresos. El principal papel de la [tecnología en los negocios](https://bit.ly/30XU2GV) es impulsar el crecimiento y mejorar las

operaciones. Sin la tecnología, es casi seguro que las empresas no logren mantenerse a flote en el competitivo mercado y globalizado actual. (Melo, 2018)

La empresa Señor Robot SAC es una organización privada creado desde del año 2019, cuya prioridad es la de proporcionar a sus clientes la tranquilidad de ofrecer los mejores servicios que les ayude a cubrir sus necesidades tecnológicas, optimizando sus recursos técnicos y asesorándoles en el desarrollo tecnológico necesario para hacer más fácil su trabajo.

La empresa dedicada a la informática tiene por áreas; el área de soporte y mantenimiento que es responsable de la reparación de laptops y computadoras y el área de ventas que es el responsable de ofrecer laptops, computadoras y sus componentes como también sus respectivos accesorios.

Pero hay una deficiencia en la administración de las ventas y el control del inventario. Cuando la empresa recibe productos de proveedor se deriva a almacén, pero cuando esto se repite cada mes, se va acumulando los productos y se pierde el número de cantidad de un determinado producto, lo cual genera una deficiencia al vender el producto. O como cuando se vende un producto por tener mucha demanda y no se sabe si quedan pocos hasta que se acaba y toma tiempo solicitar el producto al proveedor lo que genera que se pierda ingreso a la empresa.

## <span id="page-12-0"></span>**1.2. Formulación del problema**

## <span id="page-12-1"></span>**1.2.1. Problema general.**

¿Se podrá mejorar el control de las ventas e inventario en la empresa Señor Robot SAC del distrito de Huánuco mediante la implementación del software INVEN?

## <span id="page-12-2"></span>**1.2.2. Problemas específicos.**

- ¿De qué manera nos ayuda realizar un diagnóstico de la situación actual en la que se encuentra el control de ventas y del inventario para definir los procesos críticos, y el diseño del modelo de negocio y elaboración de la fase inicial del desarrollo del software?
- ¿Permite el análisis de la situación problema, el levantamiento de los procesos críticos y análisis de los requerimientos del software el desarrollo y la implementación del software de control de ventas e inventario?
- ¿Permite la instalación y configuración de la base de datos, interfaces y reportes para el seguimiento de las ventas y los productos?

## <span id="page-12-3"></span>**1.3. Objetivos**

## <span id="page-12-4"></span>**1.3.1. Objetivo general**

Implementar un software INVEN para mejorar el control de las ventas e inventario en la empresa Señor Robot SAC del distrito de Huánuco.

## <span id="page-12-5"></span>**1.3.2. Objetivos específicos**

- Diagnosticar la situación actual en la que se encuentra el control de ventas y del inventario, para definir los procesos críticos, y el diseño del modelo de negocio y elaboración de la fase inicial del desarrollo del software.
- Analizar la situación problema, el levantamiento de los procesos críticos y análisis de requerimientos, para elaborar el modelo de entidad-relación y análisis de los requerimientos del software que permitan el desarrollo de las plataformas para la implementación del software de control de ventas e inventario.
- Instalar y configurar la base de datos, interfaces y ventanas de registro y reportes para el seguimiento de las ventas y los productos.

## <span id="page-13-0"></span>**1.4. Hipótesis**

#### <span id="page-13-1"></span>**1.4.1. Hipótesis general**

**Ho:** La implementación del software INVEN no mejorará significativamente en el control de ventas e inventario de la empresa Señor Robot SAC del distrito de Huánuco.

**Hi:** La implementación del software INVEN mejorará significativamente en el control de ventas e inventario de la empresa Señor Robot SAC del distrito de Huánuco.

### <span id="page-13-2"></span>**1.4.2. Hipótesis específica 1**

**Ho:** El diagnóstico de la situación actual en la que se encuentra el control de ventas y del inventario no permitirá definir los procesos críticos, y el diseño del modelo de negocio y elaboración de la fase inicial del desarrollo del software.

**Hi:** El diagnóstico de la situación actual en la que se encuentra el control de ventas y del inventario permitirá definir los procesos críticos, y el diseño del modelo de negocio elaboración de la fase inicial del desarrollo del software.

#### <span id="page-13-3"></span>**1.4.3. Hipótesis específica 2**

**Ho:** Emplear un análisis de la situación problema, el levantamiento de los procesos críticos y análisis de los requerimientos no permitirá elaborar el modelo de entidad-relación y análisis de requerimientos del software que permitan el desarrollo de las plataformas para la implementación del software de control de ventas e inventario.

**Hi:** Emplear un análisis de la situación problema, el levantamiento de los procesos críticos y análisis de los requerimientos permitirá elaborar el modelo de entidad-relación y análisis de requerimientos del software que permitan el desarrollo de las plataformas para la implementación del software de control de ventas e inventario.

#### <span id="page-13-4"></span>**1.4.4. Hipótesis específica 3**

**Ho:** La instalación y configuración de la base de datos, interfaces y ventanas de registro y reportes del software no permitirá el seguimiento de las ventas.

**Hi:** La instalación y configuración de la base de datos, interfaces y ventanas de registro y reportes del software permitirá el seguimiento de las ventas y los productos.

## <span id="page-14-0"></span>**1.5. Variables**

## <span id="page-14-1"></span>**1.5.1. Variable independiente**

• Software INVEN

## <span id="page-14-2"></span>**1.5.2. Variable dependiente**

• Control de ventas e inventario

# **1.6. Definición operacional de variables**

## **Tabla N°1: "SOFTWARE DE INVENTARIO"**

<span id="page-15-1"></span><span id="page-15-0"></span>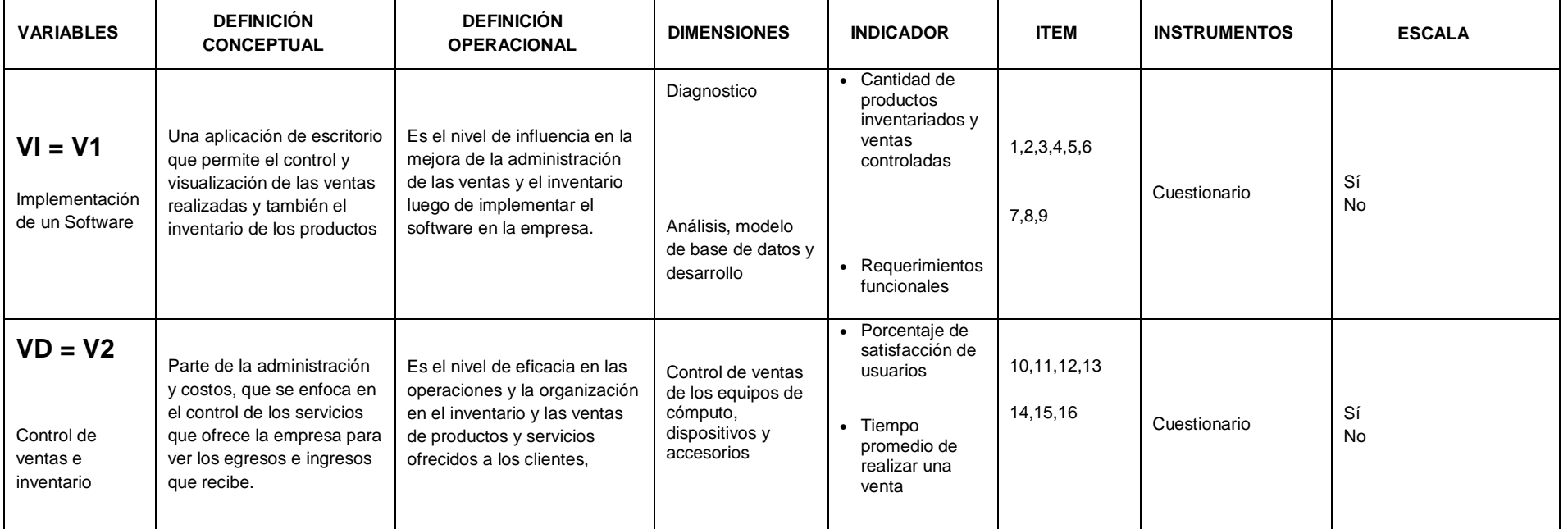

#### **Tabla 1 Variables**

## <span id="page-16-0"></span>**1.7. Justificación e importancia**

#### <span id="page-16-1"></span>**1.7.1. Justificación**

La investigación a desarrollar se justifica porque existe la necesidad de mejorar el nivel de desempeño de competencia en brindar servicio al público en cuanto soporte informático con la implementación del software INVEN en la Empresa Señor Robot SAC, ya que permitirá demostrar mejoras significativas en los procesos de control de ventas e inventario de productos y servicios ofrecidos, esta mejora afectará el tiempo en el que se realizan las ventas y tener la información de los productos que cuenta la empresa por parte del usuario.

#### <span id="page-16-2"></span>**1.7.2. Importancia**

Esta investigación es importante porque permitirá, a la Empresa Señor Robot SAC del distrito de Huánuco, disponer de un software de escritorio que le ofrezca ventajas en el proceso de ventas y una buena administración del inventario de productos que cuenta la empresa, mejorando la calidad de servicio de atención al cliente.

Mediante el software INVEN permitirá ayudar en la organización de los productos que cuenta la empresa como también ser competitivo. También se busca ver la importancia de un software de control de ventas e inventario en las empresas.

## <span id="page-16-3"></span>**1.8. Limitaciones**

En el desconocimiento de la nueva tecnología por parte de los trabajadores y el buen uso que se le dé por parte de la empresa.

El alojamiento del programa en un solo servidor local y que no esté seguro ante posibles malwares.

El fallo del ordenador ante un deterioro del disco interno por el tiempo de uso que pueda tener, lo que no permitiría el funcionamiento del software.

# **II. MARCO TEÓRICO**

### <span id="page-17-1"></span><span id="page-17-0"></span>**2.1. Antecedentes**

#### <span id="page-17-2"></span>**2.1.1. Nivel internacional**

La tesis titulada: plan de implementación de software para el control de inventarios de la empresa green flavors & fragances. Se desarrolla con el propósito de proporcionar a la empresa dedicada a la producción de aromas y fragancias Green Flavors & Fragances, un diseño de software alternativo para que pueda ser implementado con el fin de satisfacer la necesidad de controlar los inventarios de la empresa. Con este diseño se pretende mejorar los resultados que manejan las áreas de contabilidad y finanzas, permitiendo visualizar informes reales y confiables de los costos de inventarios y que, a su vez, éstos se vean reflejados en los estados financieros de la empresa, mejorando así las planeaciones presupuestales para el área de producción (Hernández Sánchez & Morantes Puentes, 2016, p.16).

En la tesis titulada: El objetivo general es Implementar un sistema de gestión de inventarios en Melexa S.A., mediante el análisis del comportamiento del inventario y los costos involucrados, que permita el control de los productos almacenados. La solución presentada ofrece un incremento de exactitud en operaciones de inventario general, disminución del tiempo para ejecución de inventario general, disminución de personal requerido para inventario general, disminución de tiempo de inventarios cíclicos, disminución en tiempo y errores en digitación de entradas y despachos y en costos de papelería (Castañeda Ramirez & Silva Vargas, 2013, p.6).

En la tesis: Estrategia para la implementación de un sistema de control de inventario. Tuvo como objetivo el; Delinear un plan estratégico para la implementación de un proceso de registro y control de los inventarios que permita la toma de decisiones respecto a costos, reposiciones y rentabilidades el cierre del ejercicio mensual. Concluyo adoptar e implementar una gestión de inventarios en empresas como lo son los supermercados, daría como resultado el mejoramiento del servicio al cliente, al tener mayor control sobre los productos evitando el desabastecimiento repentino o también un exceso de mercancía que puede permanecer mucho tiempo en exhibición alcanzando su vencimiento, además de facilitar el mejoramiento de criterios y políticas de almacenamiento en la bodega de estos almacenes (Vargas Fuentes, 2022, p.28).

La tesis de título: "sistema de control de compra, venta e inventarios'' caso: empresa Protec. Se logró mejorar el tiempo empleado en la atención de ventas de productos a los clientes, ya que se realiza este proceso de forma más eficiente y con el mismo se evitará errores en cálculos. Se alcanzó el objetivo general de lograr la informatización de los procesos de compra, venta e inventario, de manera que la información ahora se encuentra a disposición del cliente para hacer el control adecuado a dichos procesos. Esto se logró mediante la ejecución de las fases propuestas por la metodología XP (Sarco Mendoza, 2017, p. 107).

## <span id="page-18-0"></span>**2.1.2. Nivel Nacional**

La tesis de nombre: Implementación de un Sistema Administrativo de Inventario para Aumentar el Control de Ventas en la Empresa Soim Soluciones Integrales SAC menciona que en la actualidad se hace muy necesario automatizar cada uno de los procesos administrativos para tener mayor eficiencia, específicamente en el control de ventas de cualquier organización empresarial. Es así como, un sistema administrativo de control de ventas es una tecnología diseñada para alinear las acciones de los vendedores con los objetivos organizacionales, por ser una herramienta que ayuda a los gerentes a monitorear el desempeño del equipo, como la cantidad de oportunidades en el área (Tacuchi de la Cruz, 2023, p.1).

En la tesis: implementación del sistema de gestión de ventas e inventario para empresa comercializadora de bebidas, menciona que la tecnología de la información se ha vuelto una herramienta clave desde hace ya varios años para que la mejora continua en los procesos de cualquier organización. Cada vez el mercado se vuelve más competitivo debido a los diferentes avances tecnológicos que ocurren a nivel mundial lo que ocasiona que las empresas no solo busquen cumplir metas y objetivos que tuvieran actualmente sino también empezar a plantearse retos e idear nuevas maneras de mejorar sus procesos (Guzmán Oki, 2019, p.1).

La tesis titulada "Sistema web para la gestión de control de facturación e inventario en la vidriería Lito Glass E.I.R.L".

Se abarca todo el ciclo de vida del sistema mediante las iteraciones de la metodología RUP, utilizando herramientas Open Source (Código Abierto) de las Tecnologías de la Información.

El proyecto de tesis contempla realizar un sistema web para la gestión de registro de facturación e inventario buscando ofrecer información a través de la web, brindando información en un periodo de tiempo aproximado al real, a la persona que está encargado del manejo de la misma para así poder realizar los procesos que crea conveniente en bien de la empresa.

La tesis del Sistema Web gestiona las existencias y ventas en la vidriería LITOGLASS, los cuales afectan a la empresa ya que no están automatizadas, generando pérdidas en el stock del almacén ya que se carece de una base de datos, que facilite su control, así mismo hay errores en el cobro de facturas, afectando la empresa directamente.

Así mismo la validación de la hipótesis, empieza con la escalar de Likert para el análisis de los datos obtenidos de los tiempos de atención a los clientes, estas fueron captadas por un periodo de tiempo y una cierta cantidad de clientes, las cuales al final fueron comparados antes de la implementación del sistema y después de la misma.

Después del desarrollo del sistema, con la implementación de la misma, se analiza la información el cual permite apreciar que incidencia es positiva, reduciendo así el 30,18% del tiempo te atención después de la implementación del sistema (Limaymanta Balbin, 2019, p.6).

## <span id="page-19-0"></span>**2.2. Conceptos fundamentales**

## <span id="page-19-1"></span>**2.2.1. Tecnología y Sistemas de Información.**

Los sistemas de información son para la empresa lo que el sistema nervioso es para el ser humano. Estas dos premisas son fundamentales cuando se piensa en informática, y concretamente en proyectos de sistemas de información. La informática se relaciona de manera directa con la información, y concretamente con los flujos de información que circulan en una organización, ya sea pública o privada, sin importar el sector productivo al cual pertenezca dicha organización. Un gran número de organizaciones enfrentan problemas debido a un deficiente flujo de información. Esta deficiencia deriva en una toma de decisiones también deficiente dentro de la organización (Baca, 2015).

#### <span id="page-19-2"></span>**2.2.2. La Información como recurso en las Organizaciones**

Desde hace ya algunos años las organizaciones han reconocido la importancia de administrar los principales recursos como la mano de obra y las materias primas.

La información se ha colocado en un buen lugar como uno de los principales recursos que poseen las empresas actualmente. Los entes que se encargan de las tomas de decisiones han comenzado a comprender que la información no es sólo un subproducto de la conducción empresarial, sino que a la vez alimenta a los negocios y puede ser uno de los tantos factores críticos para la determinación del éxito o fracaso de éstos.

Si deseamos maximizar la utilidad que posee nuestra información, el negocio la debe manejar de forma correcta y eficiente, tal y cómo se manejan los demás recursos existentes. Los administradores deben comprender de manera general que hay costos asociados con la producción, distribución, seguridad, almacenamiento y recuperación de toda la información que es manejada en la organización. Aunque la información se encuentra a nuestro alrededor, debemos saber que ésta no es gratis, y su uso es estrictamente estratégico para posicionar de forma ventajosa la empresa dentro de un negocio.

La fácil disponibilidad que poseen las computadoras y las tecnologías de información en general, han creado una revolución informática en la sociedad y de forma particular en los negocios. El manejo de información generada por computadora difiere en forma significativa del manejo de datos producidos manualmente.

## <span id="page-20-0"></span>**2.2.3. ¿Qué es un sistema de información?**

En telecomunicaciones, un sistema de información es cualquier equipo o sistema interconectado o subsistema de equipos de computación o telecomunicación que es usado en la adquisición, almacenamiento, manipulación, administración, movimiento, control, presentación, conmutación, intercambio, transmisión, o recepción de voz y/o datos, e incluye software, firmware, y hardware (Standard, 2017).

En sistemas de información, un sistema de información consiste en tres componentes: sistema humano, tareas y aplicación. En este enfoque, el sistema de información es definido en los tres niveles de semiótica. Los datos que automáticamente pueden ser procesados por el sistema de aplicación correspondiente al nivel de sintaxis. En el contexto del individuo es el que interpreta los datos son los producen la información, que corresponde al nivel semántico. La información se transforma en conocimiento cuando un individuo conoce (entiende) y evalúa la información (p.ej., para una tarea específica). Esto corresponde al nivel pragmático (Gonzalez Longatt, 2007).

### **Tipos de sistemas de información**

Los SI pueden ser agrupados en categorías desde muy diferentes puntos de vista; es muy común, efectuar la clasificación considerando aspectos relacionados con su uso dentro del negocio. En tal sentido, se consideran tres:

- SI Transaccionales.
- SI de Soporte para la Toma de Decisiones.
- SI Estratégicos.

Algunos autores consideran un cuarto tipo de SI denominado Sistemas Personales de Información (Gonzalez Longatt, 2007).

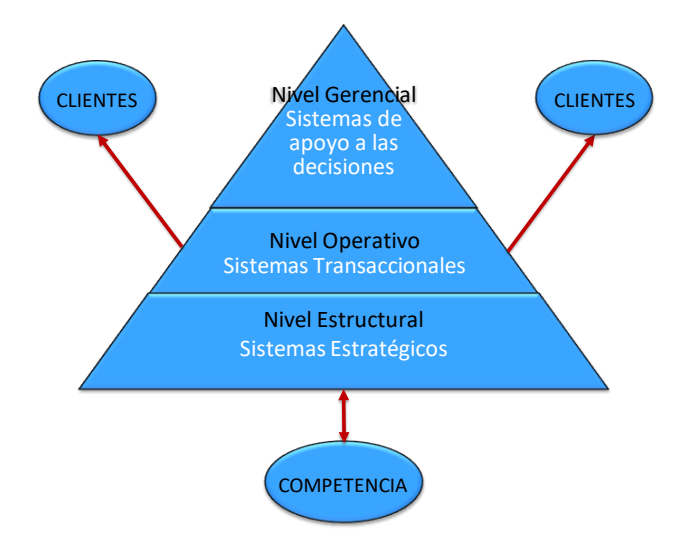

#### Fuente: Adaptado de (Cohen & Asín, 2005)

En la Figura No. 1 se muestra que los sistemas transaccionales apoyan el nivel operativo de la empresa y su función primordial consiste en procesar transacciones tales como pagos, cobros, pólizas, entradas, salidas, etc. Los sistemas de apoyo de las decisiones están diseñados específicamente para ayudar a la gerencia en la toma decisiones. Estos últimos se pueden clasificar en: sistemas de apoyo a la toma de decisiones, sistemas de apoyo a la toma de decisión de grupo, sistemas de expertos de apoyo a la toma de decisiones y sistema de información para ejecutivos y finalmente los sistemas estratégicos cuyo fin es lograr ventajas competitivas, a través del uso de la tecnología de información (Cohen & Asín, 2005)

## **Sistemas de información transaccionales (TPS)**

Sobre los sistemas de información transaccionales o SI de proceso de transacciones, (Collado, 2002) los define como "aquellos sistemas del SI global de la organización que se encargan de manera específica de procesar tanto las transacciones de información provocada por las interacciones formales entre el entorno y la organización como las transacciones generadas en el seno de la organización".

## <span id="page-22-0"></span>**2.2.4. Sistema de inventario**

"Un inventario consiste en la existencia de productos físicos que se conservan en un lugar y momento determinado" (Sierra, 2003). La RAE establece que el inventario es un "asiento de los bienes y demás cosas pertenecientes a una persona o comunidad, hecho con orden o precisión".

Hay muchas razones de por qué se debe de mantener un inventario una de ellas es la capacidad de predicción; con el registro de un inventario se puede establecer una cuenta ordenada de todos los productos esto permite tener un equilibrio en entradas y salidas y sobre todo permite predecir lo que se necesita en el momento exacto (Muller, 2004)

En Wikispaces Classroom se define un sistema de inventario como "un conjunto de normas, métodos y procedimientos aplicados de manera sistemática para planificar y controlar los materiales y productos que se emplean en una organización. Este sistema puede ser manual o automatizado" (Mena, 2011)

## <span id="page-22-1"></span>**2.2.5. Sistema de ventas**

## **Definición**

Es un lugar donde un cliente paga por un artículo o un servicio separado ofrecido por una compañía. Entonces, básicamente, es el sistema que permite a las partes proceder con la transacción entre un cliente y una compañía. Además, este término pertenece a una red digitalizada que incluye terminales de pago que cuentan con funciones adicionales como escáner y terminales de pago. (Managemart, 2019)

#### **¿Por qué usar el sistema de gestión de ventas?**

En primer lugar, no dañará si lo aplica. Un usuario tendrá un mejor control sobre el estado de la empresa en el mercado y sobre el propio negocio. Ayuda a identificar qué productos se venden más rápido y cuáles son irrelevantes. Además, si integra el sistema de gestión de ventas con una aplicación de inventario, es posible ver qué artículos son mejores para pedir más y qué menos. Además, da una idea completa de cuánto dinero gana una empresa vendiendo estos o esos productos. (Managemart, 2019)

### <span id="page-23-0"></span>**2.2.6. Software**

Se conoce como software al equipamiento lógico o soporte lógico de un sistema informático; comprende el conjunto de los componentes lógicos necesarios que hacen posible la realización de tareas específicas, en contraposición a los componentes físicos, que son llamados hardware. Los componentes lógicos incluyen, entre muchos otros, las aplicaciones informáticas; tales como el procesador de texto, que permite al usuario realizar todas las tareas concernientes a la edición de textos; el software de sistema, tal como el sistema operativo, que, básicamente, permite al resto de los programas funcionar adecuadamente, facilitando también la interacción entre los componentes físicos y el resto de las aplicaciones, y proporcionando una interfaz con el usuario (López, 2013, p.2).

### <span id="page-23-1"></span>**2.2.7. Arquitectura de software**

La arquitectura de software es una forma de ingeniería que aplica los principios de la ciencia de la computación y de la matemática para alcanzar soluciones con una mejor relación entre el coste y el beneficio para el problema de software. Asimismo, se trata de la aplicación sistemática, disciplinada y cuantificable para el desarrollo, operación y mantenimiento de un software. Al principio, los softwares eran programas muy pequeños debido a las limitaciones del hardware existente en aquellos días. A medida que se fue mejorando la capacidad computacional creció el tamaño y la complejidad del software desarrollado (Martínez, 2017).

#### <span id="page-23-2"></span>**2.2.8. Software de aplicaciones**

Estos son programas individuales que solucionan un problema específico del negocio, dichas aplicaciones procesas una gran cantidad de datos de forma que faciliten a los usuarios a realizar las operaciones del negocio o también permitan tomar decisiones administrativas y técnicas. Este tipo de aplicaciones se usa para

lograr el control de los procesos del negocio en tiempo real, obteniendo resultados seguros y confiables (Sommerville, 2011).

## <span id="page-24-0"></span>**2.2.9. Bases de datos**

Una base de datos de escritorio está considerada una aplicación de ofimática y, como tal, dispone de una interfaz de usuario similar a la que podemos encontrar en procesadores de textos, hojas de cálculo y programas similares. No obstante, se trata de una clase de ingenios que, en general, van dirigidas a usuarios con conocimientos suficientes como para analizar y estructurar la información en tablas relacionadas entre sí.

Gracias a esa interfaz, es fácil crear una base de datos, introducir y extraer información de ella sin necesidad de recurrir a aplicaciones específicas y, por supuesto, sin ser imprescindible el lenguaje SQL.

**SQL:** (Structured Query Language), Lenguaje de Consulta Estructurado.

Es un lenguaje estándar que se usa en cualquier motor para manipular la información que se encuentra almacenada en una base de datos relacional. (Garcia, 2021)

## <span id="page-24-1"></span>**2.2.10. Usabilidad de un software**

ISO/IEC 9126 "La usabilidad se refiere a la capacidad de un software de ser comprendido, aprendido, usado y ser atractivo para el usuario, en condiciones específicas de uso".

En la definición hace referencia que los atributos externos e internos de un producto contribuyen en su eficiencia y funcionalidad. Ya que la usabilidad del software no solo depende del producto, sino que también depende del usuario.

## <span id="page-24-2"></span>**2.2.11. RUP**

RUP (Rational Unified Process) Forma disciplinada de asignar tareas y responsabilidades en una empresa de desarrollo (quién hace qué, cuándo y cómo).

Método pesado

Costo de cambio:

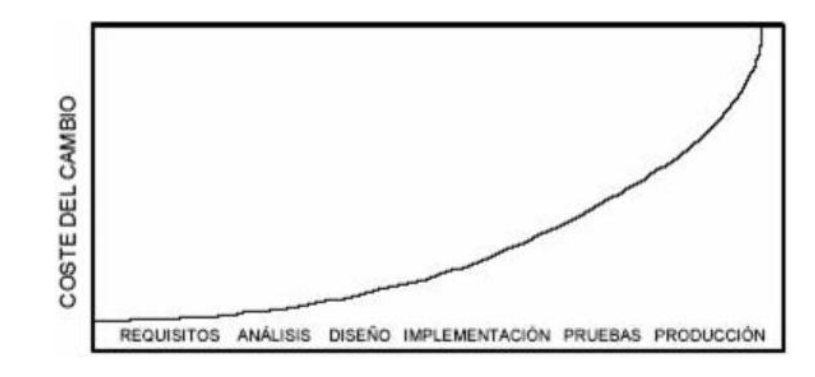

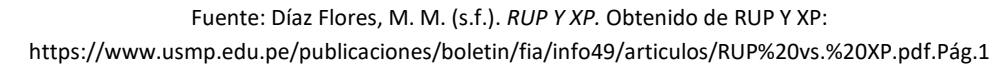

Un cambio en las etapas de vida del sistema incrementaría notablemente el costo.

Requiere un grupo grande de programadores para trabajar con esta metodología.

RUP es un marco del proyecto que describe una clase de los procesos que son iterativos e incrementales.

RUP define un manojo entero de las actividades y de los artefactos que usted necesita elegir para construir su propio proceso individual.

RUP es el proceso de desarrollo más general de los existentes actualmente.

Los procesos de RUP estiman tareas y horario del plan midiendo la velocidad de iteraciones concerniente a sus estimaciones originales. Las iteraciones tempranas de proyectos conducidos RUP se enfocan fuertemente sobre arquitectura del software; la puesta en práctica rápida de características se retrasa hasta que se ha identificado y se ha probado una arquitectura firme.

RUP proporciona muchas ventajas sobre XP le da énfasis en los requisitos y el diseño (Manzano Orna, 2014).

La ventaja principal de RUP es que se basa todo en las mejores prácticas que se han intentado y se han probado en el campo. (en comparación con XP que se basa en las prácticas inestables que utilizaron juntas se evita que se derribe).

RUP se divide en cuatro fases:

Inicio (Define el alcance del proyecto)

Elaboración (definición, análisis, diseño)

Construcción (implementación)

Transición (fin del proyecto y puesta en producción)

Cada fase concluye con un HITO (T. Decisiones) (Manzano Orna, 2014).

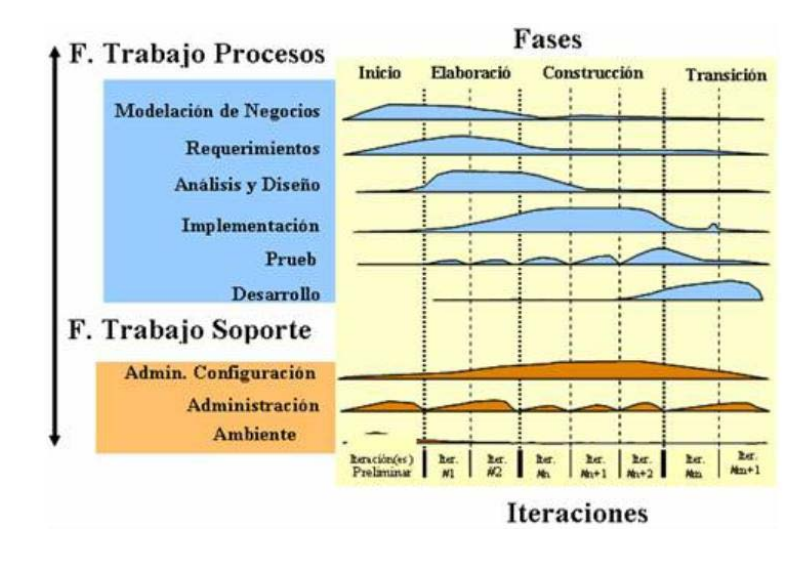

Fuente: Díaz Flores, M. M. (s.f.). *RUP Y XP.* Obtenido de RUP Y XP: https://www.usmp.edu.pe/publicaciones/boletin/fia/info49/articulos/RUP%20vs.%20XP.pdf.Pág.3

Planear las 4 fases incluye:

- Asignación de tiempo
- Hitos Principales
- Iteraciones por Fases
- Plan de proyecto (Nieblas, 2012).

RUP define nueve disciplinas a realizar en cada fase del proyecto:

- Modelado del negocio
- Análisis de requisitos
- Análisis y diseño
- Implementación
- Test
- Distribución
- Gestión de configuración y cambios
- Gestión del proyecto
- Gestión del entorno (Nieblas, 2012).

Iterativo e Incremental:

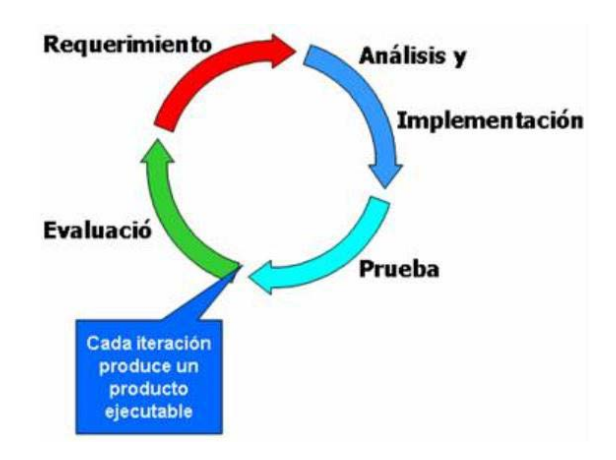

Fuente: Díaz Flores, M. M. (s.f.). *RUP Y XP.* Obtenido de RUP Y XP: https://www.usmp.edu.pe/publicaciones/boletin/fia/info49/articulos/RUP%20vs.%20XP.pdf.Pág.4

"Cada fase en RUP puede descomponerse en iteraciones. Una iteración es un ciclo de desarrollo completo dando como resultado una entrega de producto ejecutable (interna o externa)" (Manzano Orna, 2014).

El proceso define una serie de roles:

Los roles se distribuyen entre los miembros del proyecto y que definen las tareas de cada uno y el resultado (artefactos) que se espera de ellos.

Todos los miembros del equipo comparten:

- 1 Base de conocimiento
- 1 Proceso
- 1 Vista de cómo desarrollar software
- 1 Lenguaje de modelamiento (UML)

RUP realiza un levantamiento exhaustivo de requerimientos. Busca detectar defectos en las fases iniciales. Intenta reducir al número de cambios tanto como sea posible. Realiza el Análisis y diseño, tan completo como sea posible. Diseño genérico, intenta anticiparse a futuras necesidades. Las necesidades de clientes no son fáciles de discernir. Existe un contrato prefijado con los clientes. Relaciones entre Productos de Desarrollo y Niveles de Prueba.[1](#page-27-0)

<span id="page-27-0"></span> <sup>1</sup> Díaz Flores, M. M. (s.f.). *RUP Y XP.* Obtenido de RUP Y XP:

https://www.usmp.edu.pe/publicaciones/boletin/fia/info49/articulos/RUP%20vs.%20XP.pdf

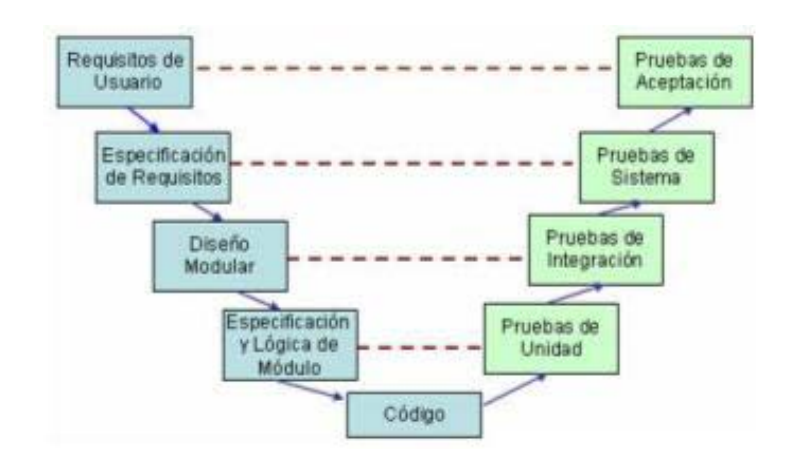

Fuente: Díaz Flores, M. M. (s.f.). *RUP Y XP.* Obtenido de RUP Y XP: https://www.usmp.edu.pe/publicaciones/boletin/fia/info49/articulos/RUP%20vs.%20XP.pdf.Pág.8

### <span id="page-28-0"></span>**2.2.12. UML**

Uml es un lenguaje que está compuesto por un conjunto de diagramas agrupados por un meta modelo que ayuda a especificar y diseñar el software de sistemas; particularmente software orientado a objetos. UML es un lenguaje de especificación y diseño que permite a los desarrolladores construir modelos para estudiar, analizar y decidir acerca de la estructura y el comportamiento que propondrá como solución y en definitiva como estará compuesto y como se comportara el código que implementara dicha solución (Pantaleo, 2015).

#### • **Diagrama de clases**

Diagramas de clases brinda una perspectiva estática del software, mostrando sus clases, atributos, y la comunicación entre ellos. Son utilizados en desarrollo del proceso de análisis y arquitectura del sistema. Es esta fase del proyecto se debe incluir las clases de dominio que por lo general se llamaría diagrama de clases de dominio (Ramos, Noriega, Rubén, & Durango, 2017).

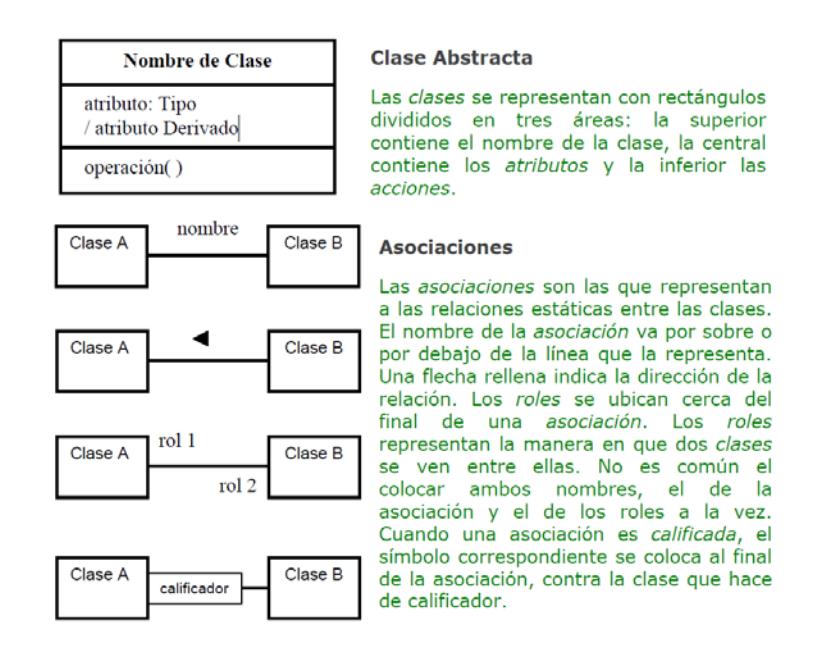

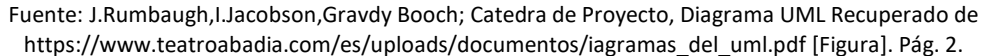

### • **Diagrama de Casos de Uso**

Los diagramas de casos de uso muestran el comportamiento de los movimientos que realiza un negocio. Los diagramas de caos de uso son confundidos con los casos de usos. Describe a un grupo de actividades de un sistema, para un analista es una herramienta que ayuda a definir los requerimientos del sistema. El modelo de caso de uso particiona el modo en que desarrolla el sistema los comportamientos, servicios y demás acciones de los usuarios del sistema (Ramos, Noriega, Rubén, & Durango, 2017).

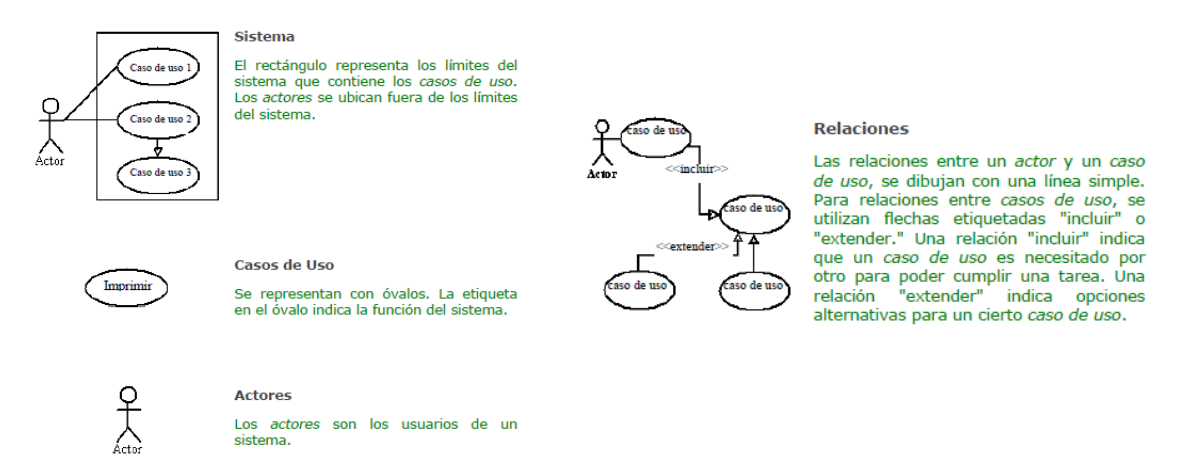

Fuente: J.Rumbaugh,I.Jacobson,Gravdy Booch; Catedra de Proyecto, Diagrama UML Recuperado de [https://www.teatroabadia.com/es/uploads/documentos/iagramas\\_del\\_uml.pdf](https://www.teatroabadia.com/es/uploads/documentos/iagramas_del_uml.pdf) [Figura]. Pág. 6-7.

#### • **Diagrama de Estados**

Para el lenguaje UML, los diagramas de estados son empleados para analizar y verificar las rutas o caminos que puede elegir un flujo de información luego de su participación de cada proceso. Los diagramas de estados muestran de forma secuencial y ordenada la elaboración de cado uno de los procesos (Ramos, Noriega, Rubén, & Durango, 2017).

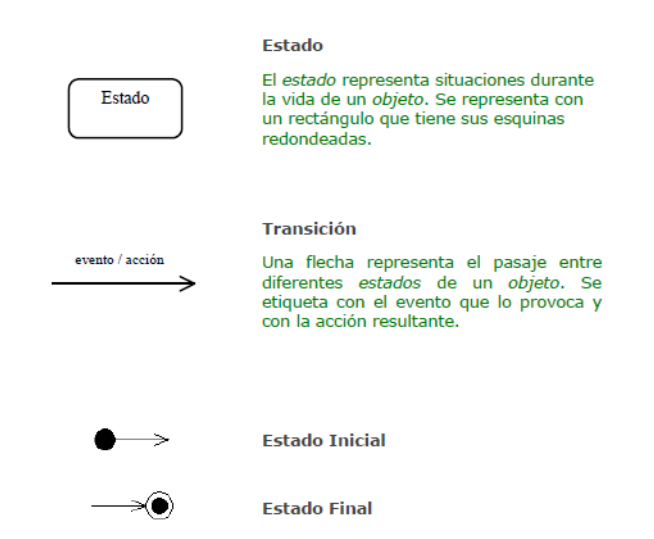

Fuente: J.Rumbaugh,I.Jacobson,Gravdy Booch; Catedra de Proyecto, Diagrama UML Recuperado de [https://www.teatroabadia.com/es/uploads/documentos/iagramas\\_del\\_uml.pdf](https://www.teatroabadia.com/es/uploads/documentos/iagramas_del_uml.pdf) [Figura]. Pág. 8

#### • **Diagrama de Secuencias**

Un diagrama de secuencia se es uno tipo de diagrama de UML utilizado para modelar interacciones entre objetos dentro de un sistema, estos muestran por medio de gráficos las interacciones que hay entre el actor y las acciones que dan origen. Se preparan durante la fase de desarrollo y su creación depende de la formulación anterior de los casos de uso (Salvador, 2018).

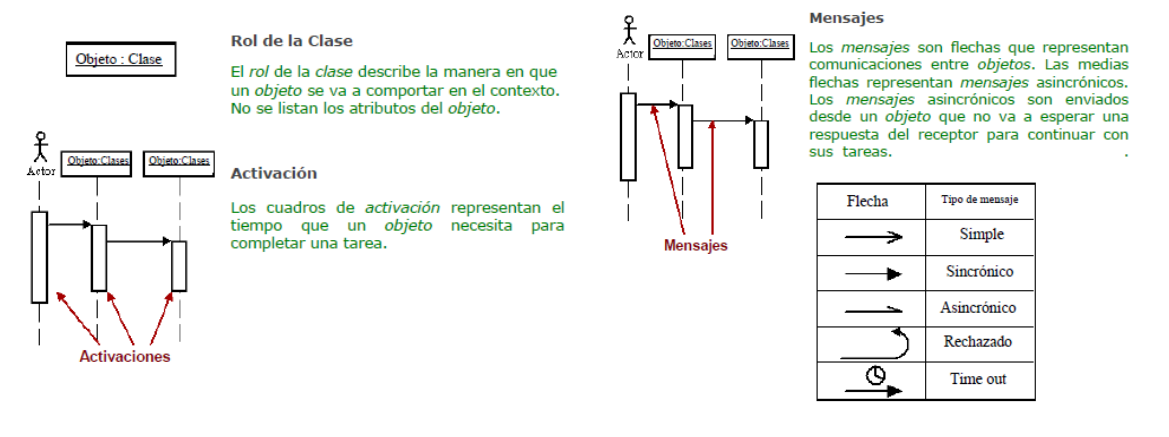

Fuente: J.Rumbaugh,I.Jacobson,Gravdy Booch; Catedra de Proyecto, Diagrama UML Recuperado de [https://www.teatroabadia.com/es/uploads/documentos/iagramas\\_del\\_uml.pdf](https://www.teatroabadia.com/es/uploads/documentos/iagramas_del_uml.pdf) [Figura]. Pág. 10-12.

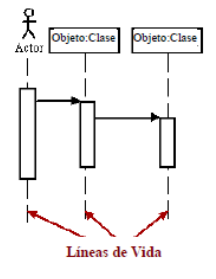

Líneas de Vida Las líneas de vida son verticales y en línea<br>de puntos, ellas indican la presencia del objeto durante el tiempo.

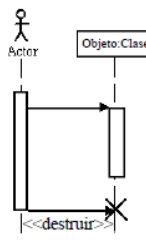

Destrucción de Obietos

objetos pueden  $Log$ ser eliminados tempranamente usando una flecha<br>etiquetada "<<destruir>>" que apunta a tempranamente  $una X.$ 

Fuente: J.Rumbaugh,I.Jacobson,Gravdy Booch; Catedra de Proyecto, Diagrama UML Recuperado de [https://www.teatroabadia.com/es/uploads/documentos/iagramas\\_del\\_uml.pdf](https://www.teatroabadia.com/es/uploads/documentos/iagramas_del_uml.pdf) [Figura]. Pág. 10-12.

#### • **Diagrama de Actividades**

Un diagrama de actividades ilustra la naturaleza dinámica de un sistema mediante el modelado del flujo ocurrente de actividad en actividad. Una actividad representa una operación en alguna clase del sistema y que resulta en un cambio en el estado del sistema. Típicamente, los diagramas de actividad son utilizados para modelar el flujo de trabajo interno de una operación.[2](#page-31-0)

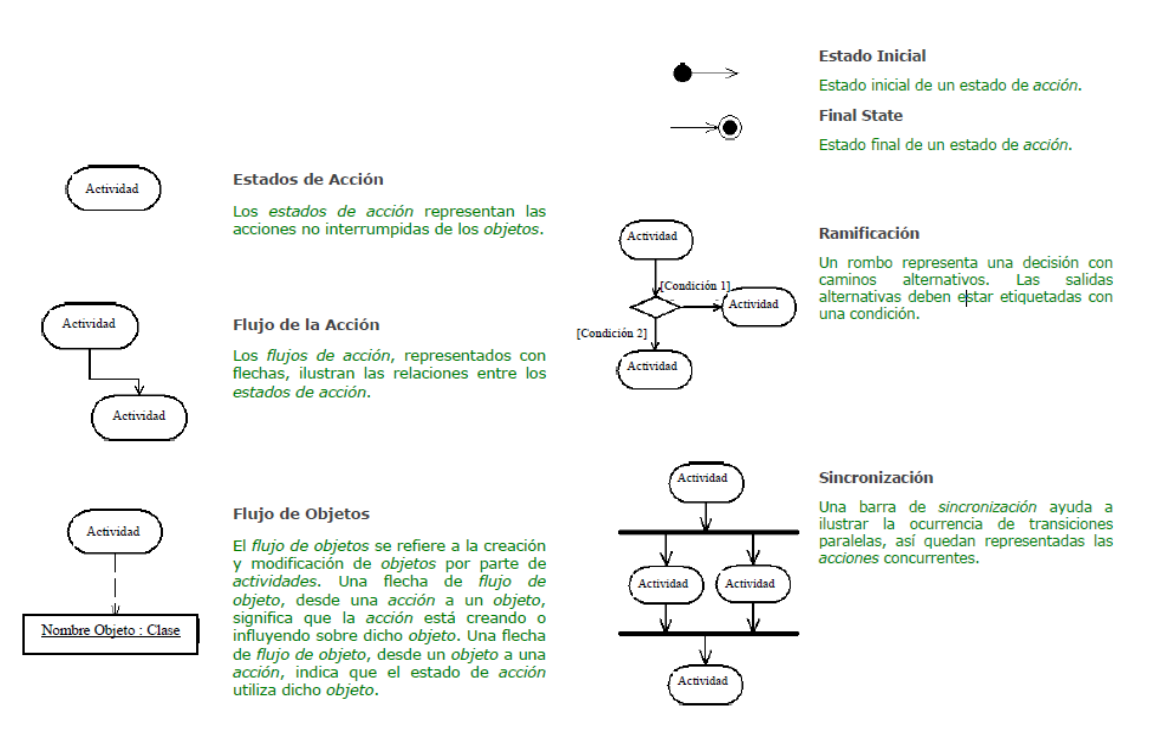

Fuente: J.Rumbaugh,I.Jacobson,Gravdy Booch; Catedra de Proyecto, Diagrama UML Recuperado de [https://www.teatroabadia.com/es/uploads/documentos/iagramas\\_del\\_uml.pdf](https://www.teatroabadia.com/es/uploads/documentos/iagramas_del_uml.pdf) [Figura]. Pág. 11-13.

<span id="page-31-0"></span> <sup>2</sup> J.Rumbaugh,I.Jacobson,Gravdy Booch; Catedra de Proyecto, Diagrama UML Recuperado de https://www.teatroabadia.com/es/uploads/documentos/iagramas\_del\_uml.pdf

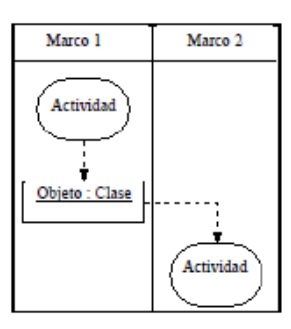

#### Marcos de Responsabilidad

Los marcos de responsabilidad agrupan a las actividades relacionadas en una misma columna.

Fuente: J.Rumbaugh,I.Jacobson,Gravdy Booch; Catedra de Proyecto, Diagrama UML Recuperado de [https://www.teatroabadia.com/es/uploads/documentos/iagramas\\_del\\_uml.pdf](https://www.teatroabadia.com/es/uploads/documentos/iagramas_del_uml.pdf) [Figura]. Pág. 14-15

#### • **Diagrama de Colaboraciones**

El diagrama de colaboraciones describe las interacciones entre los objetos en términos de mensajes secuenciados. Los diagramas de colaboración representan una combinación de información tomada de los diagramas de clases, de secuencias y de casos de uso, describiendo el comportamiento, tanto de la estructura estática, como de la estructura dinámica de un sistema.[3](#page-32-0)

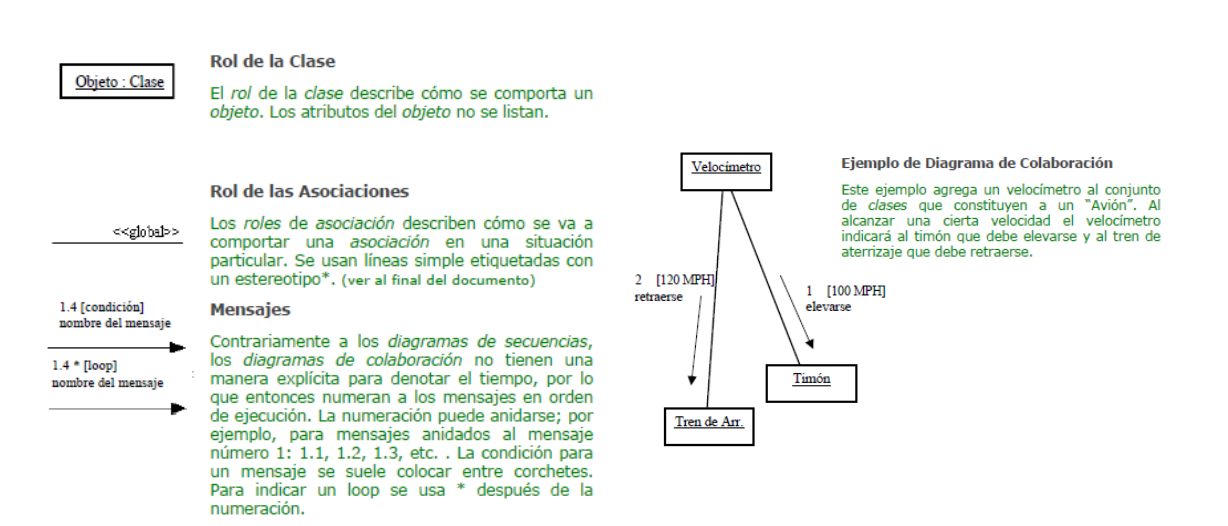

Fuente: J.Rumbaugh,I.Jacobson,Gravdy Booch; Catedra de Proyecto, Diagrama UML Recuperado de [https://www.teatroabadia.com/es/uploads/documentos/iagramas\\_del\\_uml.pdf](https://www.teatroabadia.com/es/uploads/documentos/iagramas_del_uml.pdf) [Figura]. Pág. 16-17.

#### • **Diagrama de Componentes**

Un diagrama de componentes describe la organización de los componentes físicos de un sistema.

<span id="page-32-0"></span> <sup>3</sup> J.Rumbaugh,I.Jacobson,Gravdy Booch; Catedra de Proyecto, Diagrama UML Recuperado de https://www.teatroabadia.com/es/uploads/documentos/iagramas\_del\_uml.pdf

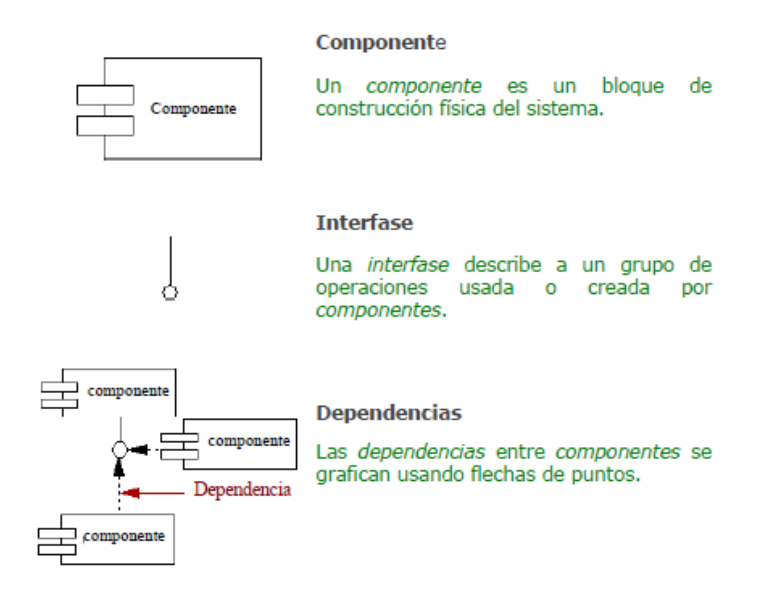

Fuente: J.Rumbaugh,I.Jacobson,Gravdy Booch; Catedra de Proyecto, Diagrama UML Recuperado de [https://www.teatroabadia.com/es/uploads/documentos/iagramas\\_del\\_uml.pdf](https://www.teatroabadia.com/es/uploads/documentos/iagramas_del_uml.pdf) [Figura]. Pág. 18.

### • **Diagrama de Despliegue**

Este diagrama es utilizado para modelar el hardware usado en el desarrollo de sistemas y las conexiones entre sus componentes (Laurent, 2016).

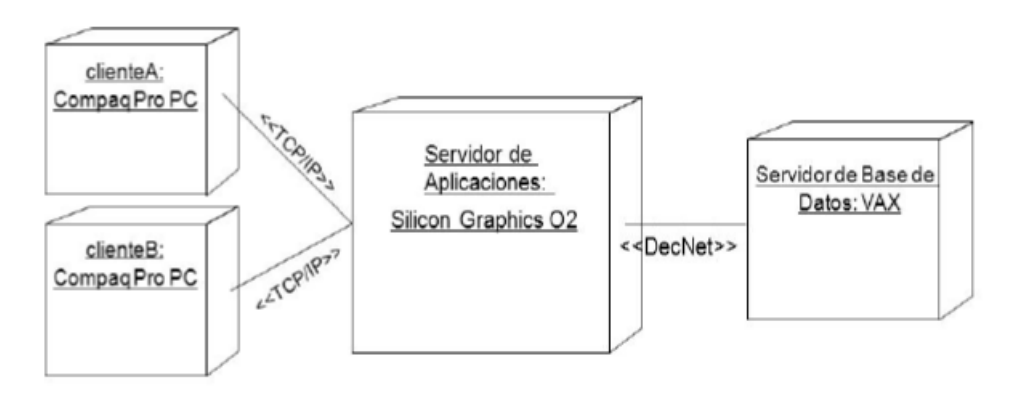

Fuente: J.Rumbaugh,I.Jacobson,Gravdy Booch; Catedra de Proyecto, Diagrama UML Recuperado de [https://www.teatroabadia.com/es/uploads/documentos/iagramas\\_del\\_uml.pdf](https://www.teatroabadia.com/es/uploads/documentos/iagramas_del_uml.pdf) [Figura]. Pág. 19.

## <span id="page-33-0"></span>**2.2.13. Lenguajes de programación**

El lenguaje de programación es considerado la base de muchos lenguajes de la programación moderna y otros tienen una sintaxis inspirada en c, como Java y C#. El lenguaje C sigue un paradigma de programación imperativa. Este lenguaje cumple, y sigue cumpliendo un papel muy importante en la tecnología informática (Arias Á. , 2014):

## <span id="page-34-0"></span>**2.2.14. Java**

Es considerado un lenguaje de alto nivel orientado a objetos. Fue descubierta en por la empresa Sun Microsystems en los inicios de los años 90, presentada en 1995 por SunWorld y adquirida por Oracle Corporation en 2010 (Arias M. , 2017).

## **Características de la programación java**

El desarrollo del lenguaje de java se caracteriza de la siguiente manera (Arias M. , 2017):

## **Familiar**

El lenguaje de programación java se desarrolló desde cero creando un nuevo lenguaje, pero con sintaxis similar a los de C o C++, por lo que hace una facilidad y habilidad de migración de aquellos desarrolladores de estos lenguajes (Arias M. , 2017).

## **Sencillo**

El lenguaje java sirve para el desarrollo en distintos dispositivos y en software como de control electrodomésticos, electrónica de consumo, teléfonos inteligentes o Smart-phones como Android, etc. (Arias M. , 2017).

## **Multiplataforma**

Java fue diseñado únicamente para ser Write Once, Run Anywhere, es decir, escribir y compilar una sola vez en una plataforma (Arias M. , 2017).

## **Alto rendimiento**

Los softwares desarrollados en java no son tan veloces, sin embargo, no son tan lentos como los lenguajes que son exclusivamente que van interpretando el código fuente línea por línea, comprobando la sintaxis de la programación (Arias M. , 2017).

## **Robusto**

La compilación de un programa hecho en java se comprueba la sintaxis. Posteriormente, durante la ejecución del programa se realizan otras comprobaciones, por lo que un programa escrito en java es bastante robusto (Arias M. , 2017).

## **Orientado a objetos**

Java trabaja con este paradigma de programación, que es utilizado actualmente. Dicha metodología es muy flexible por lo cual facilita todo el ciclo de vida del software, desde el análisis, diseño y mantenimiento, cruzando la implementación del programa (Arias M. , 2017).

### **Distribuido**

Java dispone de una variedad de librerías de clases que permiten la comunicación entre programas ejecutados en ordenadores remotos conectados en red, en un entorno heterogéneo, evitando la intrusión por otros programas (Arias M. , 2017).

#### **Concurrente**

Java permite el desarrollo de software concurrente o multi-hilo para obtener mejor rendimiento del procesador cuando es necesario realizar varias tareas al mismo tiempo (Arias M. , 2017).

## <span id="page-35-0"></span>**2.2.15. Calidad del producto y procesos del software**

## **Calidad del software**

En lo que a calidad de software se refiere el estándar ISO/IEC 9126 características de calidad de un producto software es el que cubre mejor este aspecto. En el apartado siguiente se recogen los factores de calidad y contenidos de este estándar.

## **Factores de calidad del software**

El estándar ISO/IEC 9126 características de calidad de un producto software, define las características y sub características de calidad de los productos software. Está basada en la terminología de calidad recogida en el estándar ISO 8402.

También define seis características principales que cubre todos los aspectos de la calidad del software. Cada una de estas características se descompone en una serie de sub características. A continuación, se recogen las características principales:

**Funcionalidad:** capacidad de un producto software para proporcionar funciones que cubran las necesidades explicitas e implícitas cuando el software es utilizado bajo las condiciones especificadas.
**Fiabilidad:** capacidad del producto software para mantener un nivel especificado de rendimiento cuando es usado bajo las condiciones especificadas.

**Usabilidad:** capacidad de un producto software para ser entendido, aprendido, usado y atractivo para el usuario, cuando es usado bajo las condiciones especificadas.

**Eficiencia:** capacidad de un producto software para proporcionar un rendimiento adecuado, relativo a la cantidad d recursos utilizados, bajo unas condiciones establecidas.

**Mantenibilidad:** capacidad de un producto software para ser modificado. Las modificaciones pueden incluir correcciones, mejoras o adaptaciones del software a cambios en el entorno, en los requerimientos o las especificaciones funcionales.

**Portabilidad:** capacidad del producto software para ser transferido de un entorno a otro.

La evaluación de la calidad desde el punto de vista del usuario recoge las siguientes características:

**Efectividad:** capacidad para permitir al usuario alcanzar objetivos especificados con precisión e integridad en un contexto especificado de uso.

**Productividad:** capacidad para permitir al usuario utilizar cantidades apropiadas de recursos en relación a la efectividad alcanzada en un contexto especificado de uso.

**Seguridad:** capacidad para alcanzar niveles aceptables de riesgo de daño para las personas, software, equipos o entorno en un contexto especificado de uso.

**Satisfacción:** capacidad para satisfacer a los usuarios en un contexto especificado de uso.

# **2.2.16. Metodología y modelos de desarrollo del software**

Una metodología de desarrollo de software se refiere a un marco de trabajo que es usado para estructurar, planear y controlar el proceso de desarrollo en sistemas de información.

Sobre el tema, (Pressman, 2006) expone que "Los métodos de la ingeniería del software indican como construir técnicamente el

software, los métodos abarcan una gran gama de tareas que incluyen análisis de requisitos, diseño, construcción de programas, pruebas y mantenimiento".

Entre los modelos de procesos del software están el lineal secuencial, construcción de prototipos, Desarrollo Rápido de Aplicaciones (DRA), modelos evolutivos (incremental, espiral, espiral WINWIN y desarrollo concurrente). También existe el desarrollo basado en componentes y el modelo de métodos formales.

### **Modelo iterativo**

Uno de los ciclos de vida del desarrollo del software más conocido es el Modelo incremental. (Ruiz, 2005) explica que "Se deriva del ciclo de vida en cascada puro, este modelo busca a reducir el riesgo que surge entre las necesidades del usuario y el producto final por malos entendidos durante la etapa de solicitud de requerimientos".

(Pressman, 2006) explica que los modelos evolutivos del software son iterativos de naturaleza y estos se caracterizan por permitir a los desarrolladores hacer versiones más completas del software, entre ellos tenemos el modelo incremental y el modelo de construcción de prototipos.

(Sánchez Garreta, 2004) describe que "Como parte del modelo iterativo, se encuentra la flexibilidad de acomodarse a nuevos requisitos o cambios tácticos en el objetivo del negocio. También permite que el proyecto identifique y resuelva los riesgos más pronto que tarde".

Este modelo se podría considerar como una iteración de varios ciclos del modelo de cascada. Al final de cada iteración se le entrega al cliente una versión mejorada y con mayores funcionalidades del producto. El cliente después de cada iteración, evalúa el proyecto y lo corrige o propone mejoras, las iteraciones deberá ser repetidas hasta obtener un producto que satisfaga al cliente. En la siguiente figura se muestra cómo funciona este ciclo de vida evolutivo, en cada iteración se hace una revisión desde la primera fase de desarrollo del software hasta obtener una versión mejorada en cada iteración.

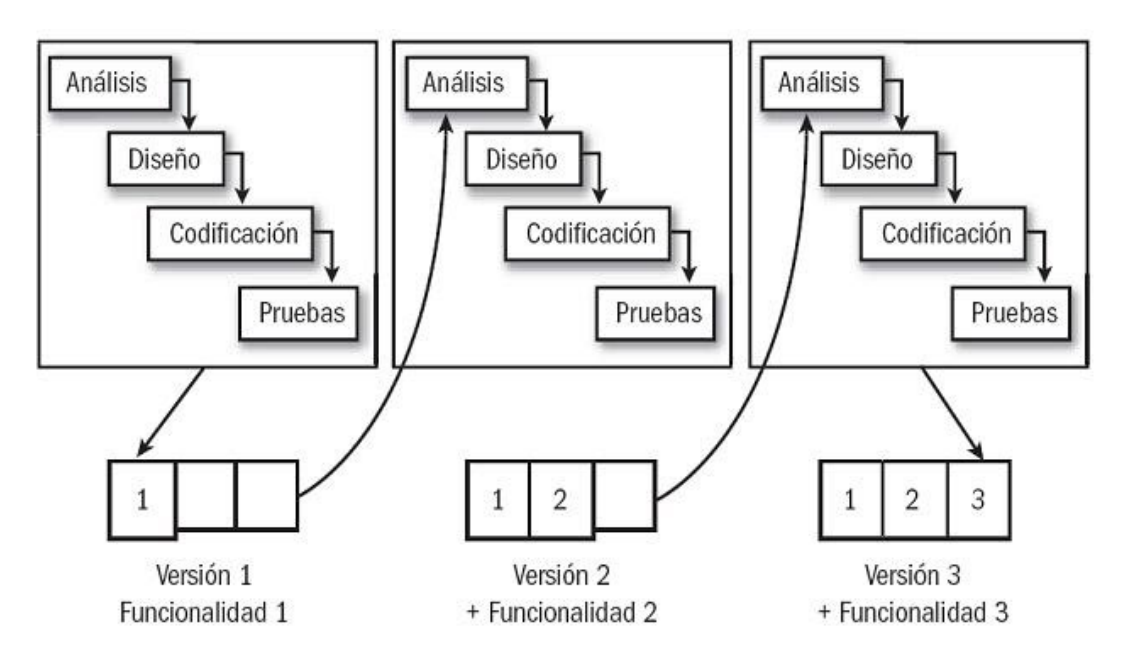

Fases del modelo Iterativo. Fuente: www.google.com.

El ciclo de vida básico de un software consta de los siguientes procedimientos (Pressman, 2006):

**Análisis de los requisitos del software:** El proceso de reunión de requisitos se intensifica y se centra especialmente en el software.

**Diseño:** El diseño del software es realmente un proceso de muchos pasos aquí se definen los requisitos generales de la arquitectura del software.

**Pruebas:** Esta etapa incluye la detección de errores y asegurar su corrección.

**Mantenimiento:** El software indudablemente sufrirá cambios después de ser entregado al cliente esta etapa corresponde a y las actualizaciones secundarias del software.

# **2.3. Definición de términos básicos**

**Archivo:** Es un conjunto de instrucciones de programa o datos, con un nombre, que está en un medio de almacenamiento. (Noguez, 2006).

**El documento:** Información creada, recibida y conservada como evidencia y como activo por una organización o individuo, en el desarrollo de sus actividades o en virtud de sus obligaciones legales.

**Digitalización:** Técnica que permite la reproducción de información que se encuentra guardada de manera analógica (soportes: papel, video, casetes, cinta, película, microfilm, etcétera) en una que sólo puede leerse o interpretarse por medio de una computadora. (De vega, 2015, p.51).

**Código abierto:** es el término con el que se conoce al código de programación que es distribuido y desarrollado libremente, o sea que es una tecnología que no tiene patentes ni se comercializa. Sin embargo, sí puede estar regido por licencias no comerciales. (Otero & Maglione, 2017).

**Sistema:** Un grupo de cosas o partes que trabajan en conjunto o conectadas de alguna manera para formar un todo. Típicamente, se emplea para referirse al sujeto del modelo de casos de uso: el producto a construir. (Salazar, 2013).

# **III. MARCO METODOLÓGICO**

# **3.1. Nivel y tipo de investigación**

# **3.1.1. Tipo de investigación**

En la investigación se pondrá en práctica una propuesta de trabajo según lo establecido por (Hernández, 2012). Diseño y niveles de investigación con la cual se pretende mejorar significativamente el mejorar el control de ventas para la empresa Señor Robot SAC del distrito de Huánuco. La definición del tipo de investigación, lo menciona Carlos Muñoz Razo, como un tipo de investigación, que también recibe el nombre de investigación aplicada fundamental, investigación aplicada tecnológica, investigación práctica investigación empírica. Se caracteriza por aplicar los conocimientos que surgen de la investigación pura para resolver problemas de carácter práctico, empírico y tecnológico para el avance y beneficio de los sectores productivos de bienes y servicios de la sociedad.

### **3.1.2. Nivel de investigación**

El nivel de investigación es explicativo, se pretende determinar la influencia o impacto del software INVEN para la mejora del control de ventas e inventario de la empresa Señor Robot SAC.

Los estudios realizados en la investigación científica, que las investigaciones de nivel explicativa van más allá de la descripción de conceptos. Su interés se centra específicamente en explicar por qué, ocurre un fenómeno natural, en qué, condiciones se manifiestan dichos fenómenos, por qué, se relacionan dos a más variables de diferentes fenómenos naturales (Hernández, 2006, p. 85).

# **3.2. Diseño de la investigación**

El diseño de la presente investigación es Pre experimental donde se realiza un pre test y un post test aun solo grupo de trabajadores y de clientes de la empresa, al realizar una prueba previa al tratamiento experimental se quiere conocer como era el proceso de ventas y el control de productos sin el software, para después implementar la propuesta experimental para luego aplicar una prueba posterior al tratamiento (Sampieri, 2010, p.136).

 $GE$   $0_1$  – – – – –  $X$  – – – – –  $0_2$ 

Donde:

GE = Grupo Experimental (trabajadores y clientes).

 $0<sub>1</sub>$  Prueba anterior (pre test) para medir el nivel de eficacia en las ventas y el control de productos.

X = Representa la propuesta de implementar el Software INVEN.

 $0<sub>2</sub>$  Prueba posterior (post test) para medir el nivel de eficacia en las ventas y el control de productos.

### **3.3. Población y muestra**

### **3.3.1. Población**

Para efectos de la investigación, se considera como población a los operadores internos que interactúan con el sistema de control de ventas e inventario (personal de la empresa) 6 y los clientes que solicitan información del inventario.

# **3.4. Selección de la muestra**

En este caso, se utilizó la muestra no probabilística o dirigida, sobre la cual Hernández, Fernández y Baptista (2014) definen "subgrupo de la población en la que la elección de los elementos no depende de la probabilidad, sino de las características de la investigación" (Sampieri, 2014, p.176). Para efectos de la muestra esta ha sido seleccionada en base a la totalidad

de la población, por lo cual contamos con una población muestral de 30.

# **3.5. Técnicas e instrumentos de recolección de datos**

# **Técnicas:**

La técnica que se utilizara es el test (pretest y postest), mediante el cual se evaluarán la satisfacción de los usuarios con respecto a la automatización de los procedimientos de las ventas y el inventario.

# **Instrumentos:**

El instrumento que va a utilizar es la encuesta, el que será estructurado en base a las variables de estudio.

# **3.6. Procesamiento y presentación de datos**

Se procesará con el software SPSS toda la información recabada por medio del instrumento encuesta, para luego presentarlo en gráficos estadísticos para su posterior análisis y evaluación de resultados.

En la prueba se utilizará la prueba de Chi Cuadrada y la tabla de contingencia para ver el grado de relación entre las variables y sus dimensiones para su evaluación de los efectos.

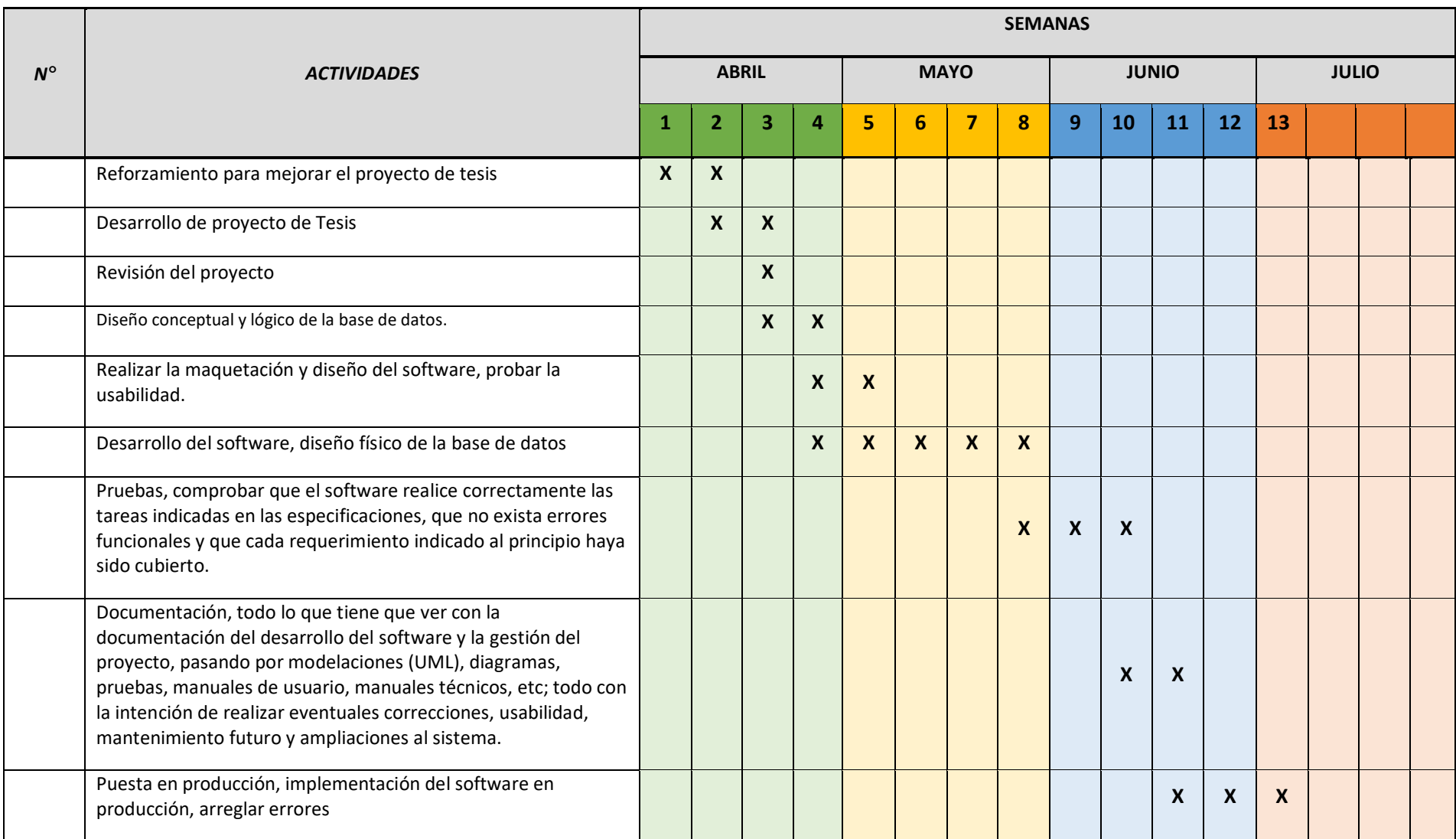

# **IV. DESARROLLO DE LA INVESTIGACIÓN**

# **4.1. Contexto general de la empresa SEÑOR ROBOT SAC**

La empresa de informática Señor Robot SAC dedicado al soporte, mantenimiento, y venta de accesorios de computadoras y laptops, como también a la venta de laptops y computadoras de las mejores gamas para ofrecer a sus clientes, está ubicado en el jirón Ayacucho n.°5 en la galería Milenium.

La empresa surgió debido a la iniciativa por el gerente, el señor Klider Soto Mariño, en la actualidad cuenta con el respaldo de Erick Royer Cárdenas Velásquez como socio de la empresa y la administración de Keener Sarmiento Núñez.

La empresa no cuenta con misión y visión definida, pero tiene como finalidad el ser una empresa competitiva en el mercado informático.

Los procesos en el control del inventario y el control de las ventas realizadas son hechos de forma manual y eso genera ciertas dificultades en la administración del negocio, lo que genera dificultad en el registro de ventas de presentar a la SUNAT.

Los principales productos que ofrecen son: Computadoras, laptops, Discos duros, memorias flash y RAM, coolers, mouse, pantallas y más.

Una de las actividades que realiza la empresa es la venta de productos de informática por medio de boletas y el manejo de inventario.

A continuación, se presenta los diagramas de los procesos manuales.

# **Proceso de venta**

En el momento que un cliente pide un producto en específico la persona que está a cargo en la atención del cliente realiza la búsqueda del producto en el almacén o en los productos que tiene a la mano y después de haber encontrado el producto procede realizar la boleta física llenando los datos de la venta realizada

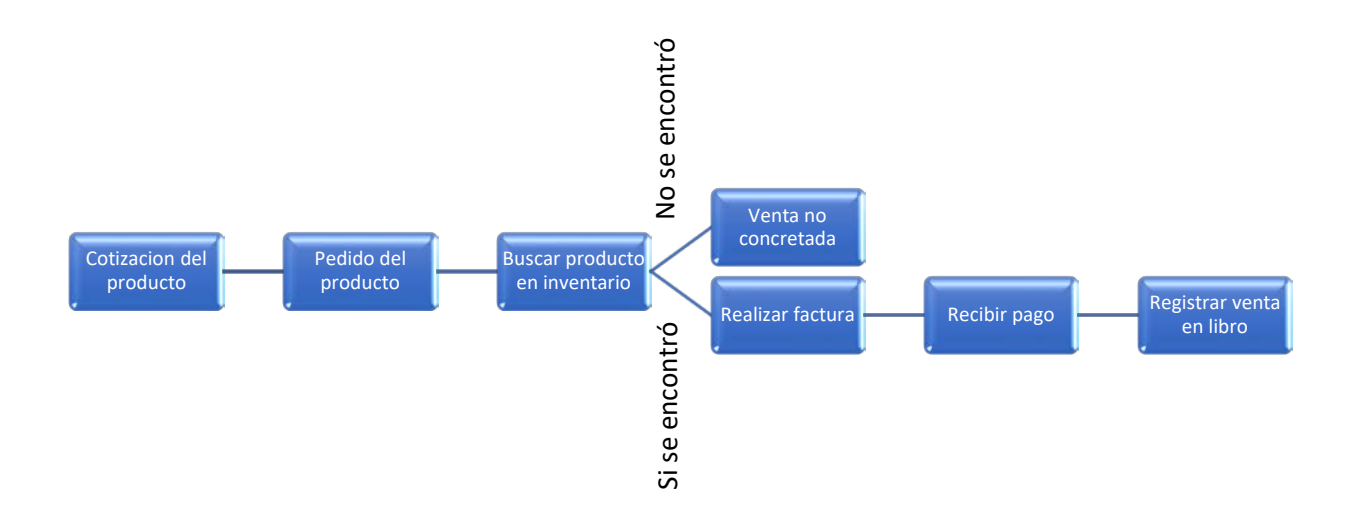

Cada venta que se realiza en día se registra en un libro para después presentarlo en la SUNAT en el término del mes por ser negocio de informática.

### **Inventario:**

Para el inventario se toma en cuenta los productos adquiridos del proveedor y las facturas que se realizaron para que se tenga una idea de los productos que tiene la empresa.

Los productos nuevos se colocan en las vitrinas para que resalte a la vista y para tener en cuenta los productos que se tiene para las ventas al público.

Cuando se quiere saber que productos faltan se tiene que hacer un conteo de los productos que tiene la empresa y de esa manera saber cuántos productos hay cuales son los que se está agotando para después hacer el pedido al proveedor. La revisión de los productos se realiza mensualmente. También se ve las necesidades de los clientes y se opta por adquirir nuevos productos

# **4.2. Modelo del desarrollo de la investigación**

Para realizar este proyecto se tuvo que realizar con la Metodología RUP (Proceso de Desarrollo Unificado) como herramienta para tener un adecuado procedimiento en el análisis, diseño y desarrollo del software siguiendo sus respectivas fases para dar por finalizado la implantación del software.

La Metodología RUP ayudará a adaptarse al contexto y necesidades de la empresa, para el proceso de desarrollo se realizará en las siguientes fases:

- La fase de inicio.
- La fase de elaboración.
- La fase de desarrollo
- La fase de cierre

# **4.3. Productos del estudio de la Metodología RUP**

# **4.3.1. Fase de inicio(incepción)**

# **4.3.1.1. Modelo del negocio**

El proyecto tiene como propósito entender el funcionamiento de la empresa conociendo la estructura, la dinámica, y de llegar a conocer los problemas que tiene para identificar las posibles mejoras. Para esto se necesita realizar un levantamiento de información, para esto se necesita el uso de las técnicas de recolección de información de la empresa Señor Robot SAC.

Fase de Recolección de información:

- Encuesta de Expertos Diagnostico **ANEXO 2**
- Encuesta a Gerente / Administrador / Asistente **ANEXO 3**
- Mapa de Procesos **ANEXO 4**
- Diagrama de Flujo **ANEXO 5**
- Situación actual **ANEXO 6**

De los resultados obtenidos de los informes en esta primera etapa **ANEXO 7**

# **4.3.1.2. Requisitos**

Habiendo obtenido los resultados del desarrollo se da inicio a disciplinas que conllevan al desarrollo del software de ventas e Inventario.

• Requisitos del sistema: Determina los requisitos que requiere el sistema **ANEXO 8**

# **4.3.2. Fase de elaboración**

# **4.3.2.1. Análisis**

En este análisis se utilizó **Metodología UML** lenguaje unificado de modelado, disciplina que nos permitirá contar con un modelo de datos relacionados para utilizar como base en la construcción de la data inicial. Análisis – diagramas UML **ANEXO 9**

# **4.3.2.2. Diseño**

Para el diseño de la base de datos relacional incluye diferentes modelos y esquemas, la herramienta usada para su elaboración fue **Workbench**, esta genera un script y conexión directa a nuestra base de datos para pruebas optimas de test, el producto final es

Diseño – Base de datos -> **ANEXO 10**

# **4.3.3. Fase de Construcción**

Para la fase de construcción se procede a crear el producto. Parte de la línea base de la arquitectura hasta convertirse en un sistema completo. Al finalizar esta fase, el producto contiene todos los casos de uso implementados. Las herramientas producidas durante esta fase son:

Diseño y desarrollo – Programación -> **ANEXO 11**

Implementación -> **ANEXO 12**

Testing -> **ANEXO 13**

Manual de usuario -> **ANEXO 15**

# **4.3.4. Fase de Transición**

En esta fase se va cubrir el periodo durante el cual el producto se convierte en la versión beta.

La fase de transición finaliza con el hito de Lanzamiento del Producto, Este hito se alcanza cuando el equipo de desarrollo y los stakeholders ha alcanzado los objetivos fijados en la fase de inicio.

El usuario satisfecho genera un producto documental formal anexada en el siguiente formato:

Implementación - >**ANEXO 14**

# **V. RESULTADOS**

# **5.1. Procesamiento de datos Inicial sin el software (Pre Test):**

Procesamiento de los datos obtenidos de las encuestas aplicados a los trabajadores y/o empleados de la empresa Señor Robot SAC.

**1. Pregunta 01:** ¿Tiene Ud. conocimiento que la empresa cuenta con

un sistema de apoyo para el inventario de productos?

| 1. ¿tiene Ud. conocimiento que la empresa cuenta con un sistema de apoyo para<br>el inventario de productos? |           |            |            |                      |                         |  |
|----------------------------------------------------------------------------------------------------|-----------|------------|------------|----------------------|-------------------------|--|
|                                                                                                    |           | Frecuencia | Porcentaje | Porcentaje<br>válido | Porcentaje<br>acumulado |  |
| Válidos                                                                                                    | Si        | 9          | 30.0       | 30.0                 | 30.0                    |  |
|                                                                                                    | <b>No</b> | 21         | 70.0       | 70.0                 | 100,0                   |  |
|                                                                                                    | Total     | 30         | 100,0      | 100,0                |                         |  |

**Tabla 2: TABLA RESULTADOS Nº 01**

*Fuente: Ficha de encuesta: anexo N° 03 elaboración Tesista, mayo 2023.*

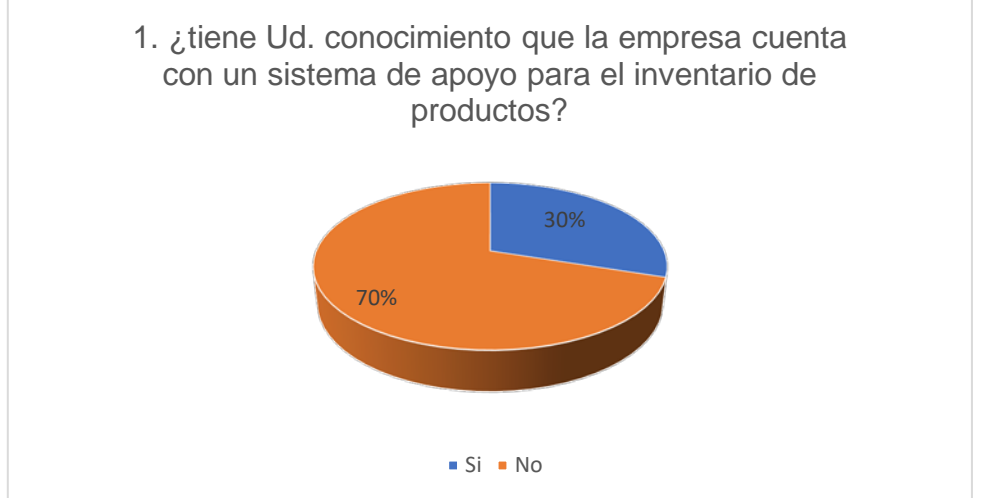

### *GRÁFICO DE RESULTADOS Nº 01*

# **Análisis e interpretación**

En el gráfico N.º 1 respecto a la pregunta 1 sobre la encuesta se puede ver un total del 70% refiere no conocer que la empresa tiene un sistema de apoyo, mientras que un 30% manifiesta que sí.

De los resultados se concluye que más del 50% de los encuestados no conoce trabajar con un sistema de apoyo para el inventario de productos el 30% usan como apoyo cuadernos de control.

**2. Pregunta 02:** ¿Actualmente en el proceso de venta para determinar si un producto se encuentra en el inventario es rápida y oportuna?

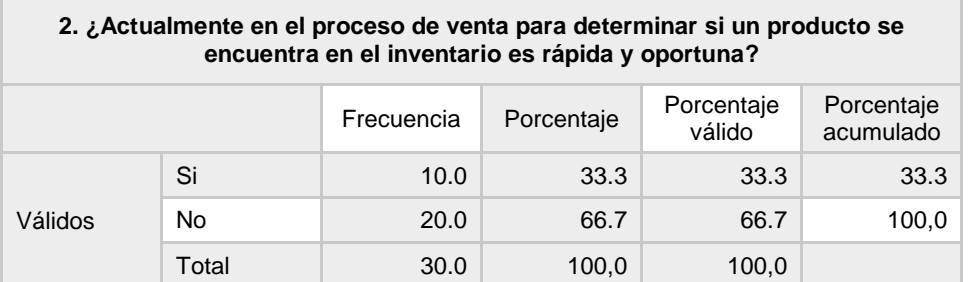

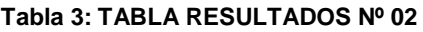

*Fuente: Ficha de encuesta: anexo N° 03 elaboración Tesista, mayo 2023.*

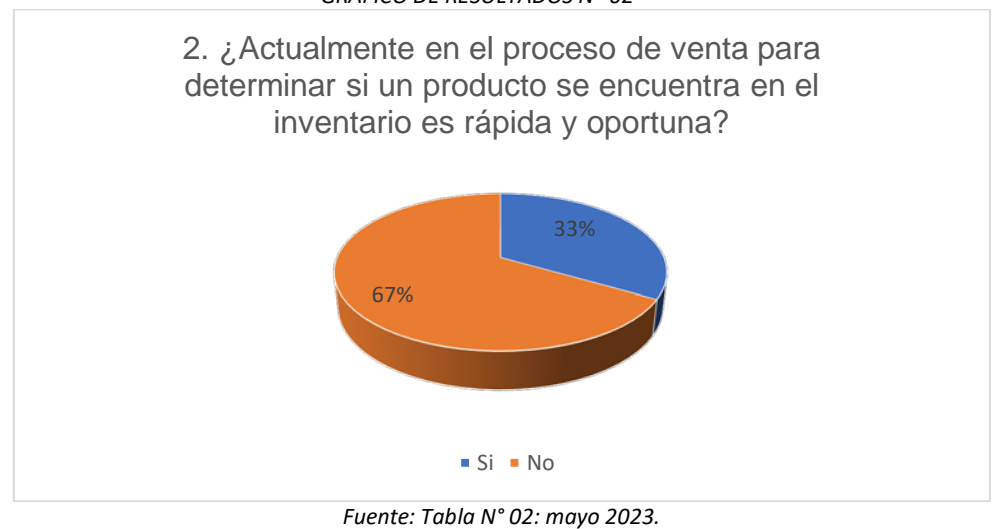

*GRÁFICO DE RESULTADOS Nº 02*

*Elaboración: Tesista*

# **Análisis e interpretación**

En el gráfico de resultados N.º 02 respecto a la pregunta 2 sobre la encuesta se puede ver un total del 67% consideran que si un producto se encuentra no es rápida y oportuna, mientras que un 33% manifiesta que es rápida.

De los resultados se concluye que se necesita optimizar y automatizar para que sea rápida y oportuna al encontrar un producto

**3. Pregunta 03:** ¿Cree Usted, que, con la instalación de un soporte tecnológico de apoyo para las ventas de productos, mejorará la atención a los usuarios?

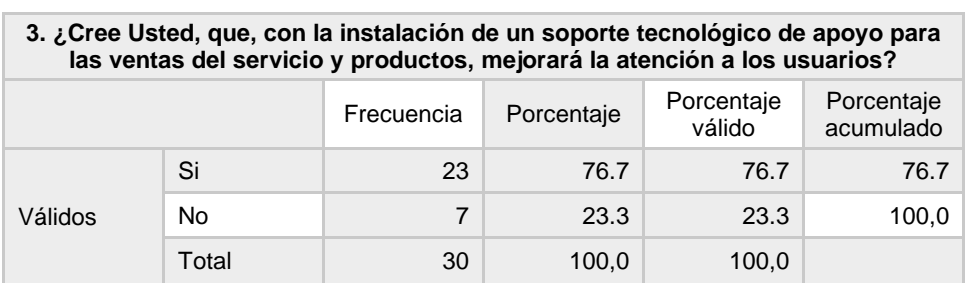

### **Tabla 4: TABLA RESULTADOS Nº 03**

*Fuente: Ficha de encuesta: anexo N° 03 elaboración Tesista, mayo 2023.*

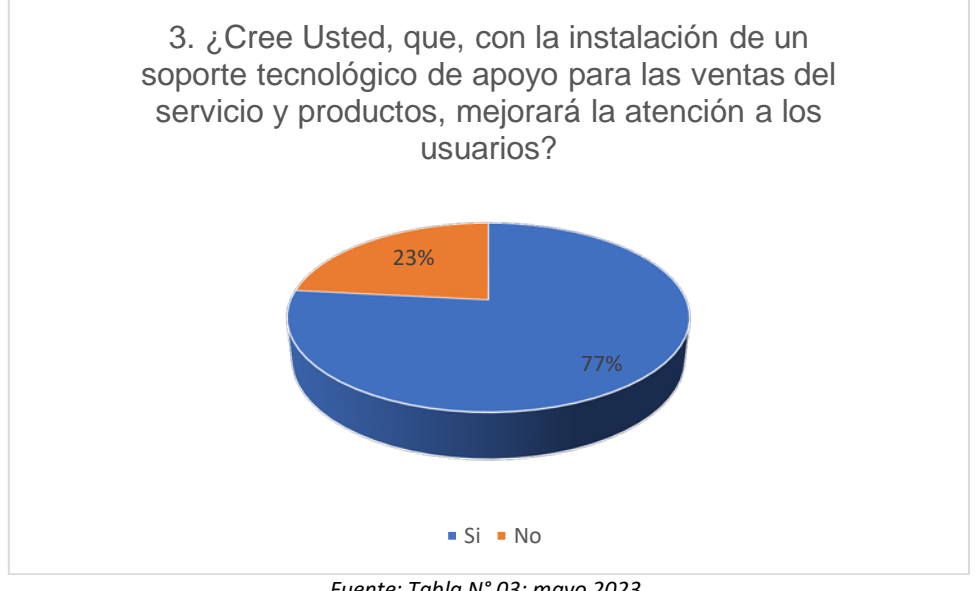

### *GRÁFICO DE RESULTADOS Nº 03*

*Fuente: Tabla N° 03: mayo 2023. Elaboración: Tesista*

# **Análisis e interpretación**

En el gráfico de resultados N.º 03 respecto a la pregunta 3 de la encuesta se puede ver un total del 77% manifestar que con la instalación de un soporte tecnológico mejorará la atención de los usuarios y el 23% manifiesta que si existe cuadernos y boletas físicas se podrá dar una atención adecuada al cliente.

De los resultados se concluye que es necesario instalar un soporte tecnológico para mejorar la atención a los usuarios.

**4. Pregunta 04:** ¿Actualmente el tiempo de respuesta ante un producto

disponible es rápida y oportuna en la atención al cliente?

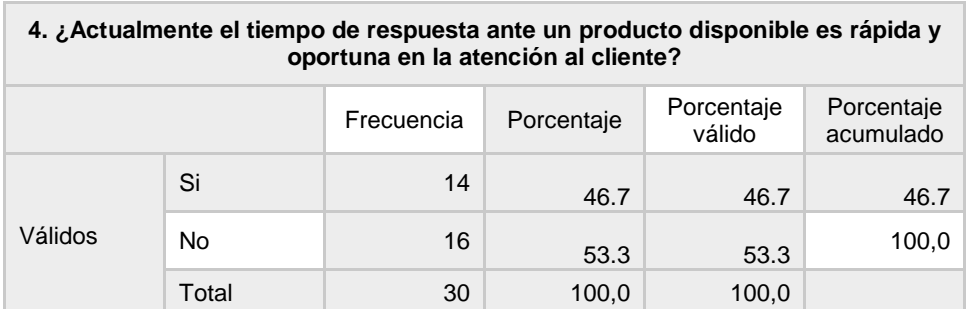

### **Tabla 5: TABLA RESULTADOS Nº 04**

*Fuente: Ficha de encuesta: anexo N° 04 elaboración Tesista, mayo 2023.*

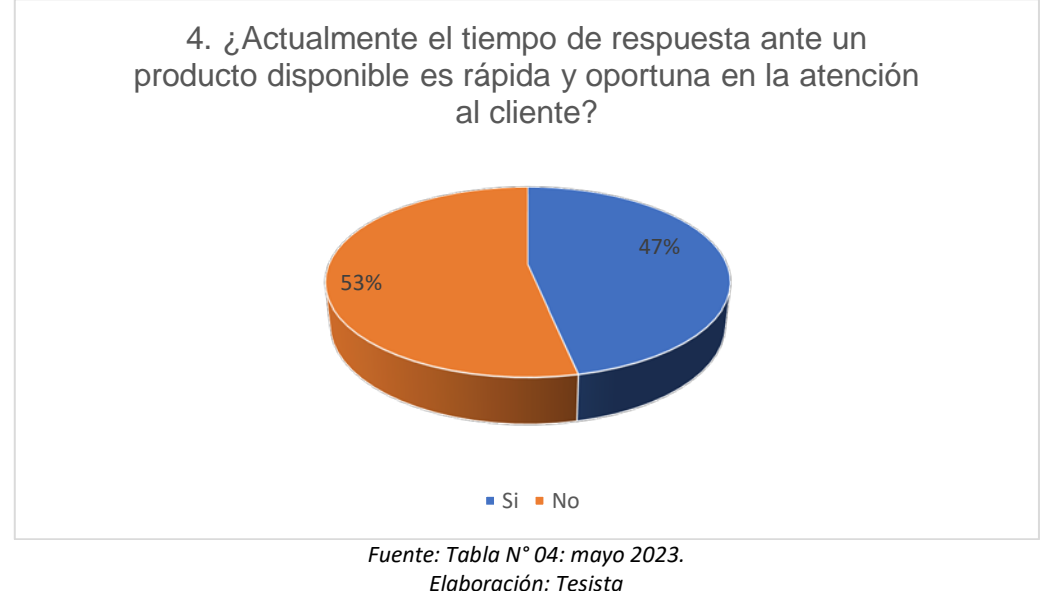

### *GRÁFICO DE RESULTADOS Nº 04*

**Análisis e interpretación**

En el gráfico de resultados N.º 04 respecto a la pregunta 4 de la encuesta se puede ver un total del 53% que respondieron que no y el 47% que sí.

De los resultados se concluye que no se le puede dar una respuesta de forma rápida y oportuna en la atención al cliente.

**5. Pregunta 05:** ¿En la empresa SEÑOR ROBOT se utilizan

herramientas informáticas para desarrollar sus actividades de

ventas?

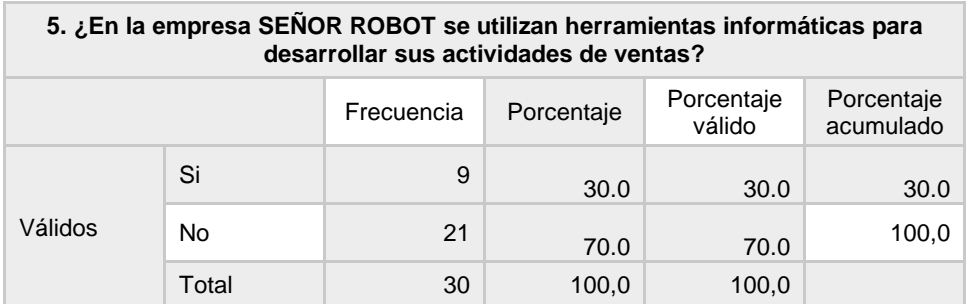

### **Tabla 6: TABLA RESULTADOS Nº 05**

*Fuente: Ficha de encuesta: anexo N° 03 elaboración Tesista, mayo 2023.*

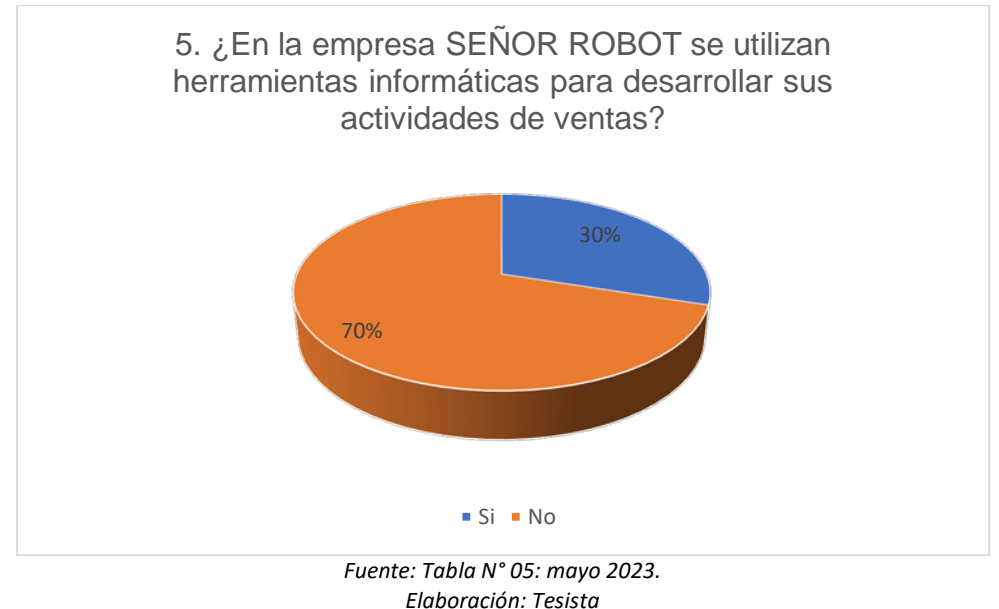

*GRÁFICO DE RESULTADOS Nº 05*

# **Análisis e interpretación**

En el gráfico de resultados N.º 05 respecto a la pregunta 5 de la encuesta se puede ver que un total del 70% respondieron que no y el 30% que sí.

De esto se concluye que no se utiliza herramientas informáticas para desarrollar una venta y que de vez en cuando se hace uso del recibo por honorarios al realizar un servicio.

**6. Pregunta 06:** ¿Cuenta con un mecanismo y/o módulos para el

registro de información para las ventas que le sea óptimo?

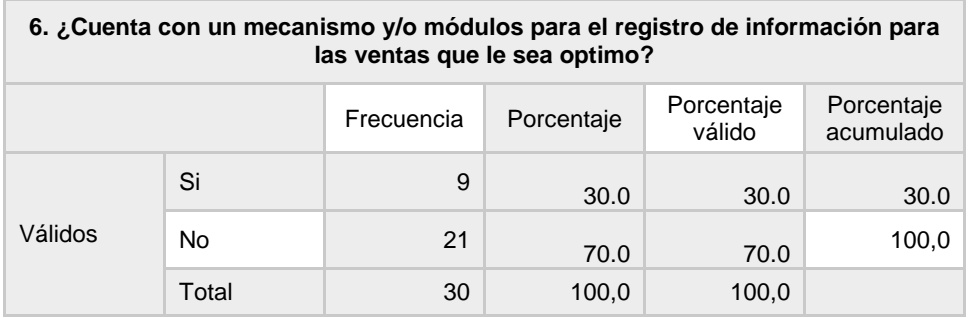

### **Tabla 7: TABLA RESULTADOS Nº 06**

*Fuente: Ficha de encuesta: anexo N° 03 elaboración Tesista, mayo 2023.*

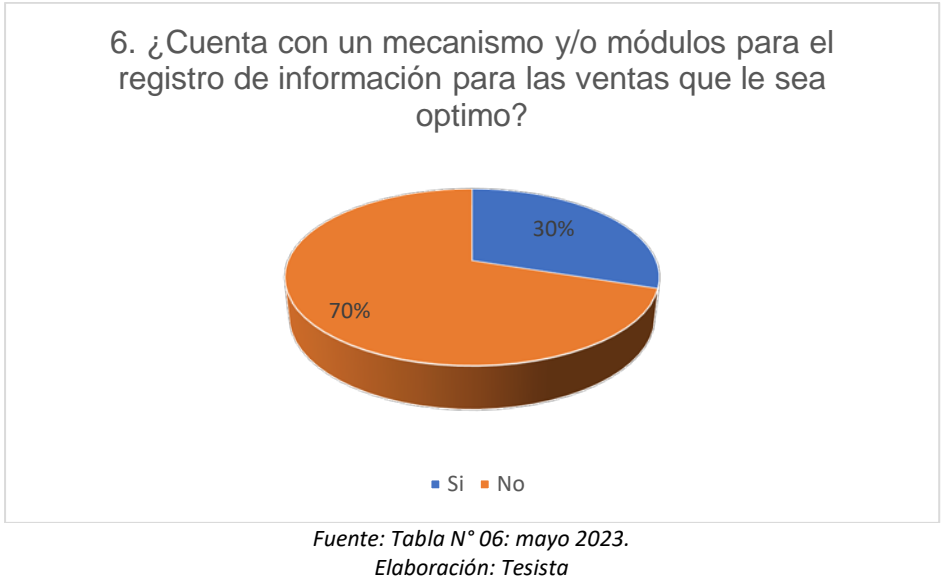

### *GRÁFICO DE RESULTADOS Nº 06*

# **Análisis e interpretación**

En el gráfico de resultados N.º 06 respecto a la pregunta 6 de la encuesta se puede ver que un total del 70% que respondieron que no y el 30% que sí.

De los reultados se concluye que no cuenta con mecanismos y cuenta con módulos físicos para el registro de ventas.

**7. Pregunta 07:** ¿Considera Ud. seguro el registro de la información y el control de ventas en la actualidad?

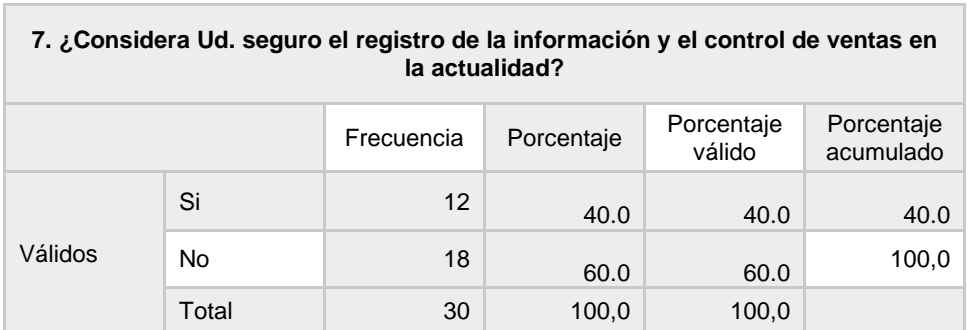

### **Tabla 8: TABLA RESULTADOS Nº 07**

*Fuente: Ficha de encuesta: anexo N° 03 elaboración Tesista, mayo 2023.*

# *GRÁFICO DE RESULTADOS Nº 07*

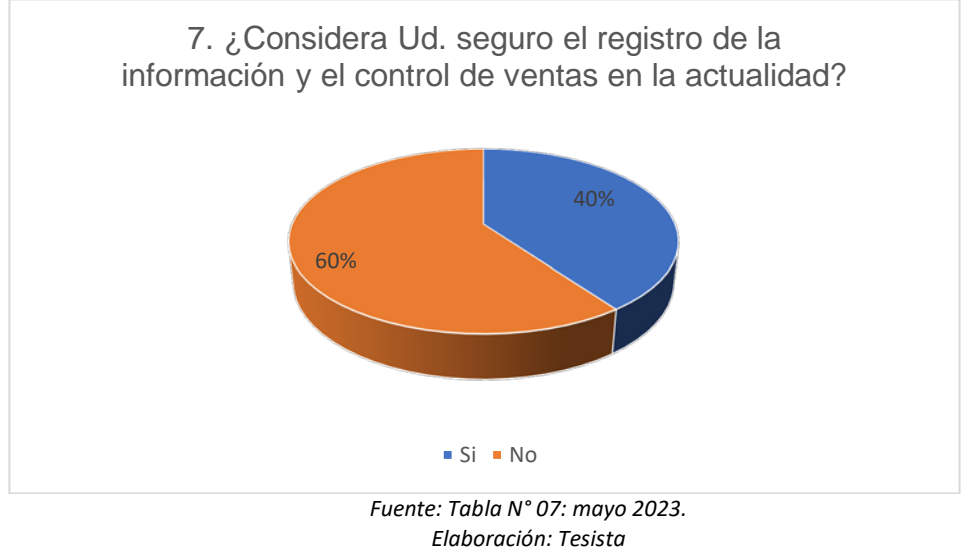

# **Análisis e interpretación**

En el gráfico de resultados N.º 07 respecto a la pregunta 7 sobre la encuesta se puede ver que un total del 60% que respondieron que no y el 40% que sí.

De los resultados se concluye que no se considera seguro el registro de información de forma manual en un cuaderno físico, la cual puede ser sujeto a pérdida o robo.

**8. Pregunta 08:** ¿Actualmente puede usted conocer al estado de sus

productos en el inventario de manera óptima?

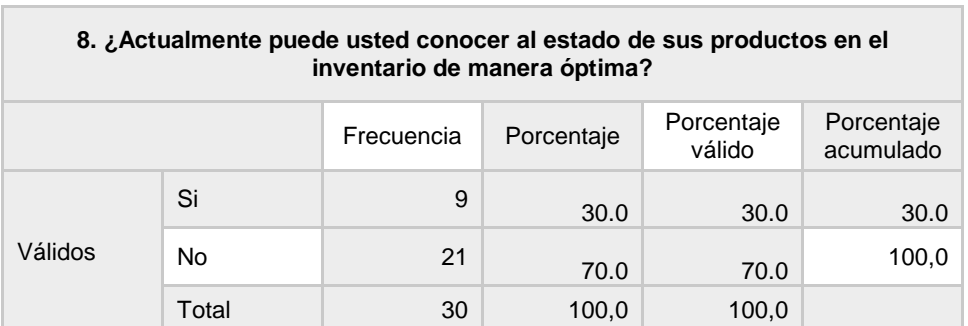

### **Tabla 9: TABLA RESULTADOS Nº 08**

*GRÁFICO DE RESULTADOS Nº 08*

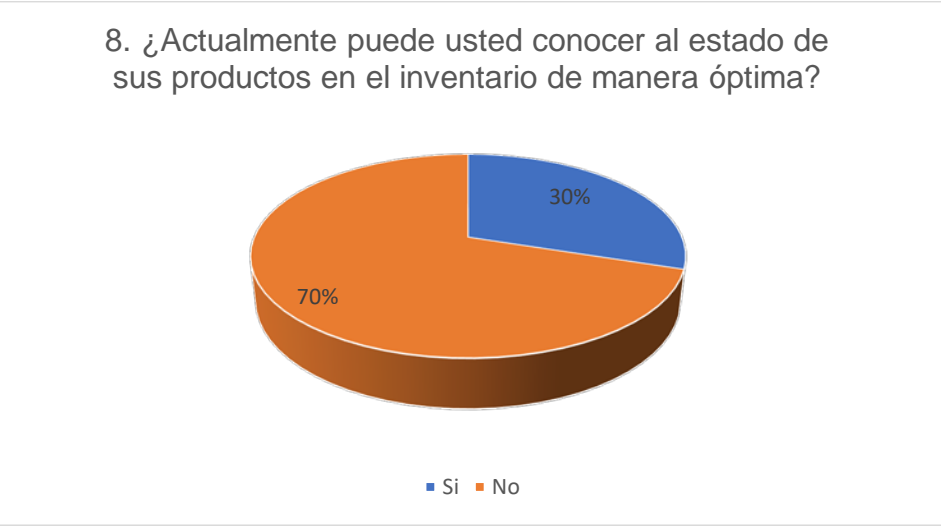

*Fuente: Tabla N° 08: mayo 2023. Elaboración: Tesista*

En el gráfico de resultados N.º 08 respecto a la pregunta 8 de la encuesta se puede ver que un total del 70% que respondieron que no y el 30% que sí.

De los resultados se concluye que no se puede conocer el estado de sus productos de forma óptima la cual implica tiempo al buscar un producto de forma manual.

**9. Pregunta 09:** ¿El sistema de ventas actual permite tener un control óptimo de las ganancias?

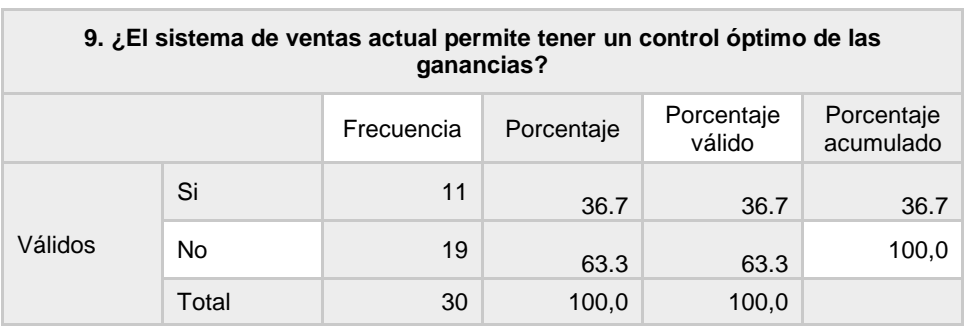

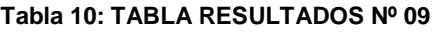

*Fuente: Ficha de encuesta: anexo N° 03 elaboración Tesista, mayo 2023.*

#### *GRÁFICO DE RESULTADOS Nº 09*

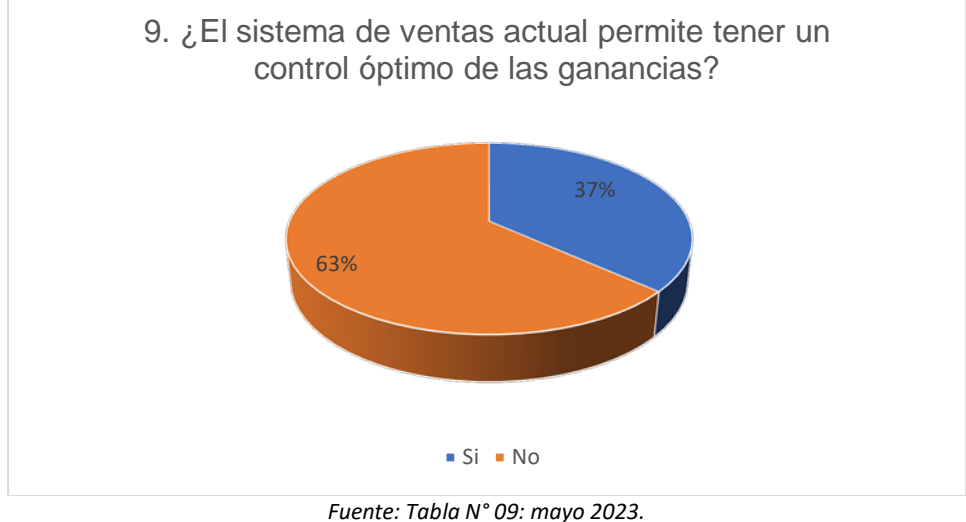

*Elaboración: Tesista*

En el gráfico de resultados N.º 9 respecto a la pregunta 9 sobre la encuesta se puede ver que un total del 63% que respondieron que no y el 37% que sí.

De los resultados se concluye que el sistema de ventas actual no cuenta con un sistema de ventas tecnológico y el sistema de ventas es de forma manual, lo que no permite que no sea optimo con el tiempo y la exactitud de las ganancias.

**10.Pregunta 10:** ¿Le gustaría que en la empresa SEÑOR ROBOT se

implante un sistema de control de inventario de productos y ventas?

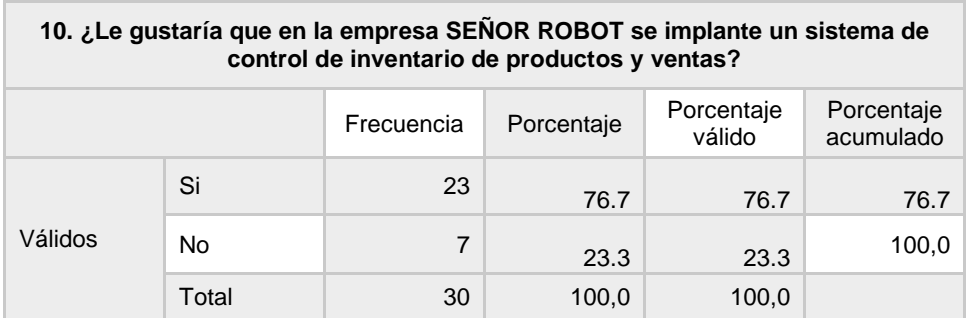

### **Tabla 11: TABLA RESULTADOS Nº 10**

*Fuente: Ficha de encuesta: anexo N° 03 elaboración Tesista, mayo 2023.*

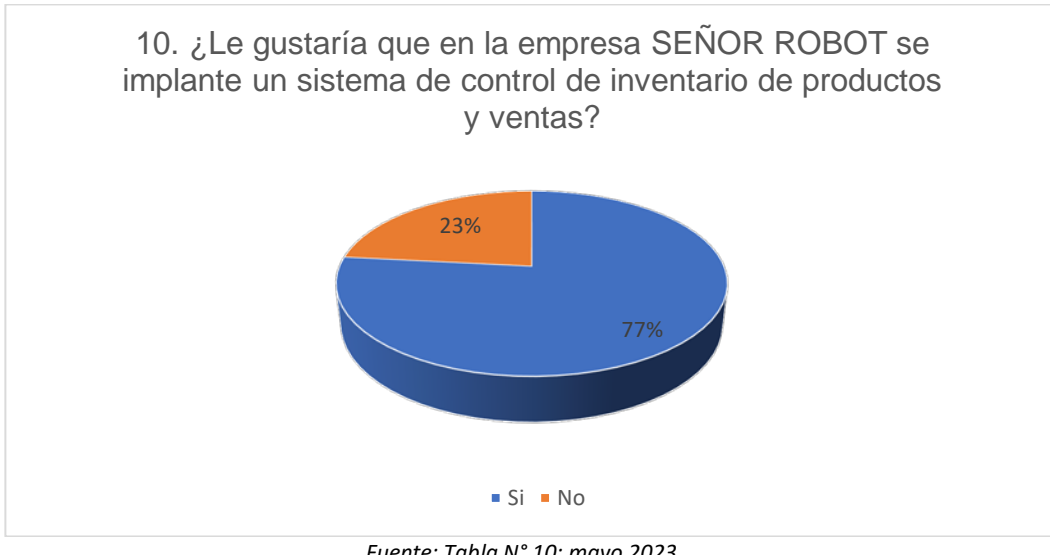

### *GRÁFICO DE RESULTADOS Nº 10*

*Fuente: Tabla N° 10: mayo 2023. Elaboración: Tesista*

En el gráfico de resultados N.º 10 respecto a la pregunta 10 de la encuesta se puede ver un total del 77% que respondieron que no y el 23% que sí.

De los resultados se concluye que si es necesario que se implante un sistema de control de inventario para los productos y las ventas generadas de esta manera sea más organizada al ofrecer un producto o realizar un servicio.

**11.Pregunta 11:** Cuando solicita su deuda total ¿la atención es al

instante?

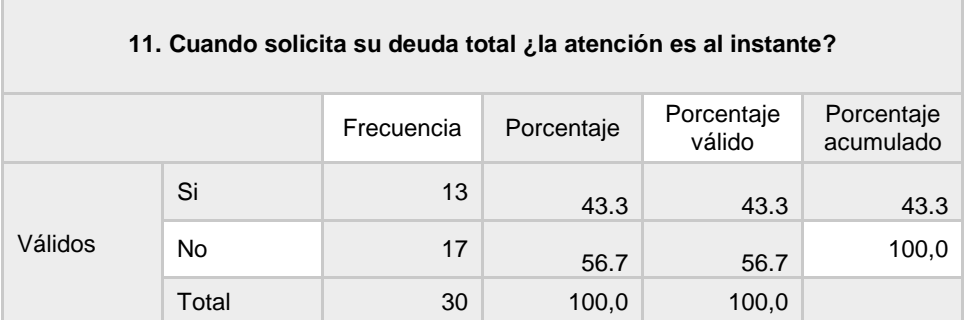

### **Tabla 12: TABLA RESULTADOS Nº 11**

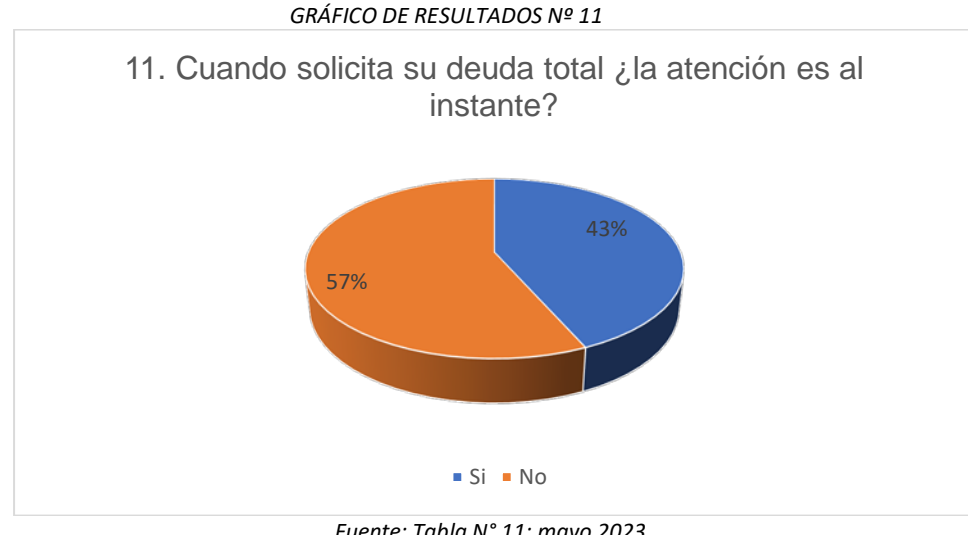

*Fuente: Tabla N° 11: mayo 2023.*

En el gráfico de resultados N.º 11 respecto a la pregunta 11 de la encuesta se puede ver un total del 57% que respondieron que no y el 43% que sí.

De los resultados se concluye que cuando solicita su deuda total no es al instante ya que el proceso de venta es de manera física por boletas, por eso se requiere de una herramienta de apoyo que agilice el sistema de ventas.

**12.Pregunta 12:** Cuando se desea saber cuantas ventas se hicieron,

¿se puede saber con precisión?

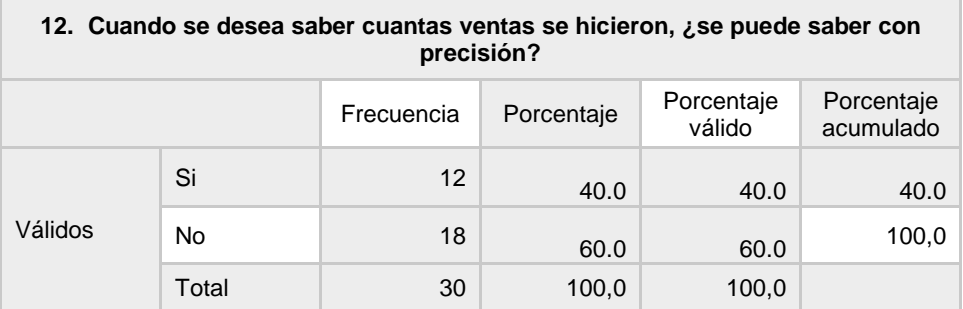

### **Tabla 13: TABLA RESULTADOS Nº 12**

*Fuente: Ficha de encuesta: anexo N° 03 elaboración Tesista, mayo 2023.*

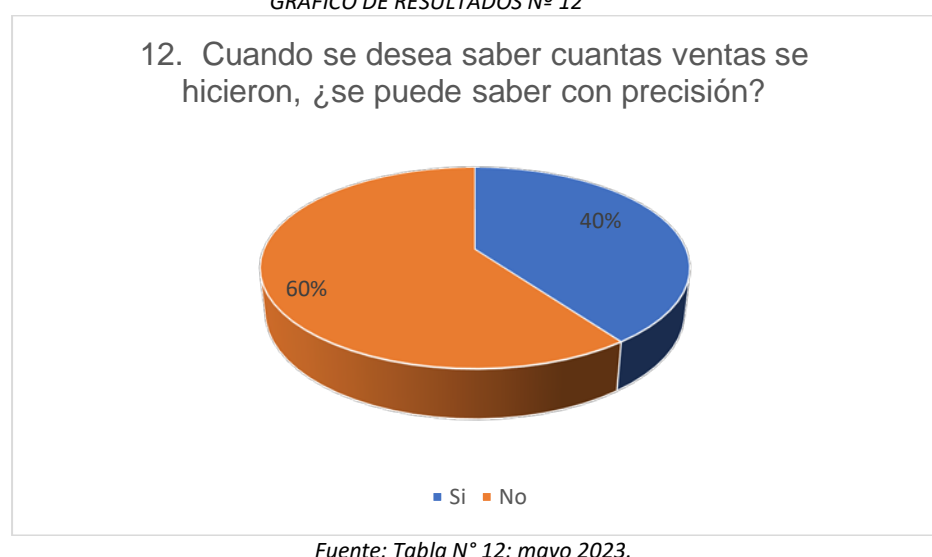

*GRÁFICO DE RESULTADOS Nº 12*

*Fuente: Tabla N° 12: mayo 2023. Elaboración: Tesista*

En el gráfico de resultados N.º 12 respecto a la pregunta 12 sobre la encuesta se puede ver que un total del 60% que respondieron que no y el 40% que sí.

De los resultados se concluye que no se puede saber con exactitud

cuantas ventas por mes se realizaron y que puede haber un margen de

deficiencia, para esto es necesario una herramienta de apoyo para saber

con precisión el número de ventas realizadas por mes.

**13.Pregunta 13:** ¿En la empresa SEÑOR ROBOT cuando se verifica las

fechas de las ventas realizadas es fácil y optima?

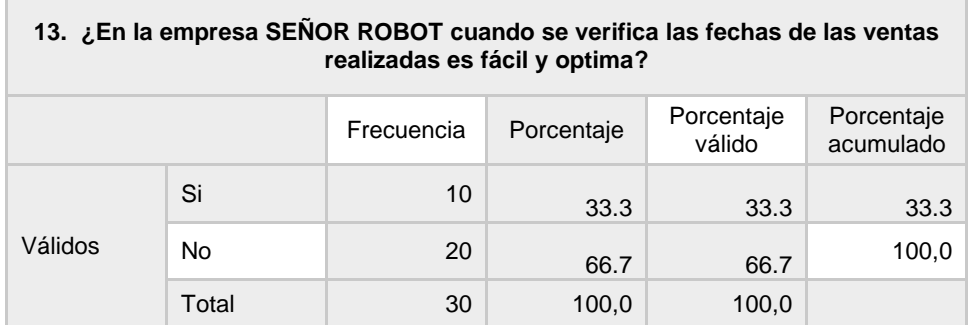

### **Tabla 14: TABLA RESULTADOS Nº 13**

*Fuente: Ficha de encuesta: anexo N° 03 elaboración Tesista, mayo 2023.*

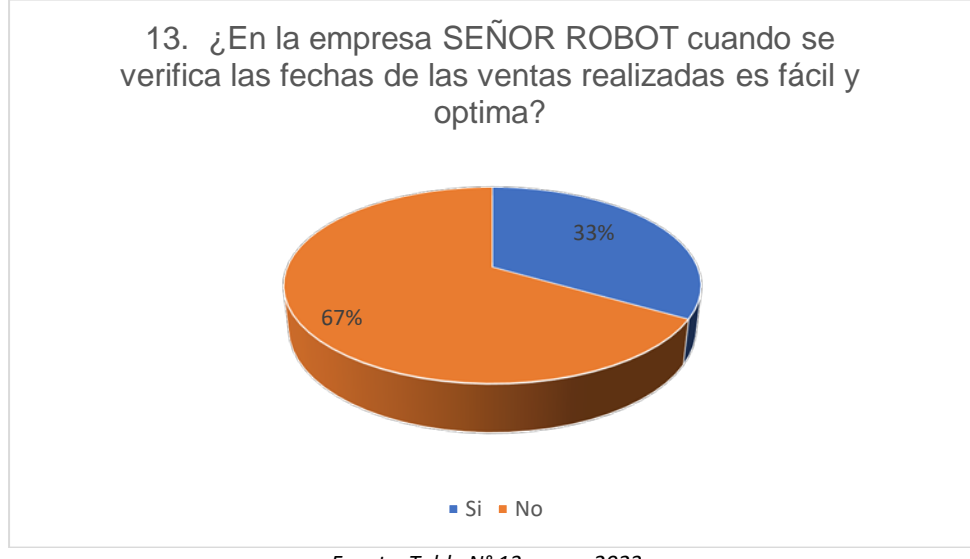

### *GRÁFICO DE RESULTADOS Nº 13*

*Fuente: Tabla N° 13: mayo 2023. Elaboración: Tesista*

En el gráfico de resultados N.º 13 respecto a la pregunta 13 sobre la encuesta se puede ver un total del 67% que respondieron que no y el 33% que sí.

De los resultados se concluye que no es óptima al revisar las fechas de los productos o de un producto que se vendió en un día que se fijó y en ocasiones toma tiempo, para esto se requiere un sistema que ayude en determinar las fechas de manera óptima.

**14.Pregunta 14:** ¿Cree Usted que con un sistema de ventas en el

momento de la elaboración de los cálculos será más óptimo y

exacto?

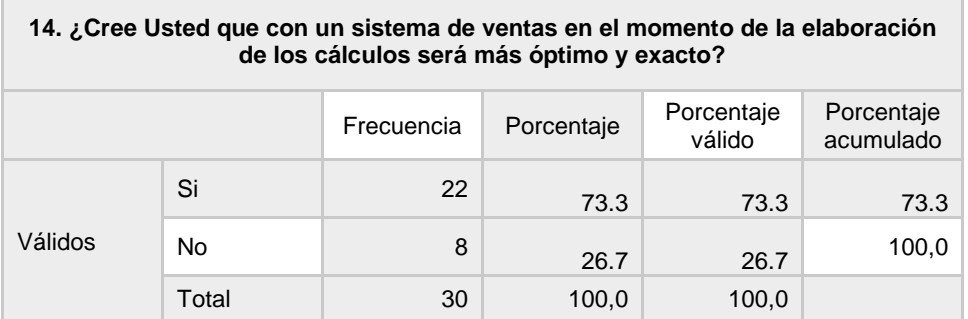

### **Tabla 15: TABLA RESULTADOS Nº 14**

*Fuente: Ficha de encuesta: anexo N° 03 elaboración Tesista, mayo 2023.*

### *GRÁFICO DE RESULTADOS Nº 14*

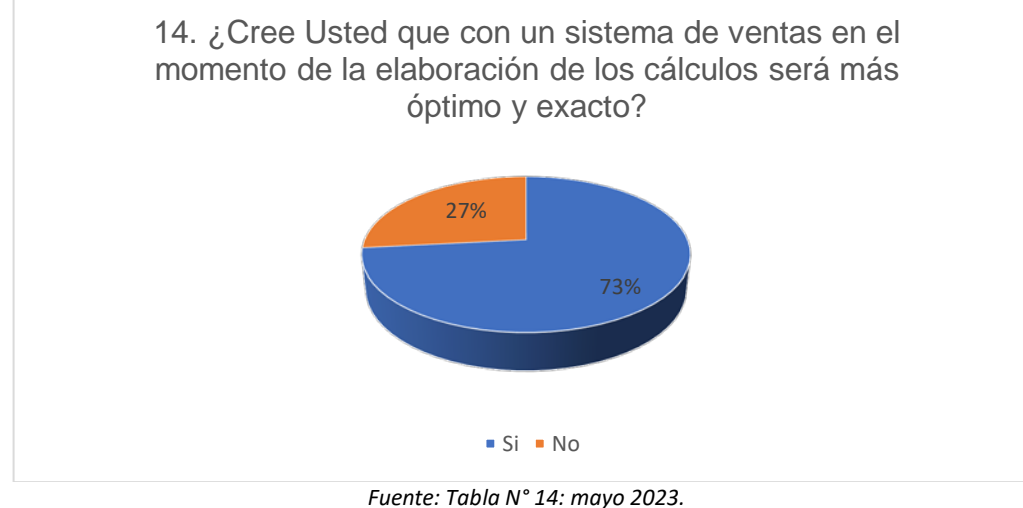

*Elaboración: Tesista*

En el gráfico de resultados N.º 14 respecto a la pregunta 14 sobre la encuesta se puede ver un total del 73% que respondieron que sí y el 27% que no.

De los resultados se concluye que si se tiene un sistema de ventas que ayude en el momento de sacar cálculos para ver sobre los pagos tanto lo restante y lo que sobra del monto realizado por el cliente, por la cual será más óptimo y preciso una herramienta de apoyo que ayude en las ventas.

**15.Pregunta 15:** ¿Cree Usted que con el sistema tendrá un control del

total de ventas realizadas?

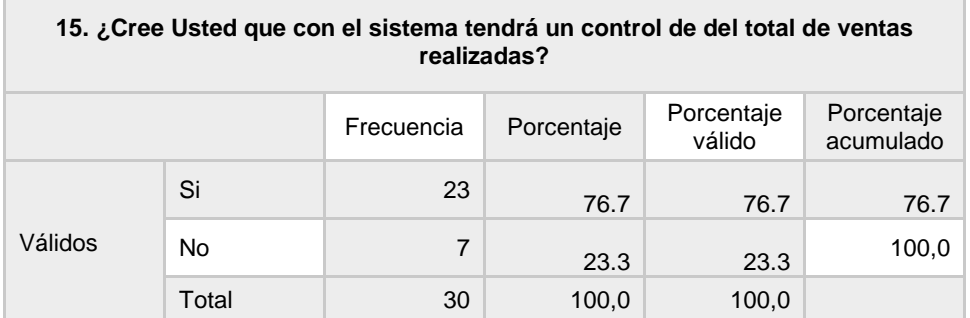

### **Tabla 15: TABLA RESULTADOS Nº 15**

*Fuente: Ficha de encuesta: anexo N° 03 elaboración Tesista, mayo 2023.*

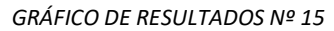

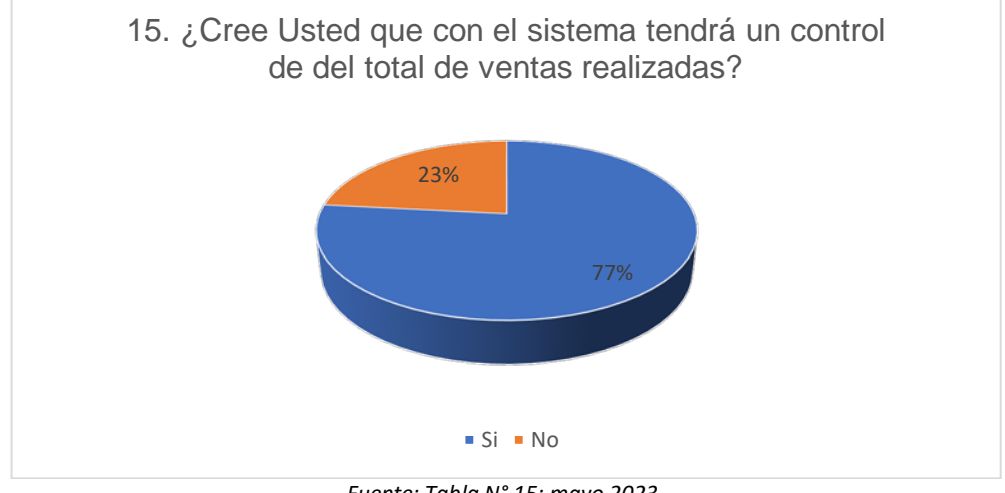

*Fuente: Tabla N° 15: mayo 2023. Elaboración: Tesista*

En el gráfico de resultados N.º 15 respecto a la pregunta 15 sobre la encuesta se puede ver un total del 77% que respondieron que sí y el 23% que no.

Se puede concluir que con el sistema de ventas se podrá tener un

control de las ventas tanto los productos que hay como los servicio que

se realizan.

**16.Pregunta 16:** ¿Cree Usted que con un sistema que cuente con la categoría cliente, aportara al cliente saber el estado del producto?

| 16. ¿Cree Usted que con un sistema que cuente con la categoría cliente, aportara<br>al cliente saber el estado del producto? |       |            |            |                      |                         |  |
|----------------------------------------------------------------------------------------------------|-------|------------|------------|----------------------|-------------------------|--|
|                                                                                                    |       | Frecuencia | Porcentaje | Porcentaje<br>válido | Porcentaje<br>acumulado |  |
| Válidos                                                                                                    | Si    | 21         | 70.0       | 70.0                 | 70.0                    |  |
|                                                                                                    | No    | 9          | 30.0       | 30.0                 | 100.0                   |  |
|                                                                                                    | Total | 30         | 100,0      | 100,0                |                         |  |

**Tabla 17: TABLA RESULTADOS Nº 16**

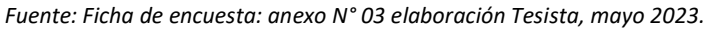

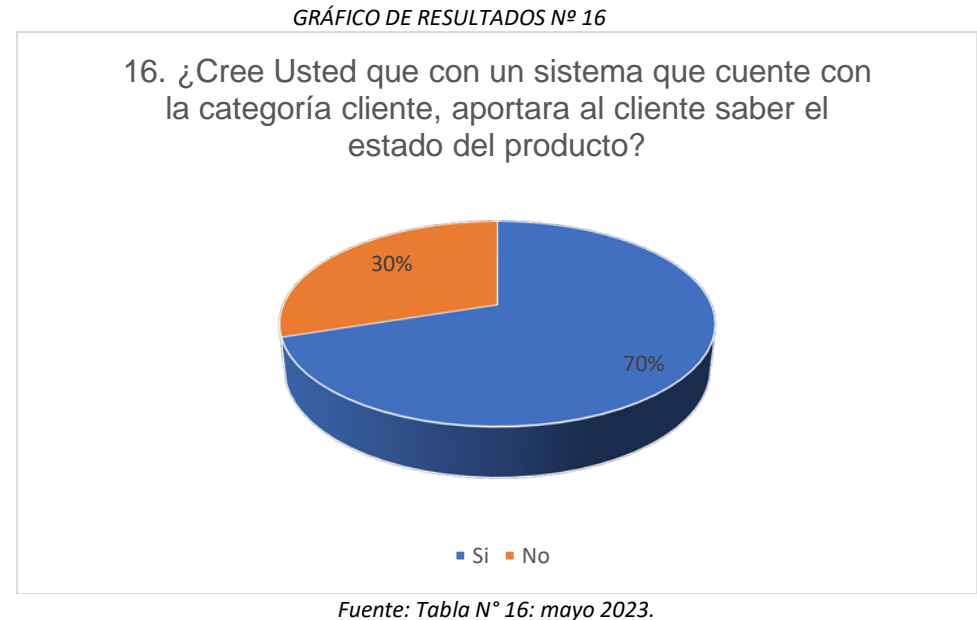

*Elaboración: Tesista*

En el gráfico de resultados N.º 16 respecto a la pregunta 16 sobre la encuesta se puede ver un total del 70% que respondieron que sí y el 30% que no. Se puede concluir que, si se le adiciona la categoría cliente, el cliente podrá visualizar los precios de los productos y su estado, por si se ya se agotó un producto y cuantos productos se encuentran.

# **5.2. Procesamiento de datos después de la implementación**

# **del software (Post Test)**

Procesamiento de los datos obtenidos de las encuestas aplicados a los trabajadores y/o empleados de la empresa Señor Robot SAC.

**1. Pregunta 01:** ¿Tiene Ud. conocimiento que la empresa cuenta con

un sistema de apoyo para el inventario de productos?

| 1. ¿tiene Ud. conocimiento que la empresa cuenta con un sistema de apoyo para<br>el inventario de productos? |    |            |            |                      |                         |  |
|----------------------------------------------------------------------------------------------------|----|------------|------------|----------------------|-------------------------|--|
|                                                                                                    |    | Frecuencia | Porcentaje | Porcentaje<br>válido | Porcentaje<br>acumulado |  |
| Válidos                                                                                                    | Si | 30         | 100.0      | 100.0                | 100.0                   |  |

**Tabla 18: TABLA RESULTADOS Nº 17**

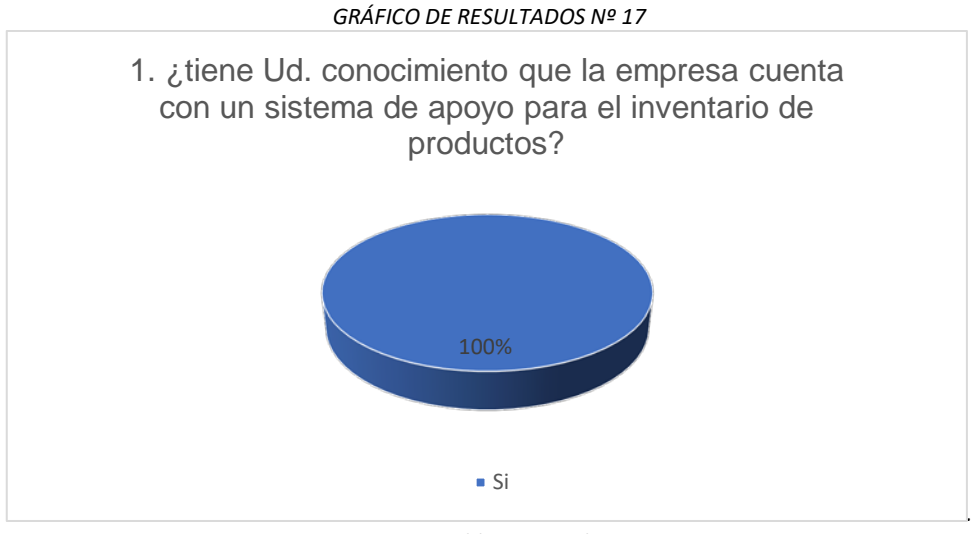

*Fuente: Tabla N° 18: julio 2023. Elaboración: Tesista*

En el gráfico N.º 17 respecto a la pregunta 1 sobre la encuesta se puede ver que un total del 100% hace referencia que cuenta con un sistema de apoyo para el inventario de productos.

**2. Pregunta 02:** ¿Actualmente en el proceso de venta para determinar si un producto se encuentra en el inventario es rápida y oportuna?

| 2. ¿Actualmente en el proceso de venta para determinar si un producto se<br>encuentra en el inventario es rápida y oportuna? |    |            |            |                      |                         |  |
|----------------------------------------------------------------------------------------------------|----|------------|------------|----------------------|-------------------------|--|
|                                                                                                    |    | Frecuencia | Porcentaje | Porcentaje<br>válido | Porcentaje<br>acumulado |  |
| Válidos                                                                                                    | Si | 30         | 100.0      | 100.0                | 100.0                   |  |

**Tabla 19: TABLA RESULTADOS Nº 18**

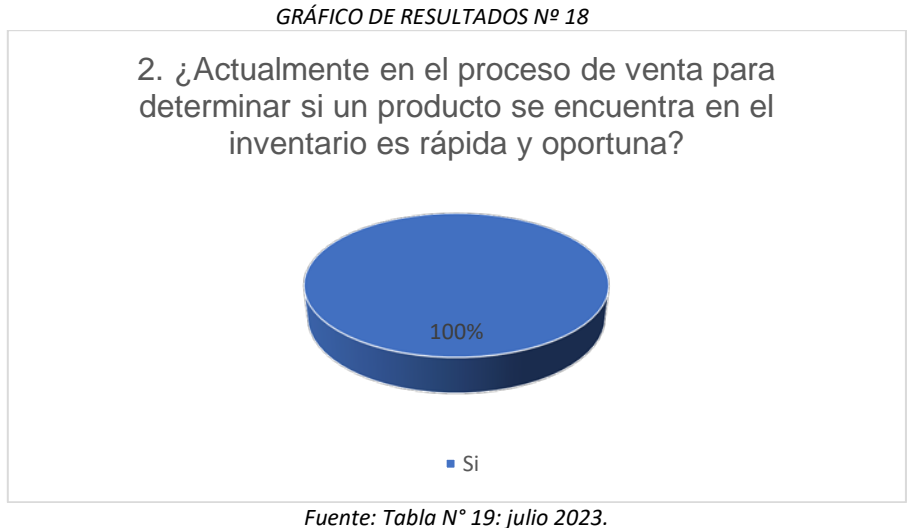

*Elaboración: Tesista*

# **Análisis e interpretación**

En el gráfico de resultados N.º 18 respecto a la pregunta 2 sobre la encuesta se puede ver que un total del 100% se refiere a que el proceso de venta para determinar si un producto se encuentra en el inventario es rápido y oportuno.

**3. Pregunta 03:** ¿Cree Usted, que, con la instalación de un soporte

tecnológico de apoyo para las ventas de productos, mejorará la

atención a los usuarios?

*Fuente: Ficha de encuesta: anexo N° 03 elaboración Tesista, julio 2023.*

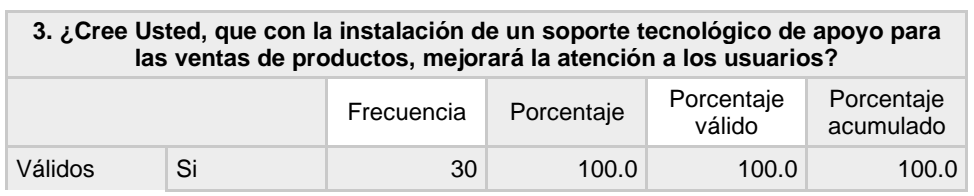

### **Tabla 20: TABLA RESULTADOS Nº 19**

*Fuente: Ficha de encuesta: anexo N° 03 elaboración Tesista, julio 2023.*

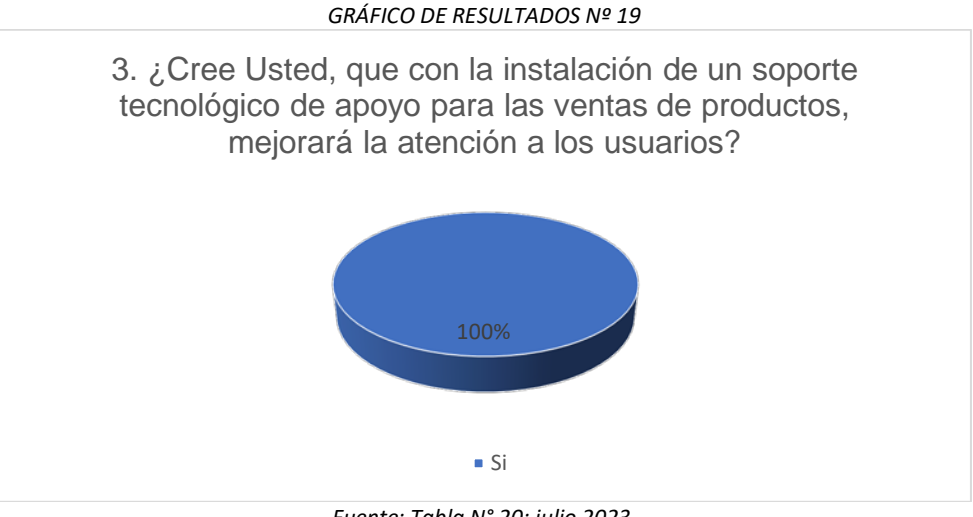

*Fuente: Tabla N° 20: julio 2023. Elaboración: Tesista*

# **Análisis e interpretación**

En el gráfico de resultados N.º 19 respecto a la pregunta 3 sobre la encuesta se puede ver que un total del 100% creen que con la instalación de un soporte técnico de apoyo para las ventas del servicio y productos, mejorara la atención a los usuarios.

**4. Pregunta 04:** ¿Actualmente el tiempo de respuesta ante un producto

disponible es rápida y oportuna en la atención al cliente?

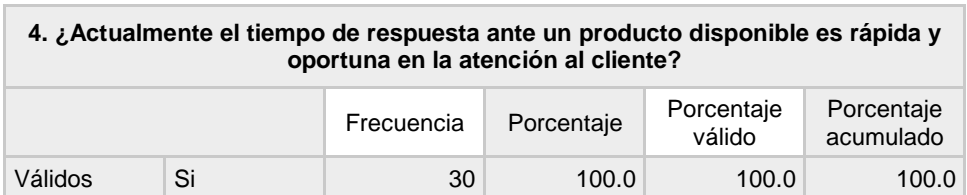

### **Tabla 21: TABLA RESULTADOS Nº 20**

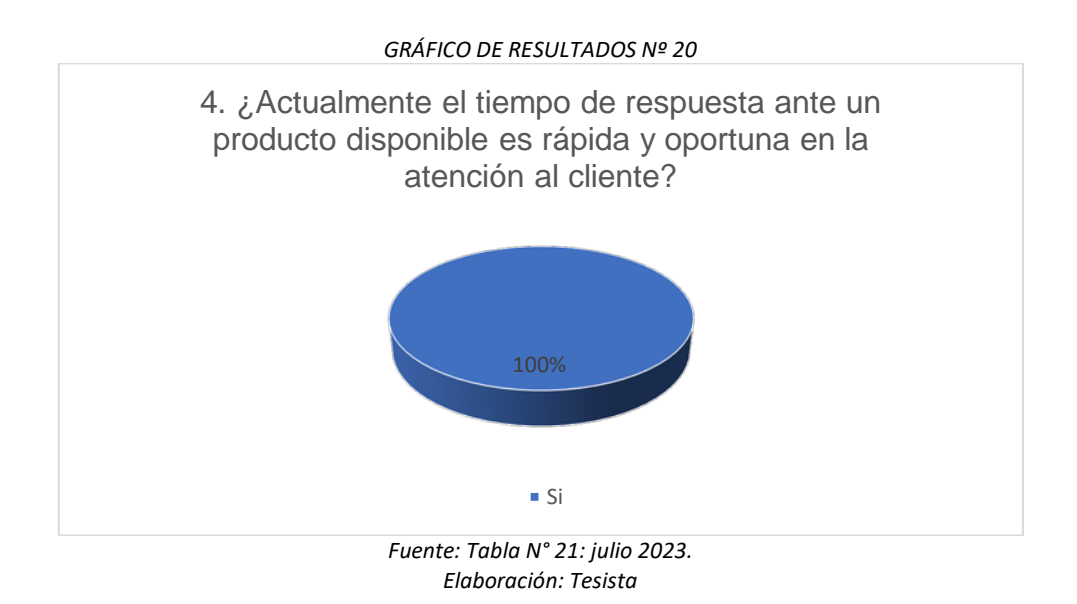

En el gráfico de resultados N.º 20 respecto a la pregunta 4 sobre la encuesta se puede ver un total del 100% que respondieron que sí. Se puede concluir que en la actualidad el tiempo de respuesta para verificar si un producto está disponible es rápida.

**5. Pregunta 05:** ¿En la empresa SEÑOR ROBOT se utilizan

herramientas informáticas para desarrollar sus actividades de

ventas?

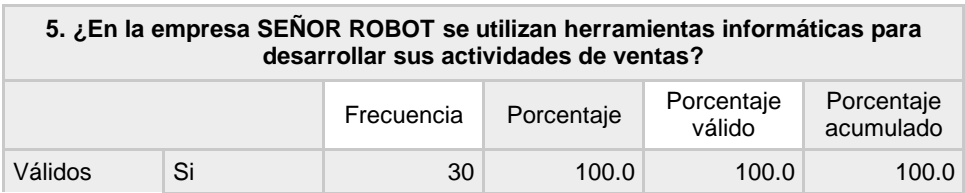

### **Tabla 22: TABLA RESULTADOS Nº 21**

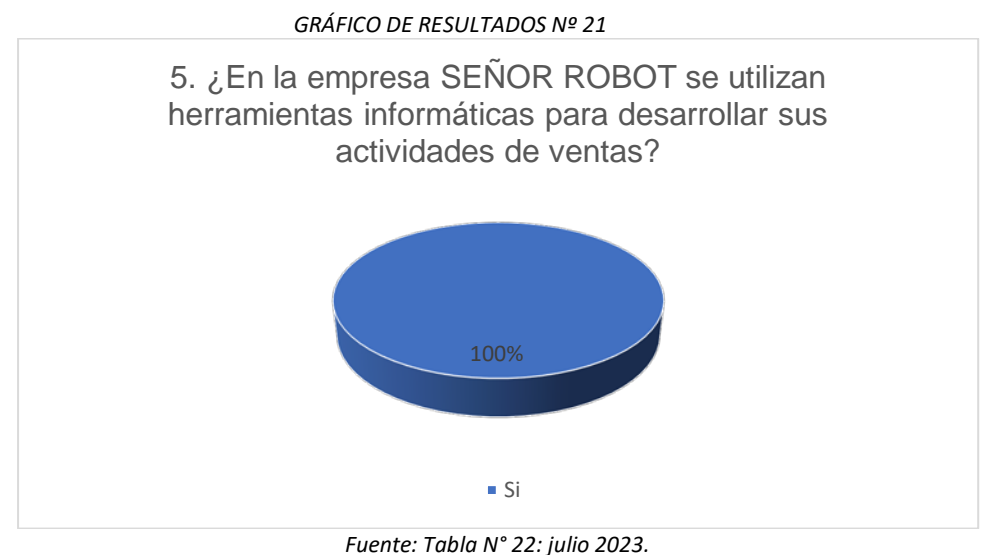

*Elaboración: Tesista*

En el gráfico de resultados N.º 21 respecto a la pregunta 5 sobre la encuesta se puede ver un total del 100% que respondieron que sí.

De esto se concluye que en la empresa SEÑOR ROBOT se utilizan herramientas informáticas que le permita desarrollar sus actividades de venta.

**6. Pregunta 06:** ¿Cuenta con un mecanismo y/o módulos para el registro de información para las ventas que le sea optimo?

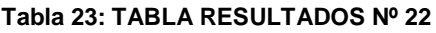

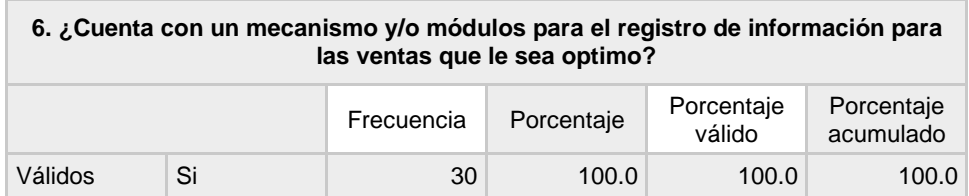

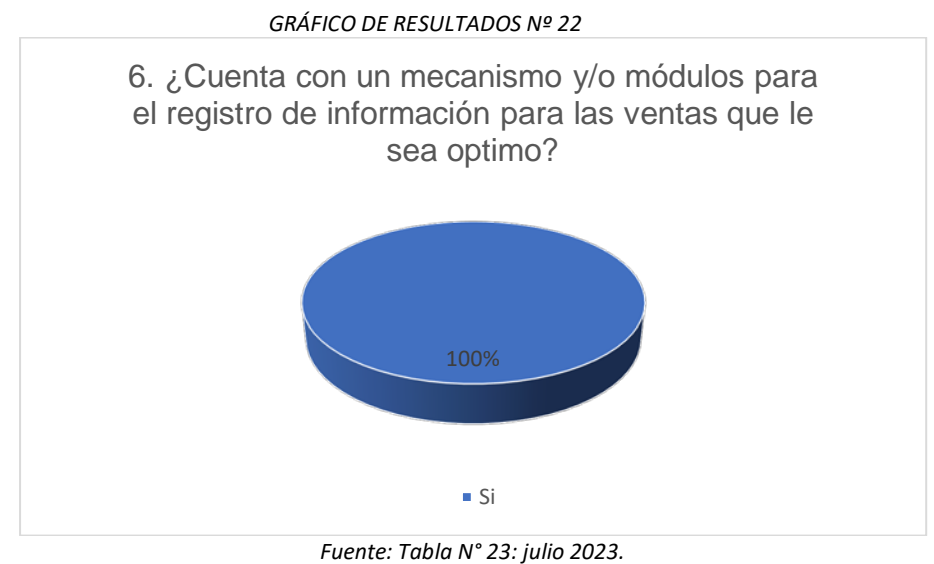

*Elaboración: Tesista*

En el gráfico de resultados N.º 22 respecto a la pregunta 6 de sobre la encuesta se puede ver un total del 100% que respondieron que sí. Podemos concluir que cuenta con un mecanismo de información para saber cuantas ventas se realizaron.

**7. Pregunta 07:** ¿Considera Ud. seguro el registro de la información y

el control de ventas en la actualidad?

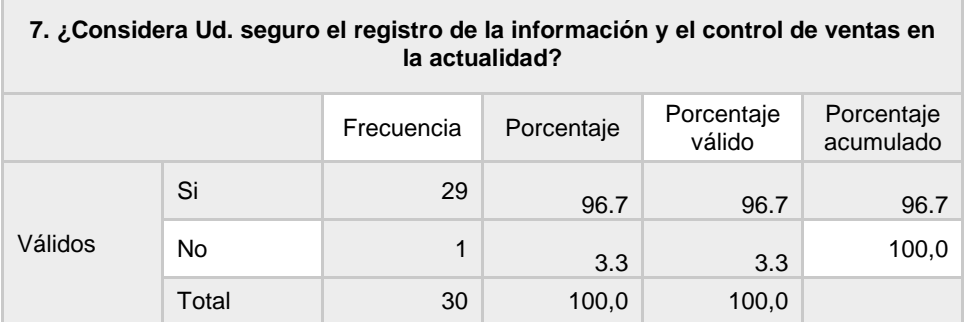

### **Tabla 24: TABLA RESULTADOS Nº 23**

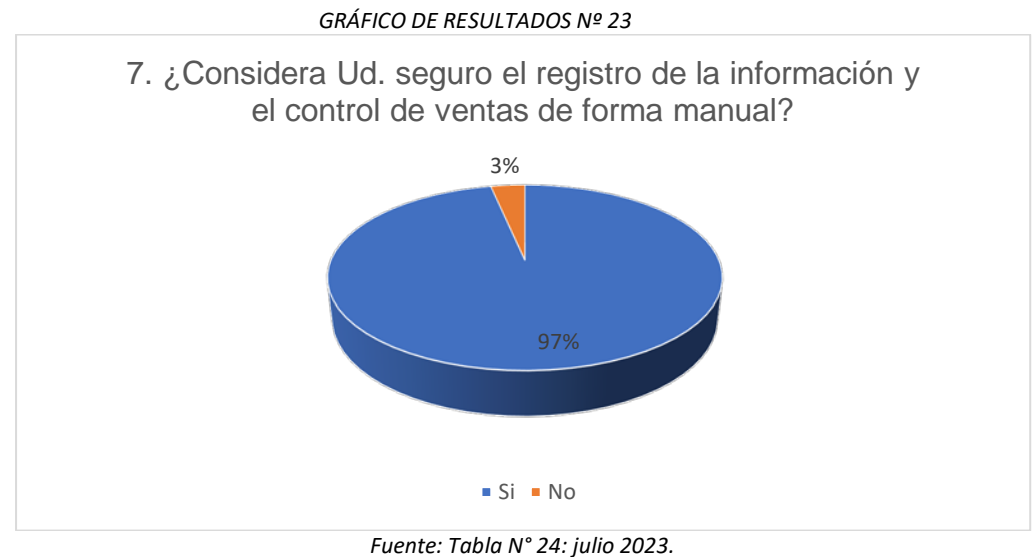

*Elaboración: Tesista*

En el gráfico de resultados N.º 23 respecto a la pregunta 7 de la encuesta se observa un total del 97% que respondieron que sí.

De esto se concluye que sí es seguro el registro de la información y el

control de ventas ya que se debe a la ayuda del software.

**8. Pregunta 08:** ¿Actualmente puede usted conocer al estado de sus

productos en el inventario de manera óptima?

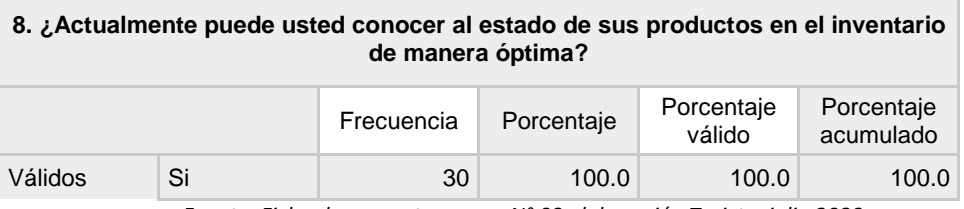

**Tabla 25: TABLA RESULTADOS Nº 24**

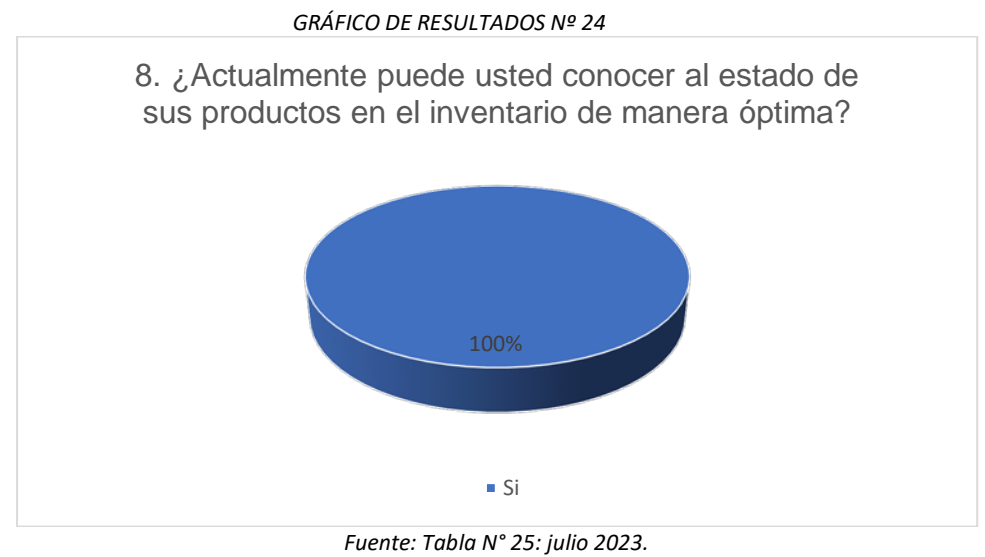

*Elaboración: Tesista*

En el gráfico de resultados N.º 24 respecto a la pregunta 8 sobre la encuesta se puede ver un total del 100% que respondieron que sí.

De esto se concluye que si se puede conocer el estado de los productos en el inventario gracias al sistema que permite visualizar el estado de un producto.

**9. Pregunta 09:** ¿El sistema de ventas actual permite tener un control

óptimo de las ganancias?

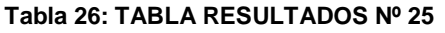

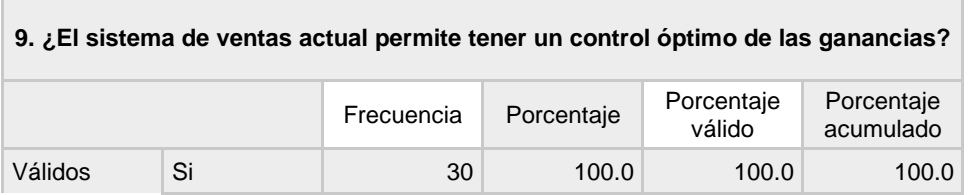

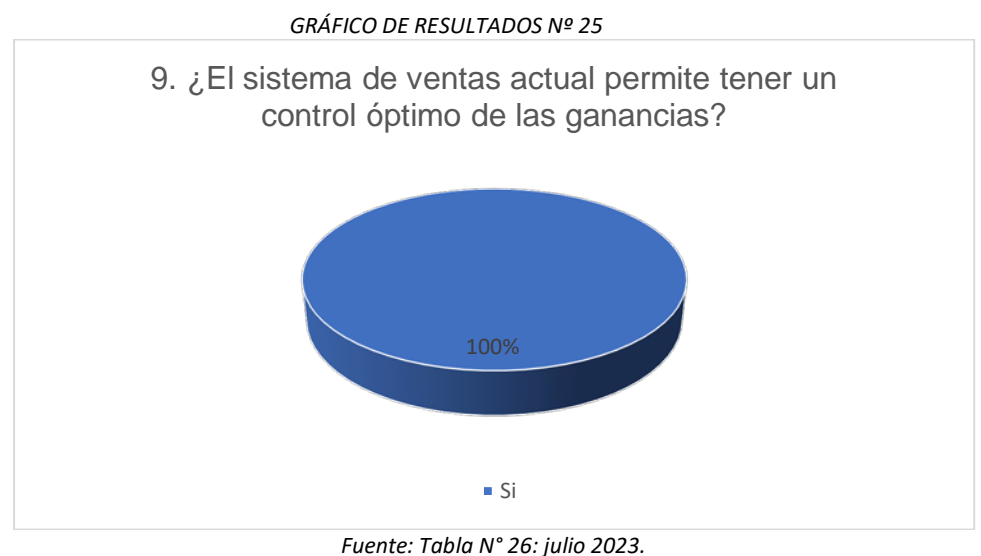

*Elaboración: Tesista*

En el gráfico de resultados N.º 25 respecto a la pregunta 9 sobre la

encuesta se puede ver un total del 100% que respondieron que sí.

De esto se concluye que el sistema de ventas actual permite tener un

control óptimo de las ganancias, ya que cuenta con una base de datos

donde se va registrando.

**10.Pregunta 10:** ¿Le gustaría que en la empresa SEÑOR ROBOT se

implante un sistema de control de inventario de productos y ventas?

**Tabla 27: TABLA RESULTADOS Nº 26**

| 10. ¿Le gustaría que en la empresa SEÑOR ROBOT se implante un sistema de<br>control de inventario de productos y ventas? |    |            |            |                      |                         |  |
|----------------------------------------------------------------------------------------------------|----|------------|------------|----------------------|-------------------------|--|
|                                                                                                    |    | Frecuencia | Porcentaje | Porcentaje<br>válido | Porcentaje<br>acumulado |  |
| Válidos                                                                                                    | Si | 30         | 100.0      | 100.0                | 100.0                   |  |
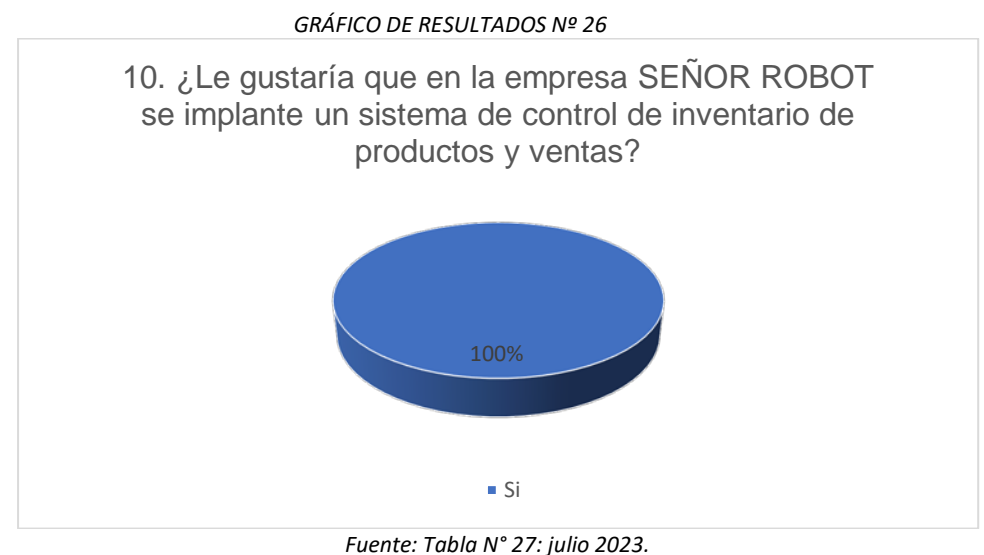

*Elaboración: Tesista*

En el gráfico de resultados N.º 26 respecto a la pregunta 10 sobre la

encuesta se puede ver un total del 100% que respondieron que sí.

De esto se concluye que el personal de la empresa aprueba la

implantación de un sistema de control de inventario de productos y

ventas.

**11.Pregunta 11:** Cuando solicita su deuda total ¿la atención es al instante?

**11. Cuando solicita su deuda total ¿la atención es al instante?** Frecuencia Porcentaje Porcentaje válido Porcentaje acumulado Válidos Si | 30 100.0 100.0 100.0 100.0

### **Tabla 28: TABLA RESULTADOS Nº 27**

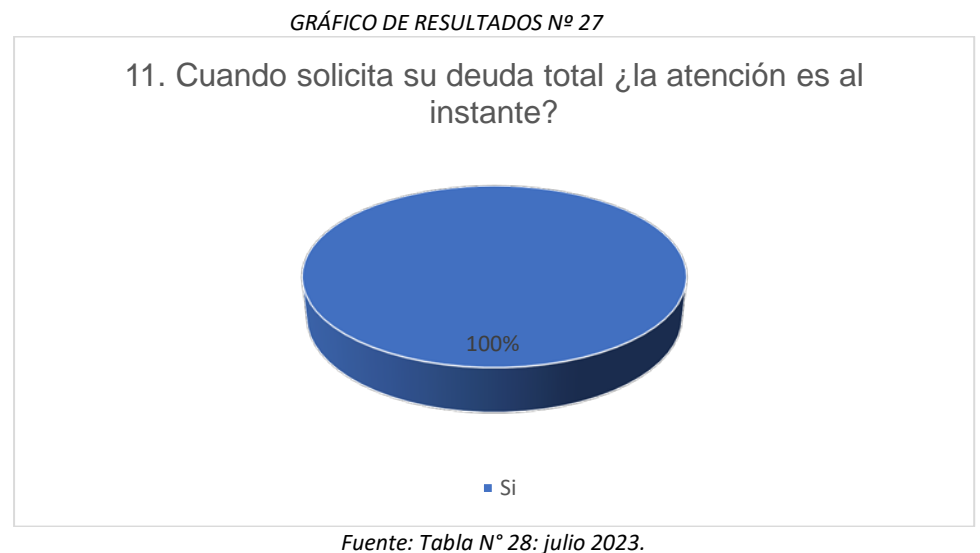

*Elaboración: Tesista*

En el gráfico de resultados N.º 27 respecto a la pregunta 11 sobre la encuesta se puede ver un total del 100% que respondieron que sí.

De esto se concluye que cuando solicita la deuda total la respuesta es al

instante ya que el sistema realiza operaciones de acuerdo al monto

recibido.

**12.Pregunta 12:** Cuando se desea saber cuantas ventas por mes se

hicieron, ¿se puede saber con precisión?

**Tabla 29: TABLA RESULTADOS Nº 28**

| 12. Cuando se desea saber cuantas ventas por mes se hicieron, use puede saber<br>con precisión? |    |            |            |                      |                         |  |
|-------------------------------------------------------------------------------------------------|----|------------|------------|----------------------|-------------------------|--|
|                                                                                                 |    | Frecuencia | Porcentaje | Porcentaje<br>válido | Porcentaje<br>acumulado |  |
| Válidos                                                                                         | Si | 30         | 100.0      | 100.0                | 100.0                   |  |

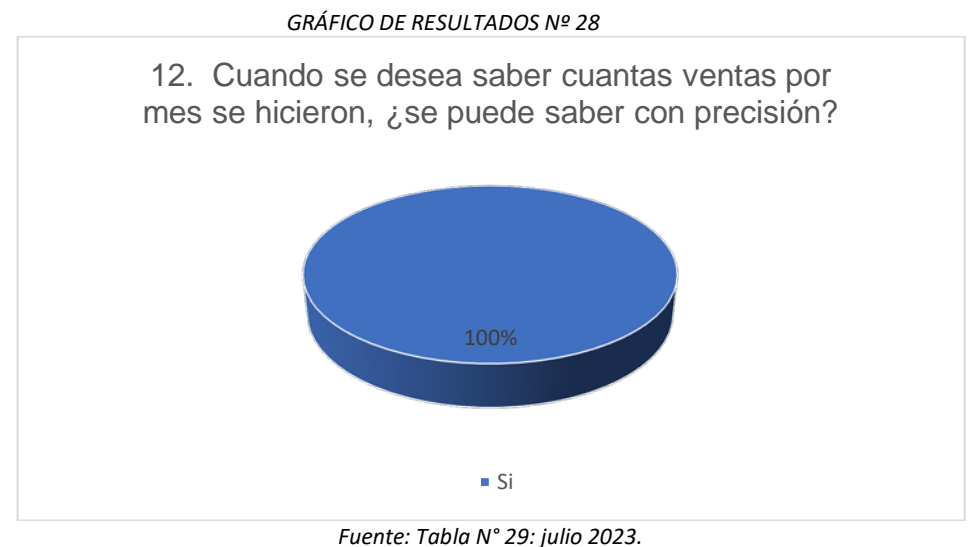

*Elaboración: Tesista*

En el gráfico de resultados N.º 28 respecto a la pregunta 12 sobre la encuesta se puede ver un total del 100% que respondieron que sí.

De esto se concluye que si se puede saber con precisión cuantas ventas

se realizaron al mes debido a que software registra las ventas por fecha.

**13.Pregunta 13:** ¿En la empresa SEÑOR ROBOT cuando se verifica las

fechas de las ventas realizadas es fácil y optima?

| 13. ¿En la empresa SEÑOR ROBOT cuando se verifica las fechas de las ventas<br>realizadas es fácil y optima? |           |            |            |                      |                         |  |
|----------------------------------------------------------------------------------------------------|-----------|------------|------------|----------------------|-------------------------|--|
|                                                                                                    |           | Frecuencia | Porcentaje | Porcentaje<br>válido | Porcentaje<br>acumulado |  |
| Válidos                                                                                                    | Si        | 29         | 96.7       | 96.7                 | 96.7                    |  |
|                                                                                                    | <b>No</b> | 1          | 3.3        | 3.3                  | 100,0                   |  |
|                                                                                                    | Total     | 30         | 100,0      | 100,0                |                         |  |

**Tabla 30: TABLA RESULTADOS Nº 29**

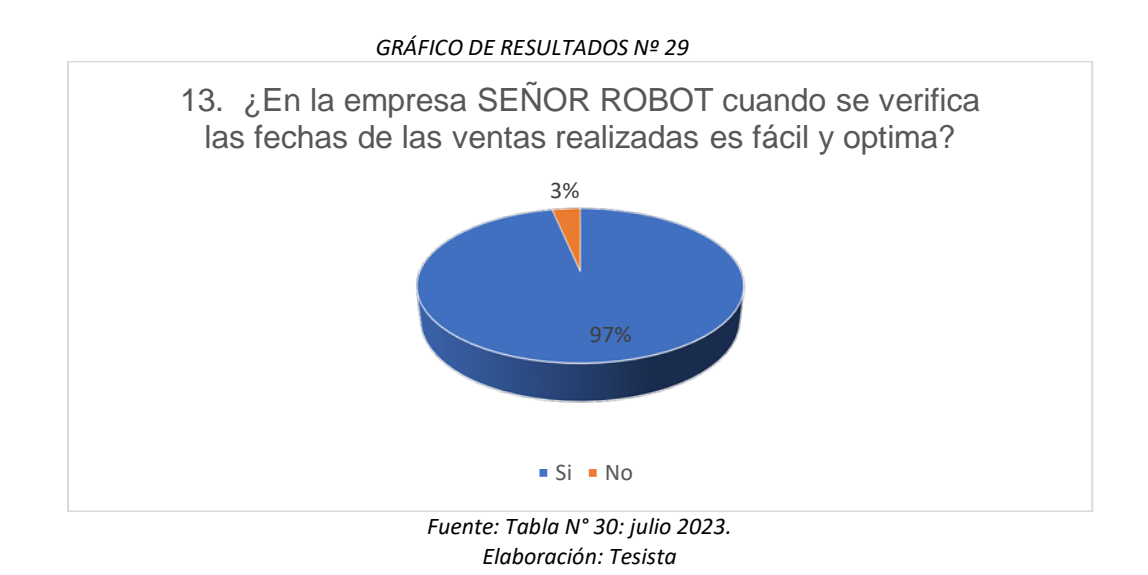

En el gráfico de resultados N.º 29 respecto a la pregunta 13 sobre la encuesta se puede ver un total del 100% que respondieron que sí. De esto se concluye que cuando se verifica la fecha de una venta realizada es óptima ya que se encuentra registrada en una base de datos.

**14.Pregunta 14:** ¿Cree Usted que con un sistema de ventas en el momento de la elaboración de los cálculos será más óptimo y exacto?

### **Tabla 31: TABLA RESULTADOS Nº 30**

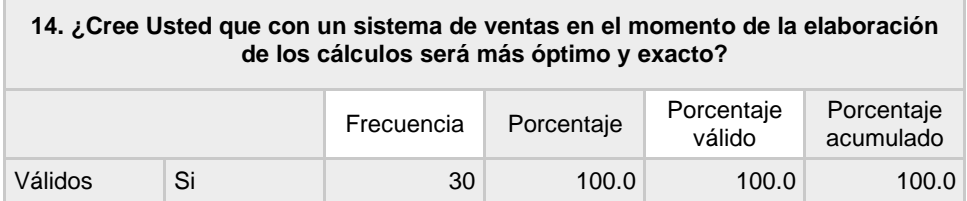

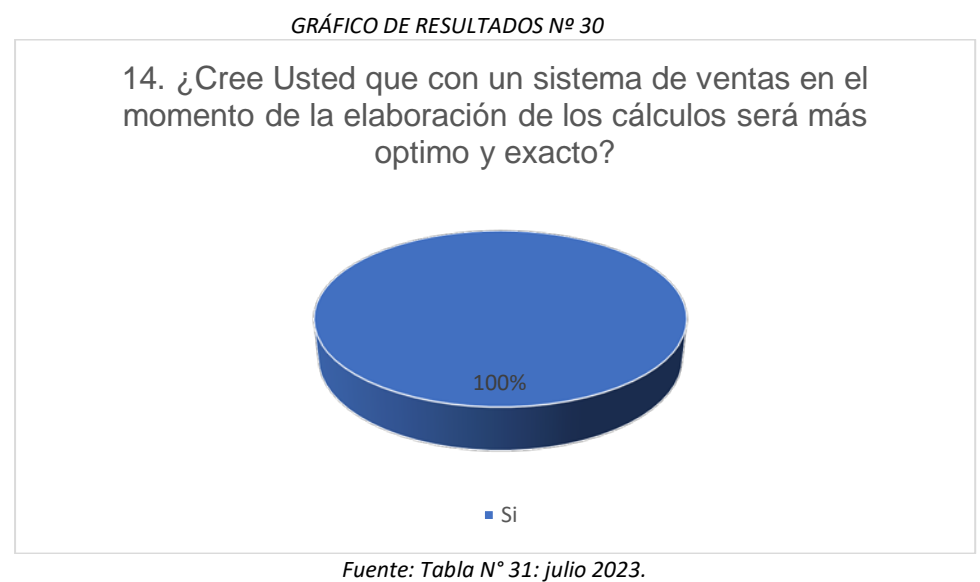

*Elaboración: Tesista*

En el gráfico de resultados N.º 30 respecto a la pregunta 14 sobre la

encuesta se puede ver un total del 100% que respondieron que sí.

De esto se concluye que con el sistema de ventas se puede sacar

cálculos sobre la venta de un producto de manera óptima y exacto.

**15.Pregunta 15:** ¿Cree Usted que con el sistema tendrá un control del

total de ventas realizadas?

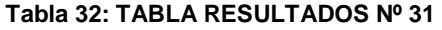

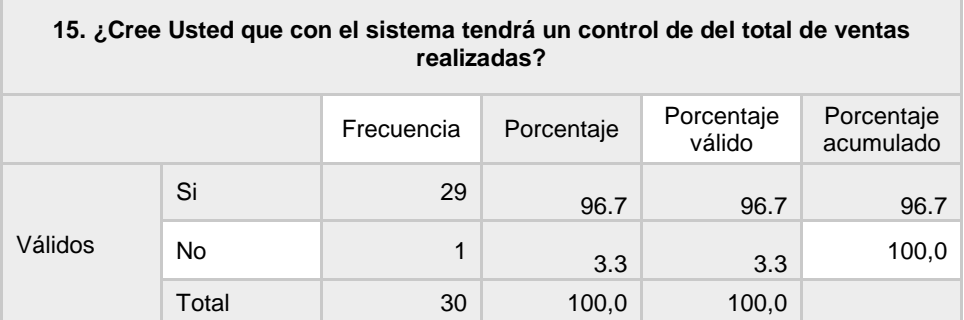

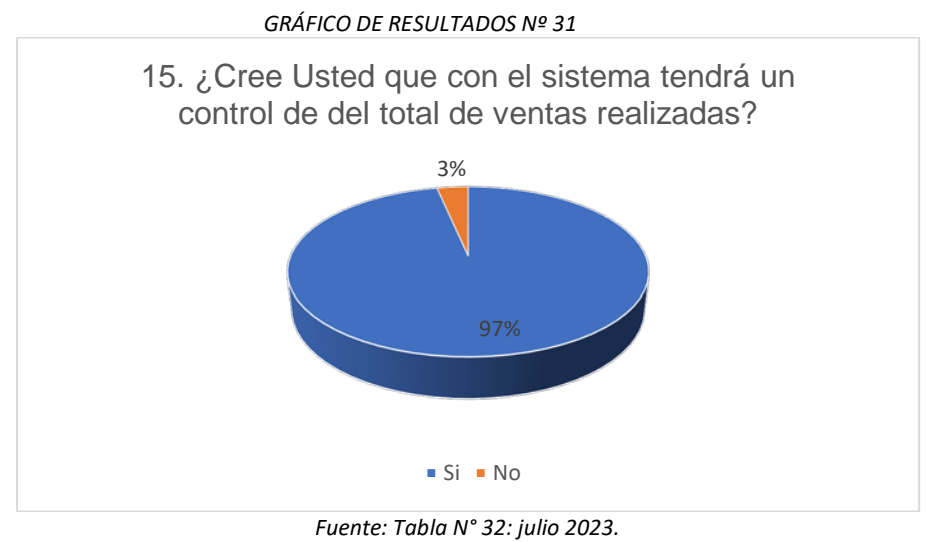

*Elaboración: Tesista*

### **Análisis e interpretación de resultados**

En el gráfico de resultados N.º 31 respecto a la pregunta 15 sobre la encuesta se puede ver un total del 97% que respondieron que sí. De esto se concluye que con el sistema se podrá tener un control de ventas que permita ver que productos se va agotando y de que cada producto tenga un identificador para ser identificado por un código de barra.

**16.Pregunta 16:** ¿Cree Usted que con un sistema que cuente con la categoría cliente, aportara al cliente saber el estado del producto?

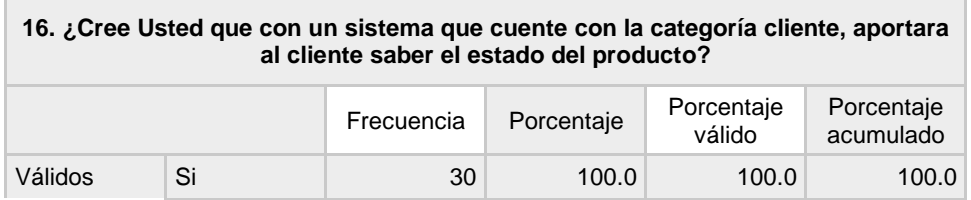

### **Tabla 33: TABLA RESULTADOS Nº 32**

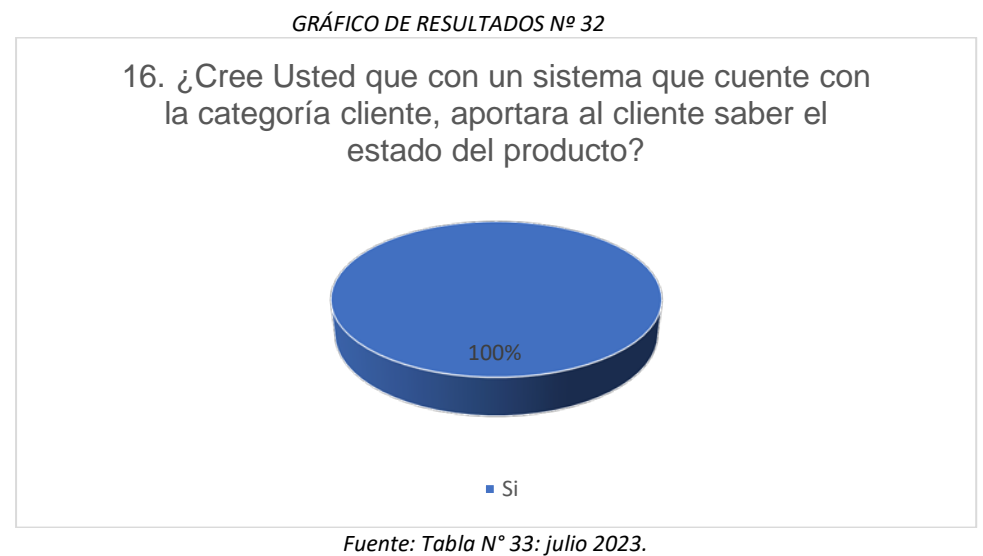

*Elaboración: Tesista*

En el gráfico de resultados N.º 32 respecto a la pregunta 16 sobre la encuesta se puede ver un total del 100% que respondieron que sí.

De esto se concluye que con un sistema que tenga adicionado la categoría cliente, el cliente podrá visualizar los productos que están disponibles en la empresa para poder adquirirlas.

### **VI. DISCUSIÓN O CONTRASTACIÓN DE RESULTADOS**

Sobre los resultados de las encuestas podemos realizar la prueba de hipótesis lo cual verificaremos de la siguiente manera:

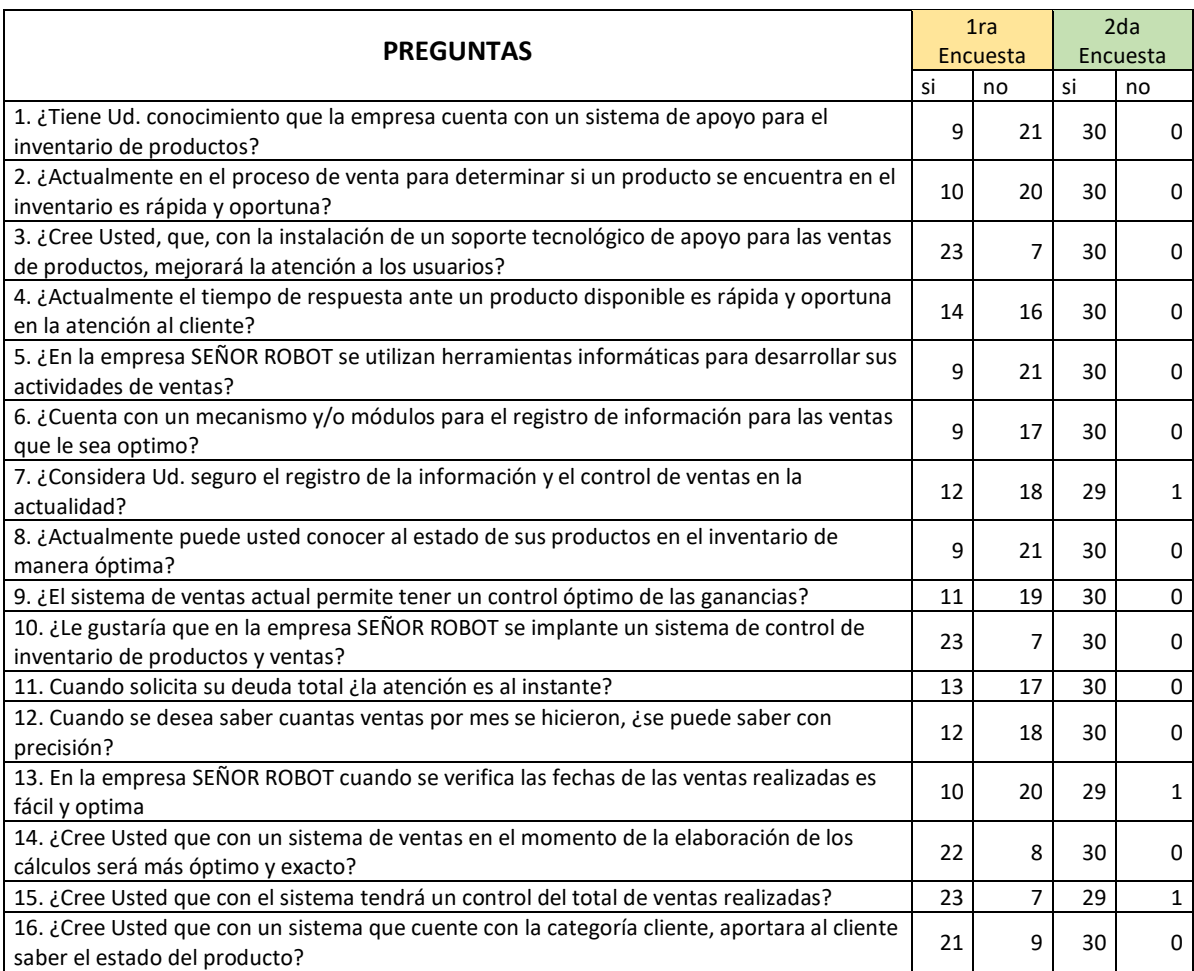

*Tabla 60 comparación de los resultados antes y después de la implementación*

### **Prueba de hipótesis**

Para la prueba de hipótesis haremos uso de la prueba estadística chi cuadrada de Pearson, teniendo en cuenta la asociación de las dos variables y sus dimensiones

Como se puede ver en la tabla 60, las preguntas que es planteo en el cuestionario son preguntas cerradas

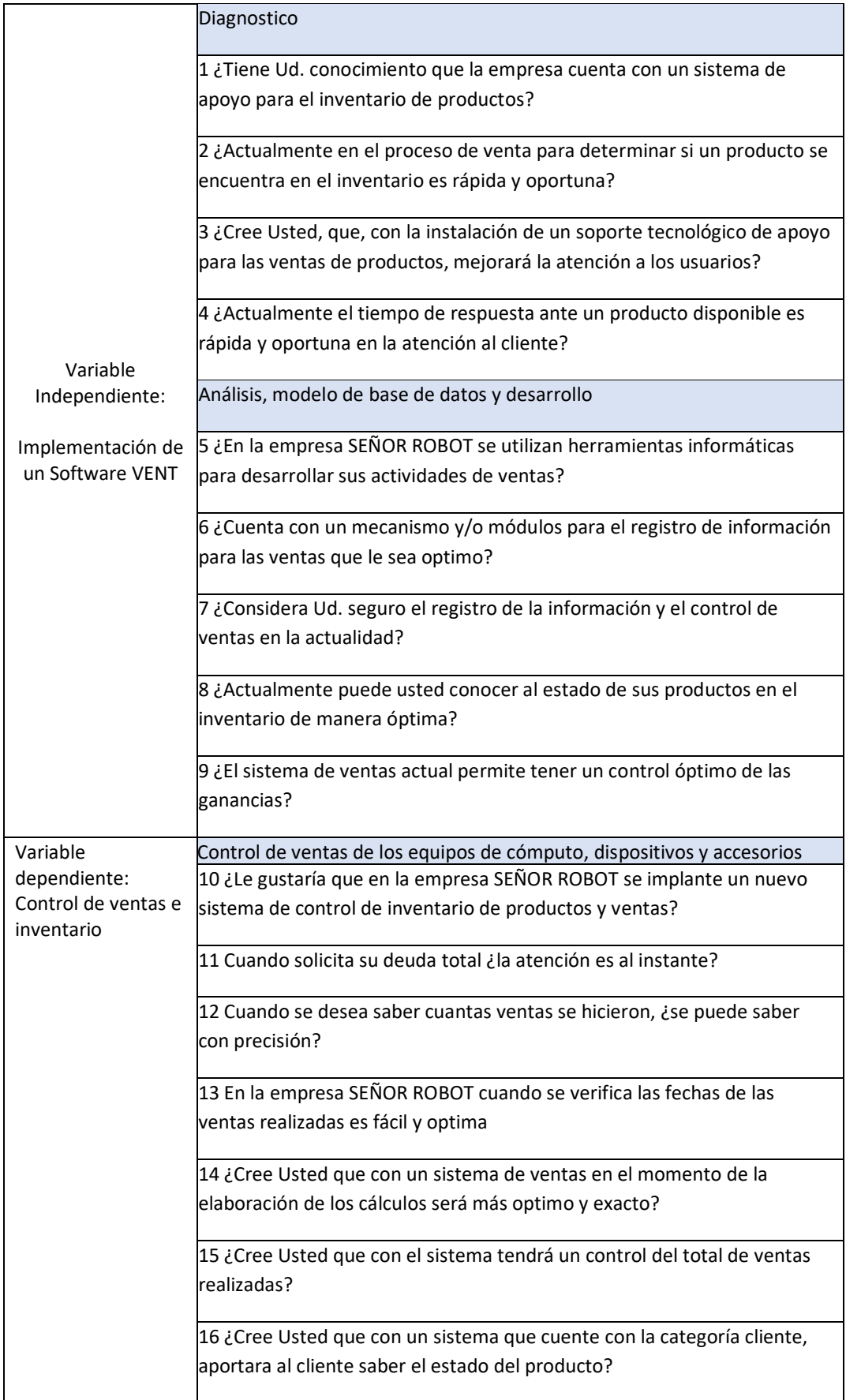

*Ilustración 1 Relación de las Variables con sus dimensiones en la tabla el Definición operacional de variables*

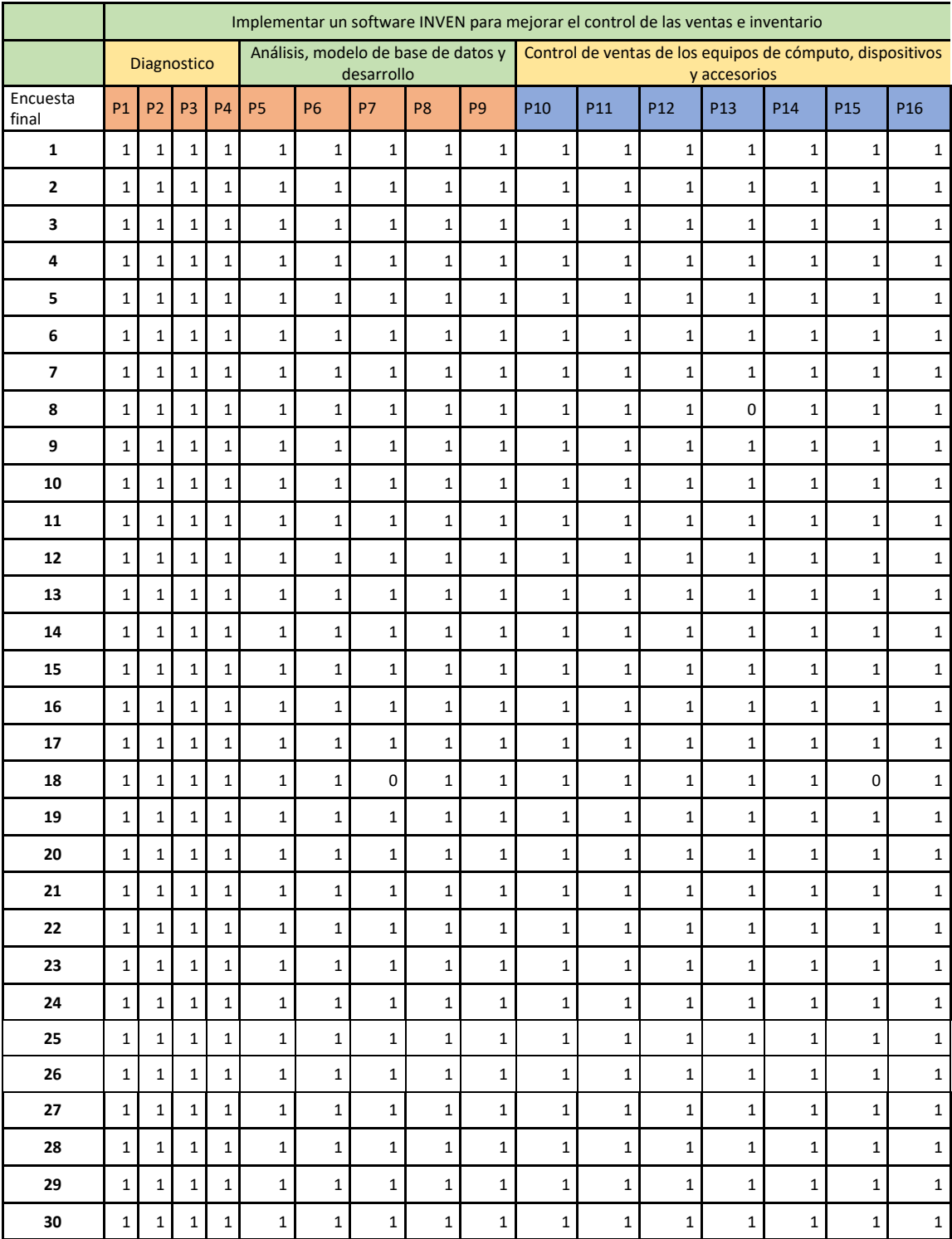

*Tabla 61: resultados sobre las encuestas realizadas con los valores de las preguntas si (1) y no (0)*

### **Prueba de Hipótesis general**

Resultados obtenidos de la herramienta SPSS Static

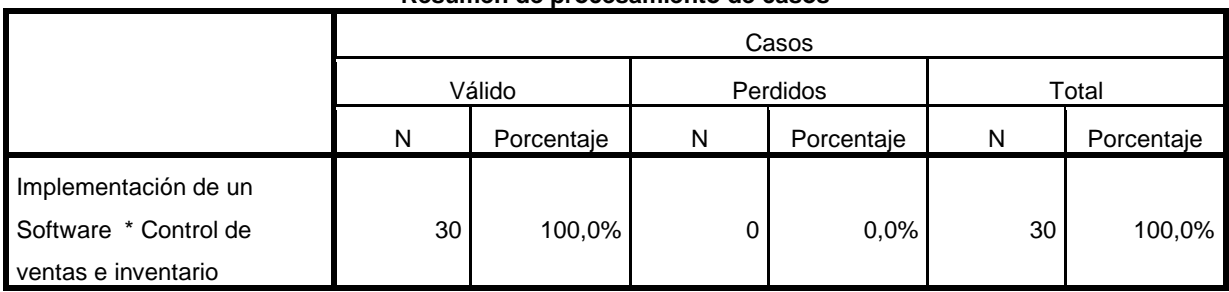

### **Resumen de procesamiento de casos**

**Implementación de un Software \*Control de ventas e inventario tabulación cruzada**

|                      |   |                   | Control de ventas e inventario |       |        |
|----------------------|---|-------------------|--------------------------------|-------|--------|
|                      |   |                   | 6                              | 7     | Total  |
| Implementación de un | 7 | Recuento          |                                | 0     |        |
| Software             |   | Recuento esperado | ,1                             | ,9    | 1,0    |
|                      |   | % del total       | 3,3%                           | 0,0%  | 3,3%   |
|                      | 9 | Recuento          |                                | 28    | 29     |
|                      |   | Recuento esperado | 1,9                            | 27,1  | 29,0   |
|                      |   | % del total       | 3,3%                           | 93,3% | 96,7%  |
| Total                |   | Recuento          | 2                              | 28    | 30     |
|                      |   | Recuento esperado | 2,0                            | 28,0  | 30,0   |
|                      |   | % del total       | 6,7%                           | 93,3% | 100,0% |

### **Pruebas de chi-cuadrado**

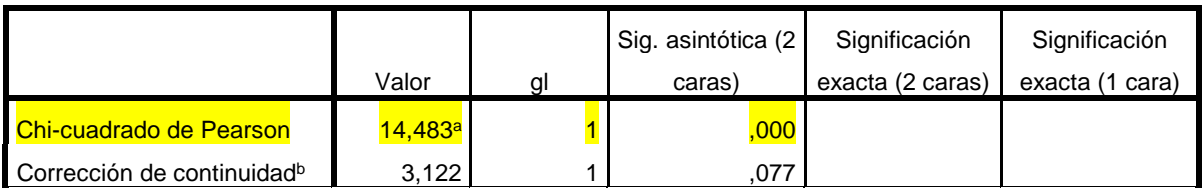

a. 3 casillas (75,0%) han esperado un recuento menor que 5. El recuento mínimo esperado es ,07.

b. Sólo se ha calculado para una tabla 2x2

### **Interpretación**

Como el nivel de significancia es menor que 0.05 (0.001<0.05) **rechazamos la hipótesis nula y aceptamos la Hipótesis alternativa** luego podemos concluir para un nivel de significancia para un nivel de 0.05, El desarrollo e

implementación del software de inventario y ventas mejora el control en las ventas de la empresa SEÑOR ROBOT.

### **Para corroborar interpretamos el coeficiente de contingencias**

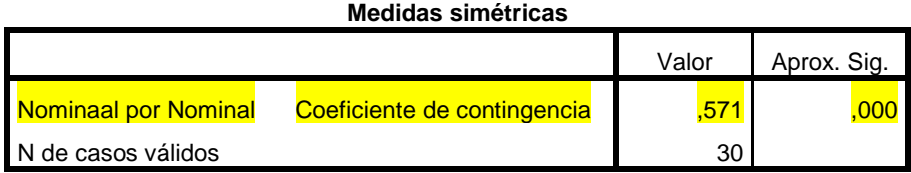

Siendo el coeficiente de contingencia es menor a 0.05 (cc= 0.001<0.05) **rechazamos la hipótesis nula y aceptamos la Hipótesis alternativa**, luego podemos concluir para un nivel de significancia de un nivel de 0.05, **existe una relación fuerte entre** La implementación del software **mejorará significativamente** el control de ventas e inventario de los productos y servicios realizados en la empresa Señor Robot.

### **Prueba de Hipótesis específica 1**

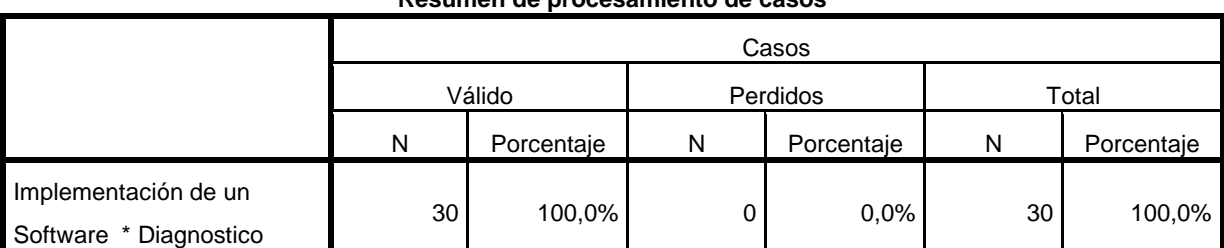

### **Resumen de procesamiento de casos**

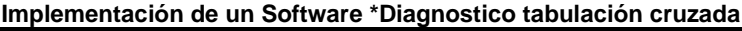

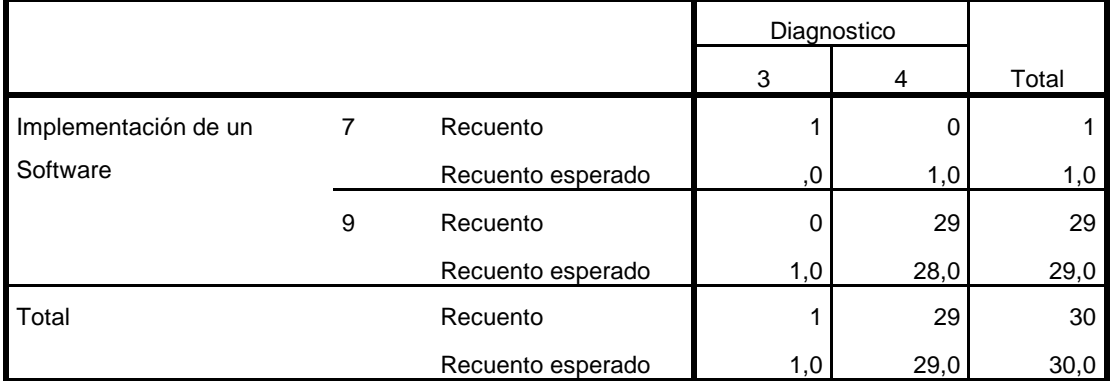

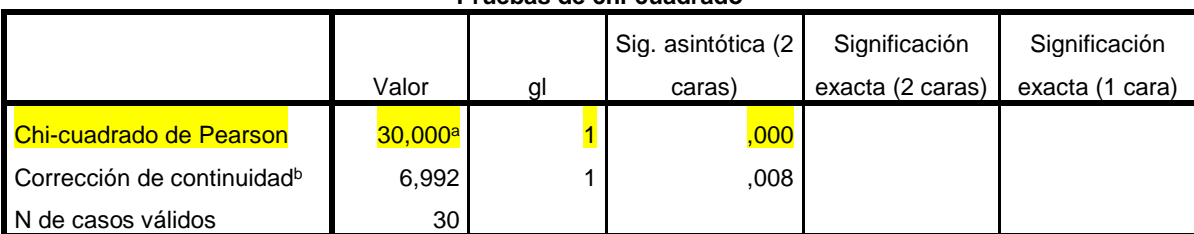

### **Pruebas de chi-cuadrado**

a. 3 casillas (75,0%) han esperado un recuento menor que 5. El recuento mínimo esperado es ,03.

b. Sólo se ha calculado para una tabla 2x2

### **Interpretación**

Como el nivel de significancia es menor que 0.05 (0.000<0.05) **rechazamos la hipótesis nula y aceptamos la Hipótesis alternativa**, luego podemos concluir para un nivel de significancia para un nivel de 0.05, El diagnóstico de la situación actual en la que se encuentra el control de ventas e inventario nos permitirá definir los procesos críticos, diseño del modelo de negocio y elaboración de la fase inicial del desarrollo del software.

### **Para corroborar interpretamos el coeficiente de contingencias**

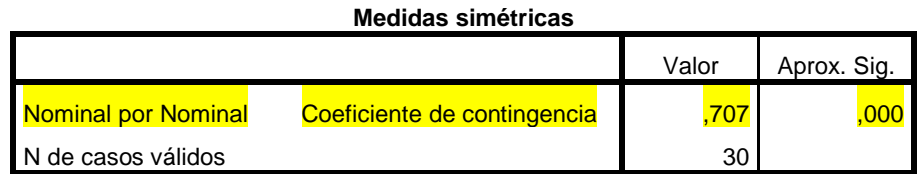

Siendo el coeficiente de contingencia menor a 0.05 (0.000<0.05) **rechazamos la hipótesis nula y aceptamos la Hipótesis alternativa**, luego podemos concluir para un nivel de significancia para un nivel de 0.05**, existe una relación fuerte entre** El diagnóstico de la situación actual en la que se encuentra la gestión documentaria y la definición de los procesos críticos, diseño del modelo de negocio y elaboración de la fase inicial del desarrollo del software.

### **Prueba de Hipótesis específica 2**

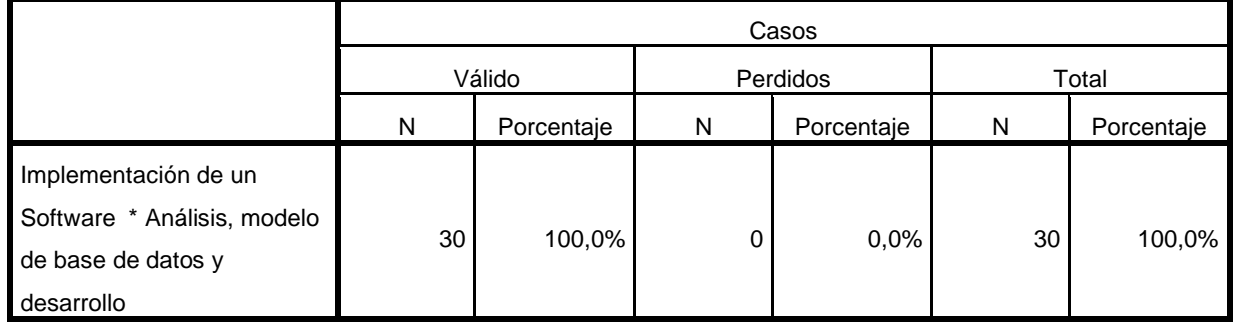

#### **Resumen de procesamiento de casos**

### **Implementación de un Software \*Análisis, modelo de base de datos y desarrollo tabulación cruzada**

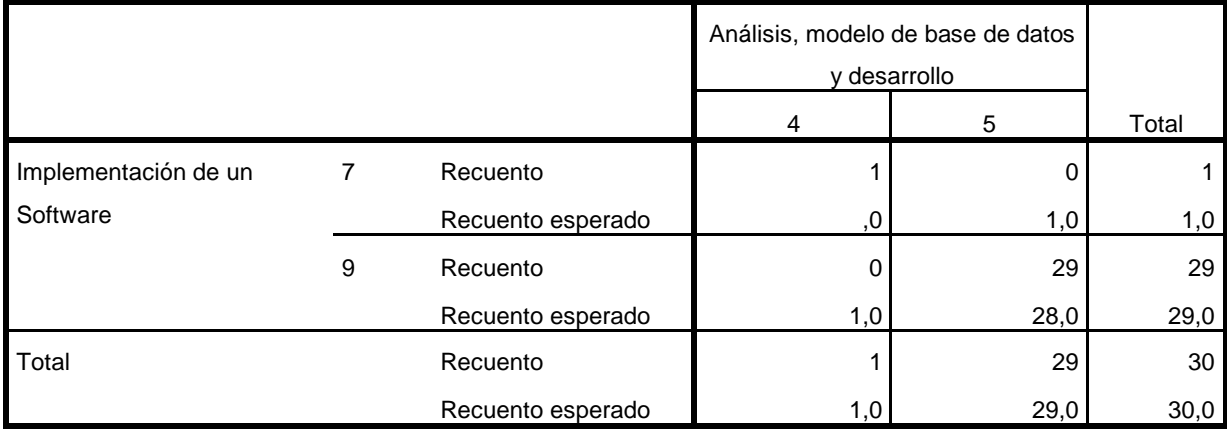

#### **Pruebas de chi-cuadrado**

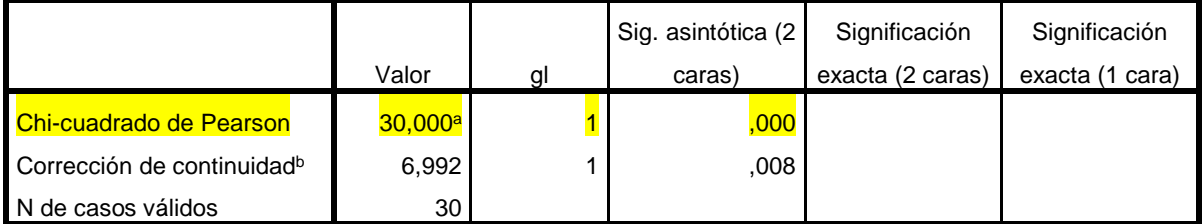

a. 3 casillas (75,0%) han esperado un recuento menor que 5. El recuento mínimo esperado es ,03.

b. Sólo se ha calculado para una tabla 2x2

### **Interpretación**

Como el nivel de significancia es menor que 0.05 (0.000<0.05) **rechazamos la hipótesis nula y aceptamos la Hipótesis alternativa**, luego podemos concluir para un nivel de significancia para un nivel de 0.05, El análisis, modelo de base de datos y desarrollo permitirá elaborar modelo entidad-relación y el desarrollo de las plataformas para la implementación del software de inventario y ventas.

### **Para corroborar interpretamos el coeficiente de contingencias**

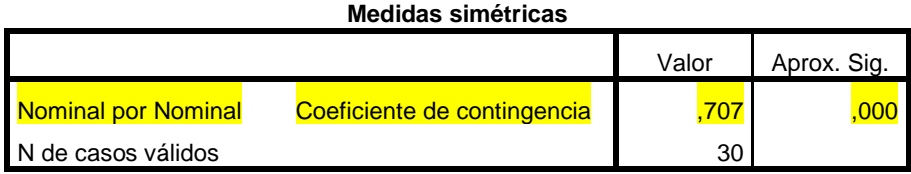

Siendo el coeficiente de contingencia es menor a 0.05 (0.000<0.05) **rechazamos la hipótesis nula y aceptamos la Hipótesis alternativa** luego podemos concluir para un nivel de significancia para un nivel de 0.05, **existe una relación fuerte entre,** El Análisis, modelo de base de datos y desarrollo permitirá elaborar modelo entidad-relación y el desarrollo de las plataformas para la implementación del software de inventario y ventas.

### **Prueba de Hipótesis específica 3**

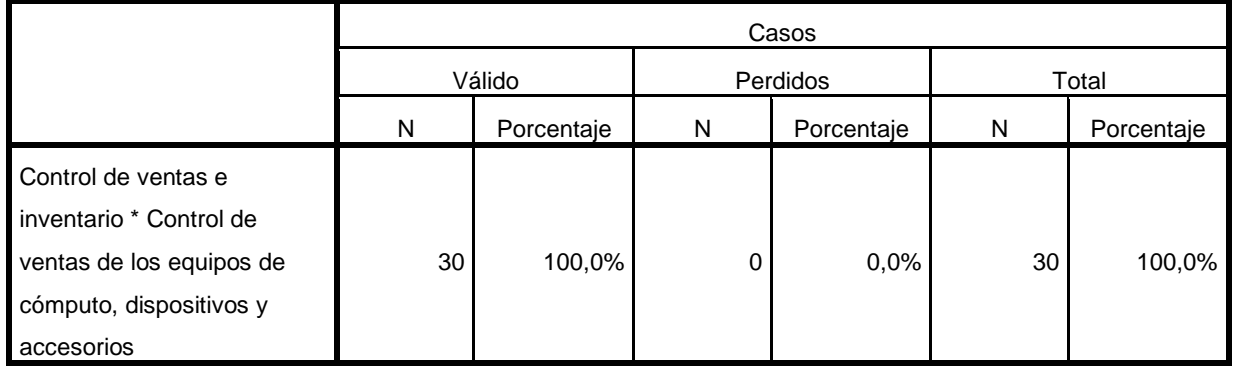

### **Resumen de procesamiento de casos**

### **Control de ventas e inventario\*Control de ventas de los equipos de cómputo, dispositivos y accesorios**

**tabulación cruzada**

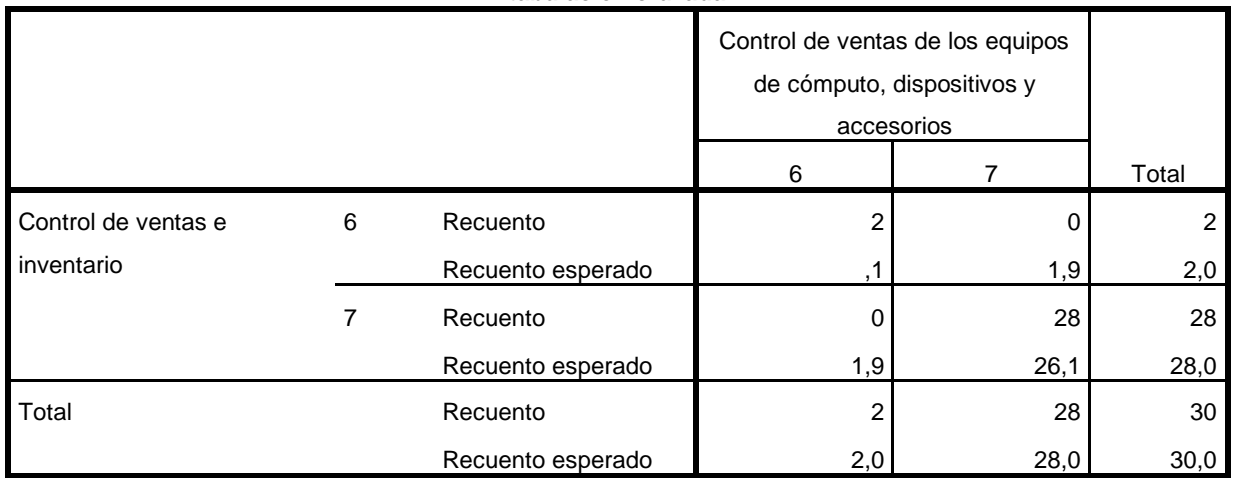

|                                        |            |    | Sig. asintótica (2 | Significación    | Significación   |  |
|----------------------------------------|------------|----|--------------------|------------------|-----------------|--|
|                                        | Valor      | ΠI | caras)             | exacta (2 caras) | exacta (1 cara) |  |
| Chi-cuadrado de Pearson                | $30,000^a$ |    | .000               |                  |                 |  |
| Corrección de continuidad <sup>b</sup> | 16,081     |    | .000               |                  |                 |  |
| N de casos válidos                     | 30         |    |                    |                  |                 |  |

**Pruebas de chi-cuadrado**

a. 3 casillas (75,0%) han esperado un recuento menor que 5. El recuento mínimo esperado es ,13.

b. Sólo se ha calculado para una tabla 2x2

### **Interpretación**

Como el nivel de significancia es menor que 0.05 (0.000<0.05) **rechazamos la hipótesis nula y aceptamos la Hipótesis alternativa**, luego podemos concluir para un nivel de significancia para un nivel de 0.05, La Instalación y configuración de la base de datos, interfaces, ventanas de registro y reportes de ventas del software, **permitirá** el control y el seguimiento de las ventas y productos de los equipos de cómputo, dispositivos y accesorios de la empresa Señor Robot del distrito de Huánuco.

### **Para corroborar interpretamos el coeficiente de contingencias**

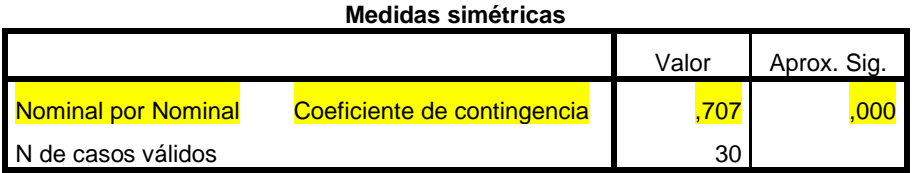

Siendo el coeficiente de contingencia es menor a 0.05 (0.000<0.05) **rechazamos la hipótesis nula y aceptamos la Hipótesis alternativa** luego podemos concluir para un nivel de significancia para un nivel de 0.05, **existe una relación fuerte entre** La instalación y configuración de la base de datos, interfaces y ventanas de registro y reportes del software **y** la mejora del control y seguimiento de las ventas y los productos.

#### **CONCLUSIONES**

La implementación del software INVEN como propuesta para la mejora del control de ventas e inventario ha sido de mucha ayuda en la empresa Señor Robot, ya que tuvo una mejora significativamente en el control en las ventas de los productos que ofrece la empresa de manera eficaz donde reduzca el tiempo en las ventas y este más organizado los productos.

• El diagnóstico de la situación nos permitió a ver los procesos críticos y obtener el modelo de negocio y los requisitos para la elaboración de la etapa inicial del sistema de ventas e inventario.

• En la elaboración del análisis de la situación problema, con el levantamiento de los procesos críticos y análisis de requerimientos nos permitió realizar el modelo de entidad-relación haciendo uso de los diagramas de arquitecturas del modelado UML y sobre todo en ejecución del proyecto para la construcción del software, aplicando la metodología RUP ya que esta fue una herramienta fundamental para la construcción de dicho producto, fue muy importante, ya que obtuvimos de manera más eficaz y rápida en contrastar datos que tengan que ver con el modelado.

• En el momento de la instalación y configuración de la base de datos, las interfaces, las ventanas y el reporte de ventas del software nos permitió el control y el seguimiento de las ventas y los productos, ya que facilitó en el proceso de ventas por la organización de los productos para presentar a la SUNAT, y no fue complejo en la instalación y el manejo de la herramienta tecnológica en los equipos de la empresa.

### **RECOMENDACIONES**

- En vista que el software contiene una base de datos de todos los registros, se recomienda poder darle un mantenimiento anual para no saturar la memoria de información que ya no se considera útil y de dar mantenimiento a los equipos para evitar posibles virus.
- Se recomienda implementar mejoras al software para que sea más útil en la empresa o incentivar a crear más softwares como herramientas de ayuda en el control y orden de los productos y facturación.
- Se recomienda capacitar a los trabajadores y administradores en el manejo del software cada cierto tiempo si el caso se requiera por admisión de nuevo personal en la empresa Señor Robot.
- Se recomienda tener una impresora y un lector de barras en óptimas condiciones para no tener inconvenientes en el proceso de ventas o el proceso de inventariado de los productos.

### **REFERENCIA**

Arias, Á. (2014). *Aprende a Programar en C.* Academy IC.

- Arias, M. (2017). *Aprende Programación Web con PHP y MySQL* (2 ed.). Academy IC.
- Baca, G. (2015). *Proyectos de sistemas de información.* Catalunya: Grupo Editorial Patria.
- Cohen, K., & Asín, L. (2005). *Sistemas de información para los negocios: un enfoque de toma de decisiones.* México.
- Collado, P. (2002). *Uso de los sistemas de informacion en la organizacion.*
- Díaz Flores, M. M. (s.f.). *RUP Y XP.* Obtenido de RUP Y XP: https://www.usmp.edu.pe/publicaciones/boletin/fia/info49/articulos/RUP%20vs.%20 XP.pdf
- Garcia, D. (2021). Obtenido de GlosarioIT: https://www.glosarioit.com/Base\_de\_datos\_de\_escritorio
- Gonzalez Longatt, F. M. (2007). *Introducción a los Sistemas de Información: Fundamentos.* Estado de aragua.
- Guzmán Oki, G. J. (2019). *Implementación del sistema de gestión de ventas e inventario para empresa comercializadora de bebidas.* Lima.
- Hernández Sampieri, R. F. (2006). *Metodología de la investigación* (4 ed.). Mexico.
- Hernández Sánchez, M., & Morantes Puentes, N. A. (2016). *Plan de implementar un sistema de información eficiente para el control de inventarios en la empresa Green Flavors & Fragances.* Bogota, Colombia.
- Hernández, M. (2012). Diseño y nivel de investigacion.
- Jiménez, C. (23 de Abril de 2003). *Desarrollo Organizacional: la gestión tecnológica*. Obtenido de http://www.revistaespacios.com/a99v20n01/20992001.htm
- Laurent, D. (2016). *UML 2.5: iniciación, ejemplos y ejercicios corregidos.* ENI E.
- Limaymanta Balbin, S. P. (2019). *Sistema web para la gestión de control de facturación e inventario en la vidriería Lito Glass E.I.R.L.* Huancayo, Peru.
- *Managemart*. (18 de octubre de 2019). Obtenido de https://www.managemart.com/es/blog/que-es-sistema-de-ventas#
- Manzano Orna, M. (2014). *Sistema de control de inventario aplicando el modelo de lote económico.* Quito.

Martínez, R. (2017). *El Proceso de Desarrollo de Software* (2 ed.). IT Campus.

- Mejia, A. (2003). Asimilación de la TIC: estadios, procesos y desarrollo empresarial. *Revista Iberoamericana de Gestión Administrativa*.
- Melo, S. (5 de noviembre de 2018). *La importancia de la tecnología en los negocios*. Obtenido de https://mydatascope.com/blog/es/la-importancia-de-la-tecnologia-en-losnegocios/
- Mena, A. (14 de Julio de 2011). *Tipos de sistemas y modelos de inventarios*. Obtenido de http://realizacioninvetariosa4-1: http://realizacioninvetariosa4- 1.wikispaces.com/Tipos+de+sistemas+y+modelos+de+inventario
- Muller, M. (2004). *Fundamentos de administración de inventarios.* Bogóta: Grupo editoria Norma.
- Nieblas, C. (24 de 11 de 2012). *ISW: Ingeniería en software*. Obtenido de http://iswcarrera.blogspot.com/2012/11/rup-en-isw-rational-unified-process.html
- Núñez de Schilling, E. ( 2011). *Gestión tecnológica en la empresa: definición de sus objetivos fundamentales.* Maracaibo, Venezuela: Revista de Ciencias Sociales (RCS).

Pantaleo, G. (2015). *Ingeniería de Software.* Editor AG.

- Pressman, R. (2006). *Ingeniería del software. Un enfoque práctico.* México: Mc Graw Hill.
- Ramos, D., Noriega, R., Rubén, L., & Durango, A. (2017). *Curso de Ingeniería de Software* (2 ed.). Academy IC.
- Ruiz, D. (2005). *La guia total del programador (user.code).* MP ediciones SA .
- Salvador, L. (2018). *Modelos de datos y visión conceptual de una base de datos Elearning.*
- Sampieri, D. R. (2010). *Metodologia de investigacion.* Mexico: McGraw.
- Sánchez Garreta, J. S. (2004). *JorgeSanches.net*. Obtenido de http://www.jorgesanchez.net/bd/bdrelacional.pdf
- Sarco Mendoza, M. (2017). *"Sistema de control de compra, venta e inventarios" Caso: empresa PROTEC.* La Paz, Bolivia.
- Sierra, R. (07 de julio de 2003). *Sistemas de inventario*. Obtenido de http://catarina.udlap.mx/u\_dl\_a/tales/documentos/lii/sierra\_r\_r/capitulo\_5.html
- Sommerville. (2011). *Ingeniería de software. (9na. Ed.).* México: Pearson Educación.
- Standard, F. (2017). *MIL-STD-188, and National Information Systems Security Glossary.* Virginia.
- Tacuchi de la Cruz, M. F. (2023). *Implementación de un Sistema Administrativo de Inventario para Aumentar el Control de Ventas en la Empresa Soim Soluciones Integrales SAC.* Lima.

Vargas Fuentes, Á. M. (2022). *Estrategia para la implementación de un sistema de control de inventario.* Bogotá.

## **ANEXOS**

### **ANEXO N° 1 MATRIZ DE CONSISTENCIA**

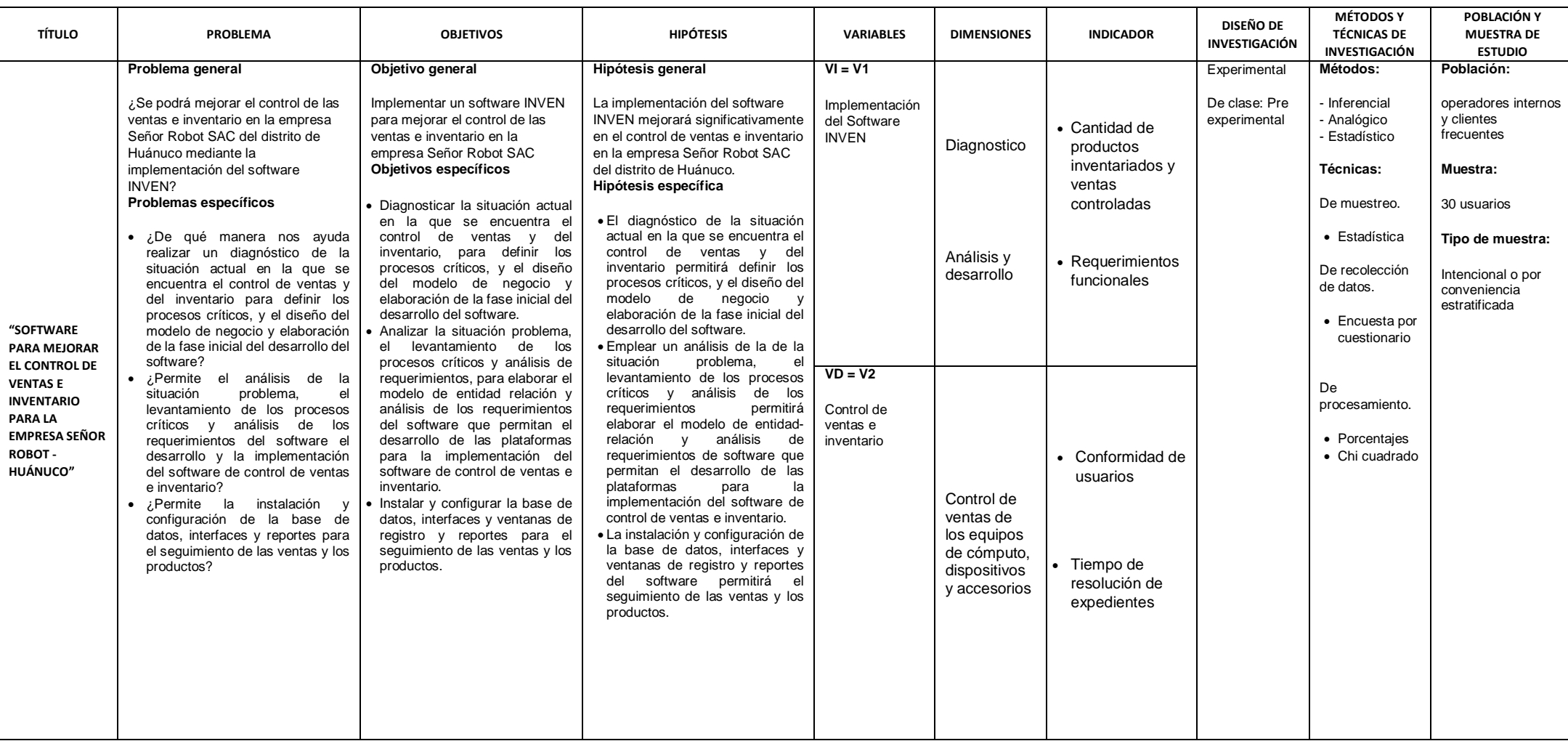

**UNIVERSIDAD NACIONAL** 

**SOFTWARE PARA MEJORAR EL CONTROL DE VENTAS E INVENTARIO** 

**PARA LA EMPRESA SEÑOR ROBOT - HUÁNUCO**

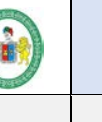

### **HERMILIO VALDIZAN EXAGE 1 RUP: DIAGNOSTICO**

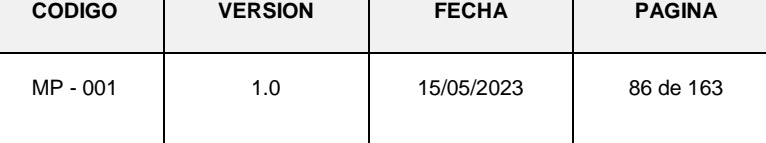

## **ANEXO N° 2 ENCUESTA**

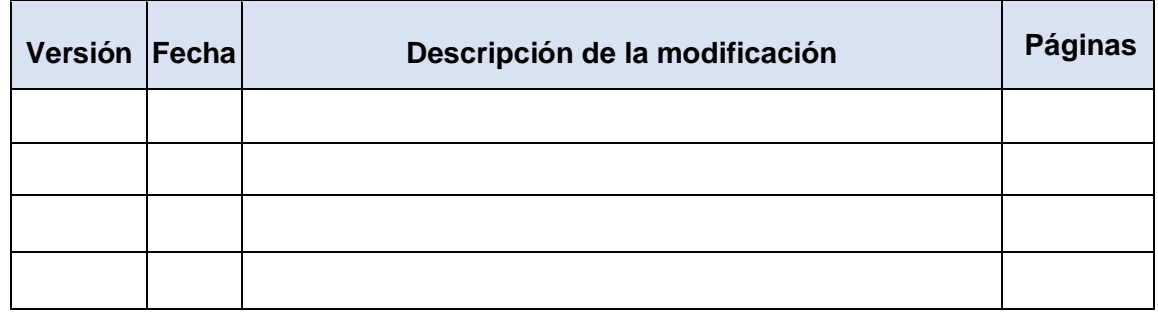

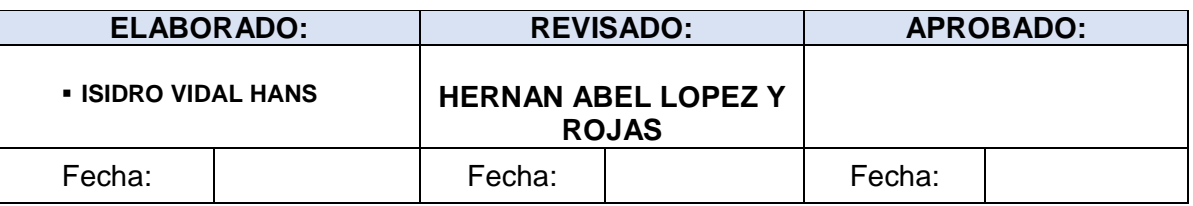

### **UNIVERSIDAD NACIONAL HERMILIO VALDIZAN**

**TE** 

### SOFTWARE PARA MEJORAR EL **CONTROL DE VENTAS E INVENTARIO** PARA LA EMPRESA SEÑOR ROBOT -**HUÁNUCO**

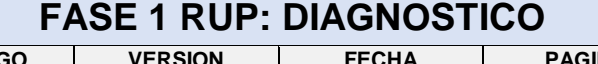

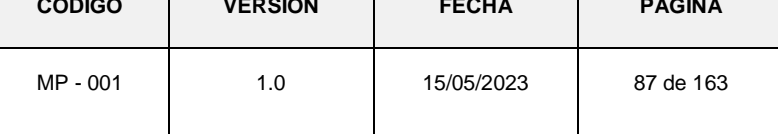

### Contenido

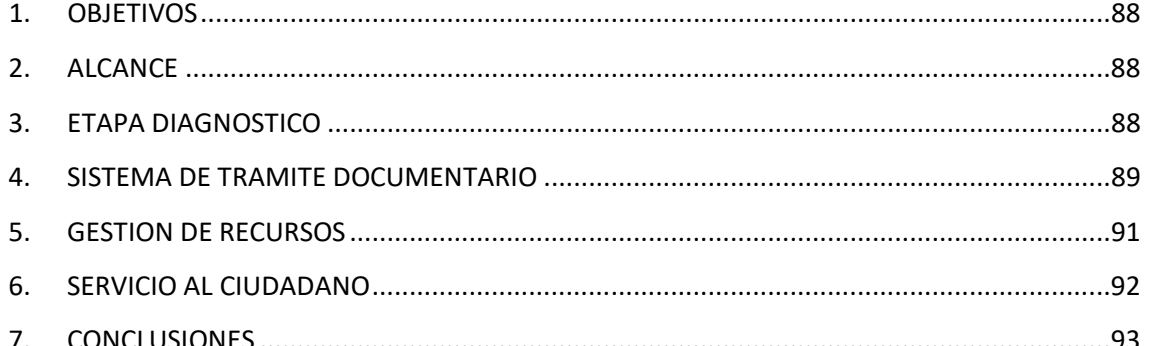

 $\overline{87}$ 

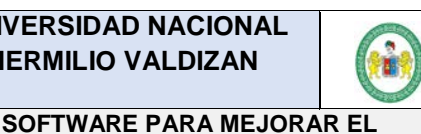

### **HERMILIO VALDIZAN FASE 1 RUP: DIAGNOSTICO**

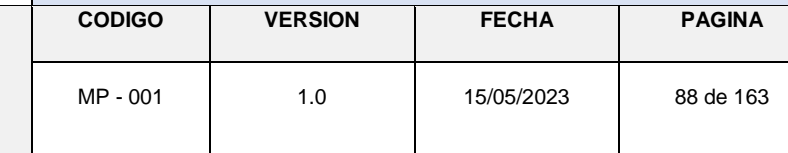

### <span id="page-97-0"></span>**1. OBJETIVOS**

**CONTROL DE VENTAS E INVENTARIO PARA LA EMPRESA SEÑOR ROBOT - HUÁNUCO**

> Identificar los procesos críticos que dificultan el registro, control y seguimiento de los productos de los usuarios que son solicitados al realizar las ventas.

### <span id="page-97-1"></span>**2. ALCANCE**

Tener los indicadores que permitan poder identificar el problema de la situación actual de la empresa Señor Robot por medio de la encuesta a la muestra de la población.

### <span id="page-97-2"></span>**3. ETAPA DIAGNOSTICO**

Como punto de partida, se debe analizar en qué medida el sistema del control de los productos actual genera dificultad desde su registro hasta el proceso final de las ventas.

En esta etapa se realizará la contrastación y verificación de los procesos realizados en la empresa mediante una encuesta, esto sin duda nos ayudara a definir cuáles son los puntos débiles y las fortalezas de la manera en la que se viene gestionando los ingresos y egresos en relación a los productos.

Esta etapa es un paso importante antes de adentrarse en el desarrollo e implantación del sistema de inventario y ventas. Mediante la realización del diagnóstico previo, la organización llega a comprender el conjunto actual de actividades y de herramientas con las que afronta cada día su labor y los problemas relacionados.

También le permite conocer los puntos fuertes y débiles respecto a los requisitos de la norma. Además, la realización de un diagnóstico previo y la elaboración de un posterior informe permiten conocer el punto de partida de la implantación del sistema y servir como referencia del esfuerzo y dedicación que serán precisos. Por ello, es importante que la puntuación de las respuestas refleje de forma realista la situación de la organización en relación con el control de los productos y en las ventas que realiza.

**UNIVERSIDAD NACIONAL** 

**PARA LA EMPRESA SEÑOR ROBOT - HUÁNUCO**

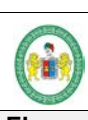

### **SOFTWARE PARA MEJORAR EL CONTROL DE VENTAS E INVENTARIO**

## **HERMILIO VALDIZAN EXAMPLE 1 RUP: DIAGNOSTICO**

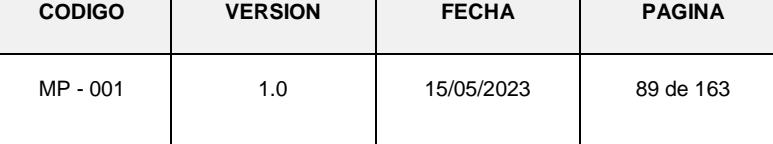

### <span id="page-98-0"></span>**4. SISTEMA DE TRAMITE DOCUMENTARIO**

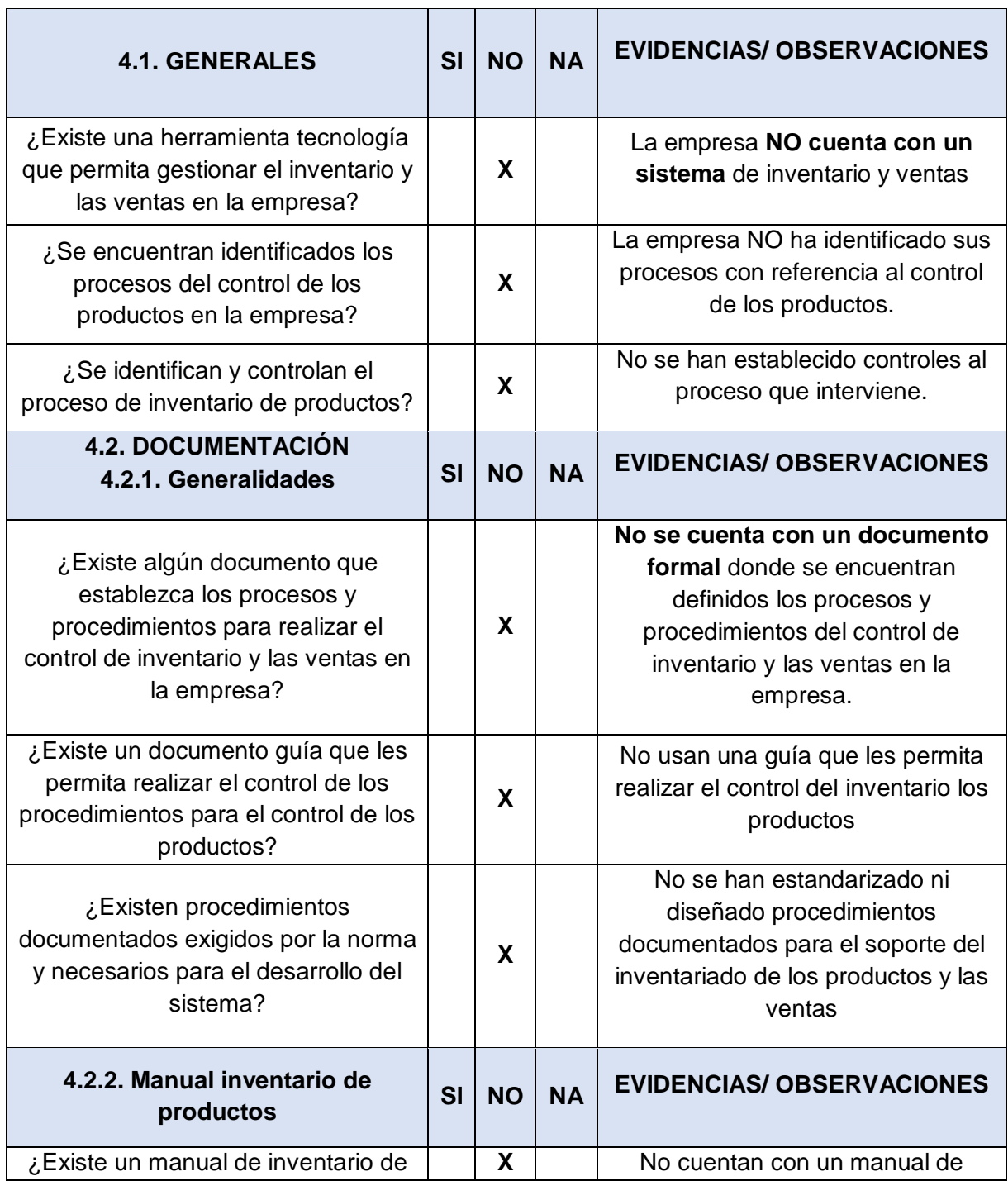

89

÷,

**UNIVERSIDAD NACIONAL HERMILIO VALDIZAN** 

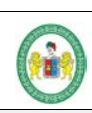

### **SOFTWARE PARA MEJORAR EL CONTROL DE VENTAS E INVENTARIO PARA LA EMPRESA SEÑOR ROBOT - HUÁNUCO**

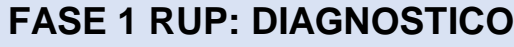

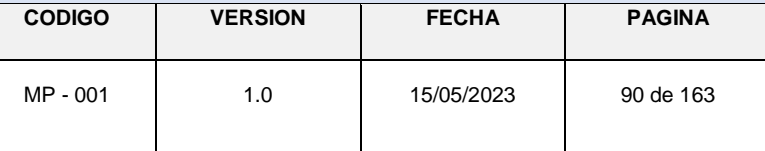

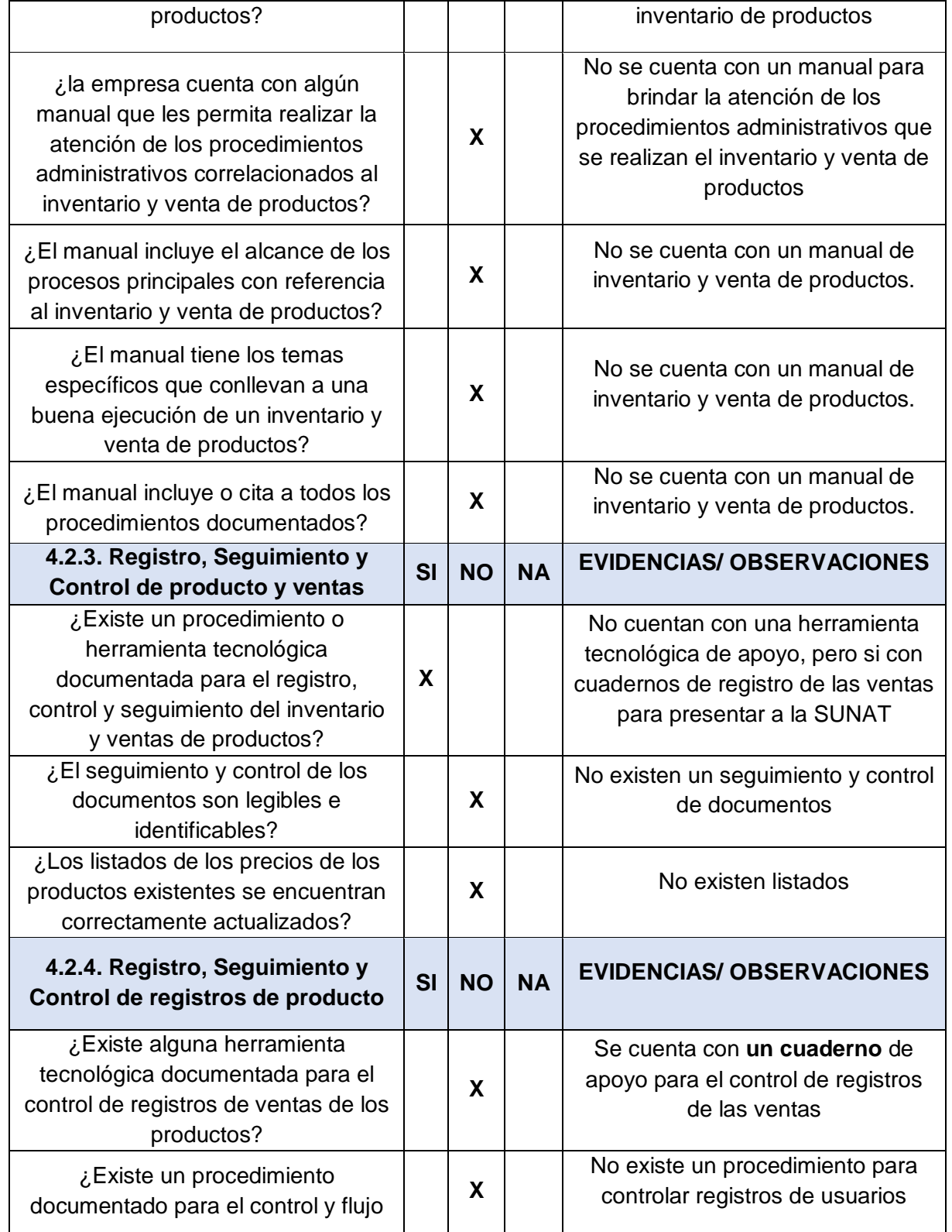

**UNIVERSIDAD NACIONAL HERMILIO VALDIZAN** |

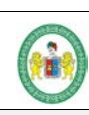

#### **SOFTWARE PARA MEJORAR EL CONTROL DE VENTAS E INVENTARIO PARA LA EMPRESA SEÑOR ROBOT - HUÁNUCO**

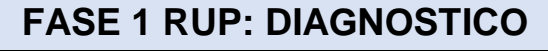

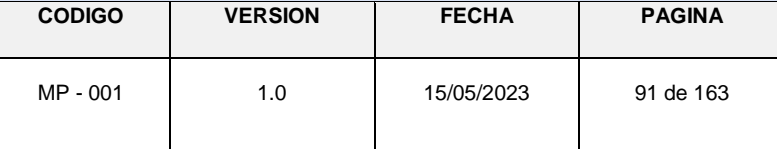

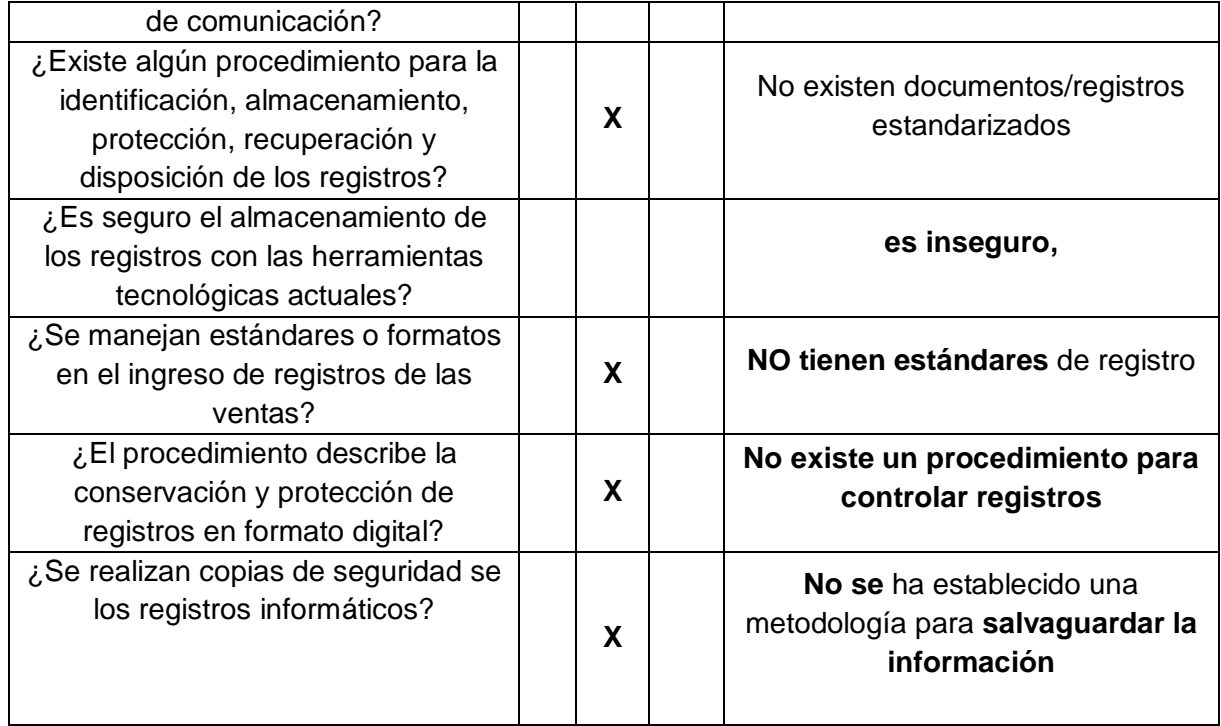

### <span id="page-100-0"></span>**5. GESTION DE RECURSOS**

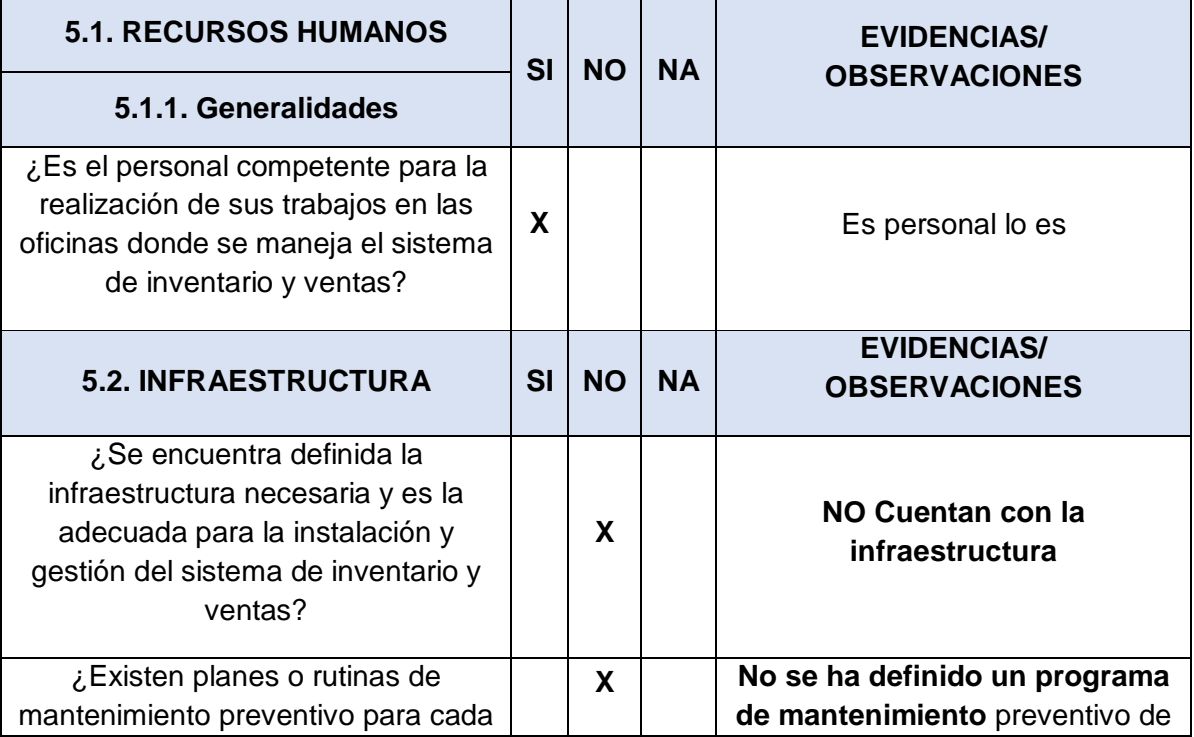

**UNIVERSIDAD NACIONAL HERMILIO VALDIZAN** | **CALI** 

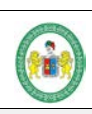

### **SOFTWARE PARA MEJORAR EL CONTROL DE VENTAS E INVENTARIO PARA LA EMPRESA SEÑOR ROBOT - HUÁNUCO**

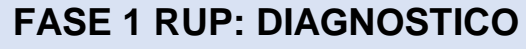

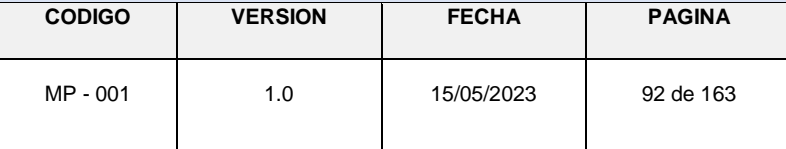

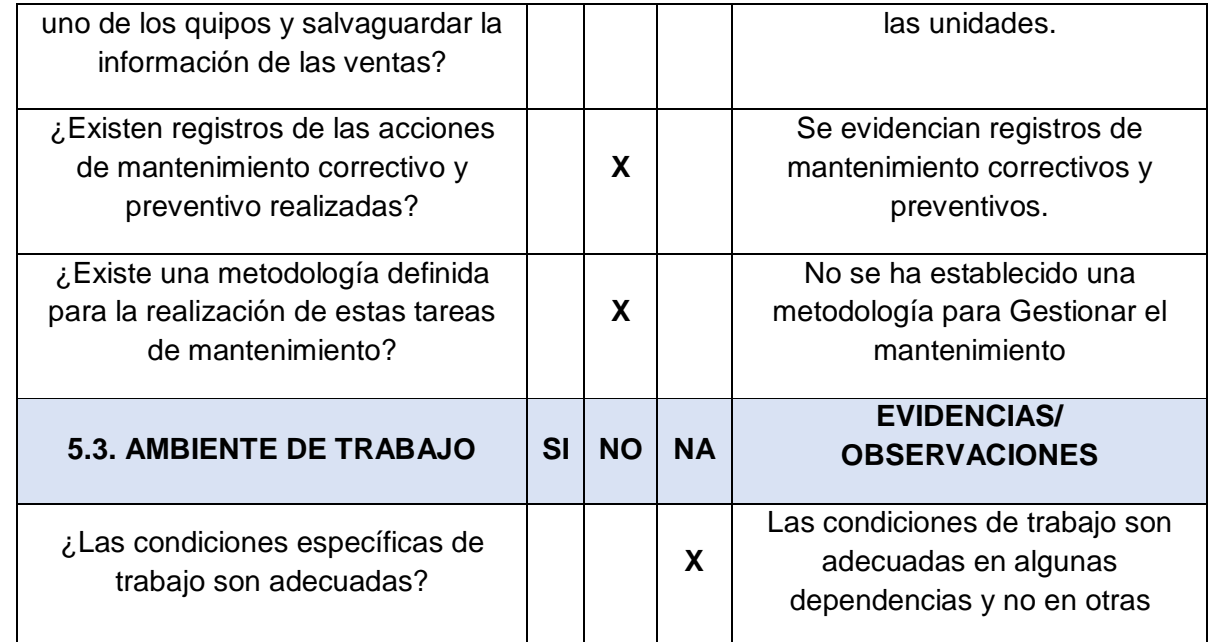

### <span id="page-101-0"></span>**6. SERVICIO AL CIUDADANO**

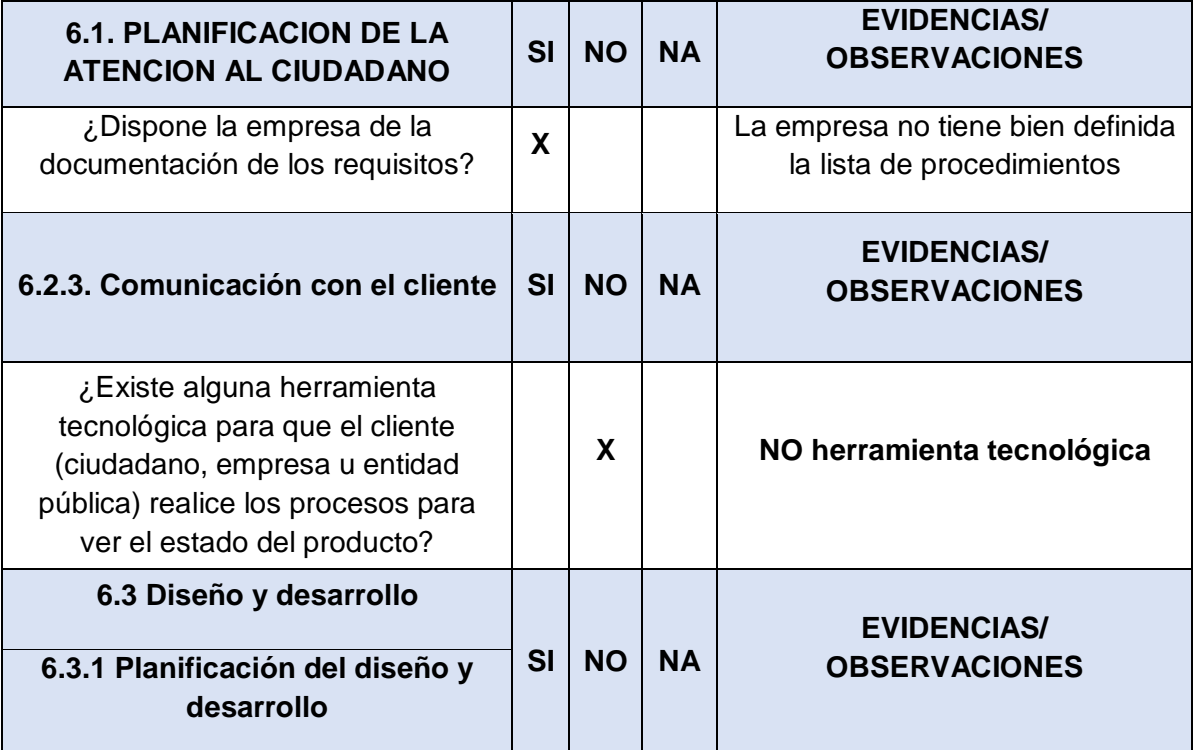

**UNIVERSIDAD NACIONAL** 

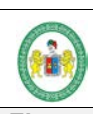

### **SOFTWARE PARA MEJORAR EL CONTROL DE VENTAS E INVENTARIO PARA LA EMPRESA SEÑOR ROBOT - HUÁNUCO**

### **HERMILIO VALDIZAN FASE 1 RUP: DIAGNOSTICO**

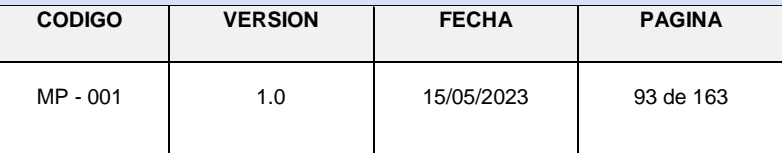

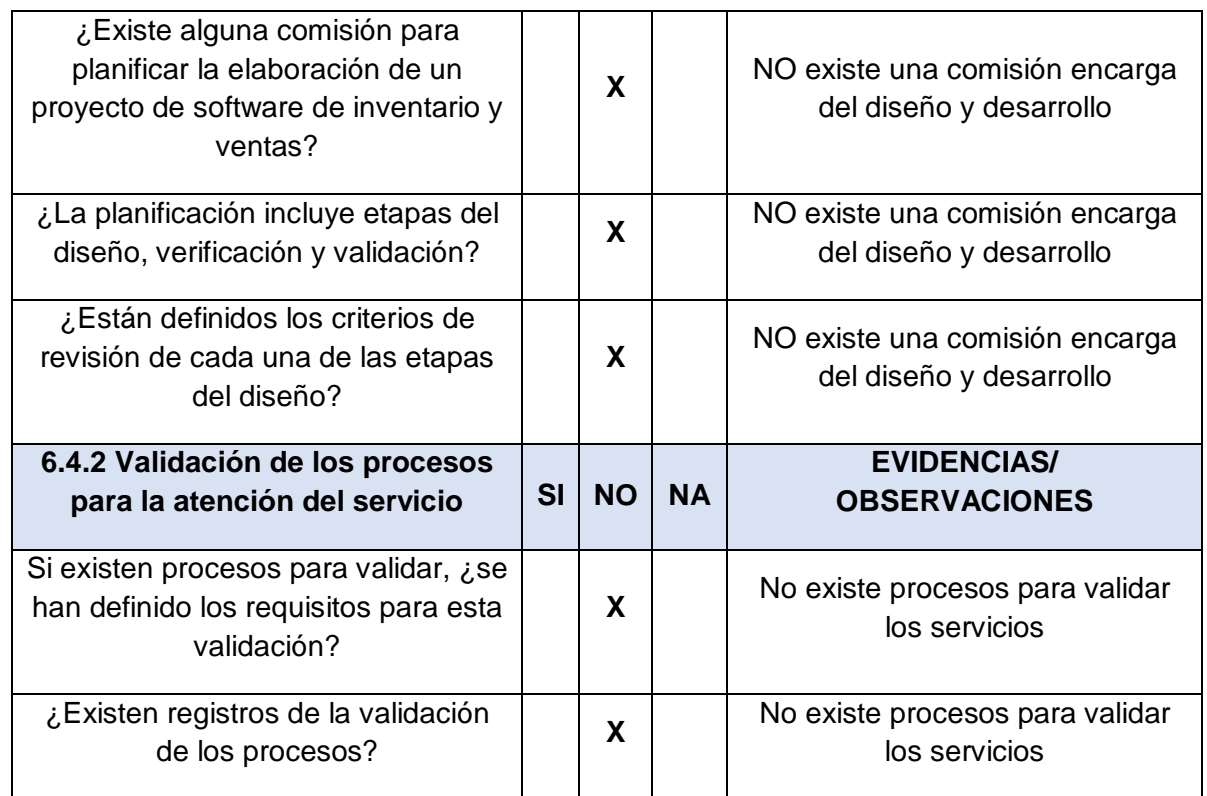

### <span id="page-102-0"></span>**7. CONCLUSIONES**

En la elaboración del diagnóstico integral basado a expertos de la Empresa Señor Robot, concluimos:

- $\checkmark$  La Empresa no cuenta con la documentación requerida, procesos críticos definidos, ni con una herramienta tecnológica, esto dificulta tener un buen registro, control y seguimiento de los productos para el inventario y las ventas.
- $\checkmark$  La gestión de recursos humanos indica que se cuenta con el personal idóneo para la atención de documentos mas no se cuenta con la infraestructura necesaria para la instalación de un sistema de control de inventario y ventas.
- $\checkmark$  A pesar de que la empresa cuenta con un cuaderno de registro de ventas de los productos, este no lleva el control adecuado del total de ventas realizadas y el registro de productos debido a que carece de un sistema de información o una herramienta tecnológica (SOFTWARE DE INVENTARIO Y VENTAS) que le permita realizar la consulta inmediata del estado del producto para realizar las ventas.

**SOFTWARE PARA MEJORAR EL CONTROL DE VENTAS E INVENTARIO PARA LA EMPRESA SEÑOR ROBOT - HUÁNUCO**

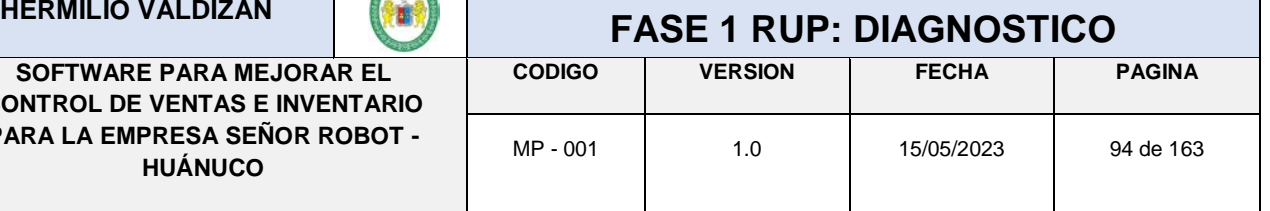

## **ANEXO N° 3**

## **ENCUESTA**

1. ¿Tiene Ud. conocimiento que la empresa cuenta con un sistema de apoyo para el inventario de productos? a. Si b. No

2. ¿Actualmente en el proceso de venta para determinar si un producto se encuentra en el inventario es rápida y oportuna?

a. Si b. No

3. ¿Cree Usted, que, con la instalación de un soporte tecnológico de apoyo para las ventas de productos, mejorará la atención a los usuarios?

a. Si b. No

4. ¿Actualmente el tiempo de respuesta ante un producto disponible es rápida y oportuna en la atención al cliente?

a. Si b. No

5. ¿En la empresa SEÑOR ROBOT se utilizan herramientas informáticas para desarrollar sus actividades de ventas?

a. Si b. No

6. ¿Cuenta con un mecanismo y/o módulos para el registro de información para las ventas que le sea optimo?

a. Si b. No

**HERMILIO VALDIZAN EXAGE 1 RUP: DIAGNOSTICO SOFTWARE PARA MEJORAR EL CONTROL DE VENTAS E INVENTARIO PARA LA EMPRESA SEÑOR ROBOT - HUÁNUCO CODIGO VERSION FECHA PAGINA** MP - 001 | 1.0 | 15/05/2023 | 95 de 163 7. ¿Considera Ud. seguro el registro de la información y el control de ventas en la actualidad? a. Si b. No 8. ¿Actualmente puede usted conocer al estado de sus productos en el inventario de manera óptima? a. Si b. No 9. ¿El sistema de ventas actual permite tener un control óptimo de las ganancias? a. Si b. No 10. ¿Le gustaría que en la empresa SEÑOR ROBOT se implante un nuevo sistema de control de inventario de productos y ventas? a. Si b. No 11. Cuando solicita su deuda total ¿la atención es al instante? a. Si b. No 12. Cuando se desea saber cuántas ventas por mes se hicieron, ¿se puede saber con precisión? a. Si b. No 13. ¿En la empresa SEÑOR ROBOT cuando se verifica las fechas de las ventas realizadas es fácil y optima? a. Si b. No 14. ¿Cree Usted que con un sistema de ventas en el momento de la elaboración de los cálculos será más óptimo y exacto? a. Si b. No 15. ¿Cree Usted que con el sistema tendrá un control del total de ventas realizadas? a. Si b. No 16. ¿Cree Usted que con un sistema que cuente con la categoría cliente, aportara al cliente

saber el estado del producto?

**UNIVERSIDAD NACIONAL** 

a. Si b. No

95

**UNIVERSIDAD NACIONAL** 

**SOFTWARE PARA MEJORAR EL CONTROL DE VENTAS E INVENTARIO PARA LA EMPRESA SEÑOR ROBOT - HUÁNUCO**

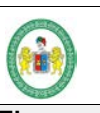

### **HERMILIO VALDIZAN FASE 1 RUP: DIAGNOSTICO**

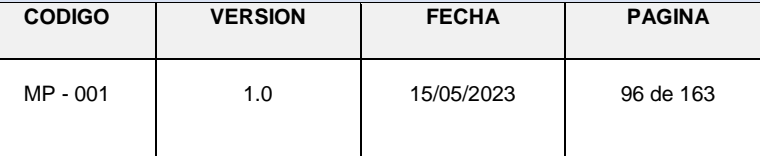

# **ANEXO Nº 4**

## **MAPA DE PROCESOS**

## **UNIVERSIDAD NACIONAL**

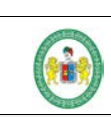

**SOFTWARE PARA MEJORAR EL CONTROL DE VENTAS E INVENTARIO PARA LA EMPRESA SEÑOR ROBOT - HUÁNUCO**

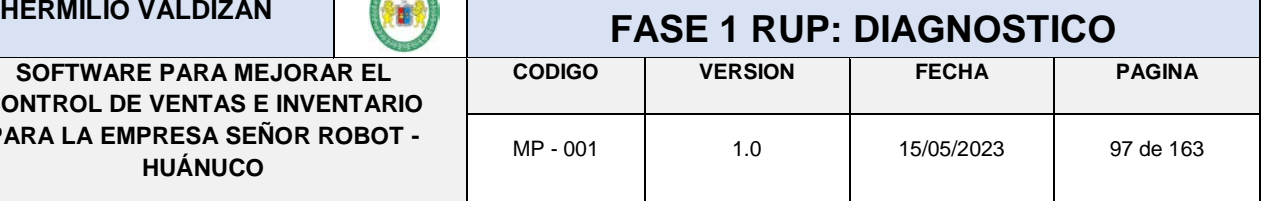

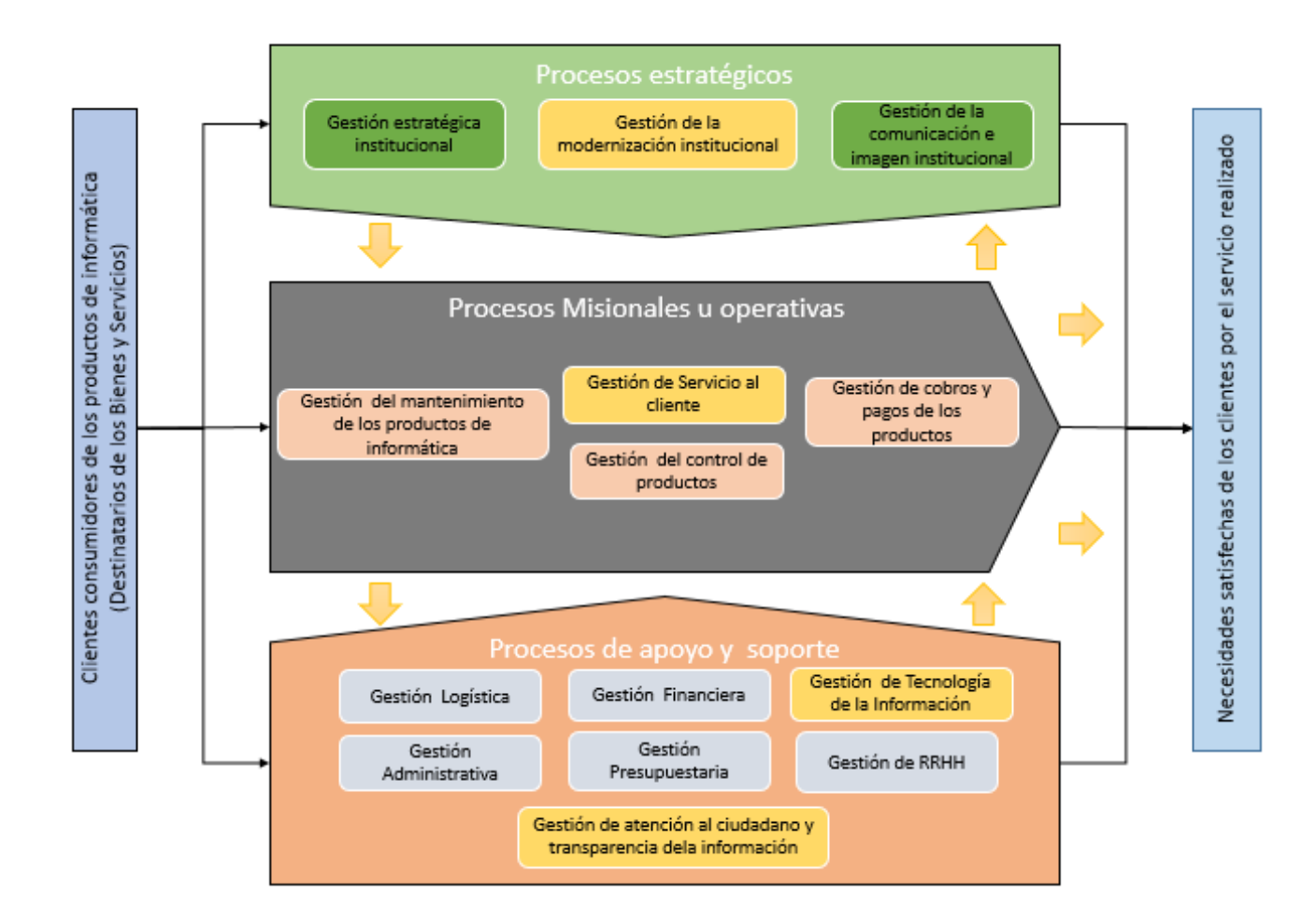

**SOFTWARE PARA MEJORAR EL CONTROL DE VENTAS E INVENTARIO PARA LA EMPRESA SEÑOR ROBOT - HUÁNUCO**

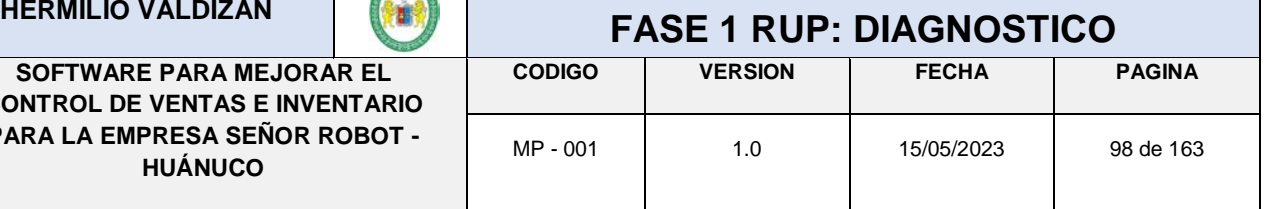

# **ANEXO Nº 5**

## **DIAGRAMA DE FLUJO**

PROCESO DE INVENTARIO DE LOS PRODUCTOS

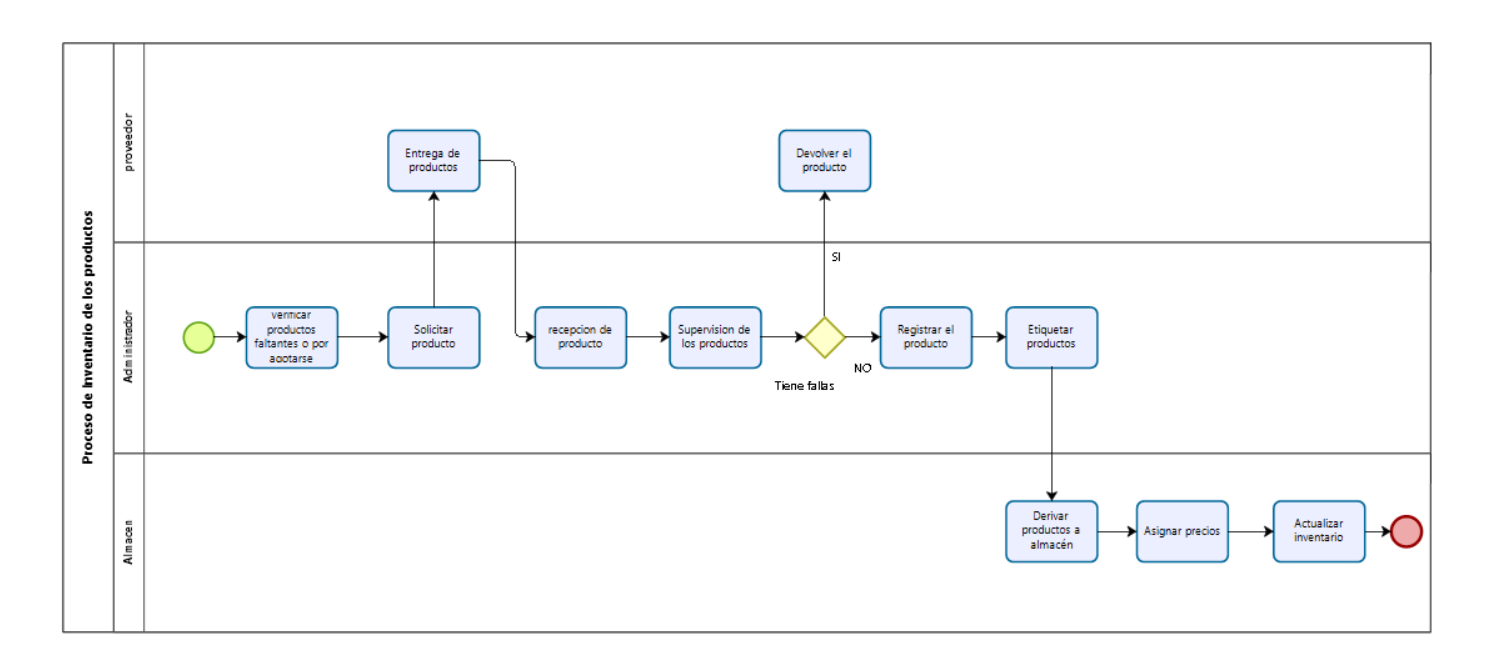
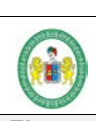

**SOFTWARE PARA MEJORAR EL CONTROL DE VENTAS E INVENTARIO PARA LA EMPRESA SEÑOR ROBOT - HUÁNUCO**

**HERMILIO VALDIZAN EXAMPLE 1 RUP: DIAGNOSTICO CODIGO VERSION FECHA PAGINA**

MP - 001 | 1.0 | 15/05/2023 | 99 de 163

PROCESO DE VENTAS DE LOS PRODUCTOS

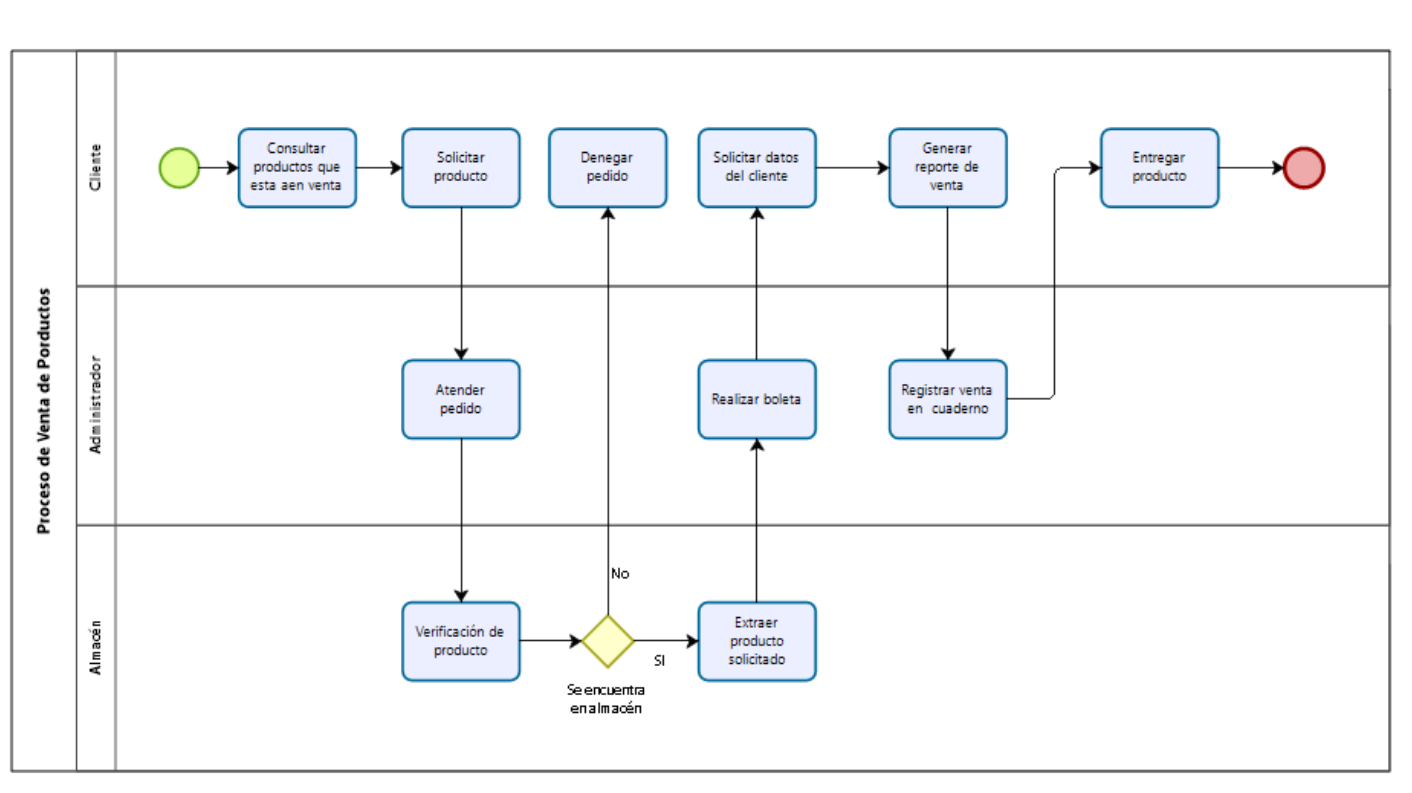

**SOFTWARE PARA MEJORAR EL CONTROL DE VENTAS E INVENTARIO PARA LA EMPRESA SEÑOR ROBOT - HUÁNUCO**

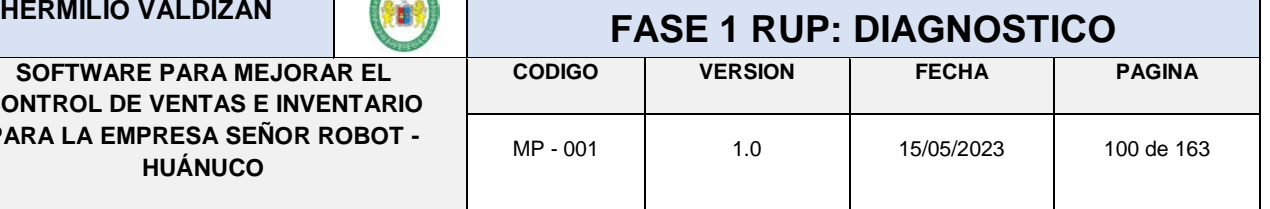

## **ANEXO Nº 6 SITUACIÓN ACTUAL**

#### **SITUACIÓN ACTUAL DE LA EMPRESA SEÑOR ROBOT**

#### **INFORMACION DE LA EMPRESA**

La empresa de informática Señor Robot es un negocio dedicado al soporte, mantenimiento, y venta de accesorios de computadoras y laptops. La empresa cuenta con dos sucursales, la central está ubicado el distrito de Huánuco en el jirón Ayacucho n°574 en la galería Milenium

La empresa surgió debido a la iniciativa del gerente el señor Klider Soto Mariño, en la actualidad cuenta con el respaldo de Erick Royer Cárdenas Velásquez como socio de la empresa y la administración de Keener Sarmiento Núñez. La empresa tiene poco tiempo de haberse creado por lo cual sigue en constante crecimiento.

La empresa no cuenta con misión y visión definida, pero tiene como finalidad el ser una empresa competitiva en el mercado.

Los procesos en el control del inventario y el control de las ventas realizadas son hechos de forma manual y eso genera ciertas dificultades en la administración del negocio lo que genera dificultad en el registro de ventas de presentar a la SUNAT.

Los principales productos que ofrecen son: Computadoras, laptops, Discos duros, memorias flash y RAM, ventiladores, mouse, pantallas y más.

Una de las actividades que realiza la empresa es la venta de productos por medio de boletas y el manejo de inventario.

#### **ACTIVIDADES DE LA EMPRESA**

La empresa SEÑOR ROBOT SAC se desempeña en el mantenimiento y venta de productos de informáticos

**CONTROL DE VENTAS E INVENTARIO PARA LA EMPRESA SEÑOR ROBOT - HUÁNUCO**

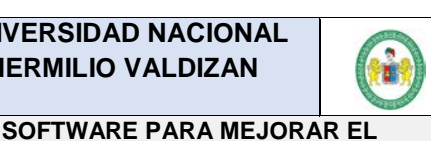

**CODIGO VERSION FECHA PAGINA** MP - 001 | 1.0 | 15/05/2023 | 101 de 163

#### **ASPECTO DE TALENTO HUMANO**

• **Identidad y compromiso con La Unidad:** El personal que se encuentra laborando dentro de esta unidad es el adecuado para hacer el cumplimiento laboral descrito en el MOF y el ROF con el adecuado uso de normas y directivas atribuidas a cada actividad, pero debido a las constantes modificaciones y actualizaciones de los sistemas de información.

El Personal está distribuido mediante el siguiente cuadro de asignación de personas

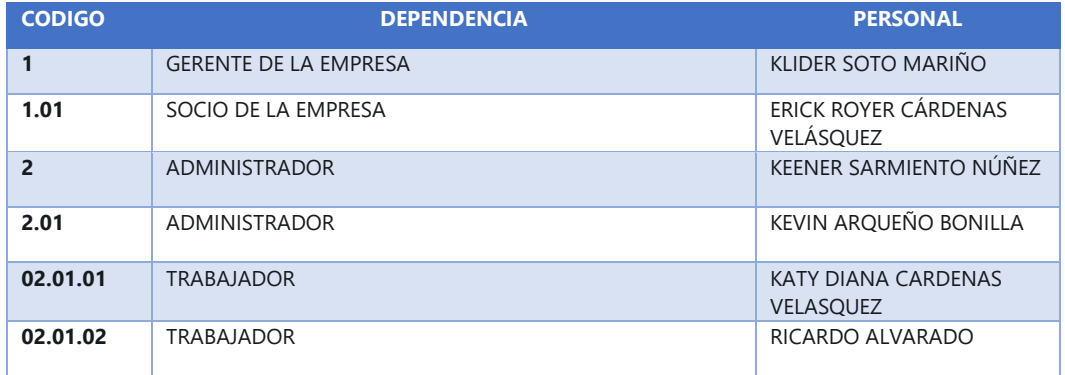

#### **CONCLUSIONES**

 $\triangleright$  La empresa tiene indicadores positivos para lograr un crecimiento positivo a corto plazo.

- $\triangleright$  Existe un clima empresarial favorable
- $\triangleright$  La Empresa tiene grandes posibilidades de crecimiento.
- $\geq$  Se requiere un gran esfuerzo para seguir creciendo y de abrir sucursales.

#### RECOMENDACIONES.

 $\geq$  El gerente debe plantear una misión y visión para el crecimiento de la empresa ya que son los puntos de falencia de la empresa.

 $\geq$  Se debe tomar un mejor control en las ventas para poder reducir los tiempos y de presentar la información de ventas del mes a las SUNAT.

➢ Implementación de una tecnología que pueda ayudar reducir los tiempos en las operaciones en las ventas con los cálculos adecuados.

101

**HERMILIO VALDIZAN FASE 1 RUP: DIAGNOSTICO** 

**SOFTWARE PARA MEJORAR EL CONTROL DE VENTAS E INVENTARIO PARA LA EMPRESA SEÑOR ROBOT - HUÁNUCO**

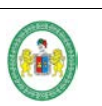

### **HERMILIO VALDIZAN FASE 1 RUP: DIAGNOSTICO**

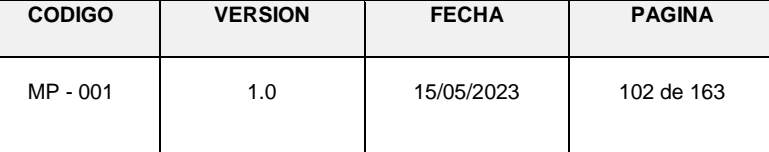

# **ANEXO Nº 7 MODELO DE NEGOCIO**

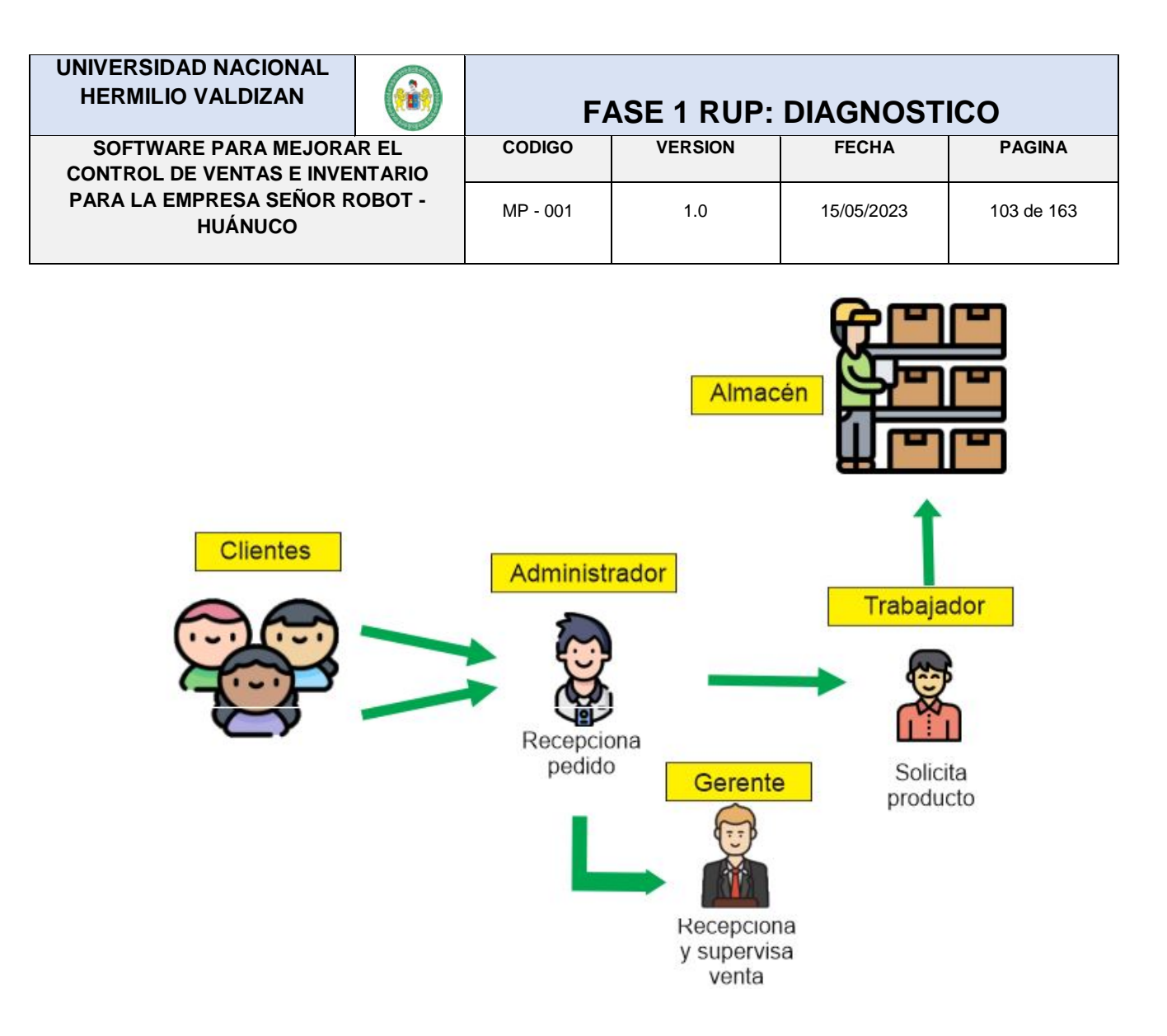

**UNIVERSIDAD NACIONAL HERMILIO VALDIZAN** | **CALI** 

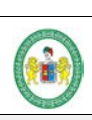

**SOFTWARE PARA MEJORAR EL CONTROL DE VENTAS E INVENTARIO PARA LA EMPRESA SEÑOR ROBOT - HUÁNUCO**

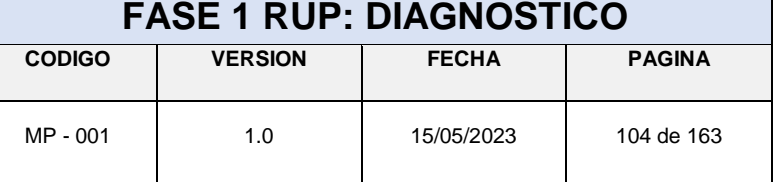

MODELO DE NEGOCIO ARQUITECTONCO ACTUAL

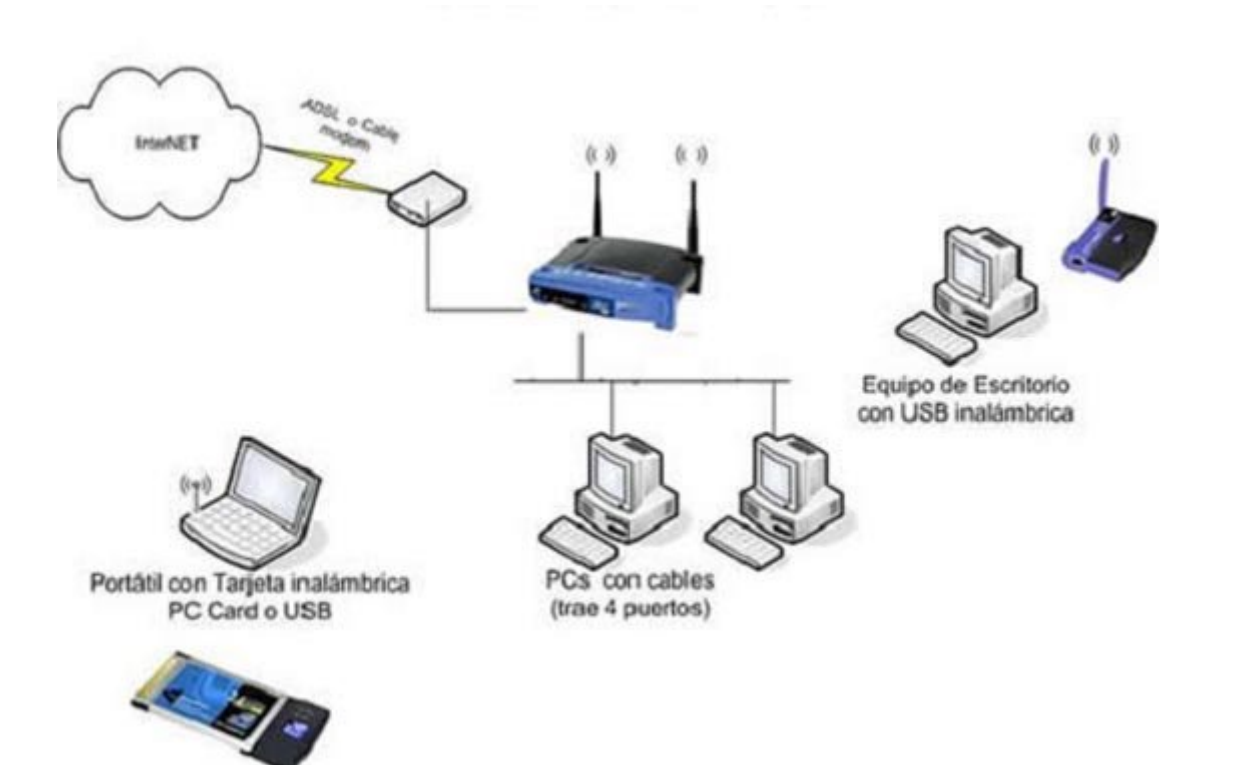

**SOFTWARE PARA MEJORAR EL CONTROL DE VENTAS E INVENTARIO PARA LA EMPRESA SEÑOR ROBOT - HUÁNUCO**

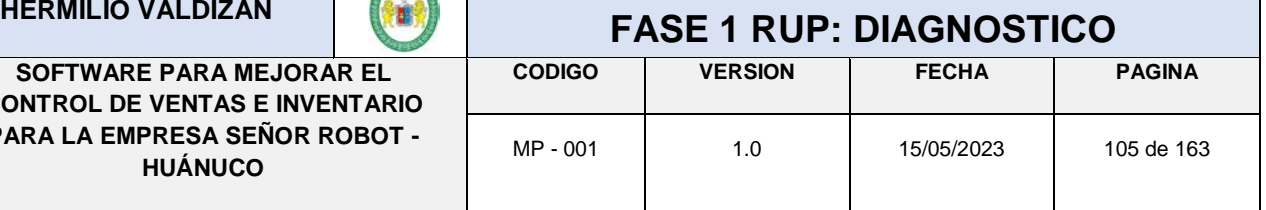

# **ANEXO Nº 8**

## **REQUISITOS**

#### **TÉRMINOS DE REFERENCIA**

#### **ANAILSIS, DISEÑO Y DESARROLLO DEL SOFTWARE "SISTEMA DE INVENTARIO Y VENTAS PARA LA EMPRESA SEÑOR ROBOT S.A.C.- 2023"**

#### **1. INTRODUCCIÓN**

La empresa Señor Robot SAC siendo una microempresa que ofrece servicio de SOPORTE y mantenimiento de computadoras y laptops. En el enfoque de la mejora de atención al cliente y la optimización del tiempo en las ventas de los productos que ofrece, se tiene como factor la optimización de los procesos de atención; el cual cuenta, entre otras, inventario de producto, control, seguimiento y el margen de ingresos de los productos, que sirve para la implementación del sistema de IINVEN

#### **2. ANTECEDENTES**

Actualmente se viene trabajando sin un software de control que permita que los procesos se estén llevando de una manera adecuada para el control de las ventas que se realizan para los productos que tengan que ver con servicios al cliente.

#### **SISTEMA A DESARROLLAR:**

• Sistema de inventario y ventas: Es un sistema que se encarga en tener un control de los productos y las ventas realizadas, cuando se realiza una venta se registre en el sistema INVEN para hacer un seguimiento al producto y saber estado del producto, si se va agotando, y cuantos queda.

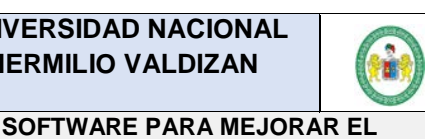

### **HERMILIO VALDIZAN FASE 1 RUP: DIAGNOSTICO**

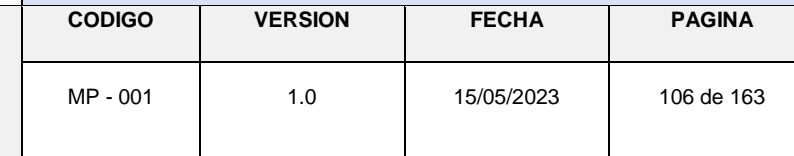

- El sistema también controla los ingresos por los productos que se van vendiendo, y cuando se vendió un producto se puede realizar una boleta o un comprobante.
- El sistema también podrá ser manejado por el cliente para ver los productos que están disponibles para ser adquiridos.

#### **DESARROLLO DEL SISTEMA:**

**CONTROL DE VENTAS E INVENTARIO PARA LA EMPRESA SEÑOR ROBOT - HUÁNUCO**

- El uso del sistema debe ser en un entorno de escritorio, empleando arquitectura Cliente/Servidor, desarrollado en Lenguaje de Programación Java.
- El motor de Base de Datos en MySQL 5.0, Servidor web apache 2.4.9 las cuales son una de las herramientas más poderosas para gestión de datos a nivel organizacional y no dependen de una comercial para su uso.
- Para el motor de base de datos en la fase del diseño se hizo uso de la herramienta WorkBech 5.0 la cual genera un Script SQL para la creación de tablas y carga de datos para los BackUps.
- Se utilizó librerías como: Jcalendar, AnimationClass, groovy 2.4.5 y otros.
- Para la presentación del software se usó herramientas de diseño como CorelDraw.
- Para la generación de reportes se utilizó la librería Jasper Reports.

#### **REQUISITOS DEL SISTEMA**

#### **1. SISTEMA DE TRAMITE DOCUMENTARIO:**

#### **1.1 ADMINISTRACION DEL CLIENTE**

Modulo que permite gestionar el CRUD(Crear, Leer, Actualizar y Borrar) de las dependencias del cliente, los datos que se deben considerar en el registro al sistema son:

- Nombre del cliente ->obligatorio.
- Dirección.
- Ruc o DNI->obligatorio.
- Producto.
- Cantidad de productos.

#### **1.2 ADMINISTRACION DE DEPENDENCIAS**

Modulo que permite gestionar el CRUD(Crear, Leer, Actualizar y Borrar) de las dependencias a de cada producto y la información de la empresa registrada en el sistema, los datos que se deben considerar en el registro al sistema son:

- Seleccionar a que categoría pertenece el producto -> obligatorio
- Código del producto.

**SOFTWARE PARA MEJORAR EL CONTROL DE VENTAS E INVENTARIO PARA LA EMPRESA SEÑOR ROBOT - HUÁNUCO**

### **HERMILIO VALDIZAN FASE 1 RUP: DIAGNOSTICO**

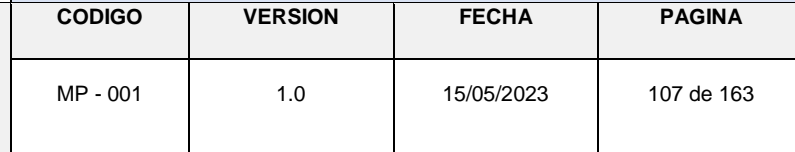

- Nombre del producto->obligatorio.
- Cantidad del producto.
	- Precio interno del producto (precio de la compra al proveedor).
- Precio externo del producto (precio al público).

#### **1.3 ADMINISTRACION DE LA EMPRESA**

Modulo que permite gestionar el CRUD(Crear, Leer, Actualizar y Borrar) de los usuarios registrados en el sistema, los datos que se deben considerar en el registro al sistema son:

- Misión.
	- Visión.

#### **1.4 ADMINISTRACIÓN DE VENTAS**

#### **1.4.1 PROCEDIMIENTOS**

Modulo que permite gestionar el CRUD (Crear, Leer, Actualizar y Borrar) del registro de ventas de la empresa:

- Registro del código del producto a vender.
- Cantidad del producto.
- Registrar el saldo o monto del cliente.

#### **2. ROLES DE USUARIO**

#### **2.1 ADMINISTRADOR**

El usuario administrador tendrá acceso a todos las categorías y acciones que contemple el sistema

#### **2.2 CLIENTE**

El cliente tendrá acceso a los siguientes módulos

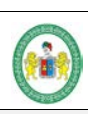

#### **SOFTWARE PARA MEJORAR EL CONTROL DE VENTAS E INVENTARIO PARA LA EMPRESA SEÑOR ROBOT - HUÁNUCO**

### **HERMILIO VALDIZAN FASE 1 RUP: DIAGNOSTICO**

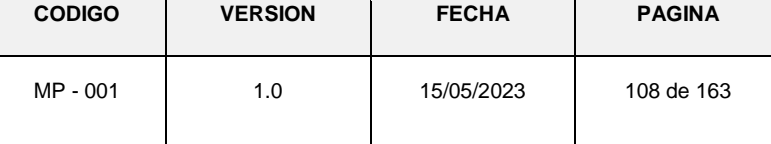

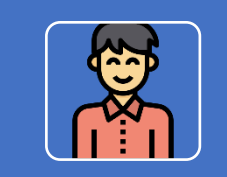

### •Elegir productos

Productos

•Ingresar

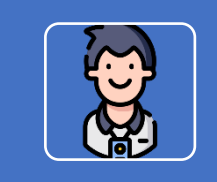

#### **Productos**

•Nuevo - Editar - borrar

- •Nueva Editar
- •Editar mision y vision

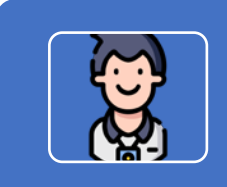

#### Ventas

•Nevo - Editar - borrar •Nueva - Editar

•Editar mision vision

#### **MODO DE INGRESO DE DATOS:**

Para el ingreso de datos se usarán ventanas dinámicas que se accederán desde Internet, así como también el uso de gráficos para mejorar la interacción entre el sistema y los usuarios. Cabe destacar que el sistema contará con niveles de acceso para usuarios y contraseñas para mayor seguridad y facilitar el proceso de monitoreo de la data.

**UNIVERSIDAD NACIONAL HERMILIO VALDIZAN** 

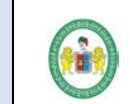

**SOFTWARE PARA MEJORAR EL CONTROL DE VENTAS E INVENTARIO PARA LA EMPRESA SEÑOR ROBOT - HUÁNUCO**

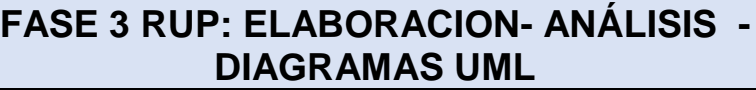

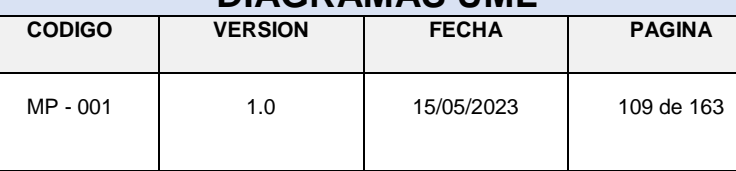

# **ANEXO Nº 9**

## **ANALISIS –**

## **DIAGRAMAS UML**

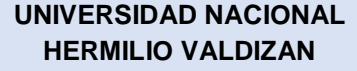

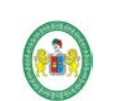

# MP - 001 1.0 15/05/2023 110 de 163

#### **FASE 3 RUP: ELABORACION - ANÁLISIS - DIAGRAMAS UML**

- **1. Modelado del negocio**
	- **1.1. Diagrama de CU – productos**

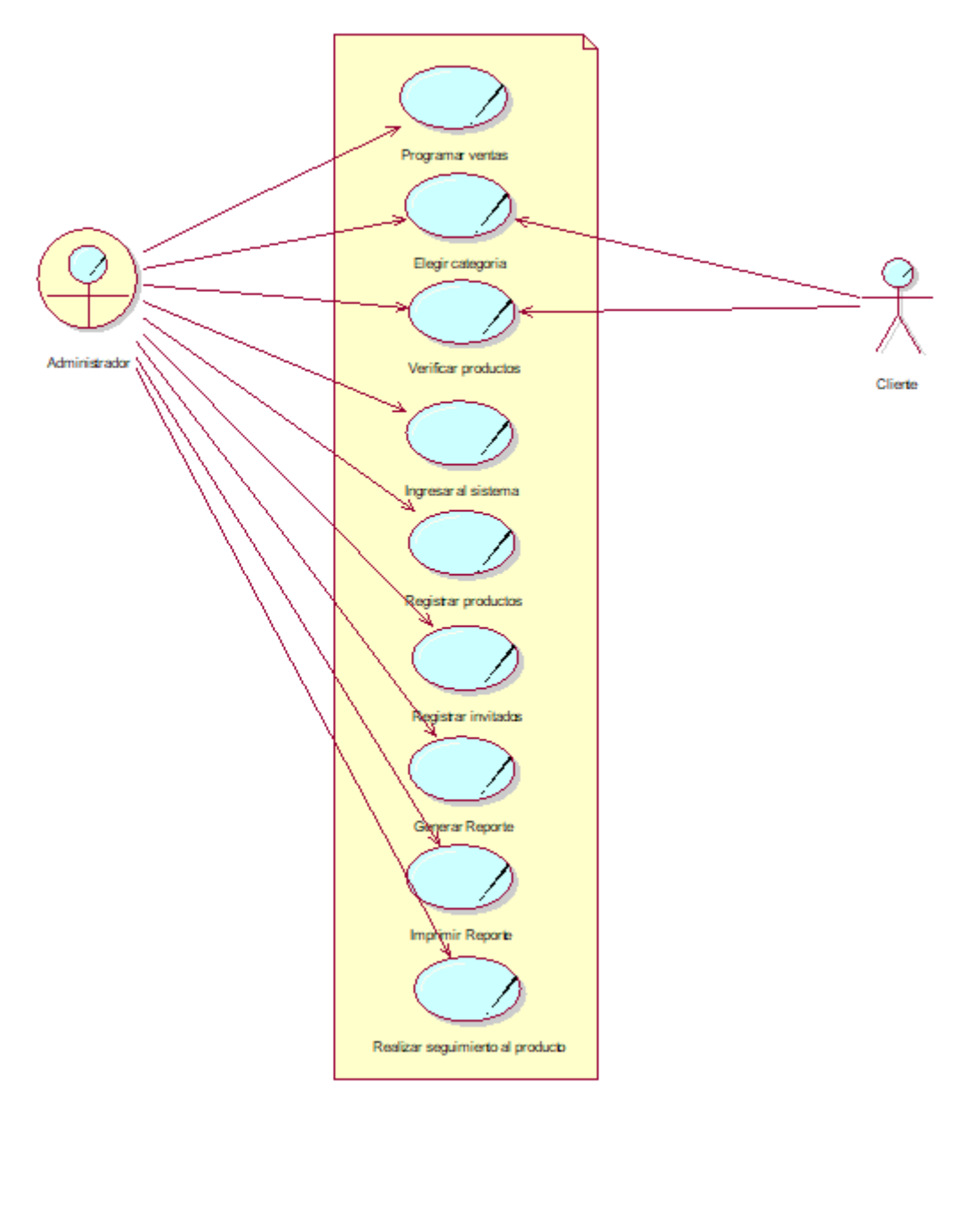

**SOFTWARE PARA MEJORAR EL CONTROL DE VENTAS E INVENTARIO PARA LA EMPRESA SEÑOR ROBOT - HUÁNUCO**

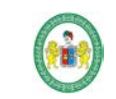

#### **1.2. Diagrama de CU – pago de boleta**

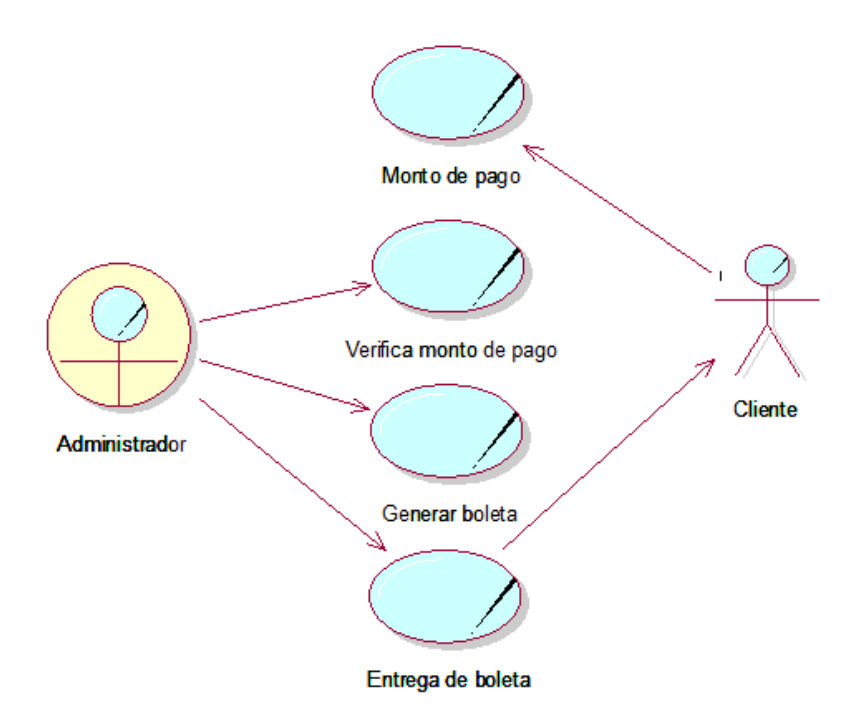

**1.3. Actores del negocio**

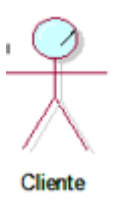

#### **1.4. Trabajadores del Negocio**

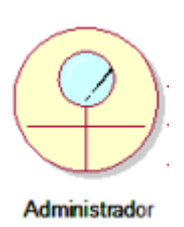

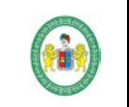

### **HERMILIO VALDIZAN FASE 3 RUP: ELABORACION- ANÁLISIS - DIAGRAMAS UML CODIGO VERSION FECHA PAGINA**

**SOFTWARE PARA MEJORAR EL CONTROL DE VENTAS E INVENTARIO PARA LA EMPRESA SEÑOR ROBOT - HUÁNUCO**

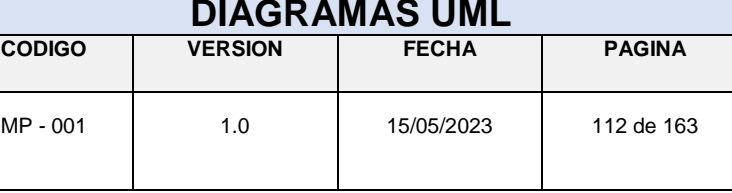

112

#### **1.5. Casos de uso del negocio**

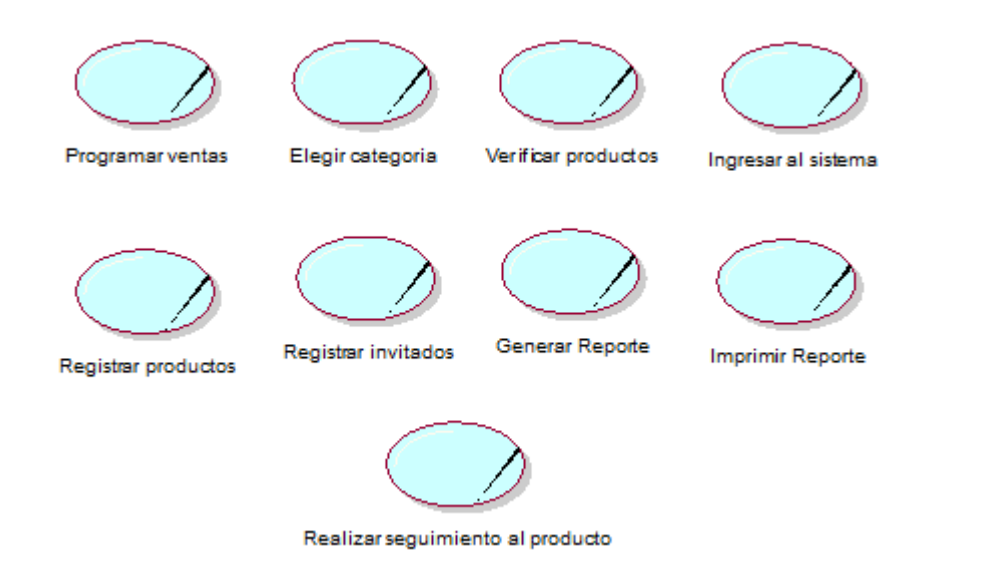

#### **1.6. Entidades del negocio**

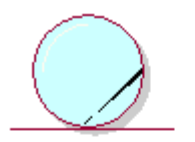

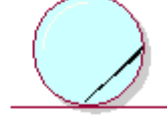

Productos

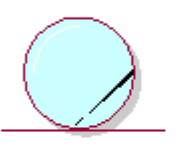

Sistema de ventas

Registro de ventas

Boleta electronica

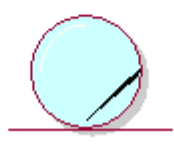

Reporte de ventas

**SOFTWARE PARA MEJORAR EL CONTROL DE VENTAS E INVENTARIO PARA LA EMPRESA SEÑOR ROBOT - HUÁNUCO**

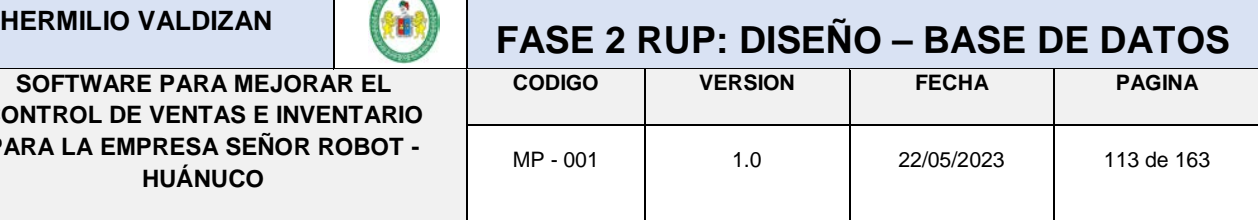

# **ANEXO Nº 10**

## **DISEÑO-BASE DE**

## **DATOS**

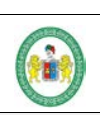

#### **SOFTWARE PARA MEJORAR EL CONTROL DE VENTAS E INVENTARIO PARA LA EMPRESA SEÑOR ROBOT - HUÁNUCO**

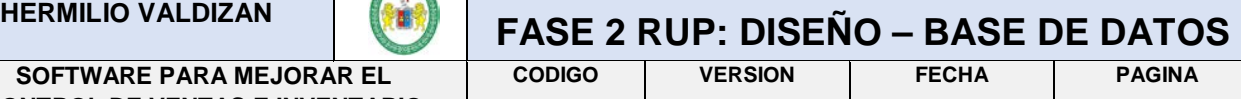

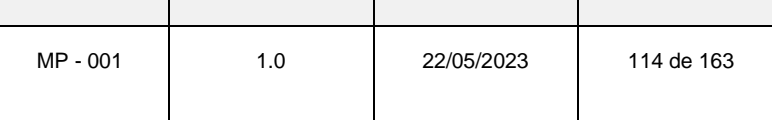

#### DISEÑO DE LA BASE DE DATOS COMPLETA

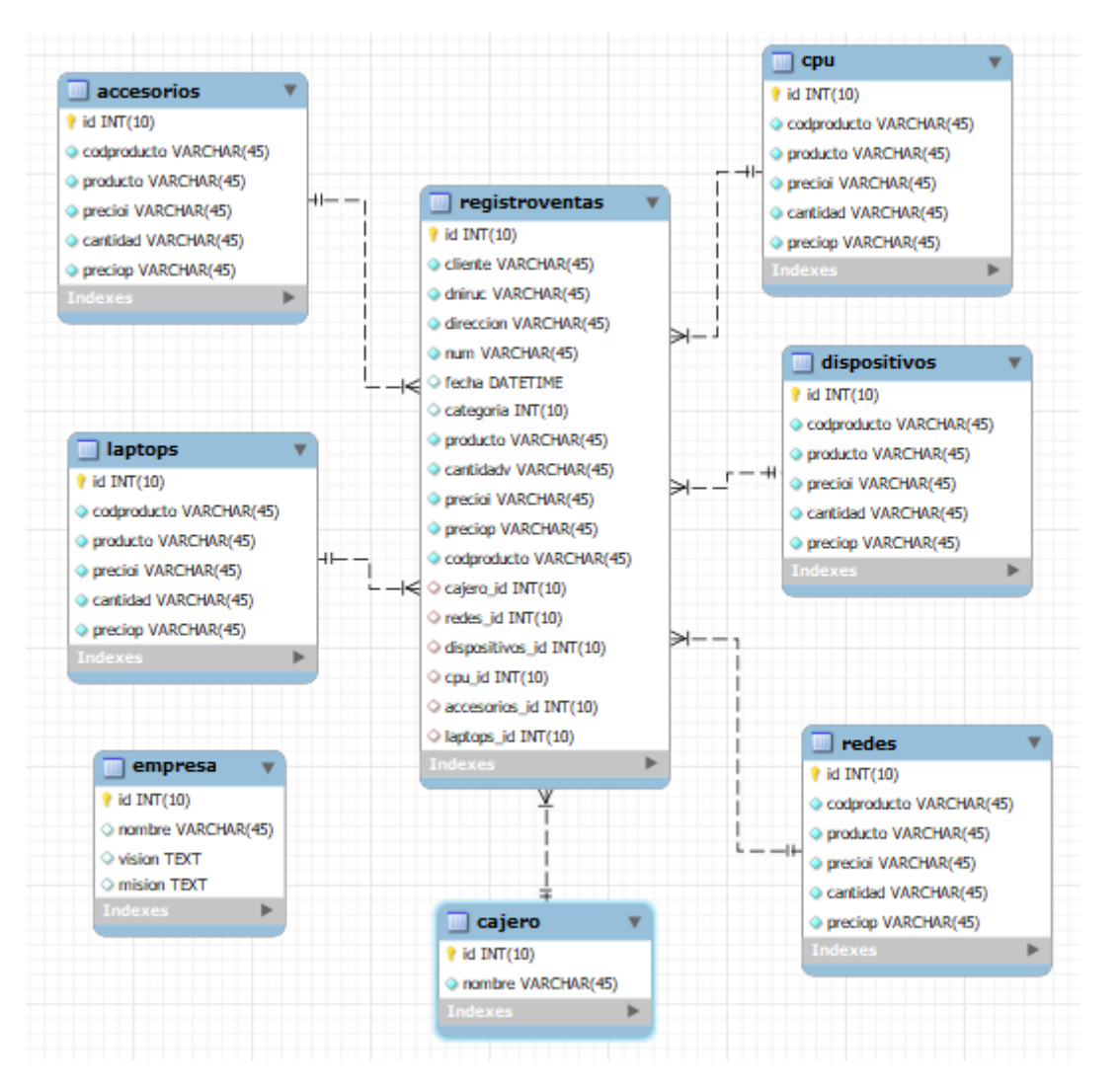

#### Diccionario de Datos

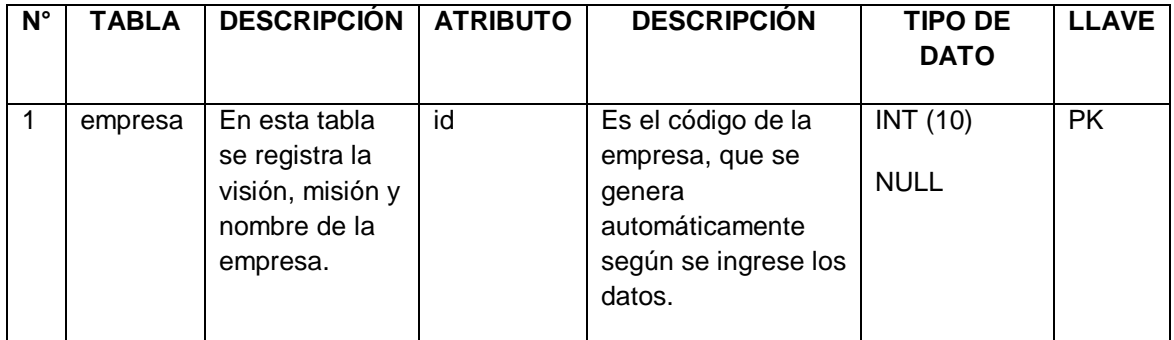

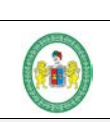

**SOFTWARE PARA MEJORAR EL CONTROL DE VENTAS E INVENTARIO PARA LA EMPRESA SEÑOR ROBOT - HUÁNUCO**

## **HERMILIO VALDIZAN FASE 2 RUP: DISEÑO – BASE DE DATOS**

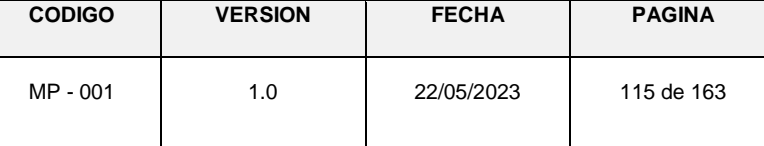

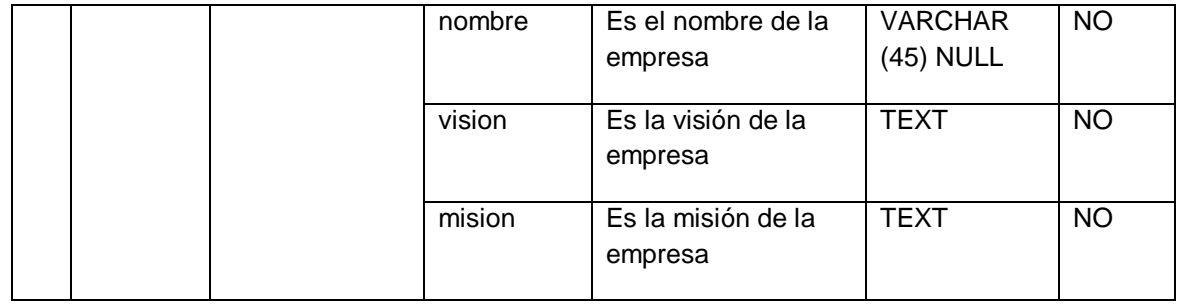

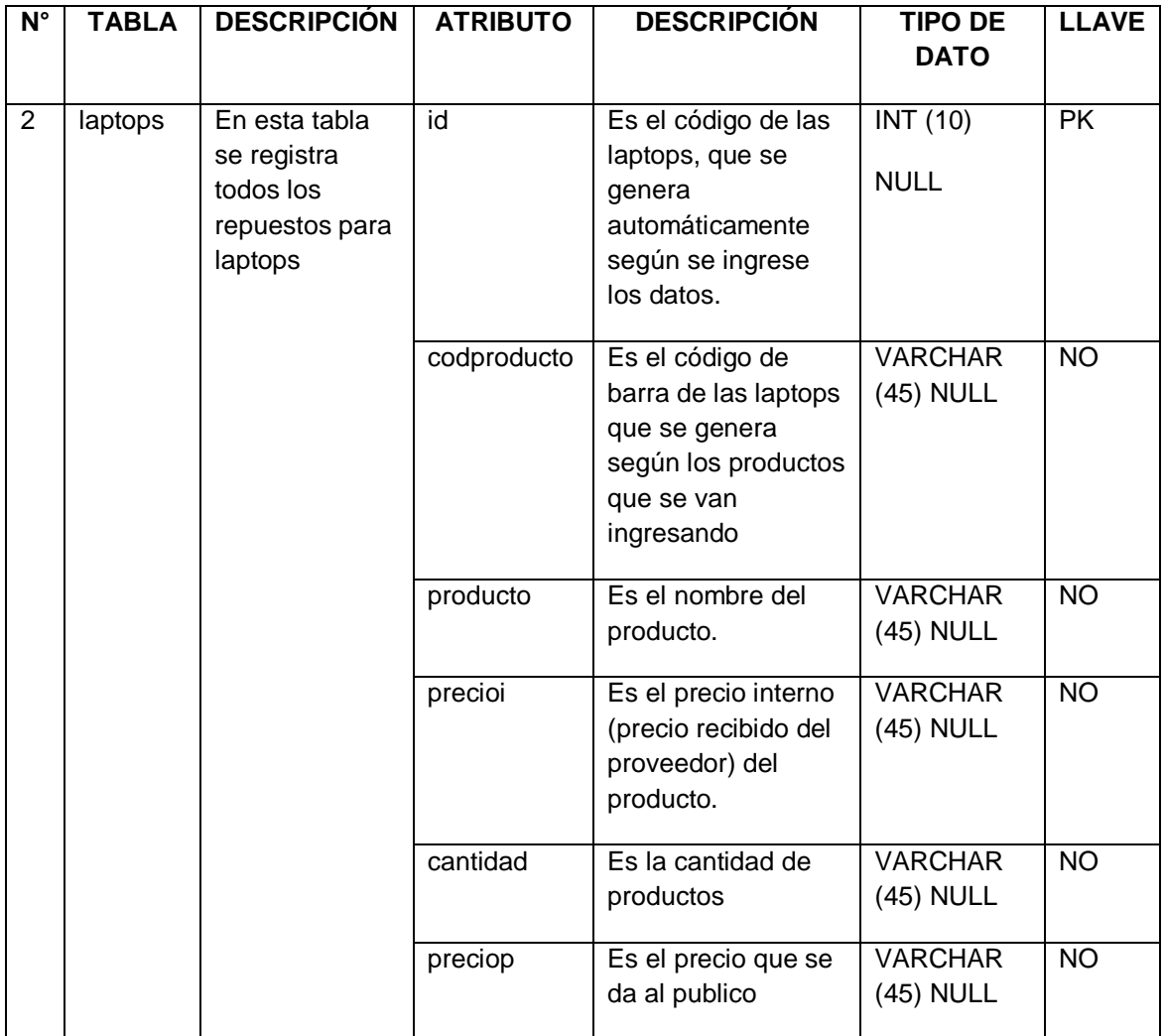

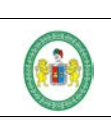

**SOFTWARE PARA MEJORAR EL CONTROL DE VENTAS E INVENTARIO PARA LA EMPRESA SEÑOR ROBOT - HUÁNUCO**

## **HERMILIO VALDIZAN FASE 2 RUP: DISEÑO – BASE DE DATOS**

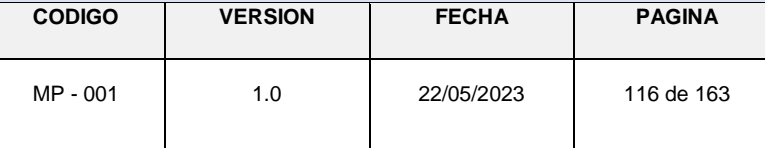

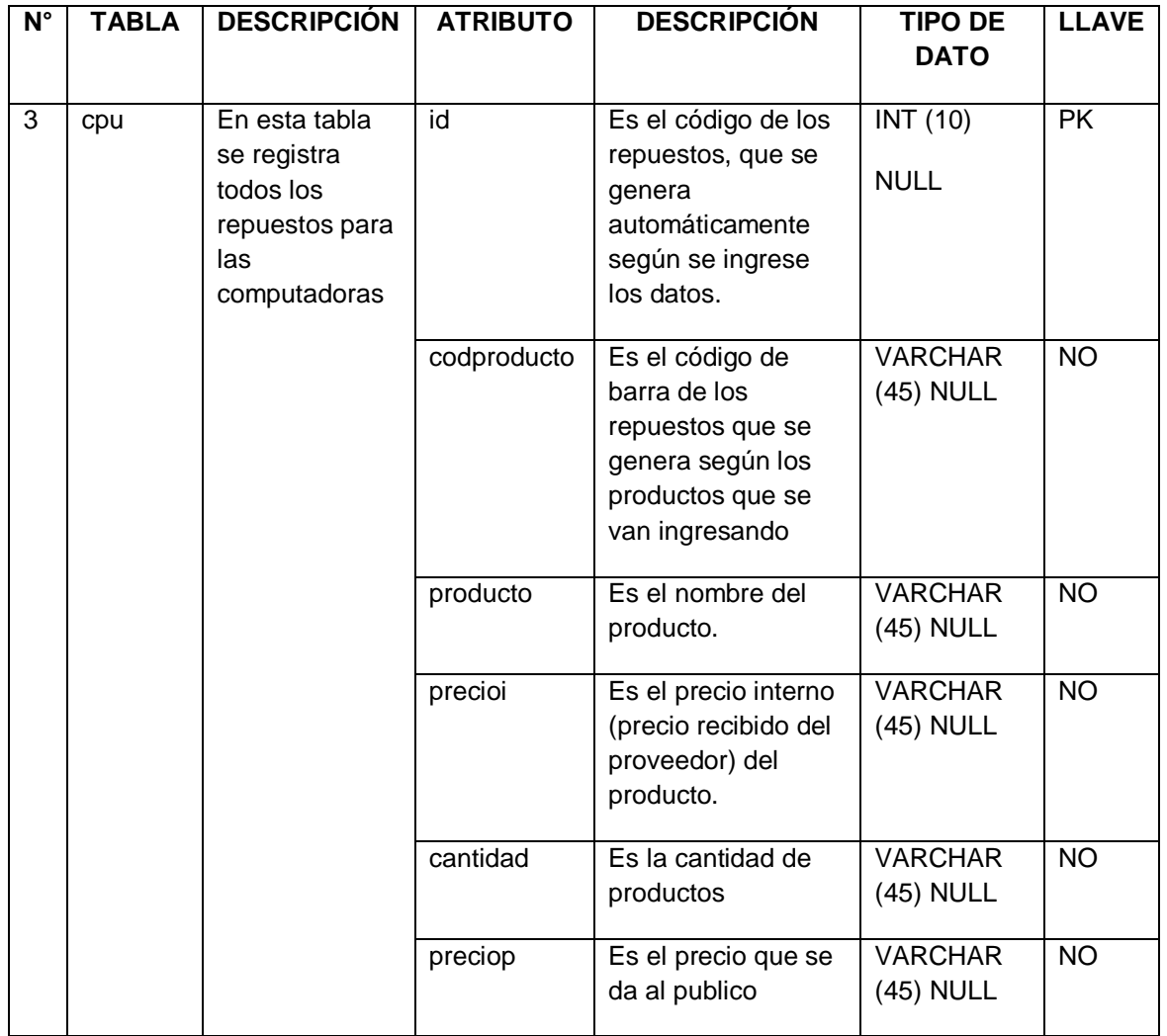

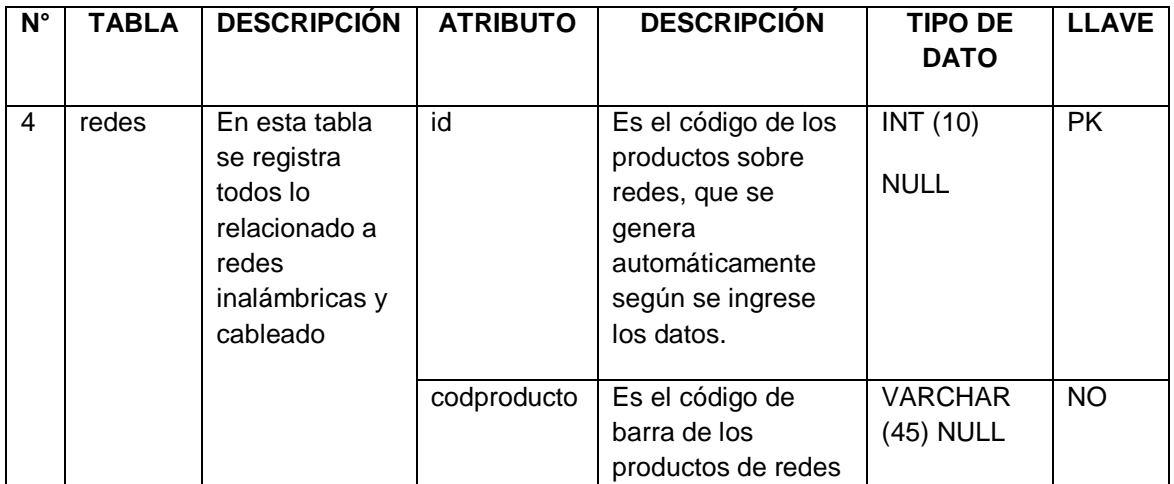

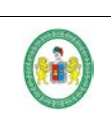

**SOFTWARE PARA MEJORAR EL CONTROL DE VENTAS E INVENTARIO PARA LA EMPRESA SEÑOR ROBOT - HUÁNUCO**

## **HERMILIO VALDIZAN FASE 2 RUP: DISEÑO – BASE DE DATOS**

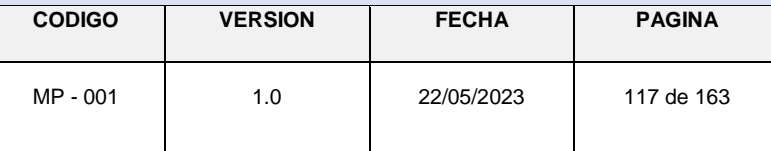

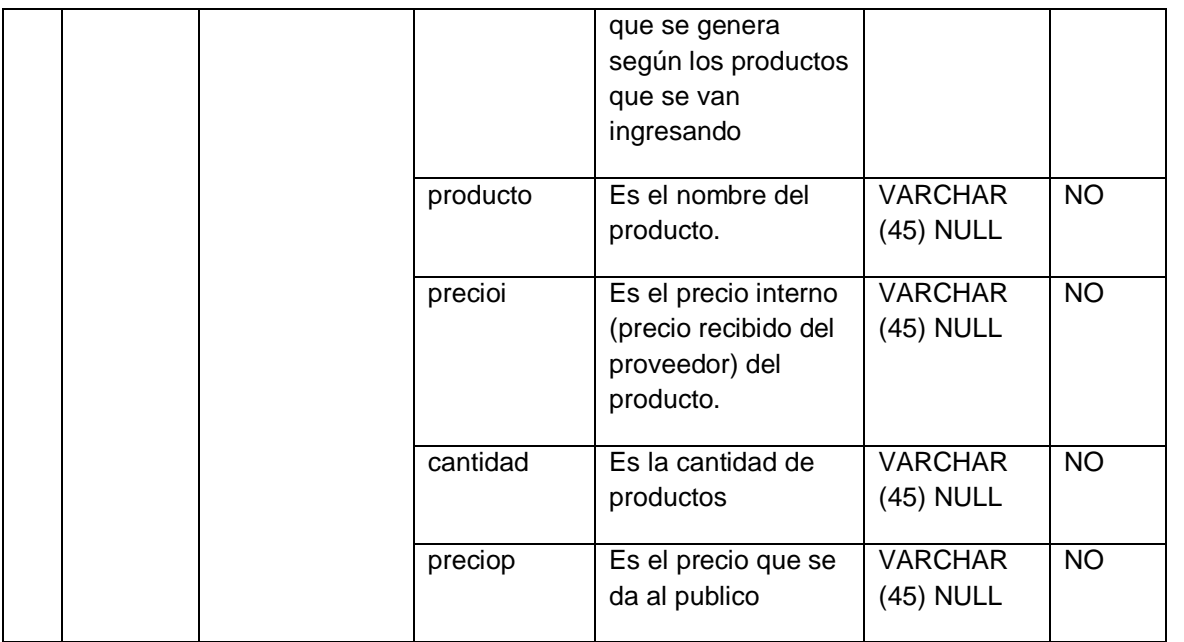

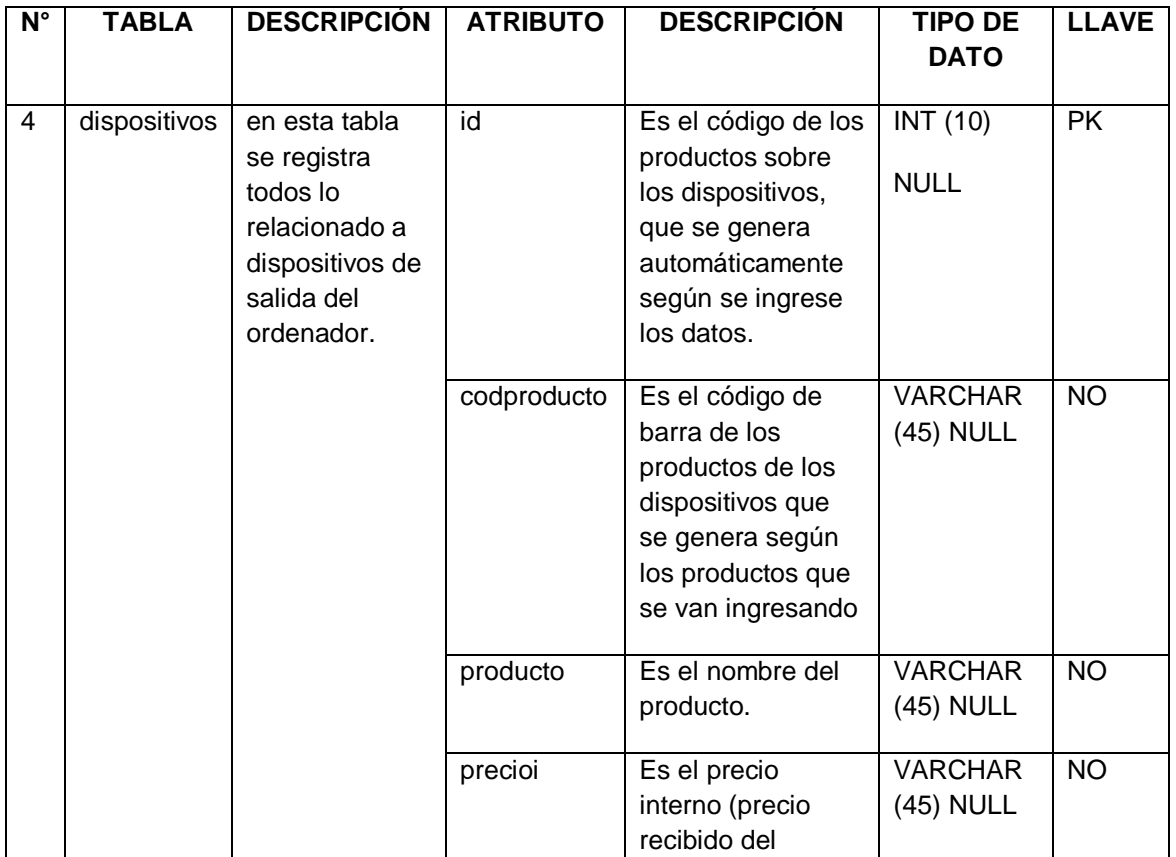

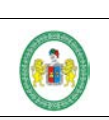

**SOFTWARE PARA MEJORAR EL CONTROL DE VENTAS E INVENTARIO PARA LA EMPRESA SEÑOR ROBOT - HUÁNUCO**

## **HERMILIO VALDIZAN FASE 2 RUP: DISEÑO – BASE DE DATOS**

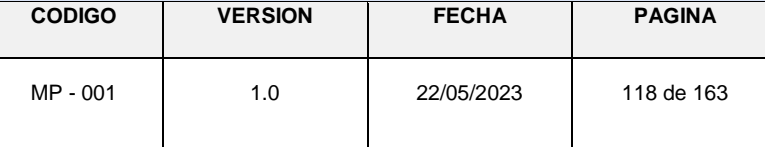

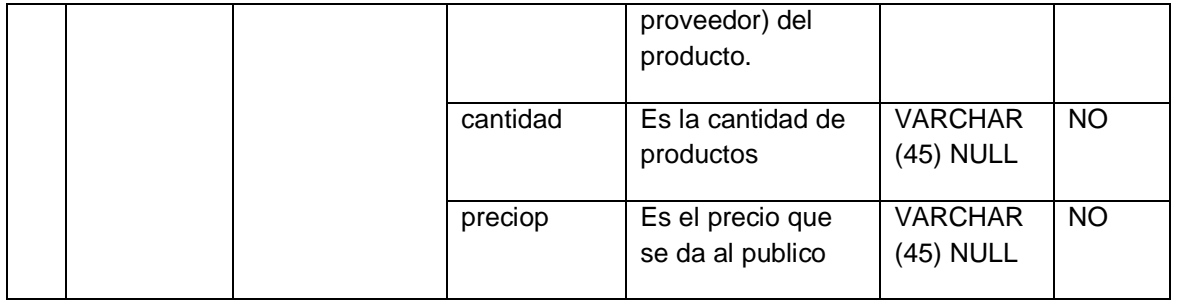

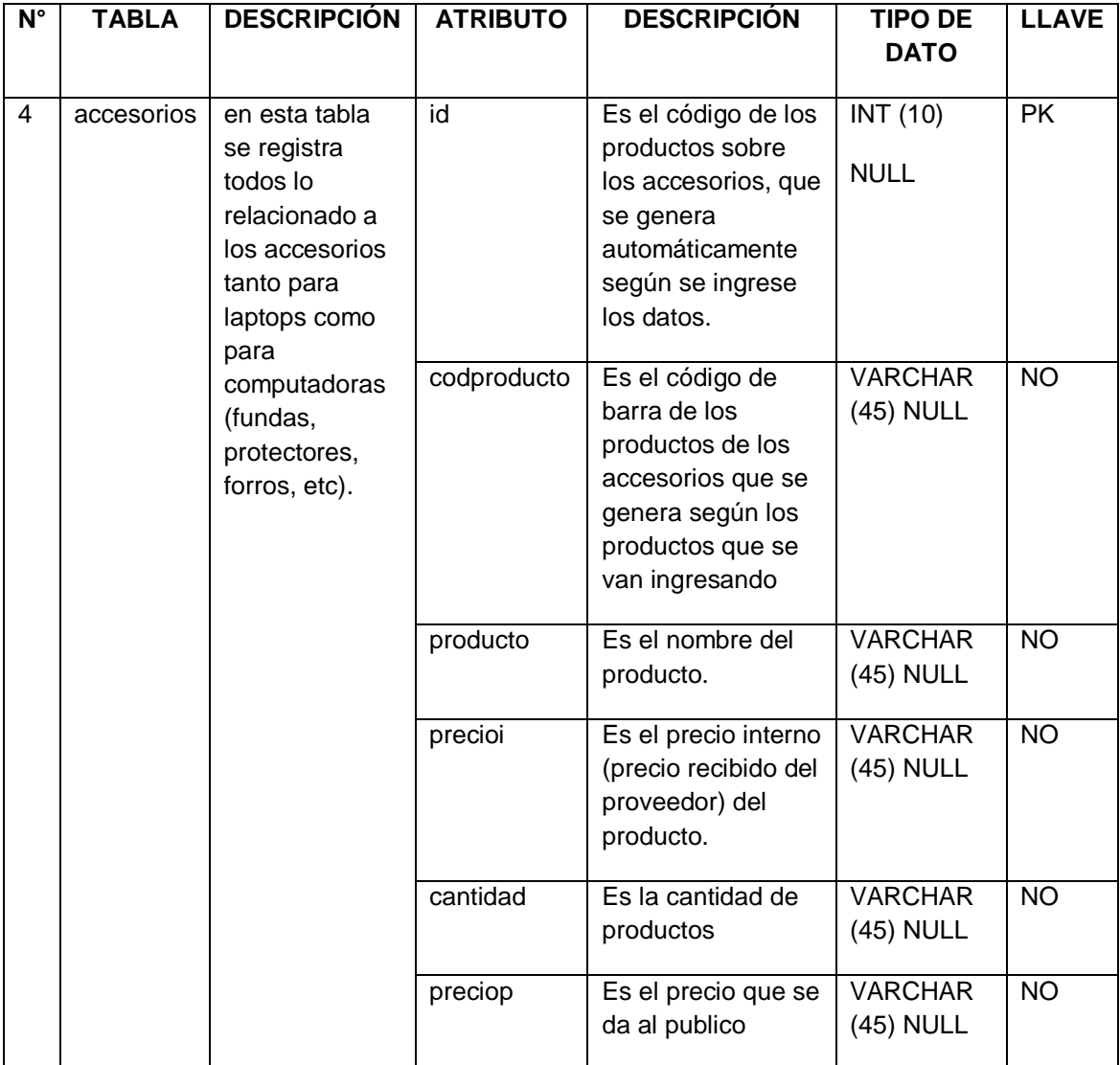

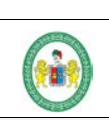

**SOFTWARE PARA MEJORAR EL CONTROL DE VENTAS E INVENTARIO PARA LA EMPRESA SEÑOR ROBOT - HUÁNUCO**

## **HERMILIO VALDIZAN FASE 2 RUP: DISEÑO – BASE DE DATOS**

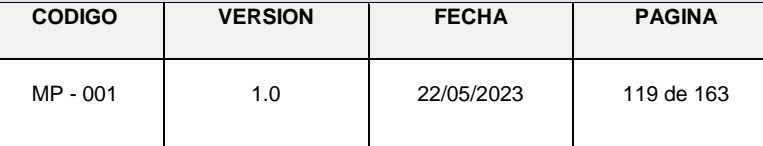

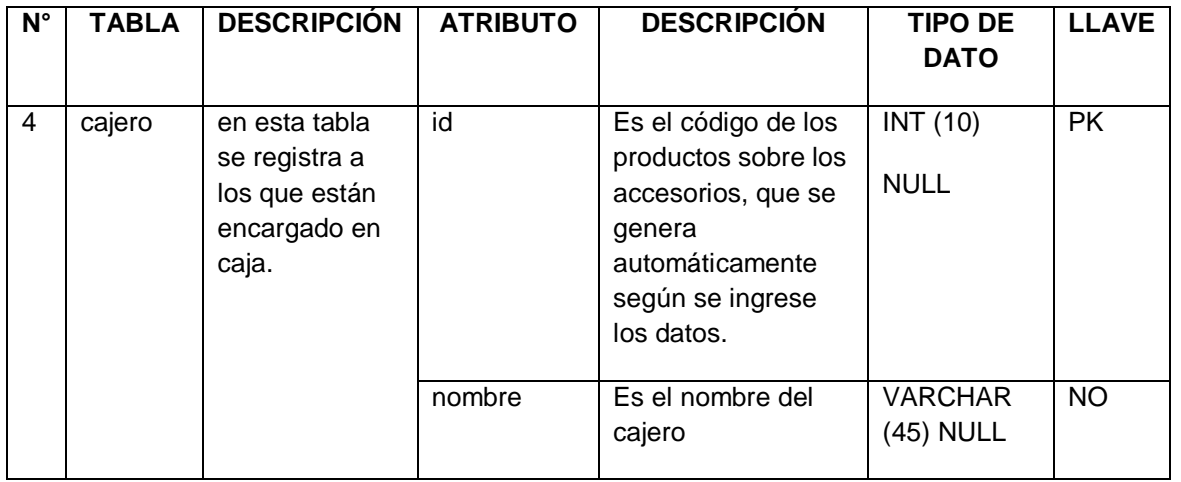

**SOFTWARE PARA MEJORAR E CONTROL DE VENTAS E INVENTARIO PARA LA EMPRESA SEÑOR ROBOT - HUÁNUCO**

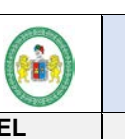

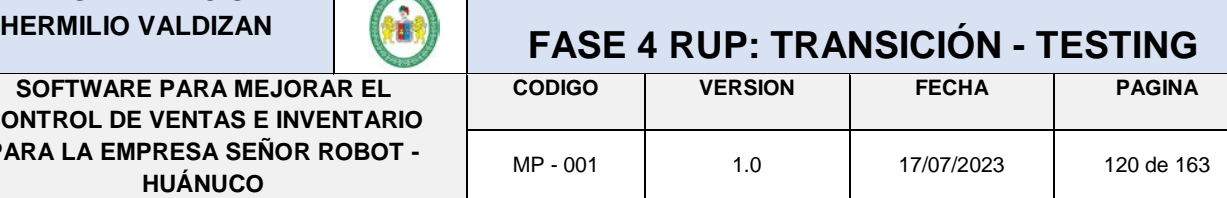

# **ANEXO Nº 11**

## **DISEÑO Y**

# **DESARROLLO DEL**

## **CODIGO**

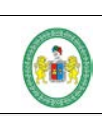

#### **SOFTWARE PARA MEJORAR EL CONTROL DE VENTAS E INVENTARIO PARA LA EMPRESA SEÑOR ROBOT - HUÁNUCO**

### **HERMILIO VALDIZAN FASE 4 RUP: TRANSICIÓN - TESTING**

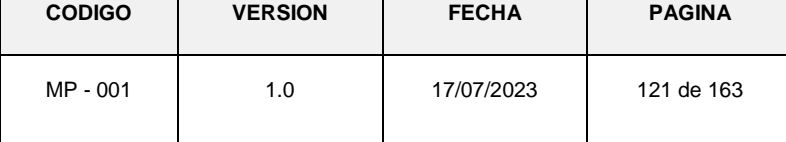

#### **1. CARACTERÍSTICAS DE LAS HERRAMIENTAS USADAS PARA EL DESARROLLO**

- El software debe ser para uso de entorno escritorio, empleando arquitectura Cliente/Servidor, desarrollado en Lenguaje de Programación Java.
- El motor de Base de Datos en MySQL 5.6, Servidor web apache 2.4.9, las cuales son herramientas imprescindibles para gestión de datos a nivel organizacional y no dependen de una comercial para su uso.
- Para el motor de base de datos en la fase del diseño se hizo uso de la herramienta WorkBench 8.0 la cual genera un Script SQL para la creación de tablas y carga de datos para los BackUps
- Para el desarrollo del código para la plataforma se utilizó los IDE NetBeans:
- Java backend que nos permite el majeo personalizado de herramientas necesarias para generar un código profesional, seguro y rápido, robusta en manejo de datos y escalable a nivel de programación para integrarlo con otras tecnologías.
- Module Animation NetBeans para el Frontend con un diseño y efectos de movimiento el cual permite visualizar el sistema en PC.
- Para la generación de reportes se utilizó plugin JasperReport
- Para la seguridad del lenguaje en código se hace uso de las herramientas de empaquetados en modelo DAO.
- Para la comunicación entre el la base de datos y la plataforma se usará el ODBC, herramienta que viene configurada dentro del paquete del Jasper Report de en formato de librería.
- En la parte del servidor se debe realizar una instalación y configuración del servidor Windows server 2012 configurado para generar Bacukps automáticos programados.

#### **CONFIGURACION ROLES DE USUARIO**

#### **1.1 SUPER ADMINISTRADOR**

El usuario administrador tendrá acceso a todos los módulos y acciones que contemple el sistema

#### **1.2 ADMINISTRADOR**

El administrador tendrá acceso a los siguientes módulos

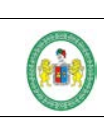

**SOFTWARE PARA MEJORAR EL CONTROL DE VENTAS E INVENTARIO PARA LA EMPRESA SEÑOR ROBOT - HUÁNUCO**

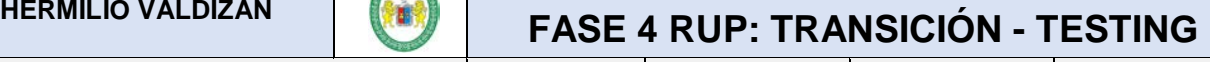

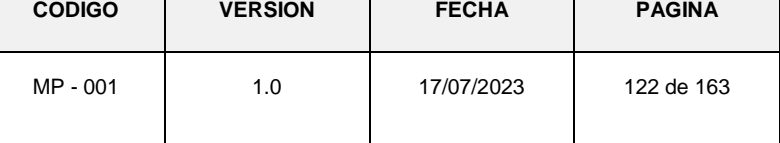

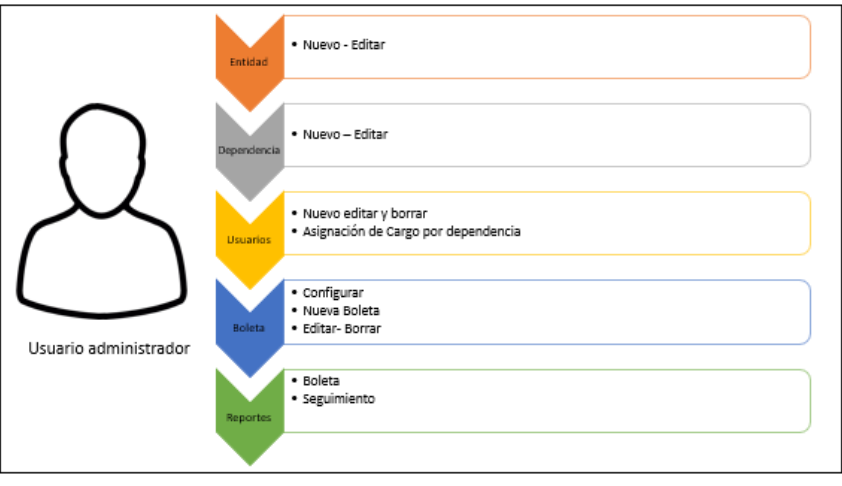

#### **1.3 USUARIO INTERNO (PERSONAL)**

El administrador tendrá acceso a los siguientes módulos

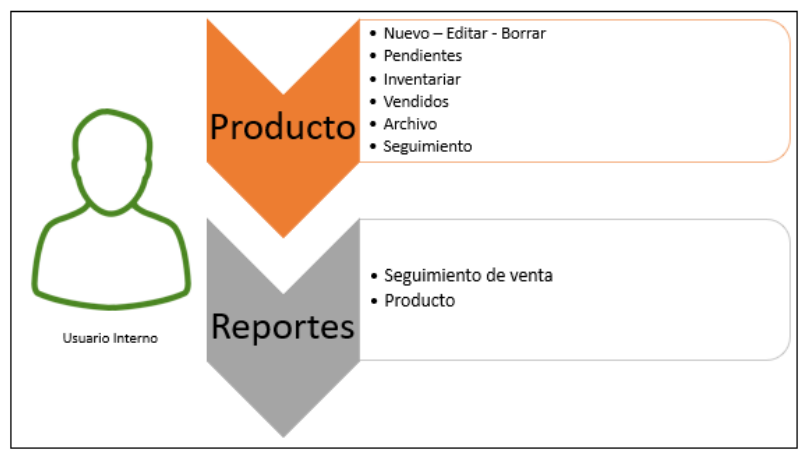

#### **1.4 USUARIO EXTERNO (CIUDADANO)**

El administrador tendrá acceso a los siguientes módulos

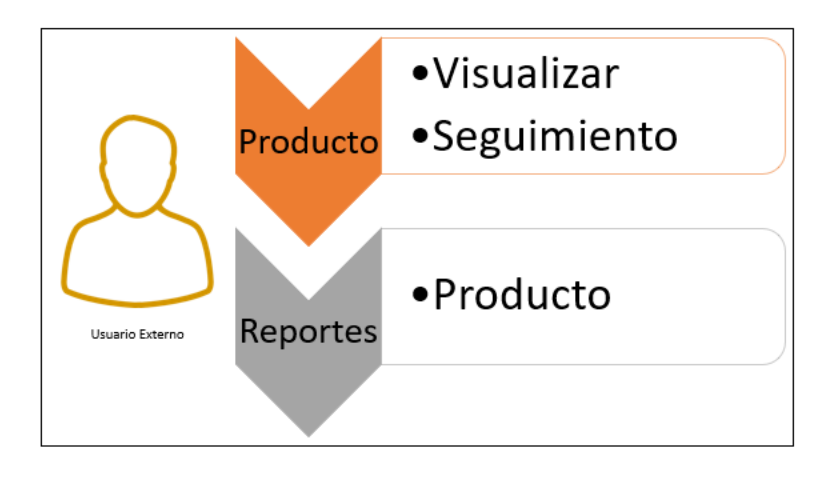

**CONTROL DE VENTAS E INVENTARIO PARA LA EMPRESA SEÑOR ROBOT - HUÁNUCO**

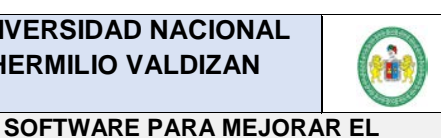

## **HERMILIO VALDIZAN FASE 4 RUP: TRANSICIÓN - TESTING**

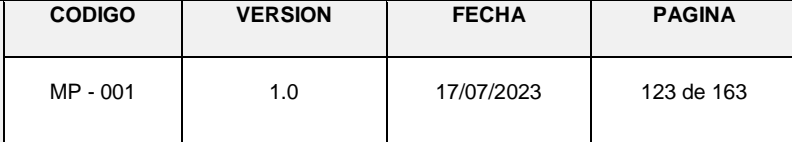

#### **Estructura de los archivos del proyecto**

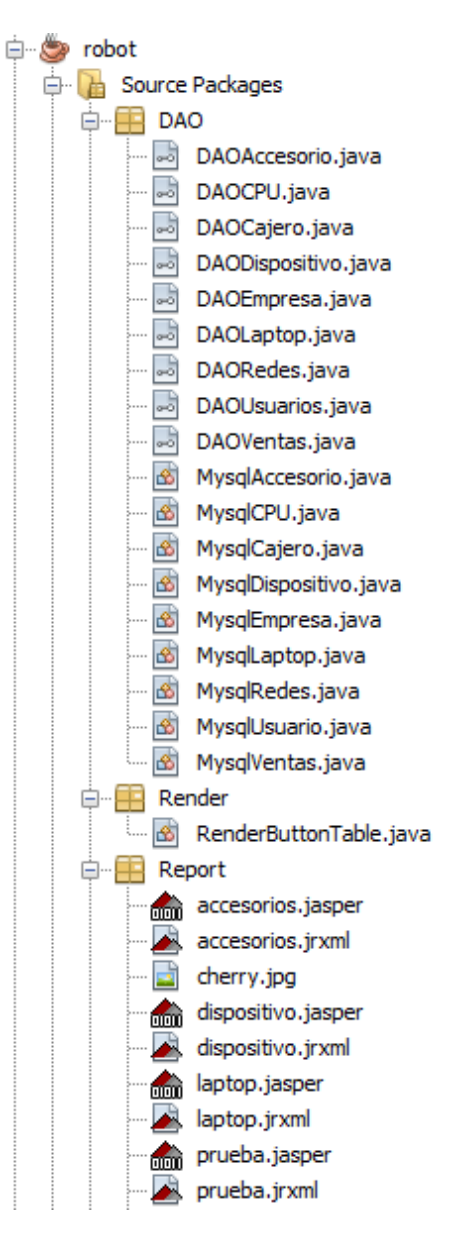

**CONTROL DE VENTAS E INVENTARIO PARA LA EMPRESA SEÑOR ROBOT - HUÁNUCO**

**SOFTWARE PARA MEJORAR EL** 

## **HERMILIO VALDIZAN FASE 4 RUP: TRANSICIÓN - TESTING**

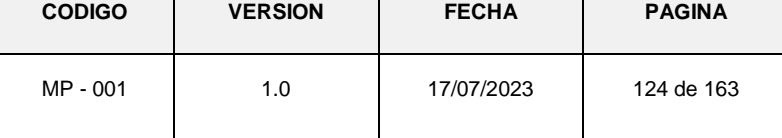

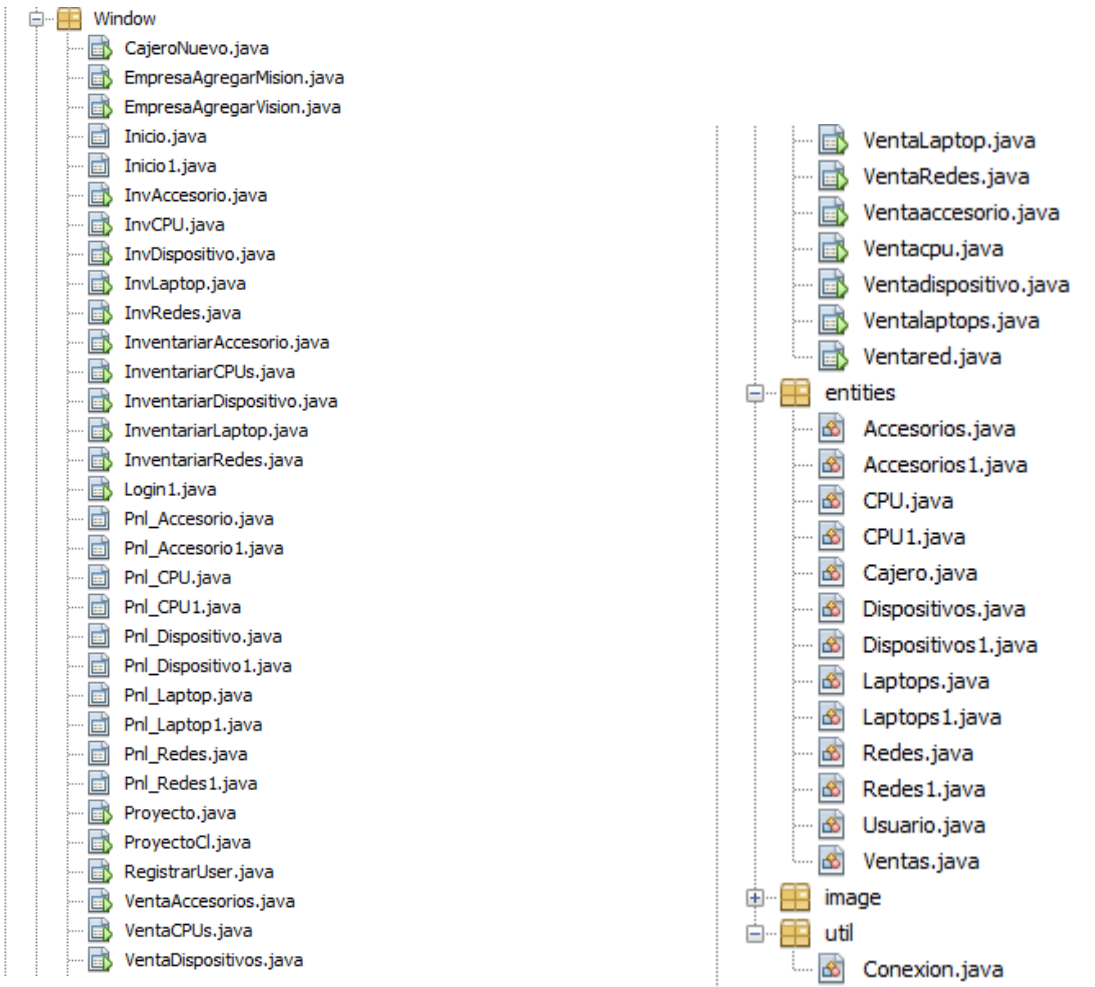

**CONTROL DE VENTAS E INVENTARIO PARA LA EMPRESA SEÑOR ROBOT - HUÁNUCO**

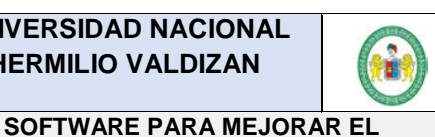

### **HERMILIO VALDIZAN FASE 4 RUP: TRANSICIÓN - TESTING**

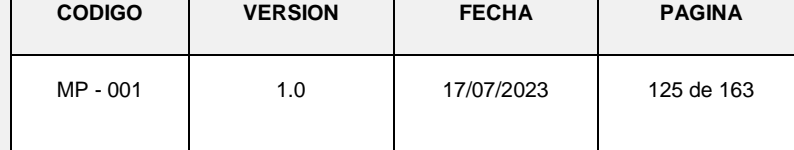

#### **Librerías utilizadas**

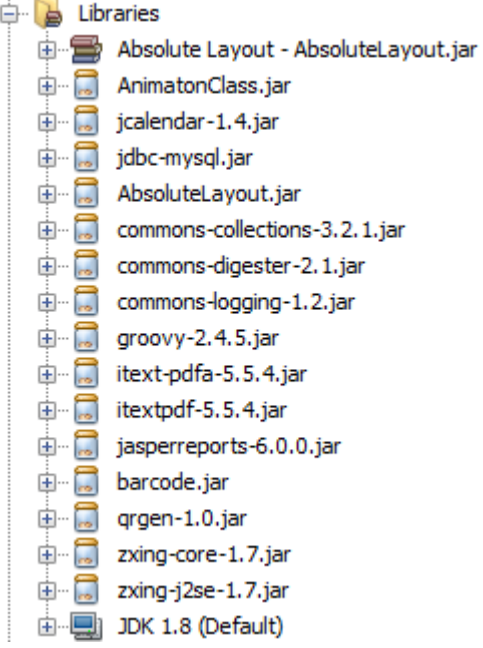

#### **Clase de conexión al Servidor de Base de datos MySQL 5.6**

```
public class Conexion {
private static String usuario="root";
 private static String pass="";
 private static String servidor="localhost";
 private static String puerto="3306";
 private static String bd="srobot";
 public static Connection Conectar () {
    Connection cn=null;
     try {
          DriverManager.registerDriver(new com.mysql.jdbc.Driver());
          String url="jdbc:mysgl://"+servidor+": "+puerto+"/"+bd;cn=DriverManager.getConnection(url, usuario, pass);
     } catch (SQLException e) {
        Logger.getLogger(Conexion.class.getName()).log(Level.SEVERE, null, e);
     \mathbf{F}return cn;
 public static String getUsuario() {
    return usuario;
 public static String getPass() {
    return pass;
```
**SOFTWARE PARA MEJORAR EL CONTROL DE VENTAS E INVENTARIO PARA LA EMPRESA SEÑOR ROBOT - HUÁNUCO**

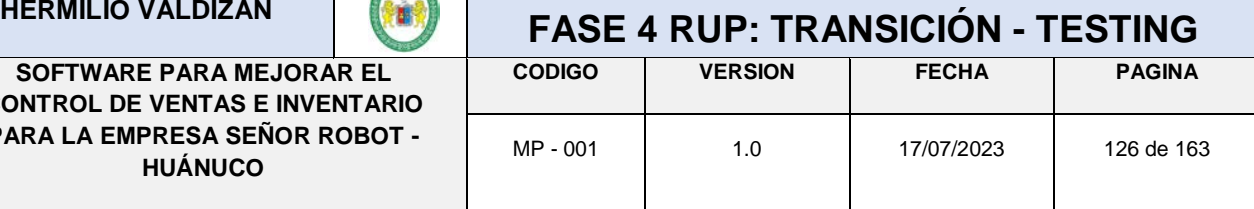

# **ANEXO Nº 12**

## **IMPLEMENTACION**

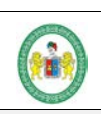

#### **SOFTWARE PARA MEJORAR EL CONTROL DE VENTAS E INVENTARIO PARA LA EMPRESA SEÑOR ROBOT - HUÁNUCO**

## **HERMILIO VALDIZAN FASE 4 RUP: TRANSICIÓN - TESTING**

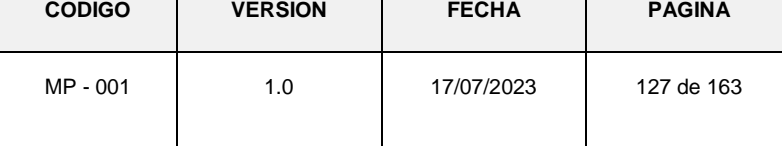

#### **B) INSTALACION DEL SERVIDOR DE BASE DE DATOS MySQL 5.6 CON EL WAMPSERVER 5.6**

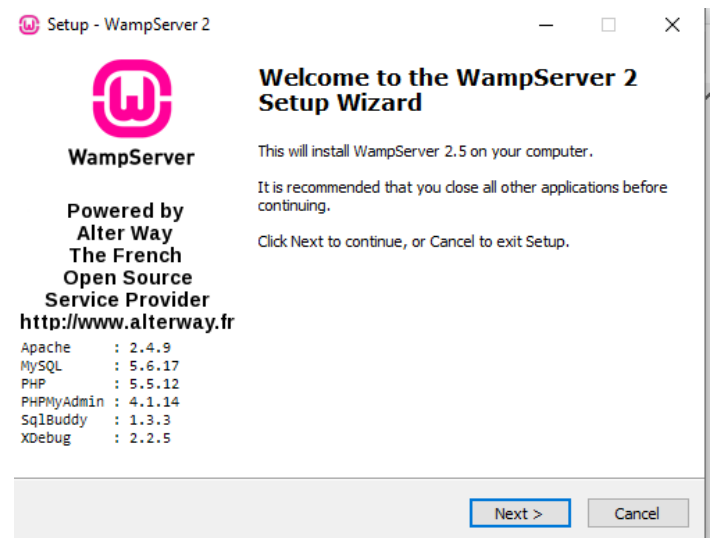

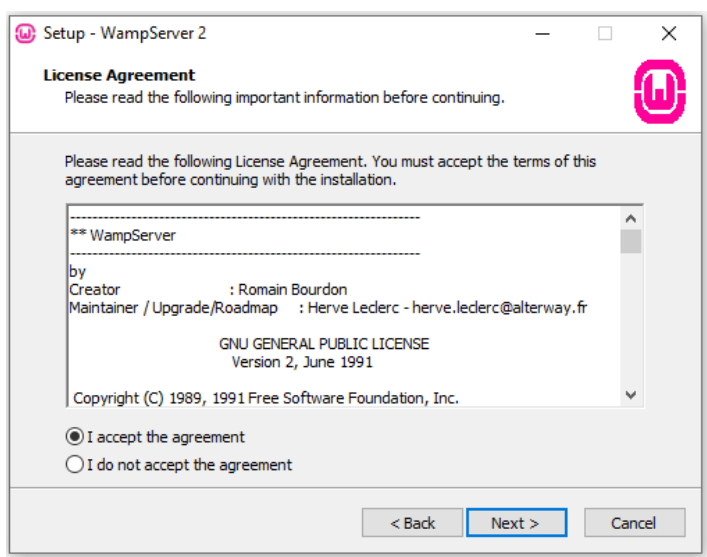

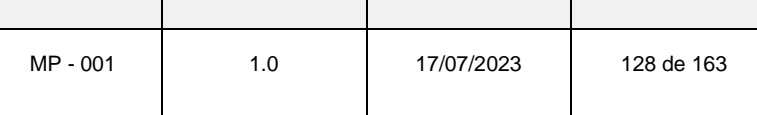

#### **C) ACTIVACION DEL WAMP SERVER**

Inicio de activación  $\boxed{[n]}$  intermedio  $\boxed{[n]}$ , y final

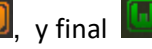

Al abrir el wamp server se conecta al servidor local

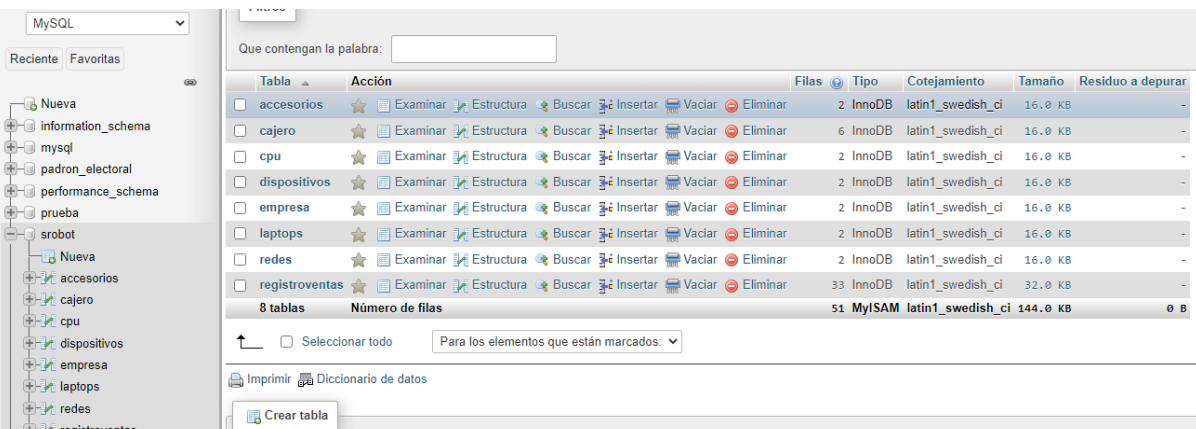

#### **A) ALOJAMIENTO DE LA PLATAFORMA**

**HUÁNUCO**

Se compilo el ide NetBeans para generar el aplicativo en formato. Jar y se ejecutó el software mediante accesos configurados dentro del servidor.

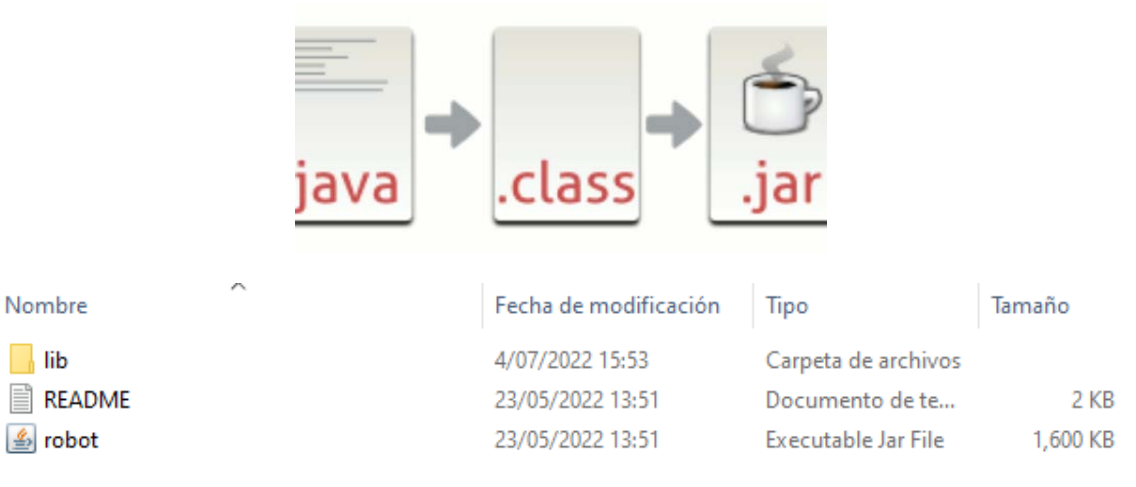

**SOFTWARE PARA MEJORAR EL CONTROL DE VENTAS E INVENTARIO PARA LA EMPRESA SEÑOR ROBOT - HUÁNUCO**

## **HERMILIO VALDIZAN**

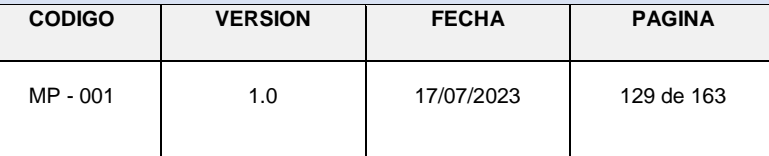

# **ANEXO Nº 13**

## **TESTING**

**SOFTWARE PARA MEJORAR EL CONTROL DE VENTAS E INVENTARIO PARA LA EMPRESA SEÑOR ROBOT - HUÁNUCO**

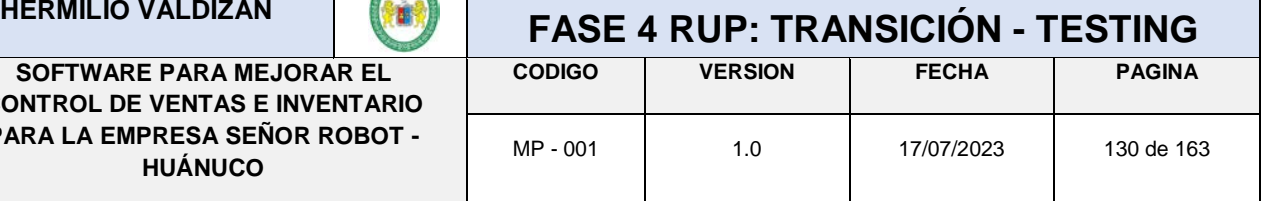

#### **1. Pruebas de Caja Blanca y Flujo de Control**

Se buscó probar los procesos a un alto nivel de detalle; ya que lo que se busca son los pasos a cumplir para determinado resultado entre el código, el algoritmo, acciones de los componentes y los resultados obtenidos de estas.

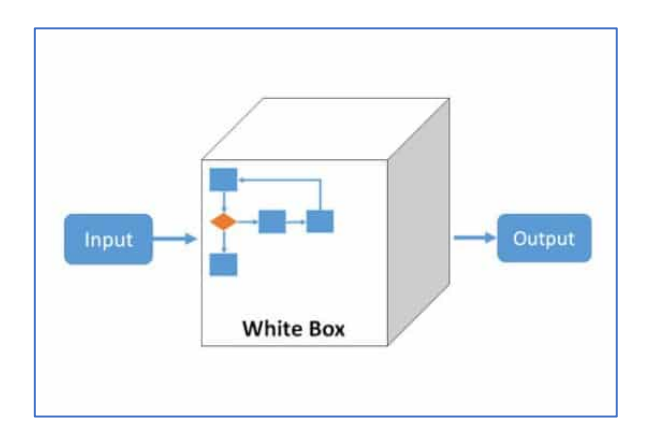

#### **Las pruebas realizadas en el proyecto fueron:**

#### **1.1. Pruebas de Caminos Básicos**

Es un *test* sencillo para ubicar los posibles caminos independientes por donde puede darse en un determinado proceso, para estas pruebas de errores básicos se ejecuta el compilador y generador de .jar del IDE Net Beans.

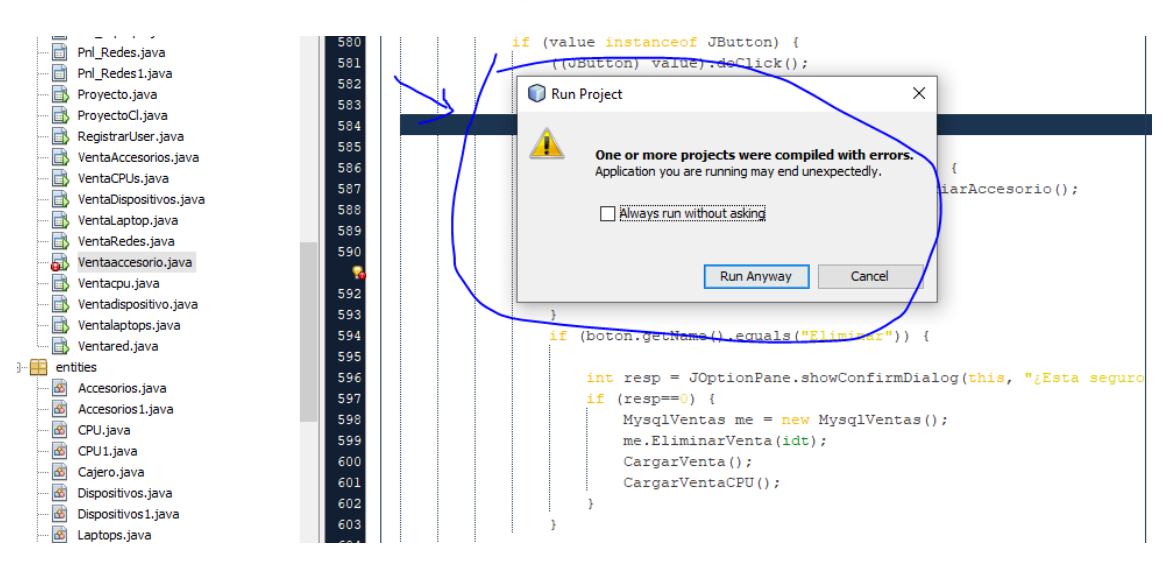

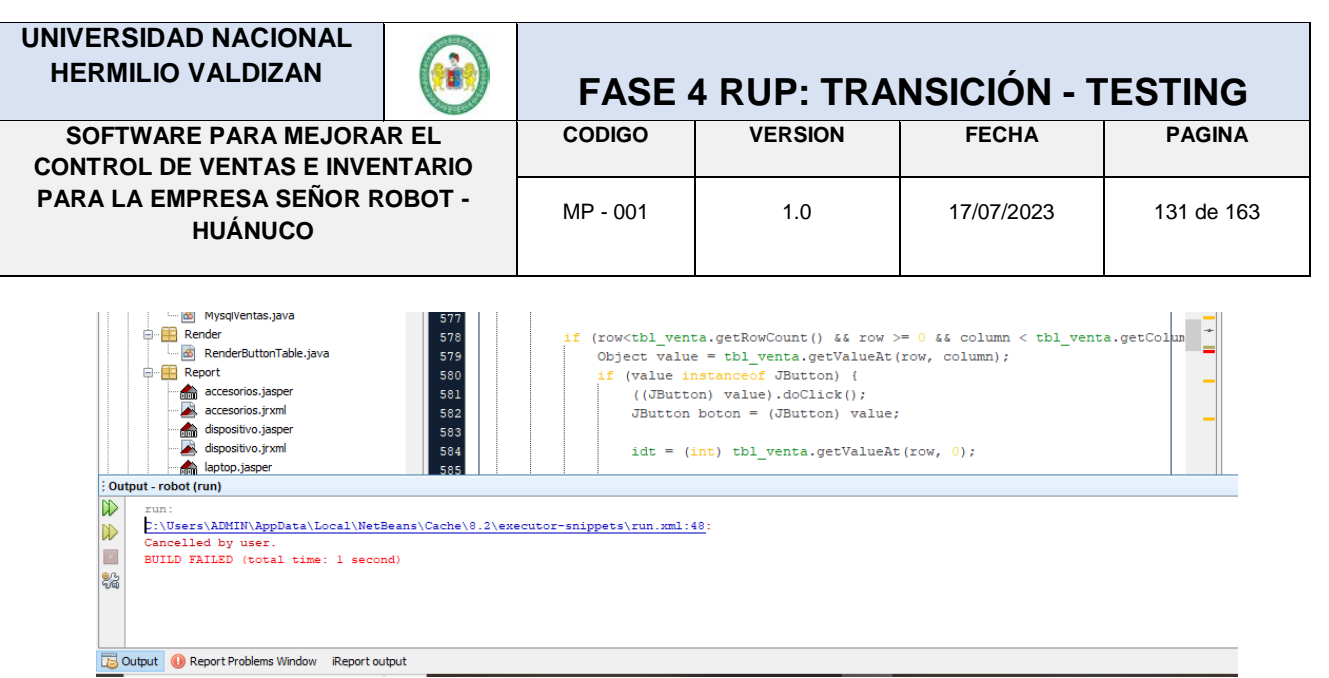

**SOFTWARE PARA MEJORAR EL CONTROL DE VENTAS E INVENTARIO PARA LA EMPRESA SEÑOR ROBOT - HUÁNUCO**

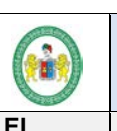

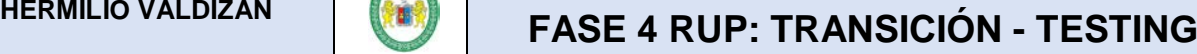

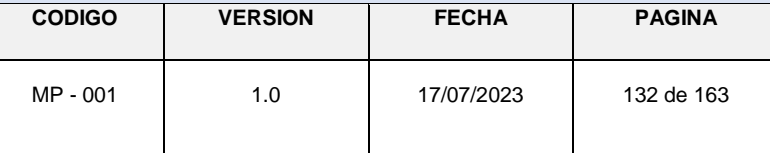

# **ANEXO Nº 14**

**IMPLANTACION**

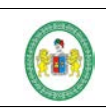

**SOFTWARE PARA MEJORAR EL CONTROL DE VENTAS E INVENTARIO PARA LA EMPRESA SEÑOR ROBOT - HUÁNUCO**

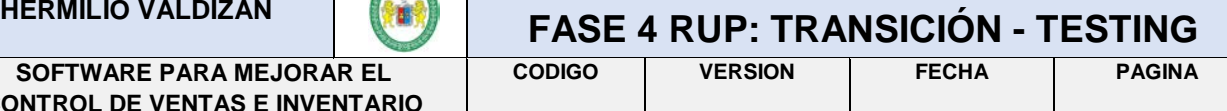

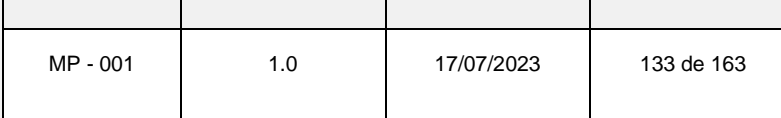

Habiendo culminado el software se tiene como resultado las interfaces para que el usuario interactúe con el software. A continuación, se muestran los formularios que componen, para ingresar al sistema como administrador

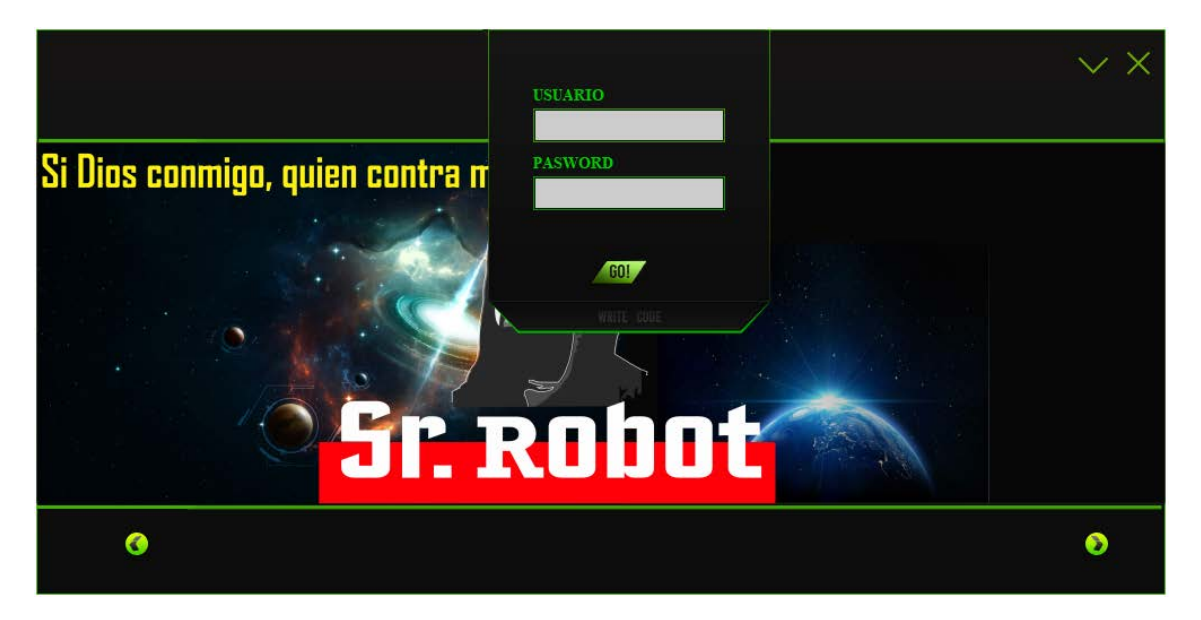

**Interfaz – Iniciar sesión**

En esta interfaz se puede mostrar las secciones como está dividido el sistema, lo cual se selecciona una sección para cargar datos de los productos.

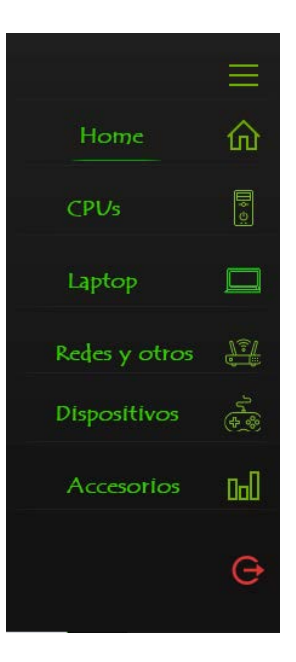

**Interfaz – División** 

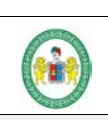

**SOFTWARE PARA MEJORAR EL CONTROL DE VENTAS E INVENTARIO PARA LA EMPRESA SEÑOR ROBOT - HUÁNUCO**

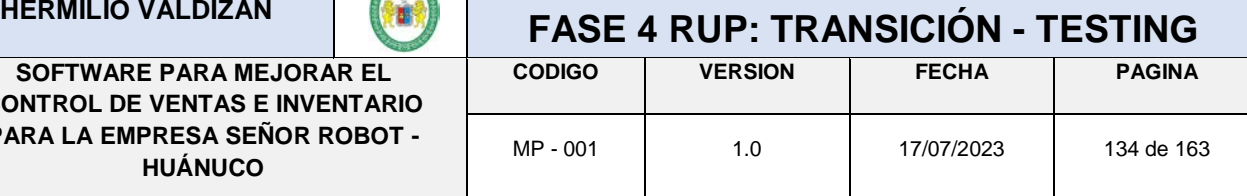

En la siguiente interfaz se muestra a los productos que se van cargando al sistema según la sección, para esto se dividido por secciones para que sea más organizado

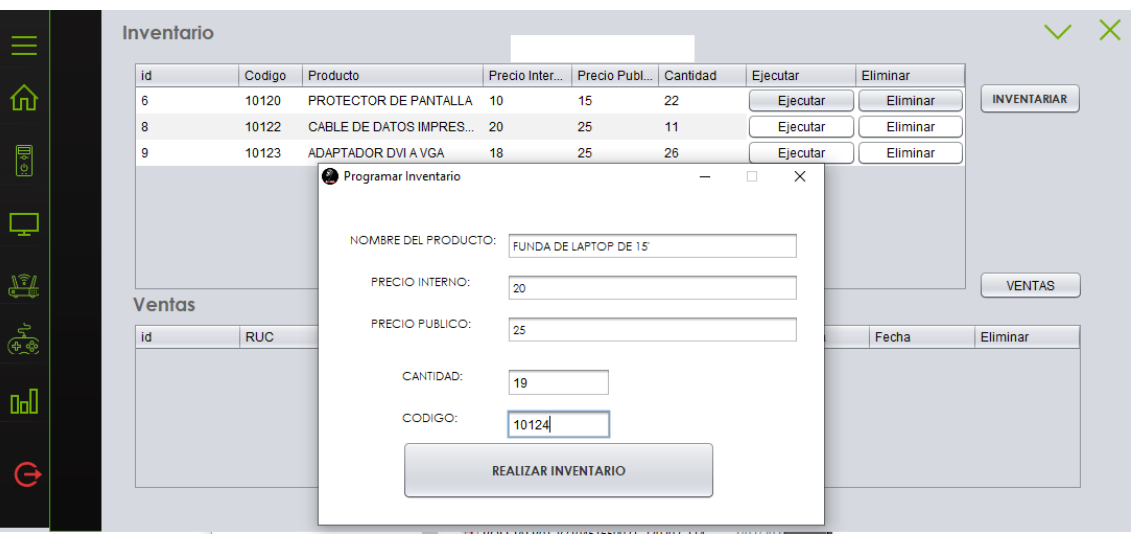

**Interfaz – Ingreso de datos del producto al sistema**

En esta interfaz se muestra como se va generando una boleta de venta, si vende un tipo de producto.

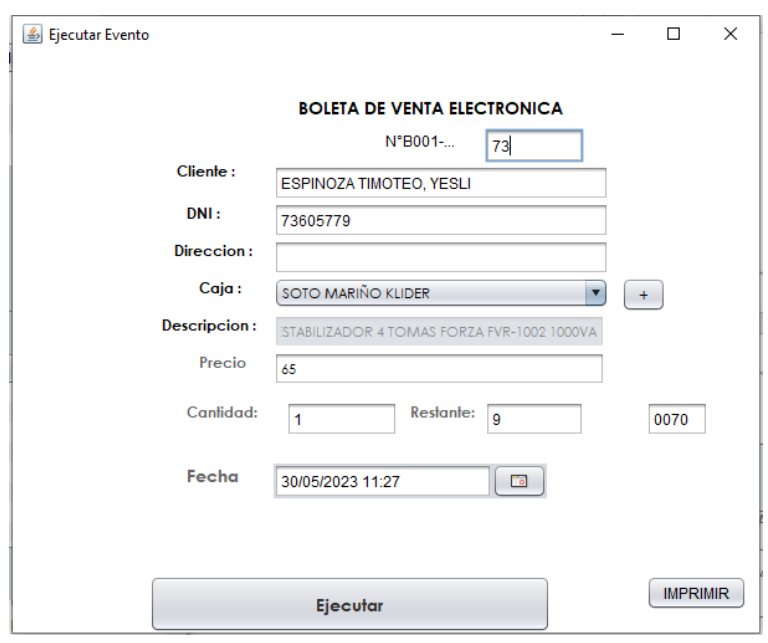

**Interfaz – Boleta de Venta**
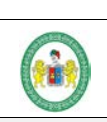

**SOFTWARE PARA MEJORAR EL CONTROL DE VENTAS E INVENTARIO PARA LA EMPRESA SEÑOR ROBOT - HUÁNUCO**

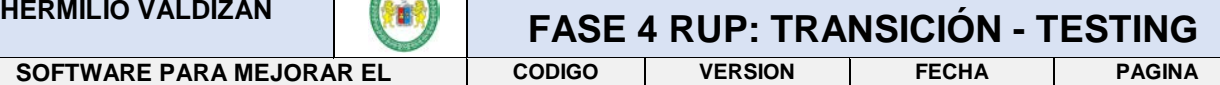

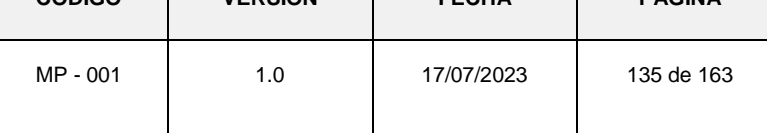

En esta interfaz se muestra como se va generando una boleta de venta, si vende varios tipos de productos.

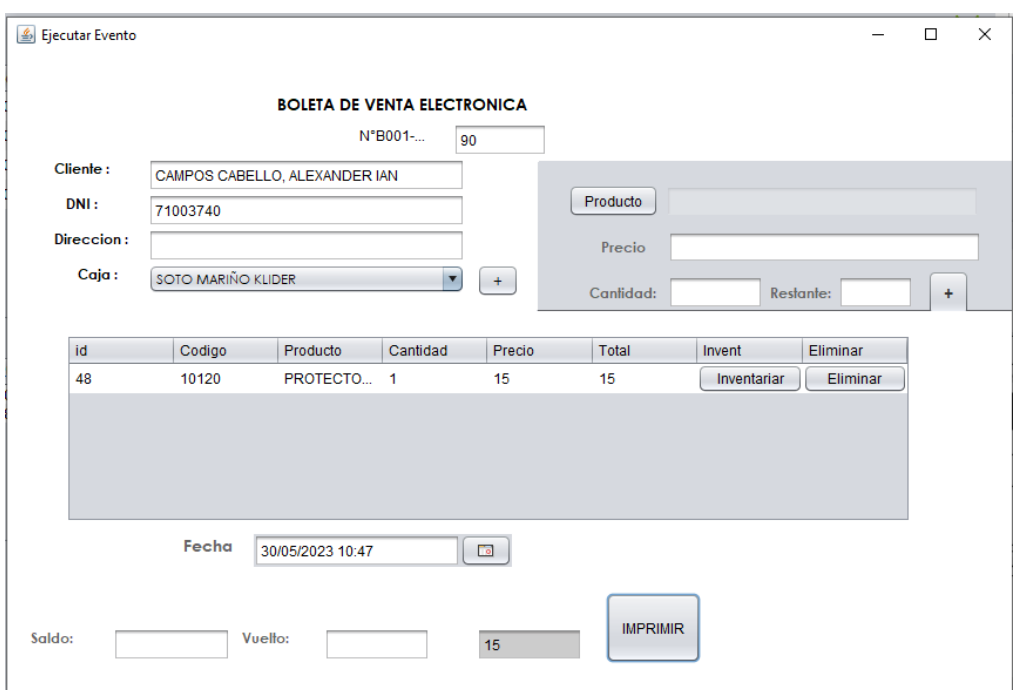

**Interfaz – Boleta de venta**

En esta interfaz se muestra como se generó una Boleta después de cargar los datos al sistema

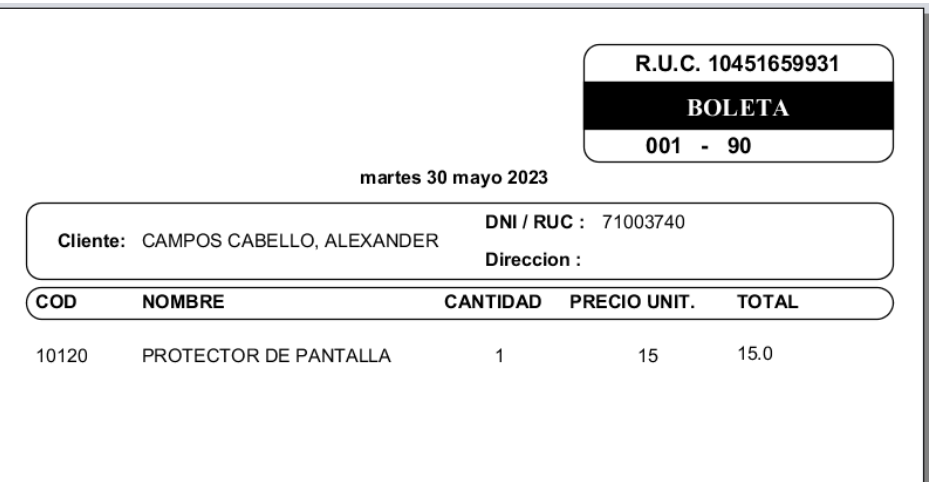

**Interfaz – Generar boleta de venta**

**SOFTWARE PARA MEJORAR EL CONTROL DE VENTAS E INVENTARIO PARA LA EMPRESA SEÑOR ROBOT - HUÁNUCO**

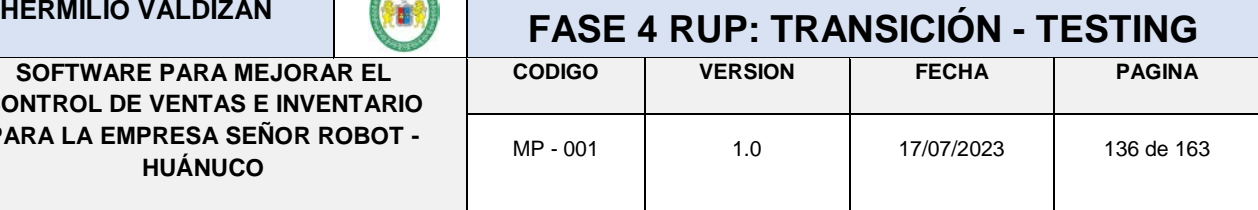

# **ANEXO Nº 15**

## **MANUAL DE USUARIO**

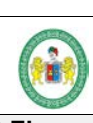

**SOFTWARE PARA MEJORAR EL CONTROL DE VENTAS E INVENTARIO PARA LA EMPRESA SEÑOR ROBOT - HUÁNUCO**

## **HERMILIO VALDIZAN FASE 4 RUP: TRANSICIÓN - TESTING**

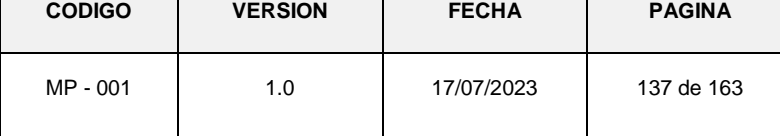

#### **MANUAL DEL SOFTWARE INVEN**

#### **1.- Login de presentación:**

Hacer doble click en Wampserver para enlazar la base de datos con el sistema

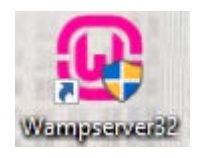

Luego hacer doble click en el sistema para abrir

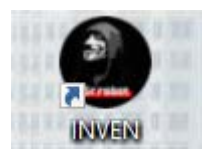

Al abrirse el programa hace click en la parte superior e iniciar sesión

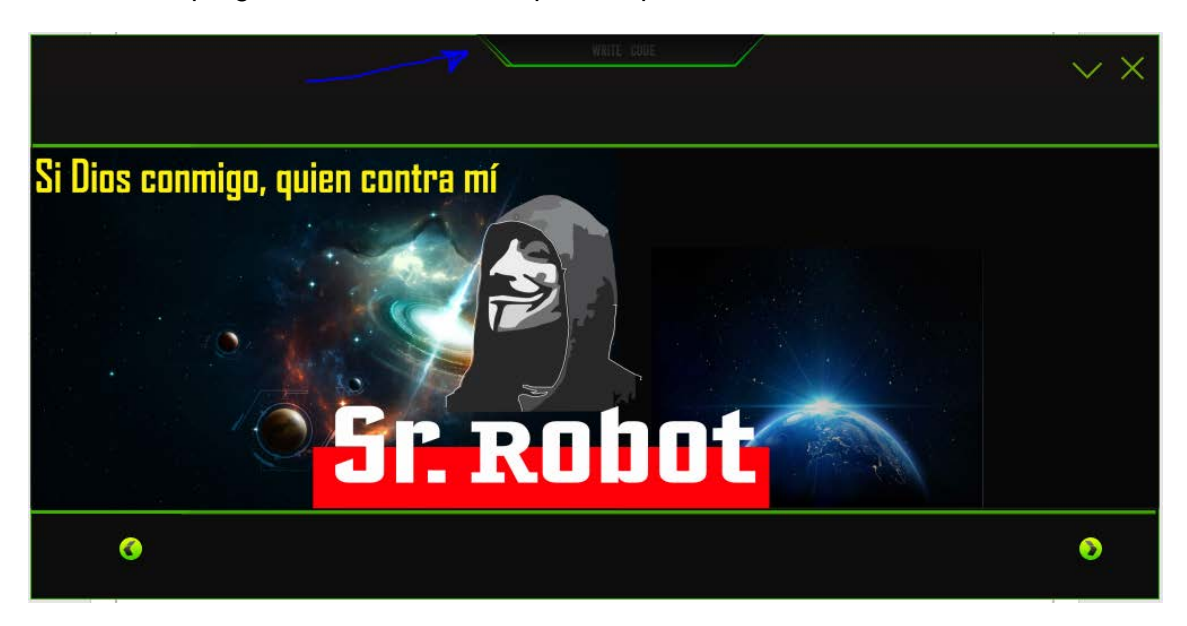

Al desplegar el login el administrador debe entrar sus datos para ingresar a la interfaz principal.

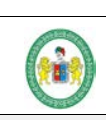

**SOFTWARE PARA MEJORAR EL CONTROL DE VENTAS E INVENTARIO PARA LA EMPRESA SEÑOR ROBOT - HUÁNUCO**

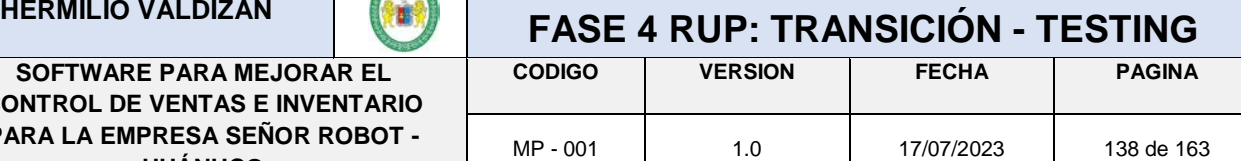

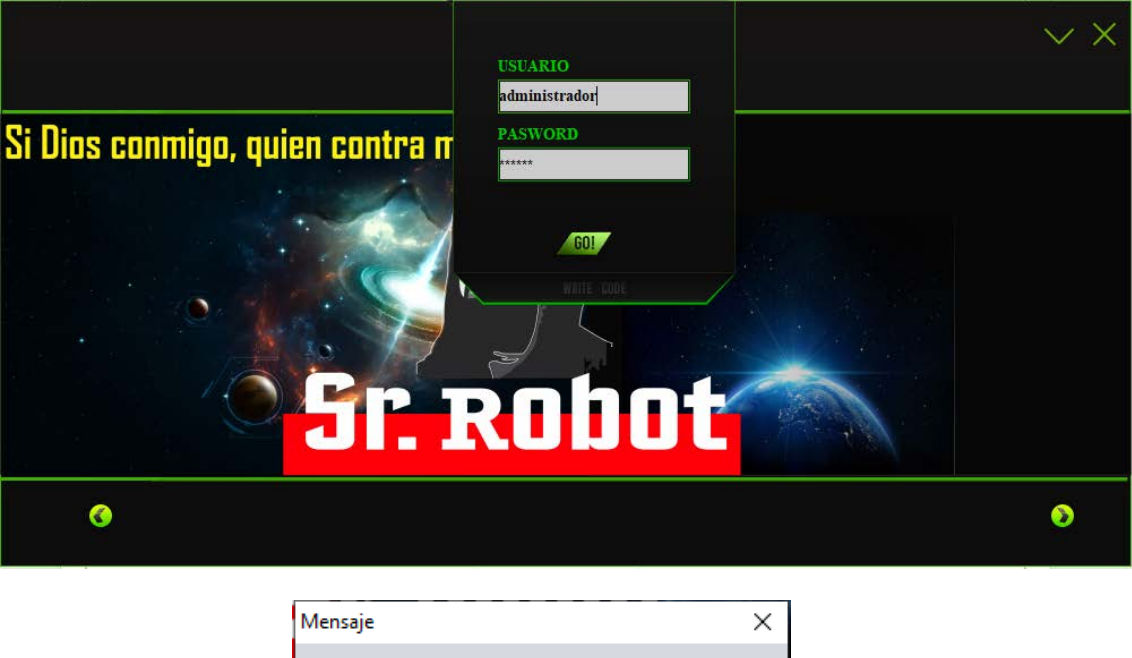

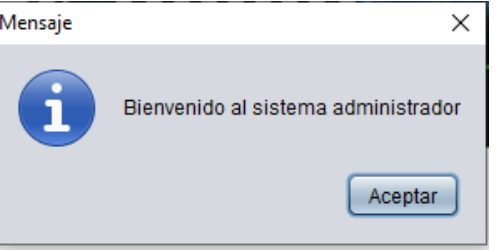

#### **2.- Presentación del sistema:**

Al hacer click en "GO", se abre la interfaz principal donde puede irse al menú haciendo click en las líneas de color verde y se va a desplegar las categorías.

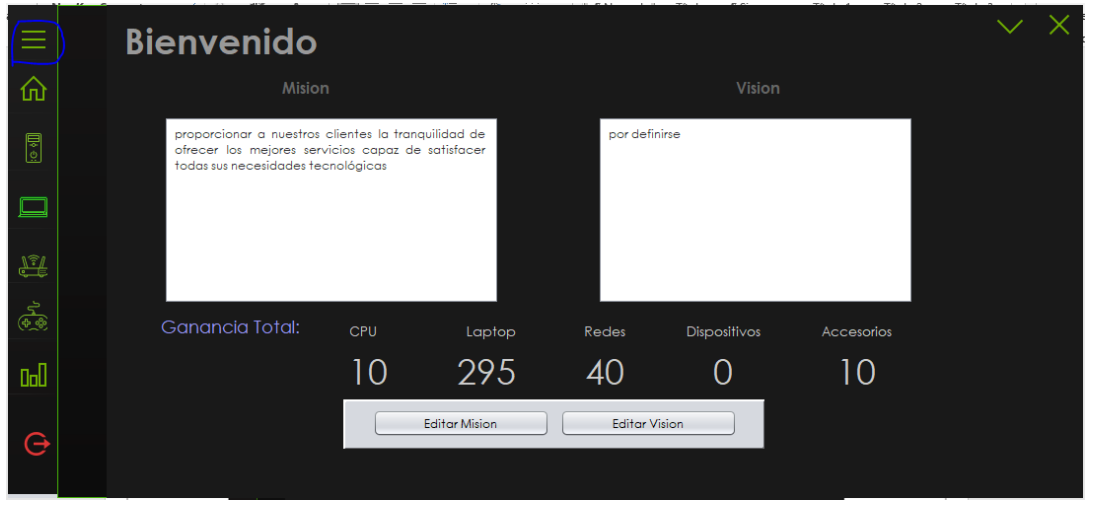

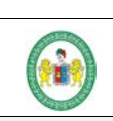

**SOFTWARE PARA MEJORAR EL CONTROL DE VENTAS E INVENTARIO PARA LA EMPRESA SEÑOR ROBOT - HUÁNUCO**

## **HERMILIO VALDIZAN FASE 4 RUP: TRANSICIÓN - TESTING**

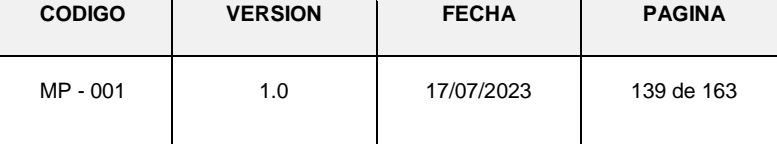

Después de desplegar el menú elegir una categoría.

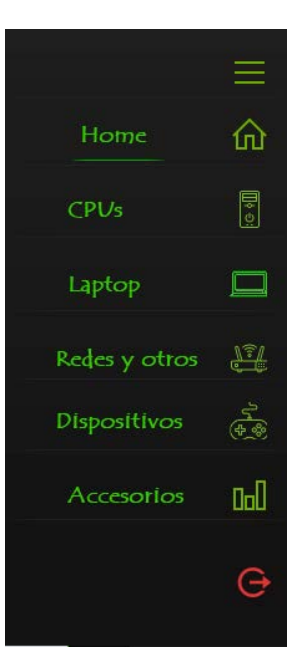

Al ingresar en una categoría se puede visualizar los productos que se encuentran y las ventas realizadas.

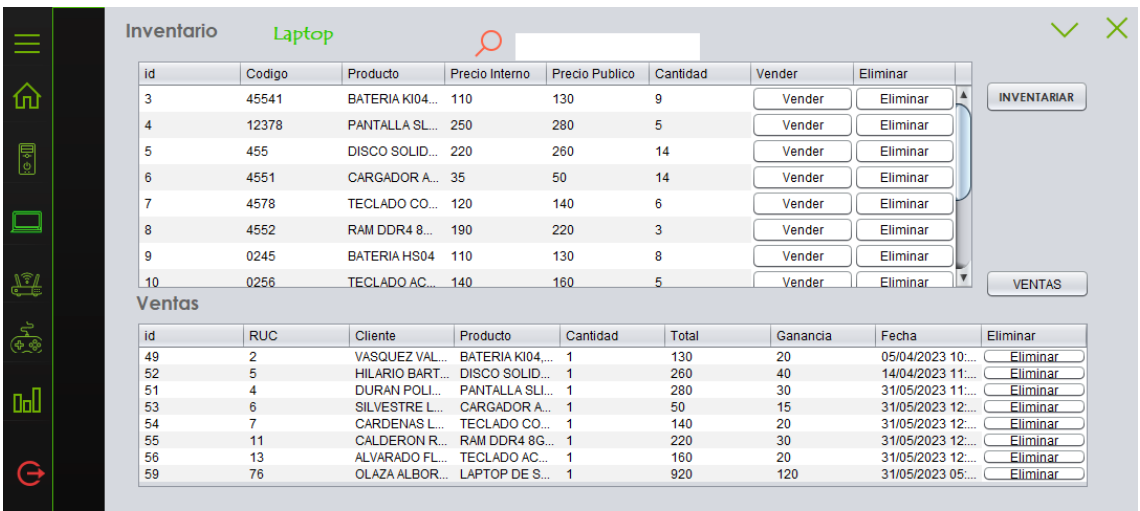

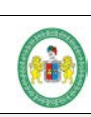

**SOFTWARE PARA MEJORAR EL CONTROL DE VENTAS E INVENTARIO PARA LA EMPRESA SEÑOR ROBOT - HUÁNUCO**

## **HERMILIO VALDIZAN FASE 4 RUP: TRANSICIÓN - TESTING**

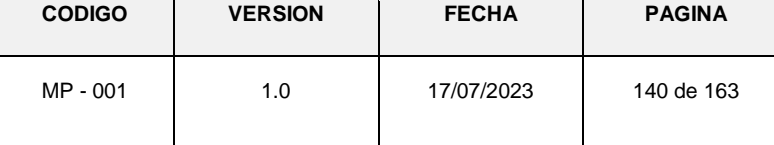

#### **3.- Inventariar un producto:**

Al hacer click en "INVENTARIAR" sde abre una ventana para poder cargar los datos.

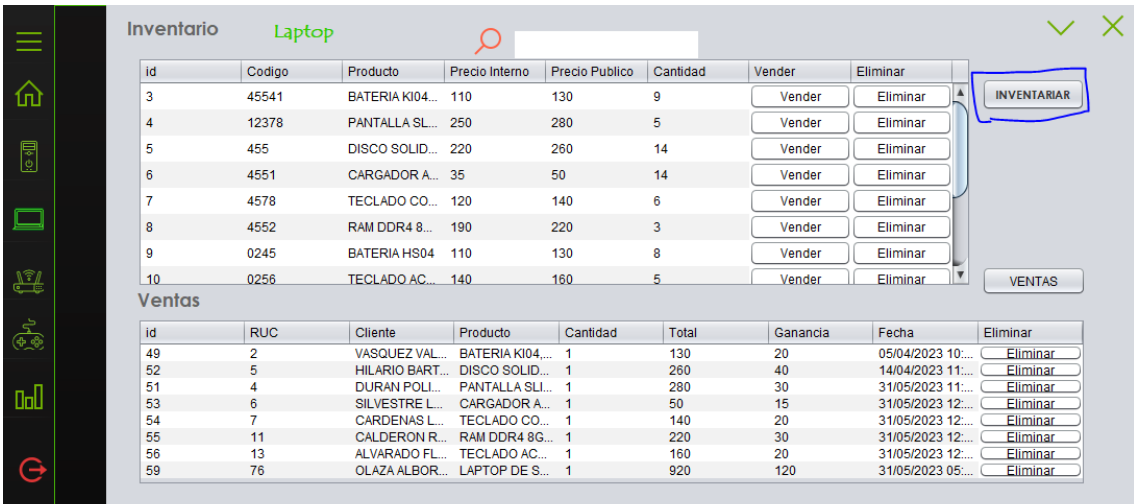

Crear una carpeta llamada "PROYECTO" y dentro de la carpeta crear las siguientes carpetas para que genere un código de barra al momento registrar un producto.

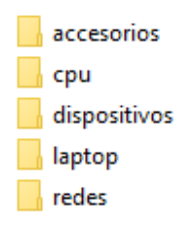

Al abrir esta ventana se ingresa los datos de un nuevo producto.

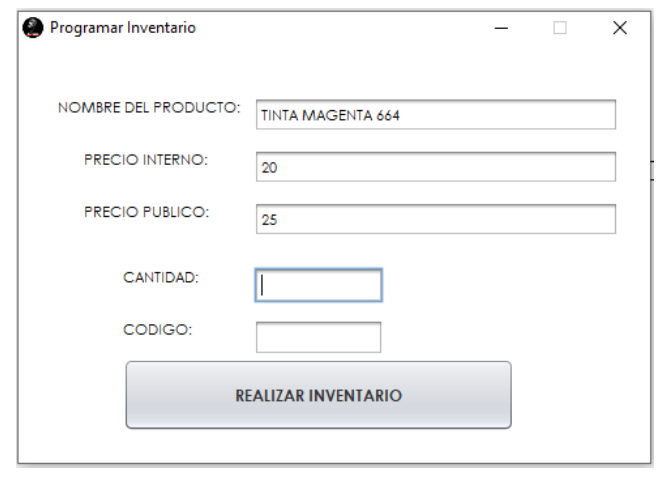

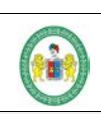

**SOFTWARE PARA MEJORAR EL CONTROL DE VENTAS E INVENTARIO PARA LA EMPRESA SEÑOR ROBOT - HUÁNUCO**

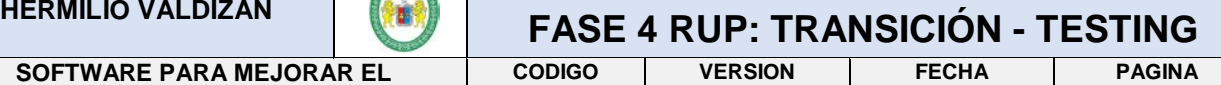

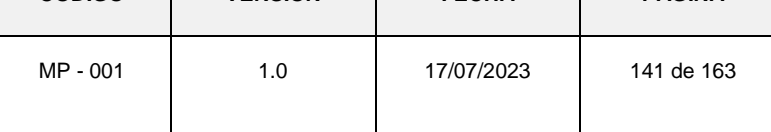

Al Registrar un producto se genera un codigo de barra para despues poner al producto fisico.

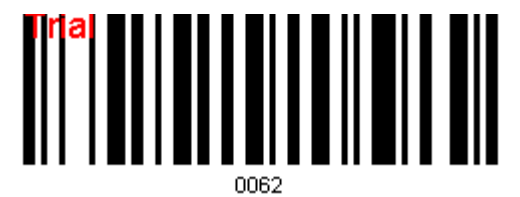

#### **4.- Venta de un producto o servicio:**

Al hacer click en "Vender" se abrira una ventana con los datos registros del producto de la base de datos.

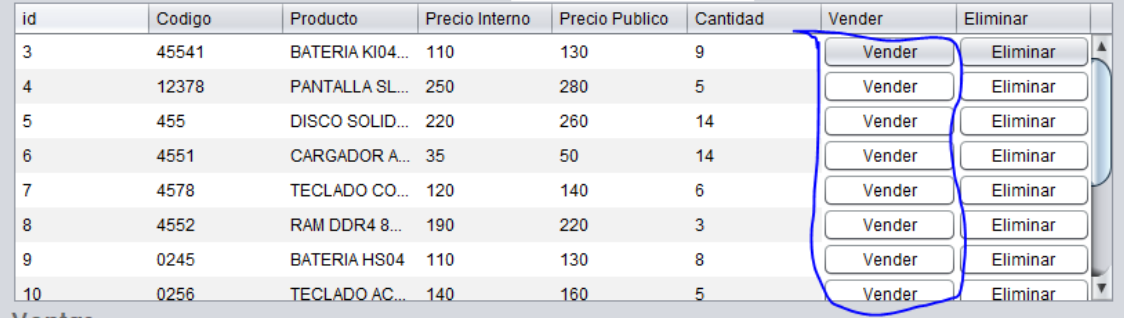

Al abrir esta ventana se ingresa los datos de una nueva venta.

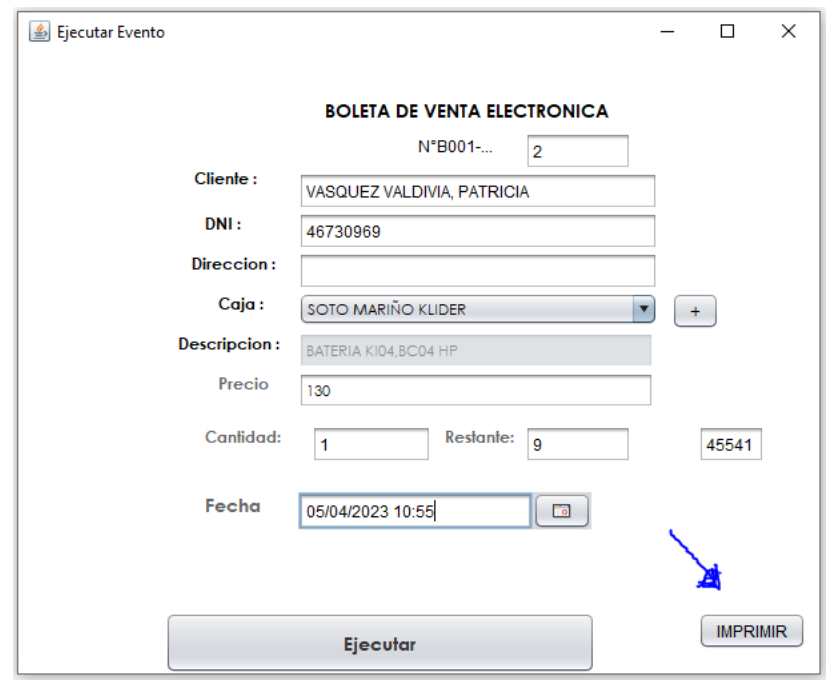

**UNIVERSIDAD NACIONAL HERMILIO VALDIZAN** | **FASE** 

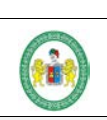

**SOFTWARE PARA MEJORAR EL CONTROL DE VENTAS E INVENTARIO PARA LA EMPRESA SEÑOR ROBOT - HUÁNUCO**

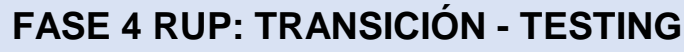

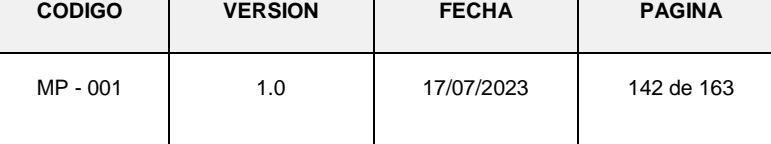

Después de cargar los datos se puede generar una boleta de venta haciendo click en imprimir.

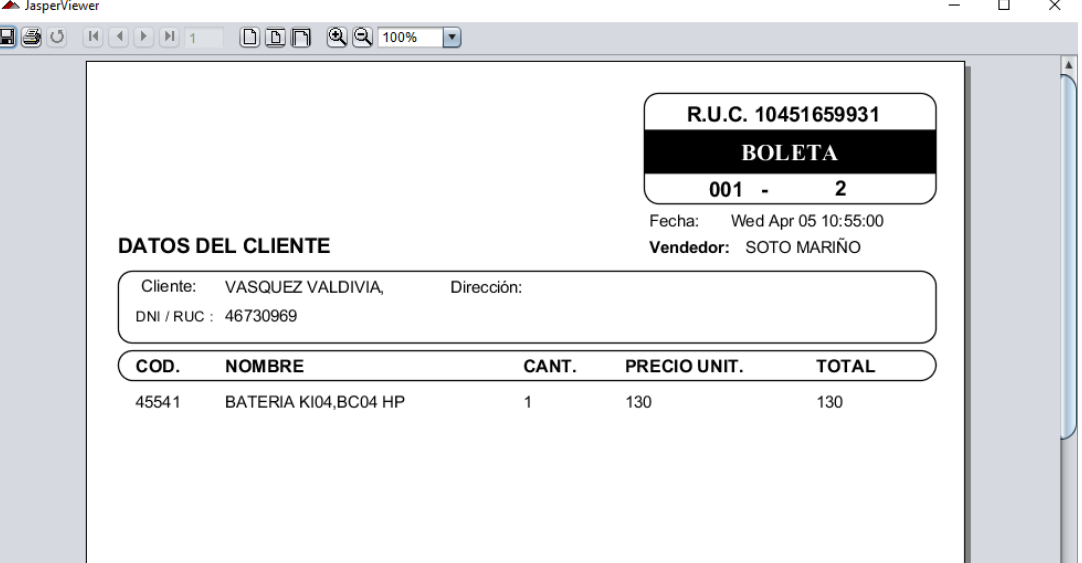

#### Al hacer click en "VENTAS"

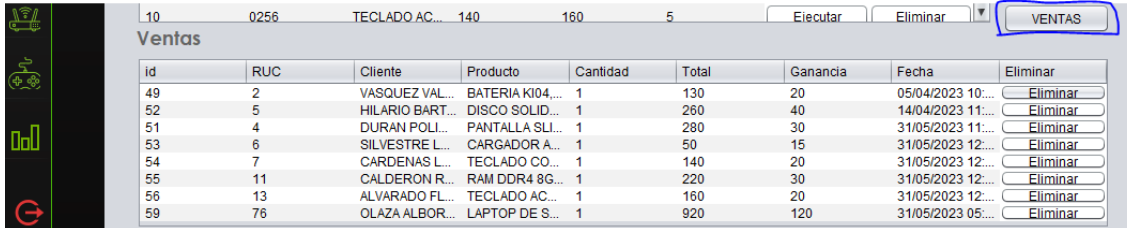

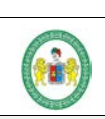

**SOFTWARE PARA MEJORAR EL CONTROL DE VENTAS E INVENTARIO PARA LA EMPRESA SEÑOR ROBOT - HUÁNUCO**

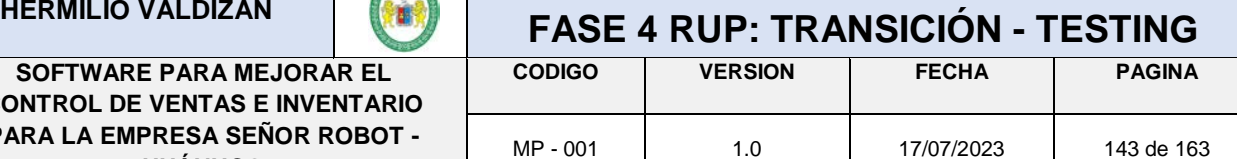

Se abre esta ventana donde se ingresa los datos de la venta de varios productos para después generar un reporte de venta

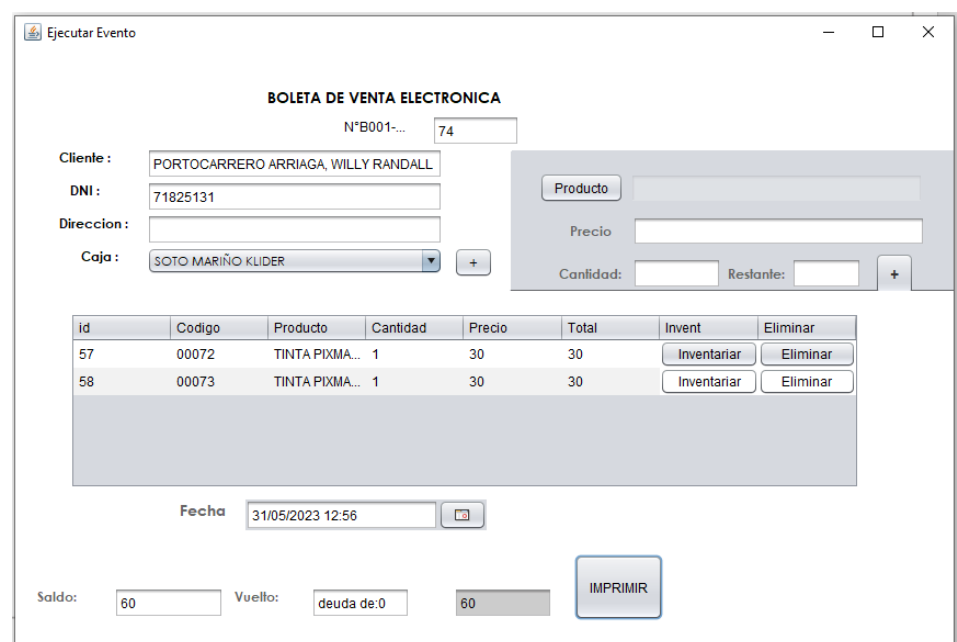

#### **5.- Generar una boleta:**

Al hacer click en "IMPRIMIR" se genera un reporte de todos los productos que se está vendiendo al cliente.

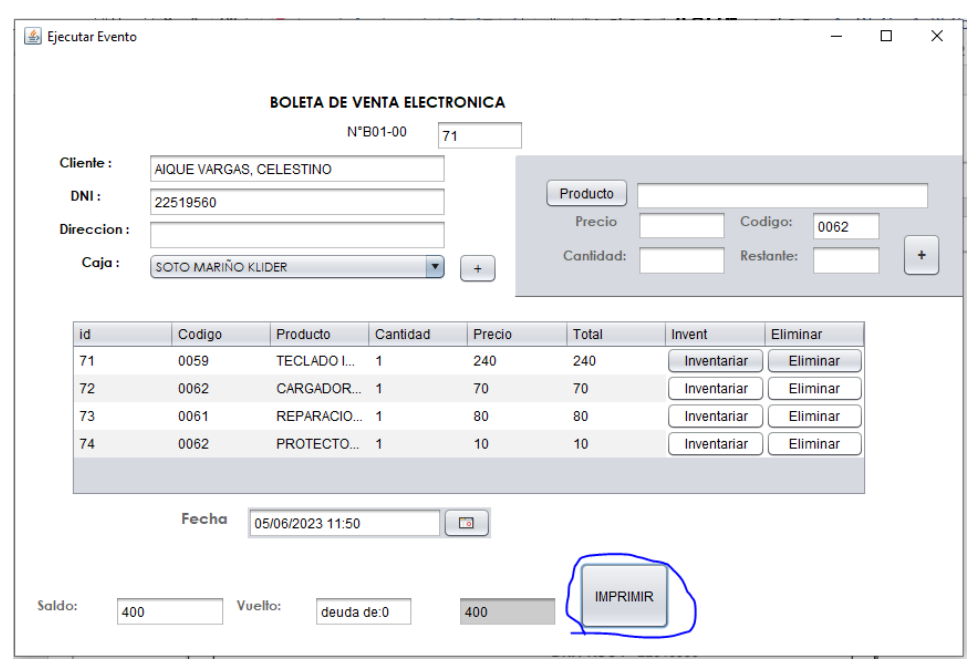

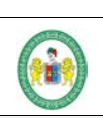

**SOFTWARE PARA MEJORAR EL CONTROL DE VENTAS E INVENTARIO PARA LA EMPRESA SEÑOR ROBOT - HUÁNUCO**

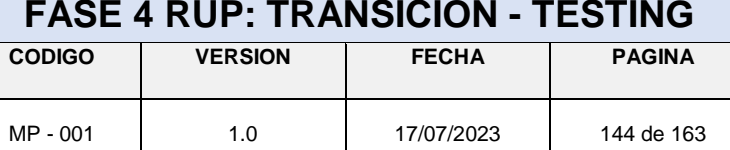

Al hacer click se va mostrando el reporte para después imprimir para después entregar al cliente.

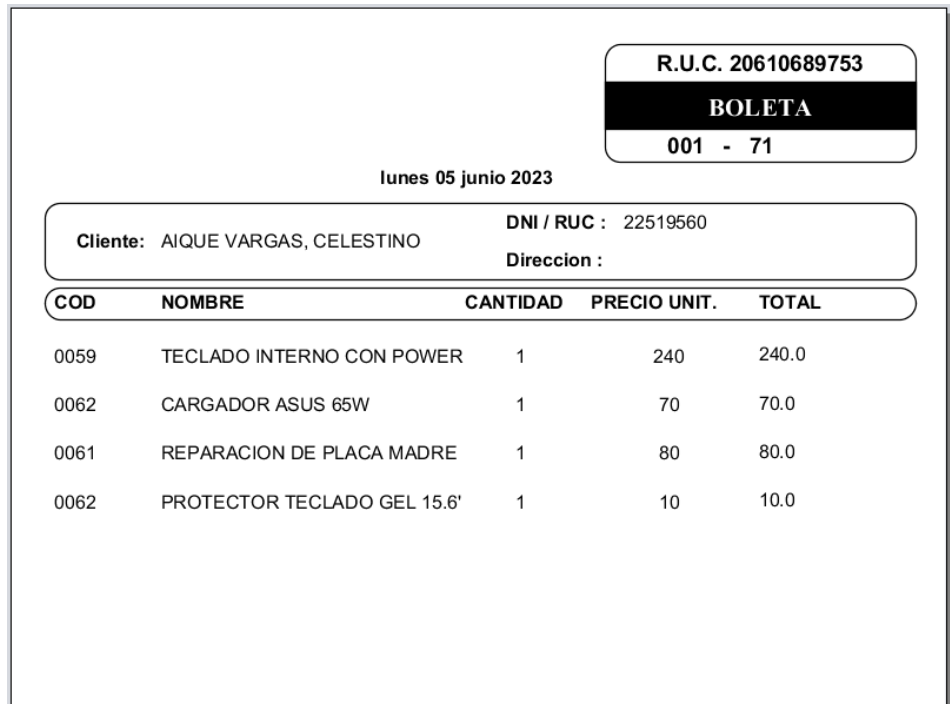

Al hacer click en "Inventariar" se registrando los productos que se han vendido.

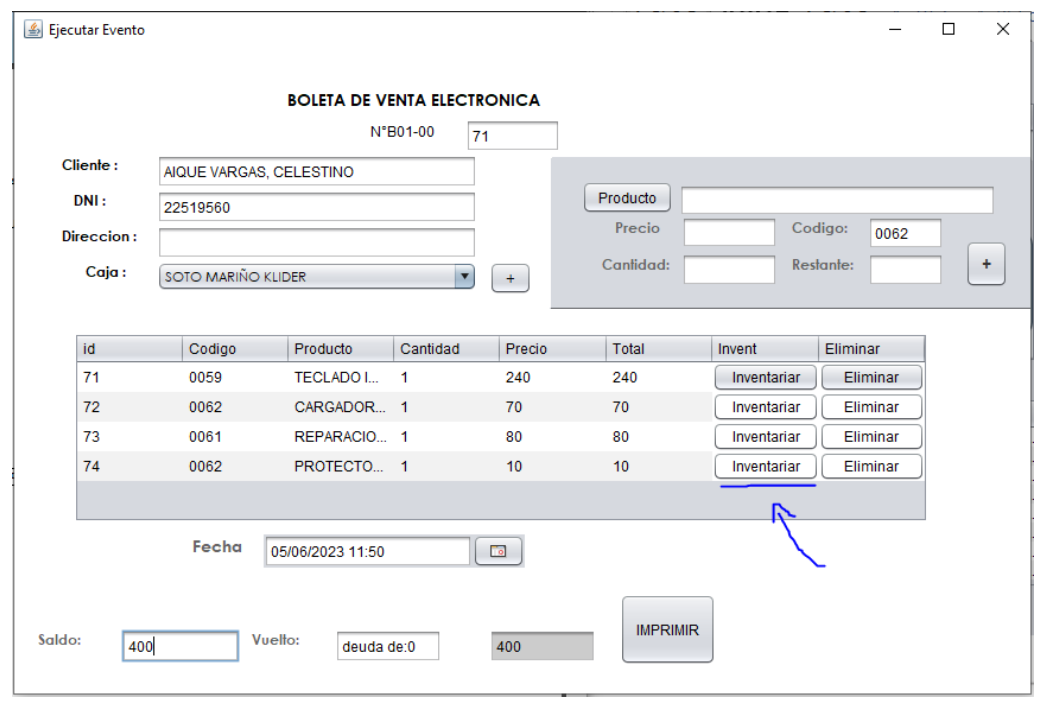

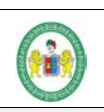

**SOFTWARE PARA MEJORAR EL CONTROL DE VENTAS E INVENTARIO PARA LA EMPRESA SEÑOR ROBOT - HUÁNUCO**

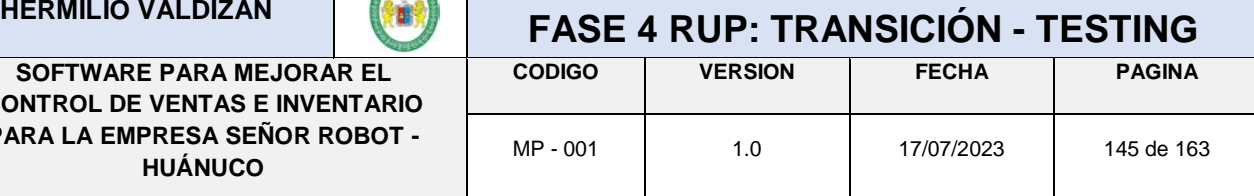

Al terminar la venta o el inventario del producto, para salir del sistema o cambiar de usuario se hace click en el icono rojo.

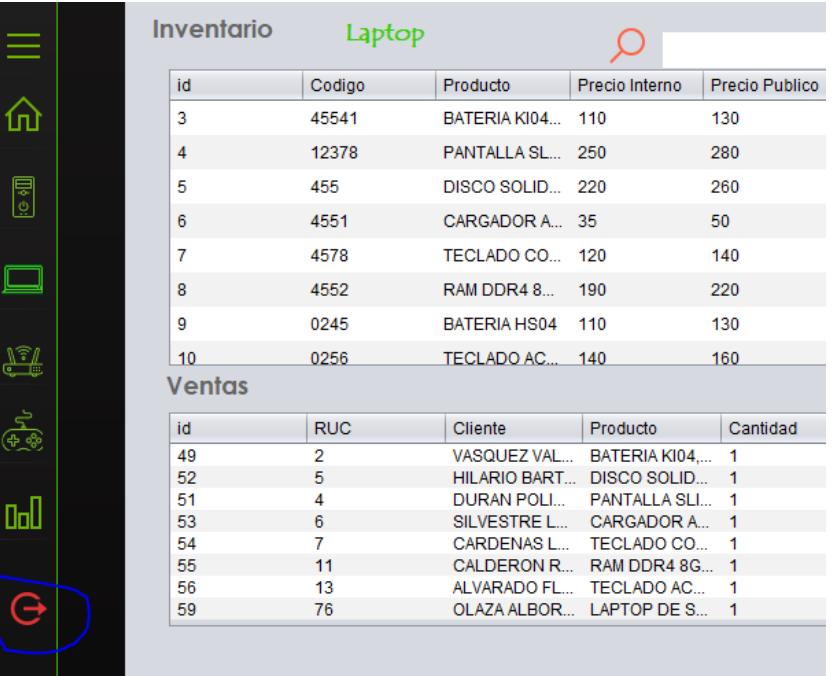

#### **6.- Ingreso como cliente:**

Si regresamos al Login y ingresamos los datos del usuario.

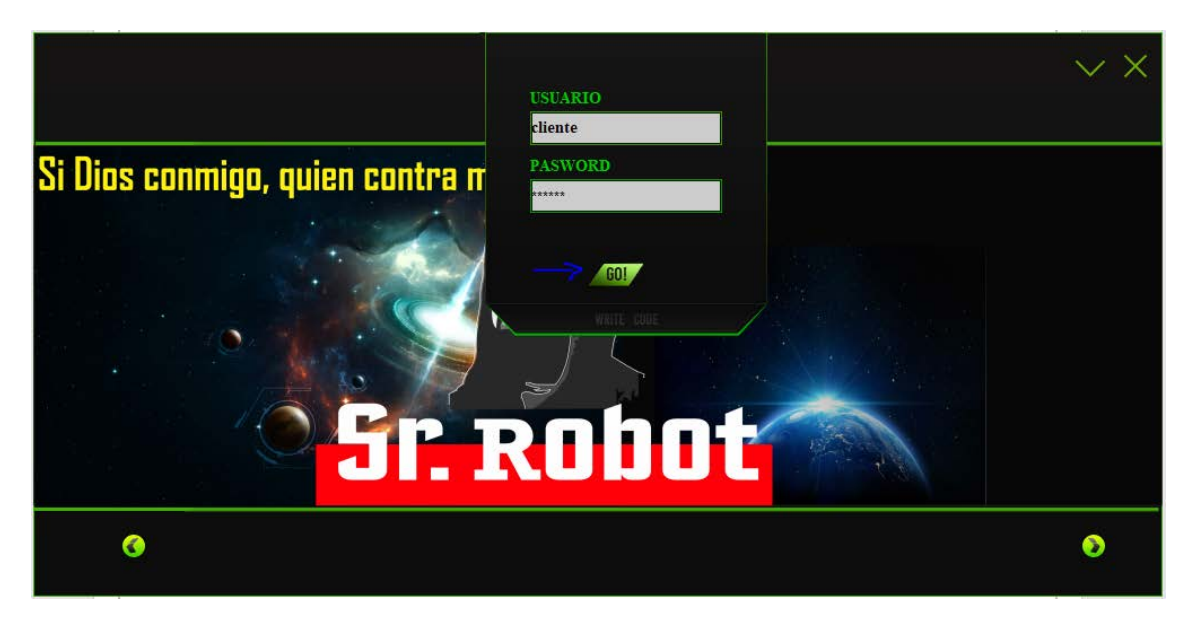

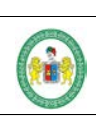

**SOFTWARE PARA MEJORAR EL CONTROL DE VENTAS E INVENTARIO PARA LA EMPRESA SEÑOR ROBOT - HUÁNUCO**

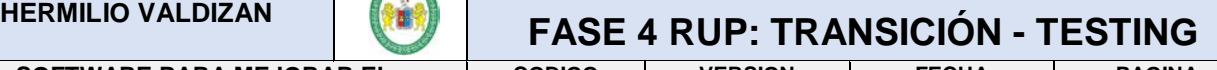

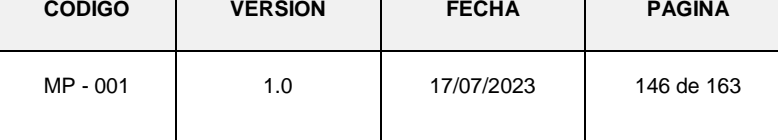

Aparece una ventana de bienvenida.

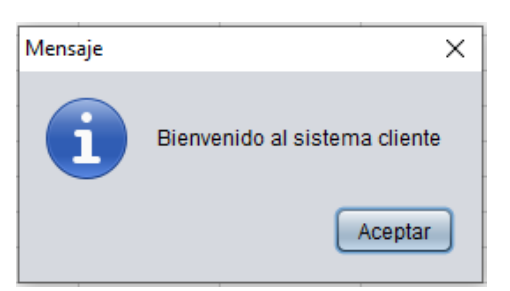

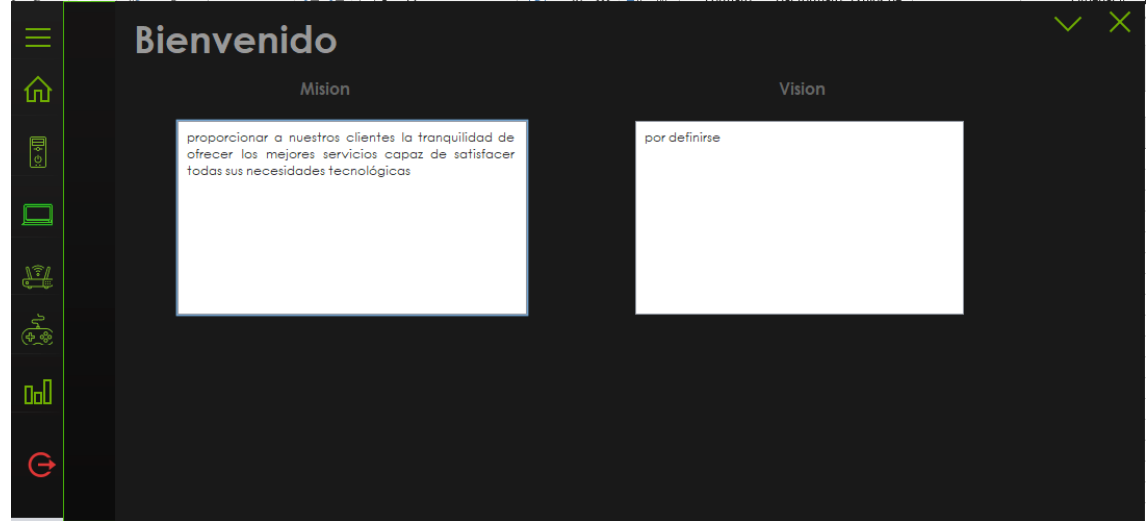

Al ingresar a una categoría se puede visualizar los productos que está vendiendo la empresa y un buscador para buscar algún producto en específico.

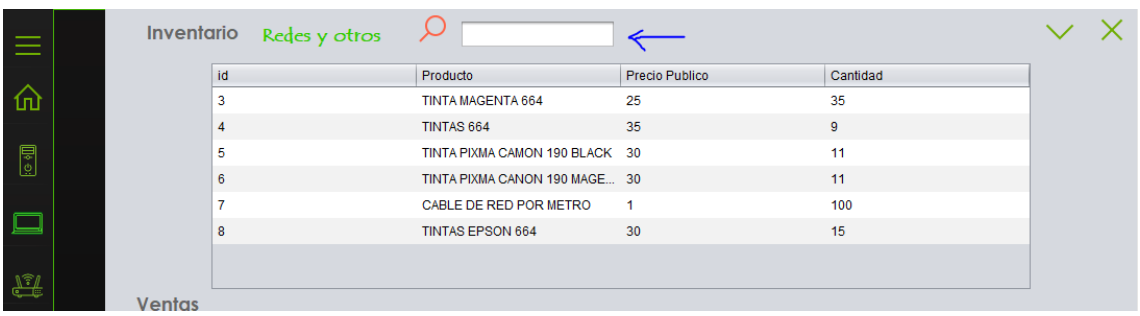

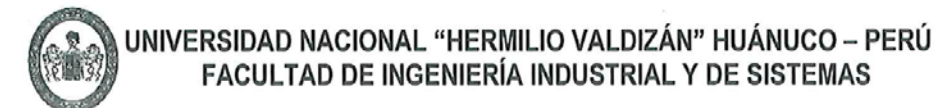

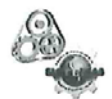

ACTA DE SUSTENTACIÓN DE TESIS PARA OPTAR EL TÍTULO PROFESIONAL

#### **DE INGENIERO DE SISTEMAS**

En Huánuco, a los  $\mathcal{A}_{\mathcal{I}}$  días del mes de  $\mathcal{M}_{\mathcal{I}}$   $\circ$   $\circ$   $\circ$   $\circ$  de 2023, siendo las hrs, de acuerdo al Reglamento de Grados y Títulos de la Universidad Nacional Hermilio Valdizán, TÍTULO VII - CAPITULO VI Art. 75° al 80°, aprobado mediante Resolución Consejo Universitario Nº 3412-2022-UNHEVAL; se procedió a la evaluación de la sustentación de la tesis titulado: "IMPLEMENTACIÓN DE UN SOFTWARE PARA MEJORAR EL CONTROL DE VENTAS E INVENTARIO PARA LA EMPRESA SEÑOR ROBOT - HUÁNUCO, presentado por el Bachiller en Ingeniería de Sistemas: ISIDRO **VIDAL, HANS.** 

ASESOR DE TESIS: Dr. LOPEZ Y ROJAS HERNÁN ABEL.

Este evento se realizó de forma presencial en la Sala de Sustentaciones de la Facultad de Ingeniería Industrial y de Sistemas, ante los miembros del Jurado Calificador, integrado por los siguientes catedráticos:

PRESIDENTE: Dr. FRANCISCO PAREDES ABIMAEL ADAM.

SECRETARIO: Mg. CHUQUIYAURI SALDIVAR ELMER SANTIAGO.

VOCAL: Mg. REYNA GONZALEZ JULISSA ELIZABETH.

Finalizado el acto de sustentación, se procedió a la calificación conforme al Artículo 78° del Reglamento de Grados y Títulos, obteniéndose el siguiente resultado: Nota: (*Calve Cemm*) equivalente a la calificación de: *Ruent* Quedando el Bachiller en Ingeniería de Sistemas: ISIDRO VIDAL, HANS: Aprobido

Con lo que se dio por concluido el acto y en fe de la cual firman los miembros del jurado Calificador.

France

**PRESIDENTE** 

**SECRETARIO** 

**VOCAL** 

#### UNIVERSIDAD NACIONAL "HERMILIO VALDIZAN" DE HUÁNUCO **FACULTAD DE INGENIERÍA INDUSTRIAL Y DE SISTEMAS** ESCUELA PROFESIONAL DE INGENIERÍA DE SISTEMAS **CARRERA PROFESIONAL DE INGENIERÍA DE SISTEMAS**

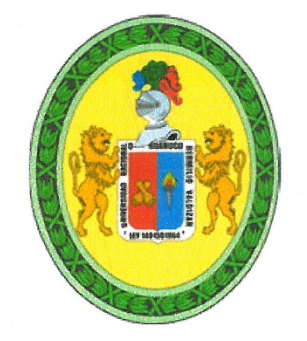

## **CONSTANCIA DE APTO**

De acuerdo al Reglamento General de Grados y Títulos Modificado de la Universidad Nacional Hermilio Valdizán de Huánuco, aprobado con Resolución del Consejo Universitario N° 3412-2022-UNHEVAL, de fecha 24 de octubre de 2022 y en atención a la Tercera Disposición Complementaria, donde estipula que los trabajos de investigación y tesis de pregrado deberán tener una similitud máxima de 35% y en caso de artículos científicos en un máximo de 30%.

Después de aplicado el Software Turnitin, se evidencia una similitud del 32% encontrándose bajo los parámetros reglamentados.

Tesis para optar el Título Profesional de ingeniero de Sistemas:

#### "IMPLEMENTACION DE UN SOFTWARE PARA MEJORAR EL CONTROL DE VENTAS E INVENTARIO PARA LA EMPRESA SEÑOR ROBOT - HUÁNUCO"

Tesista:

### Bach. Ing. de Sistemas HANS ISIDRO VIDAL

Huánuco, 28 de Noviembre de 2023

Dra. Guaddlupe/Ramirez Reyes

Directora de investigación de la Facultad de Ingeniera Industrial y de Sistemas

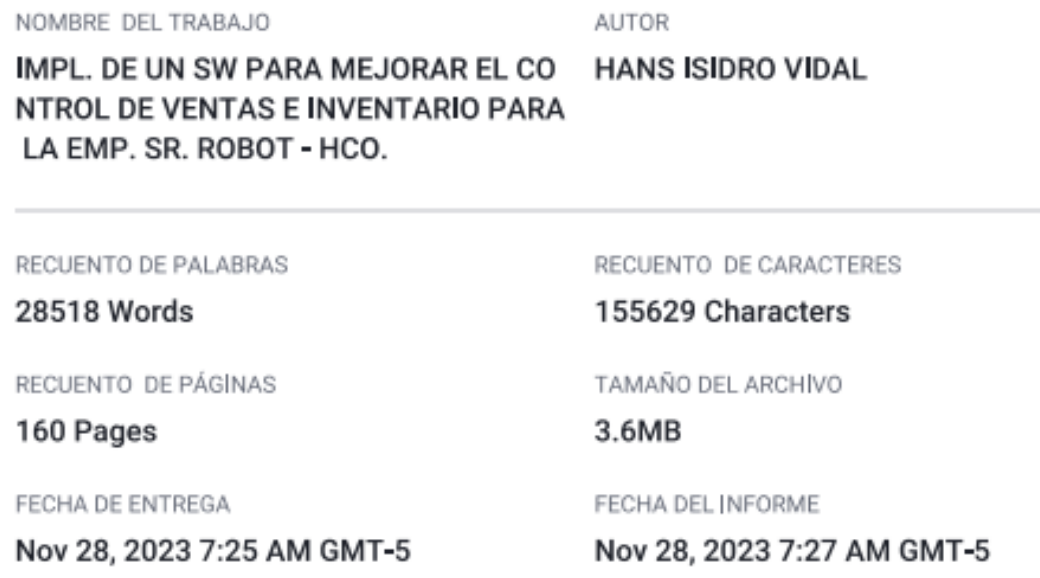

#### ● 32% de similitud general

El total combinado de todas las coincidencias, incluidas las fuentes superpuestas, para cada base d

- · 31% Base de datos de Internet
- · Base de datos de Crossref
- · 2% Base de datos de publicaciones
- · Base de datos de contenido publicado de Crossri
- · 12% Base de datos de trabajos entregados

#### · Excluir del Reporte de Similitud

- · Material bibliográfico
- · Material citado
- · Material citado
- · Coincidencia baja (menos de 15 palabras)

SIDAD NACIONAL "HERMILIO VALDIZAN"

cenciada con Resolución del Consejo Directivo Nº 099-2019-SUNEDU/CD

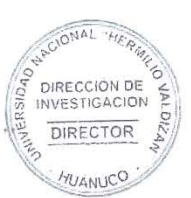

Anexo 2:

#### **DECLARACION JURADA**

Yo, Isidro Vidal Hans, identificado con: 48222512, con domicilio en el Jr. Leoncio Prado Nº1015, distrito de: Huánuco, provincia de: Huánuco, departamento de: Huánuco; aspirante al: título profesional correspondiente al programa de Ingeniería de Sistemas.

#### **DECLARO BAJO JURAMENTO QUE:**

La tesis titulada " IMPLEMENTACIÓN DE UN SOFTWARE PARA MEJORAR EL CONTROL DE VENTAS E INVENTARIO PARA LA EMPRESA SEÑOR ROBOT - HUÁNUCO" fue elaborada dentro del marco ético y legal en su redacción. Si en el futuro se detectara evidencias de vulnerabilidad en el sistema de antiplagio mediante actos que lindan con lo ético y legal, me someto a las sanciones a que hubiera lugar.

Huánuco, 29 de noviembre del 2023

Firma

Hans Isidro Vidal

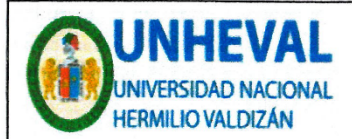

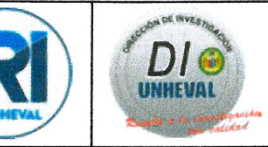

#### AUTORIZACIÓN DE PUBLICACIÓN DIGITAL Y DECLARACIÓN JURADA DEL TRABAJO DE INVESTIGACIÓN PARA OPTAR UN GRADO ACADÉMICO O TÍTULO PROFESIONAL

#### 1. Autorización de Publicación: (Marque con una "X")

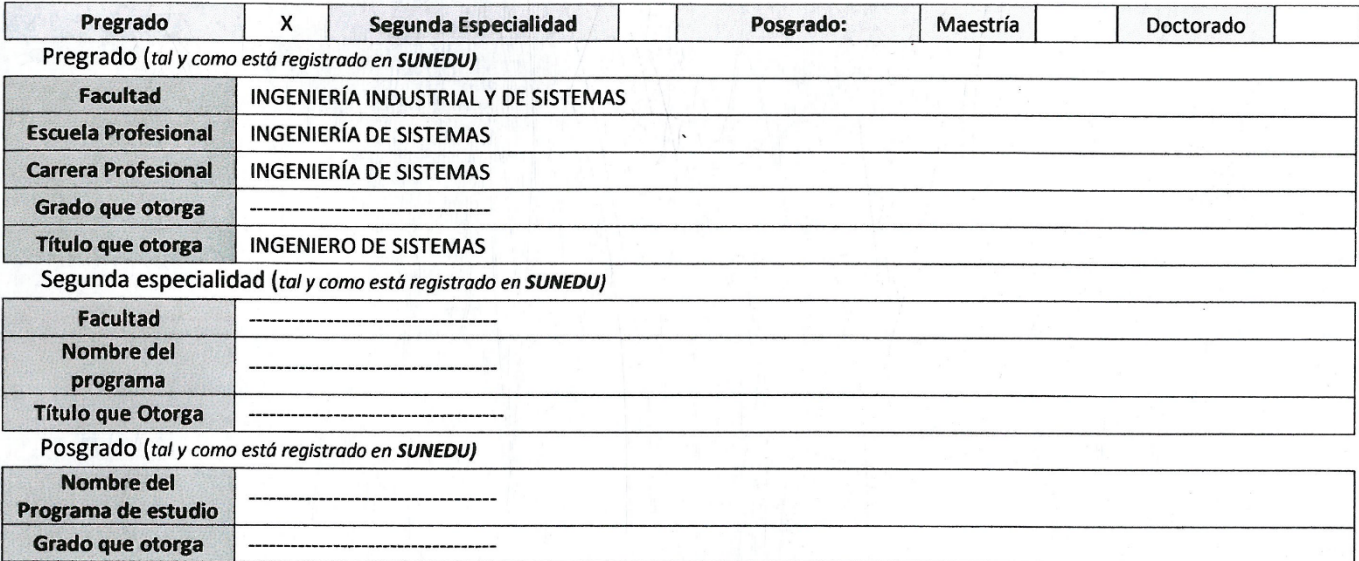

#### 2. Datos del Autor(es): (Ingrese todos los datos requeridos completos)

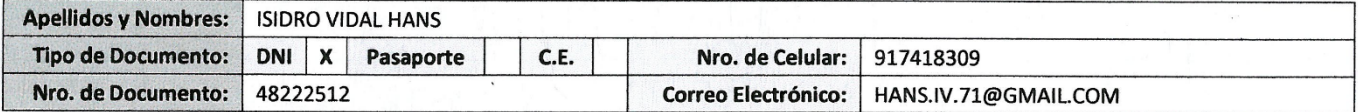

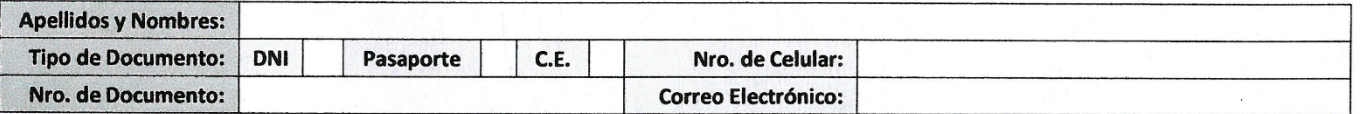

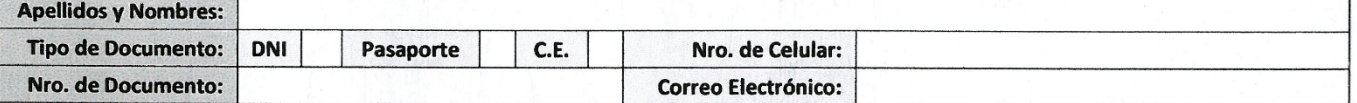

3. Datos del Asesor: (Ingrese todos los datos requeridos completos según DNI, no es necesario indicar el Grado Académico del Asesor)

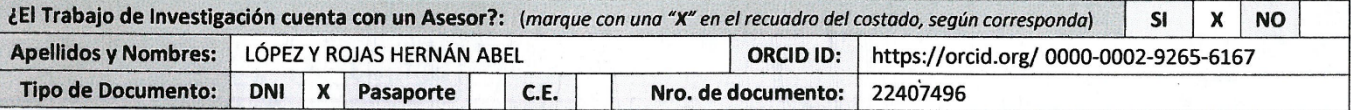

4. Datos del Jurado calificador: (Ingrese solamente los Apellidos y Nombres completos según DNI, no es necesario indicar el Grado Académico del Jurado)

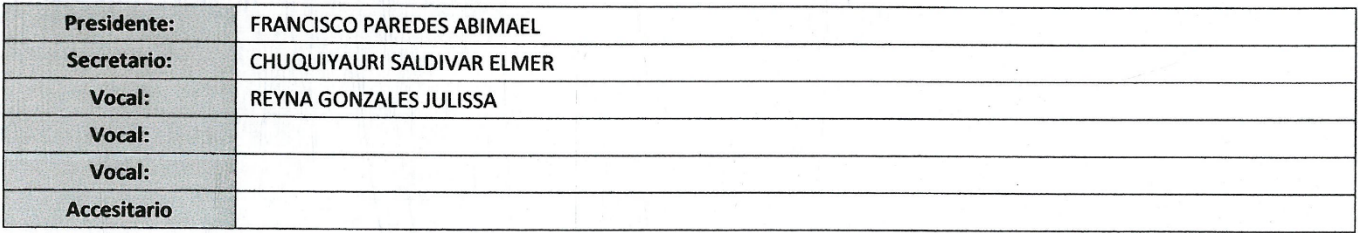

Av. Universitaria Nº 601-607 Pillco Marca / Biblioteca Central 3er piso - Repositorio Institucional Teléfono: 062-591060 anexo 2048 / Correo Electrónico: repositorio@unheval.edu.pe

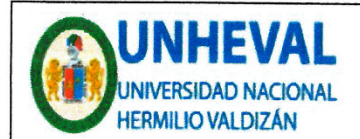

**VICERRECTORADO** DE INVESTIGACIÓN

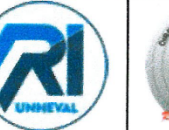

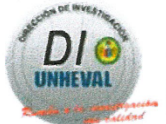

5. Declaración Jurada: (Ingrese todos los datos requeridos completos)

a) Soy Autor (a) (es) del Trabajo de Investigación Titulado: (Ingrese el título tal y como está registrado en el Acta de Sustentación)

IMPLEMENTACIÓN DE UN SOFTWARE PARA MEJORAR EL CONTROL DE VENTAS E INVENTARIO PARA LA EMPRESA SEÑOR ROBOT - HUÁNUCO

b) El Trabajo de Investigación fue sustentado para optar el Grado Académico ó Título Profesional de: (tal y como está registrado en SUNEDU)

TITULO PROFESIONAL DE INGENIERO DE SISTEMAS

c) El Trabajo de investigación no contiene plagio (ninguna frase completa o párrafo del documento corresponde a otro autor sin haber sido citado previamente), ni total ni parcial, para lo cual se han respetado las normas internacionales de citas y referencias.

d) El trabajo de investigación presentado no atenta contra derechos de terceros.

e) El trabajo de investigación no ha sido publicado, ni presentado anteriormente para obtener algún Grado Académico o Título profesional.

f) Los datos presentados en los resultados (tablas, gráficos, textos) no han sido falsificados, ni presentados sin citar la fuente.

g) Los archivos digitales que entrego contienen la versión final del documento sustentado y aprobado por el jurado.

h) Por lo expuesto, mediante la presente asumo frente a la Universidad Nacional Hermilio Valdizan (en adelante LA UNIVERSIDAD), cualquier responsabilidad que pudiera derivarse por la autoría, originalidad y veracidad del contenido del Trabajo de Investigación, así como por los derechos de la obra y/o invención presentada. En consecuencia, me hago responsable frente a LA UNIVERSIDAD y frente a terceros de cualquier daño que pudiera ocasionar a LA UNIVERSIDAD o a terceros, por el incumplimiento de lo declarado o que pudiera encontrar causas en la tesis presentada, asumiendo todas las cargas pecuniarias que pudieran derivarse de ello. Asimismo, por la presente me comprometo a asumir además todas las cargas pecuniarias que pudieran derivarse para LA UNIVERSIDAD en favor de terceros con motivo de acciones. reclamaciones o conflictos derivados del incumplimiento de lo declarado o las que encontraren causa en el contenido del trabajo de investigación. De identificarse fraude, piratería, plagio, falsificación o que el trabajo haya sido publicado anteriormente; asumo las consecuencias y sanciones que de mi acción se deriven, sometiéndome a la normatividad vigente de la Universidad Nacional Hermilio Valdizan

6. Datos del Documento Digital a Publicar: (Ingrese todos los datos requeridos completos)

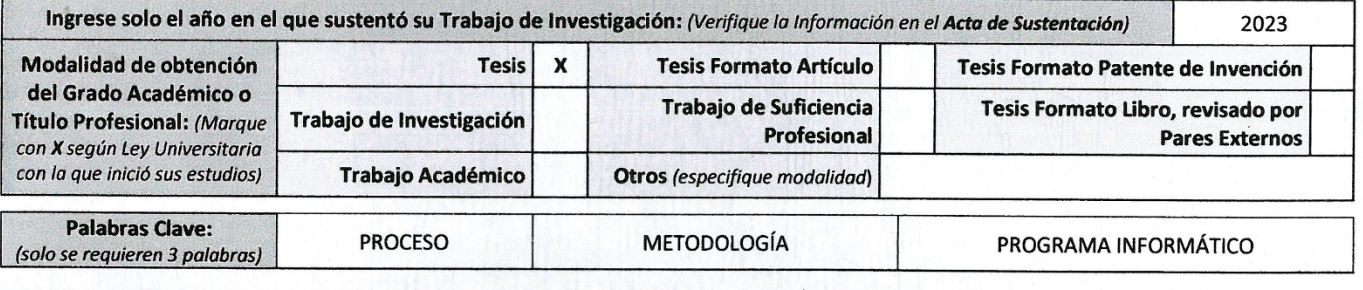

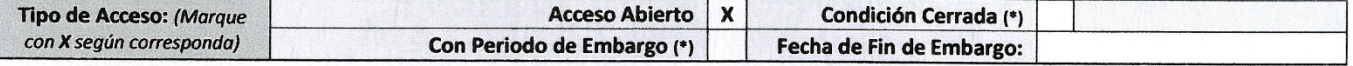

¿El Trabajo de Investigación, fue realizado en el marco de una Agencia Patrocinadora? (ya sea por financiamientos de  $SI$ **NO**  $\mathbf{x}$ proyectos, esquema financiero, beca, subvención u otras; marcar con una "X" en el recuadro del costado según corresponda): Información de la Agencia Patrocinadora:

El trabajo de investigación en digital y físico tienen los mismos registros del presente documento como son: Denominación del programa Académico, Denominación del Grado Académico o Título profesional, Nombres y Apellidos del autor, Asesor y Jurado calificador tal y como figura en el Documento de Identidad, Titulo completo del Trabajo de Investigación y Modalidad de Obtención del Grado Académico o Título Profesional según la Ley Universitaria con la que se inició los estudios.

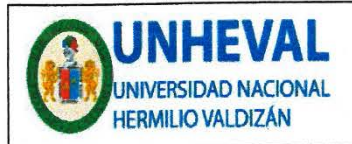

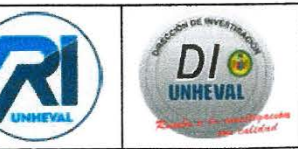

#### 7. Autorización de Publicación Digital:

A través de la presente. Autorizo de manera gratuita a la Universidad Nacional Hermilio Valdizán a publicar la versión electrónica de este Trabajo de Investigación en su Biblioteca Virtual, Portal Web, Repositorio Institucional y Base de Datos académica, por plazo indefinido, consintiendo que con dicha autorización cualquier tercero podrá acceder a dichas páginas de manera gratuita pudiendo revisarla, imprimirla o grabarla siempre y cuando se respete la autoría y sea citada correctamente. Se autoriza cambiar el contenido de forma, más no de fondo, para propósitos de estandarización de formatos, como también establecer los metadatos correspondientes.

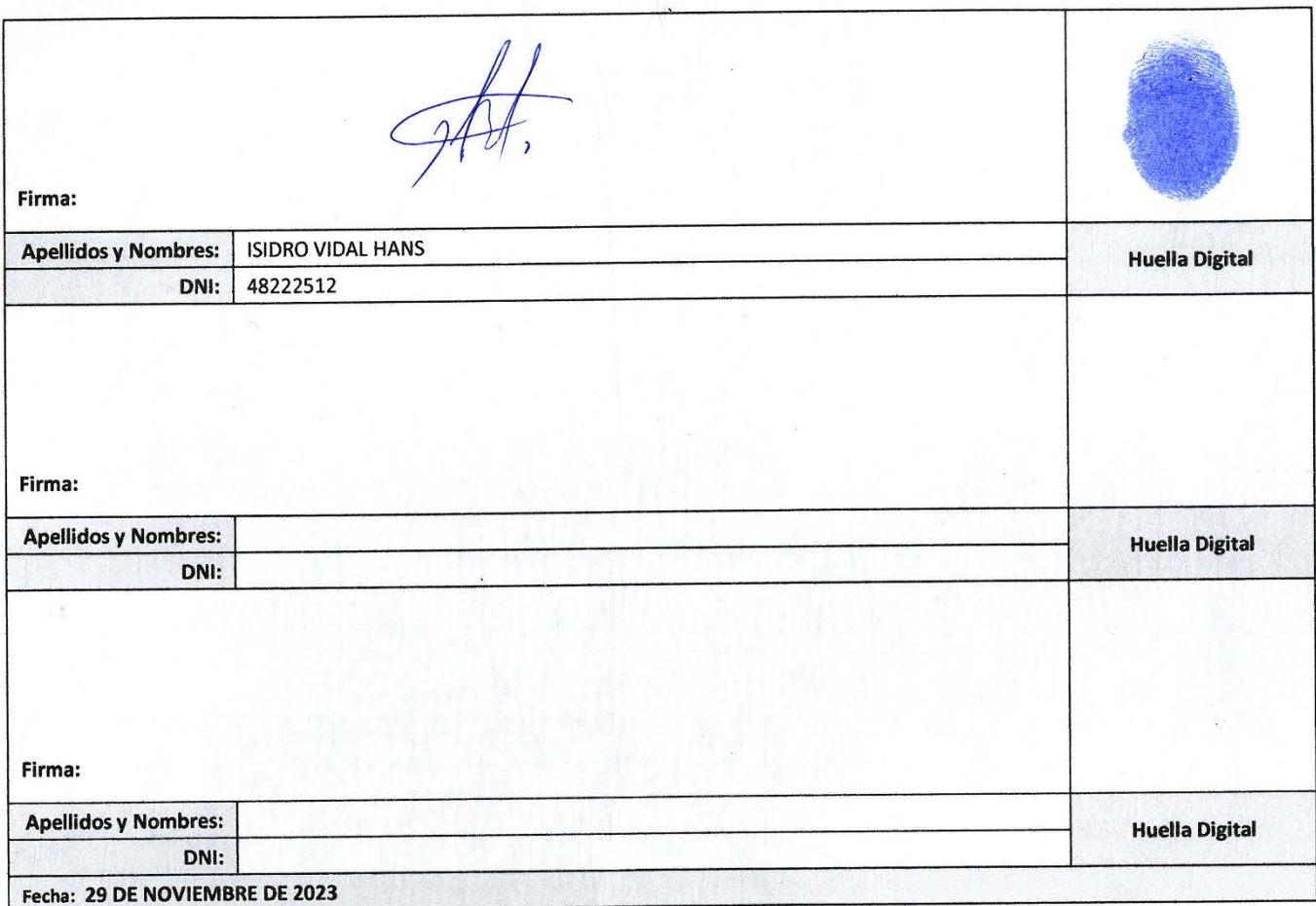

#### Nota:

- √ No modificar los textos preestablecidos, conservar la estructura del documento.
- Marque con una X en el recuadro que corresponde.
- Llenar este formato de forma digital, con tipo de letra calibri, tamaño de fuente 09, manteniendo la alineación del texto que observa en el modelo,  $\checkmark$ sin errores gramaticales (recuerde las mayúsculas también se tildan si corresponde).
- La información que escriba en este formato debe coincidir con la información registrada en los demás archivos y/o formatos que presente, tales como: DNI, Acta de Sustentación, Trabajo de Investigación (PDF) y Declaración Jurada.
- Cada uno de los datos requeridos en este formato, es de carácter obligatorio según corresponda.